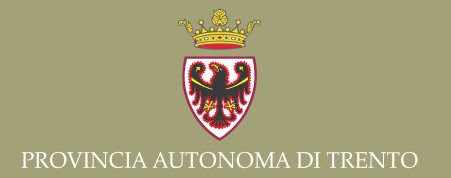

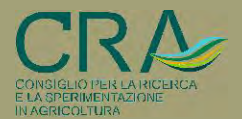

Gianfranco SCRINZI, Fabrizio CLEMENTEL, Giacomo COLLE, Claudia FARRUGGIA, Antonio FLORIS, Chiara TORRESAN

# L'INVENTARIO DENDROMETRICO NELLA NUOVA PIANIFICAZIONE FORESTALE<br>AZIENDALE TRENTINA (NPFAT)

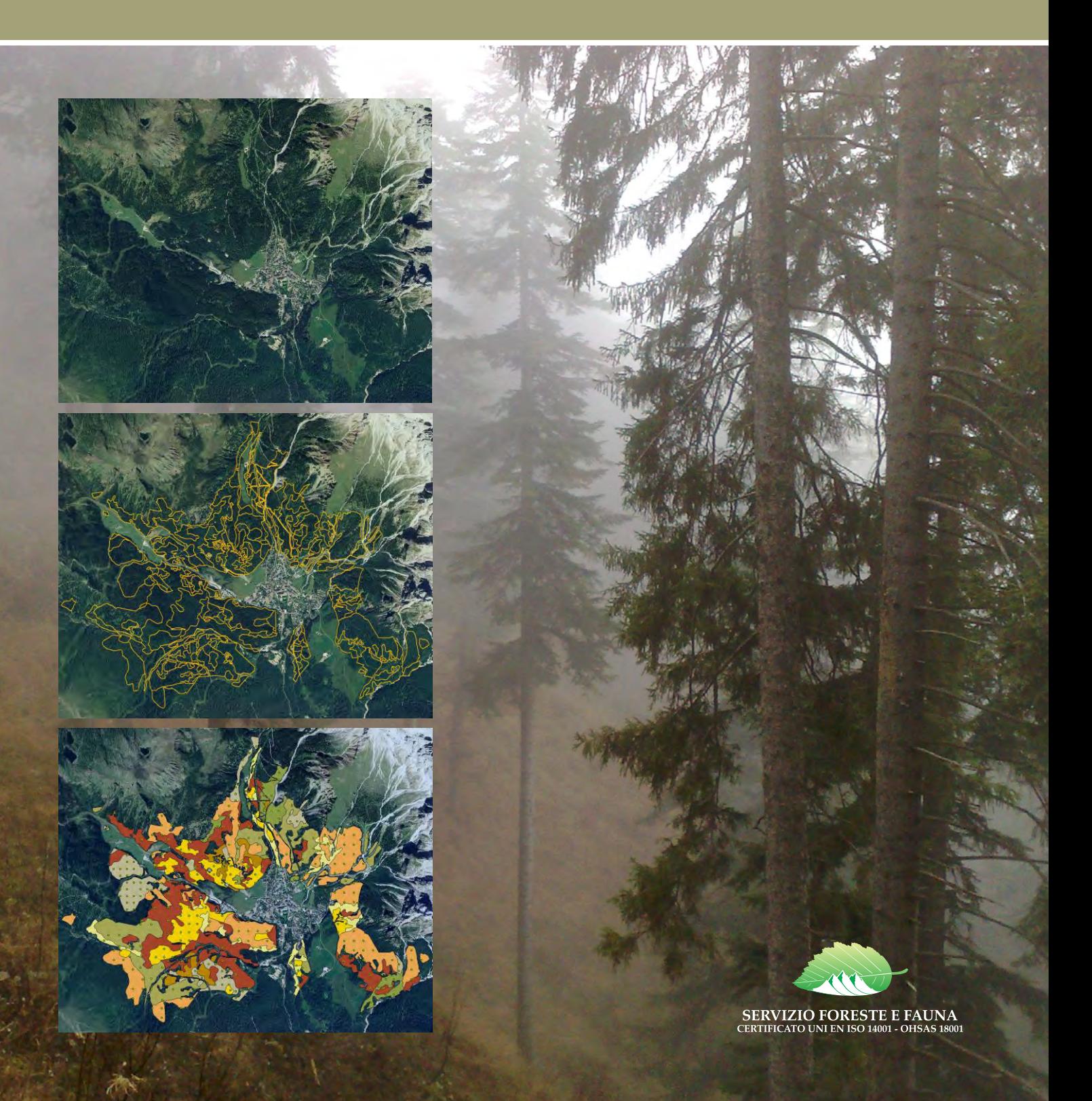

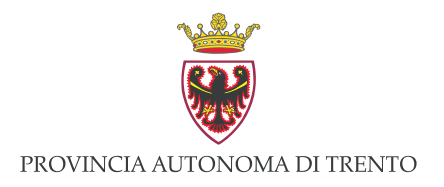

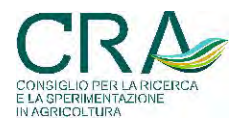

Gianfranco SCRINZI, Fabrizio CLEMENTEL, Giacomo COLLE, Claudia FARRUGGIA, Antonio FLORIS, Chiara TORRESAN

# L'INVENTARIO DENDROMETRICO NEL A NUOVA PIANIFICAZIONE FORESTALE<br>AZIENDALE TRENTINA (NPFAT)

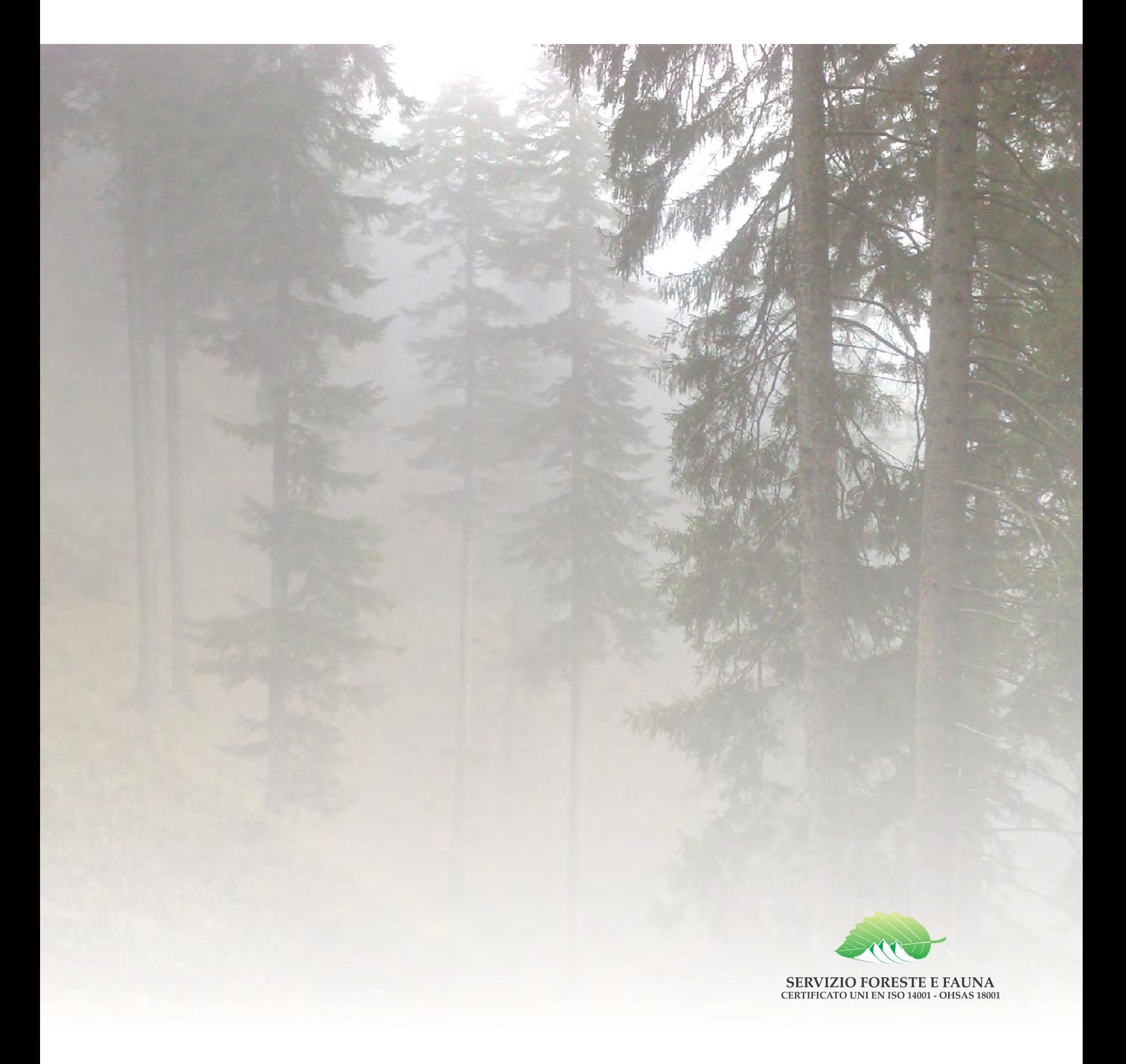

#### **© 2011 Provincia Autonoma di Trento - Servizio Foreste e Fauna**

Tutti i diritti sono riservati. Non è consentita la riproduzione, la memorizzazione in qualsiasi forma senza autorizzazione scritta della Provincia Autonoma di Trento

Progettazione e composizione grafica: Luisa Griso Copertina: Tomaso Marcolla

ISBN 978-88-7702-322-3

Questo contributo è uno dei risultati delle attività di studio svolte nell'ambito di varie Convenzioni di Ricerca tra Servizio Foreste e Fauna della PAT e CRA-MPF di Trento, denominate "Metafora" (progettazione di massima), "Resia1" (progettazione definitiva), "Resia2" (progettazione di sviluppo). Tali Convenzioni erano rivolte all'ideazione, implementazione e sviluppo delle soluzioni metodologiche inventariali (statistico-matematiche, informatiche e tecnologiche) per la Nuova Pianificazione Forestale Aziendale Trentina (NPFAT).

Sul versante CRA-MPF, con la responsabilità e la direzione scientifica di G. Scrinzi, hanno partecipato al Gruppo di Ricerca: F. Clementel, G. Colle, C. Farruggia, A. Floris, D. Galvagni, S. Gecele, L. Marzullo, C. Torresan. Effetreseizero s.r.l., spin-off con il sostegno del CRA, ha collaborato per la realizzazione degli applicativi informatici di campagna e di elaborazione dei dati di rilievo.

Le attività sono state realizzate in stretta collaborazione e confronto con il Personale dell'Ufficio Pianificazione e Selvicoltura del Servizio Foreste e Fauna PAT, A. Wolynski (responsabile e coordinatore), A. Carriero, C. Gagliano, M. Miori. In corso d'opera si sono tenuti vari momenti di verifica, monitoraggio e approfondimento degli esiti degli studi con il dott. Maurizio Zanin (Dirigente del SFF/PAT) e con i Funzionari forestali provinciali responsabili degli uffici centrali e periferici del Servizio. Si ringrazia il prof. Bernardo Hellrigl (già ordinario di Assestamento forestale presso l'Università di Padova) per il prezioso apporto critico fornito agli studi in varie occasioni.

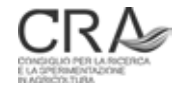

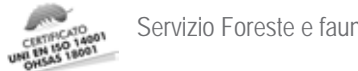

## Sommario

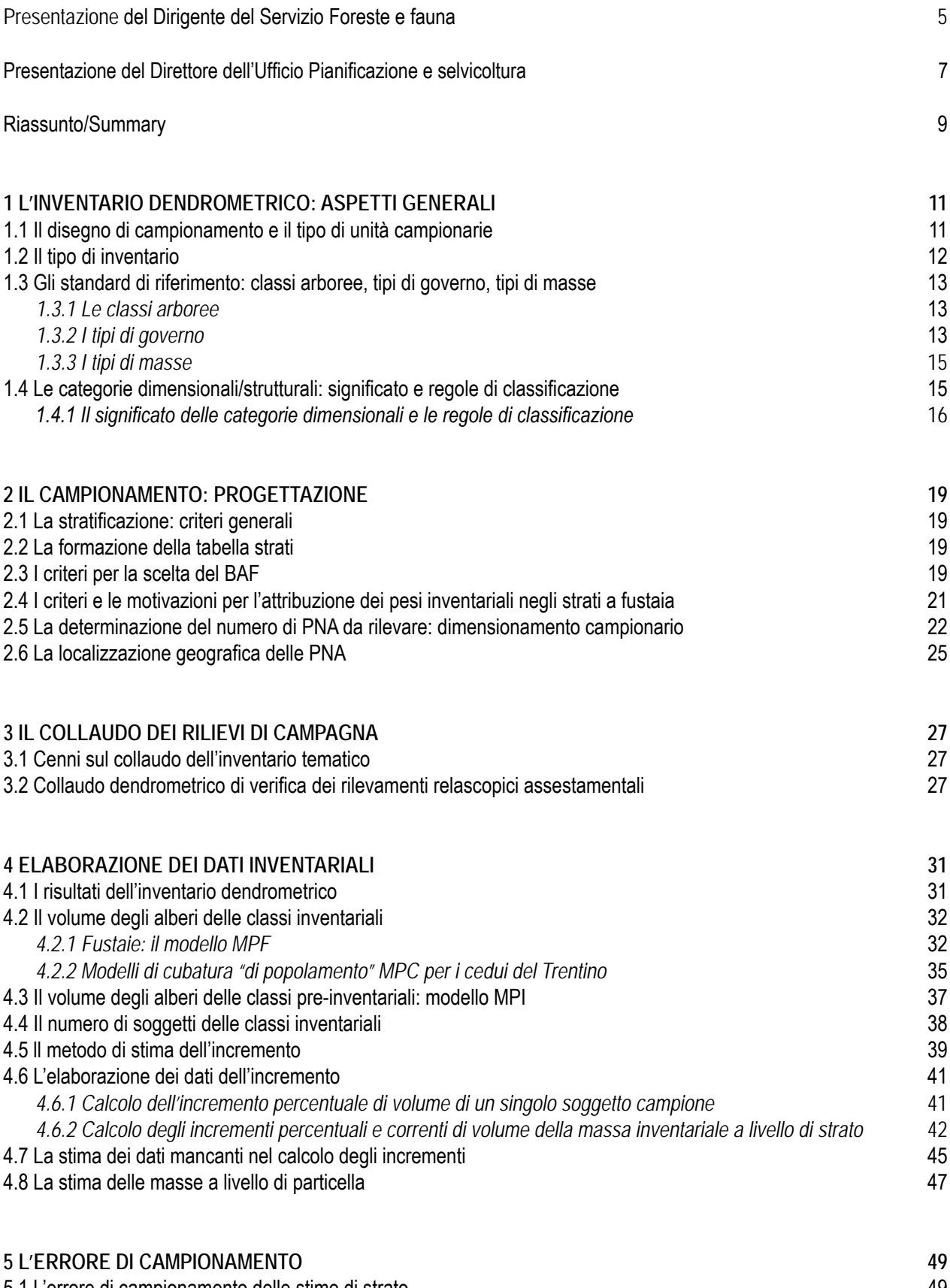

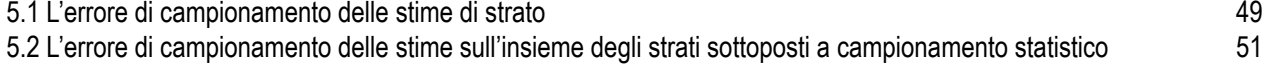

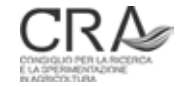

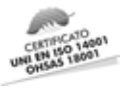

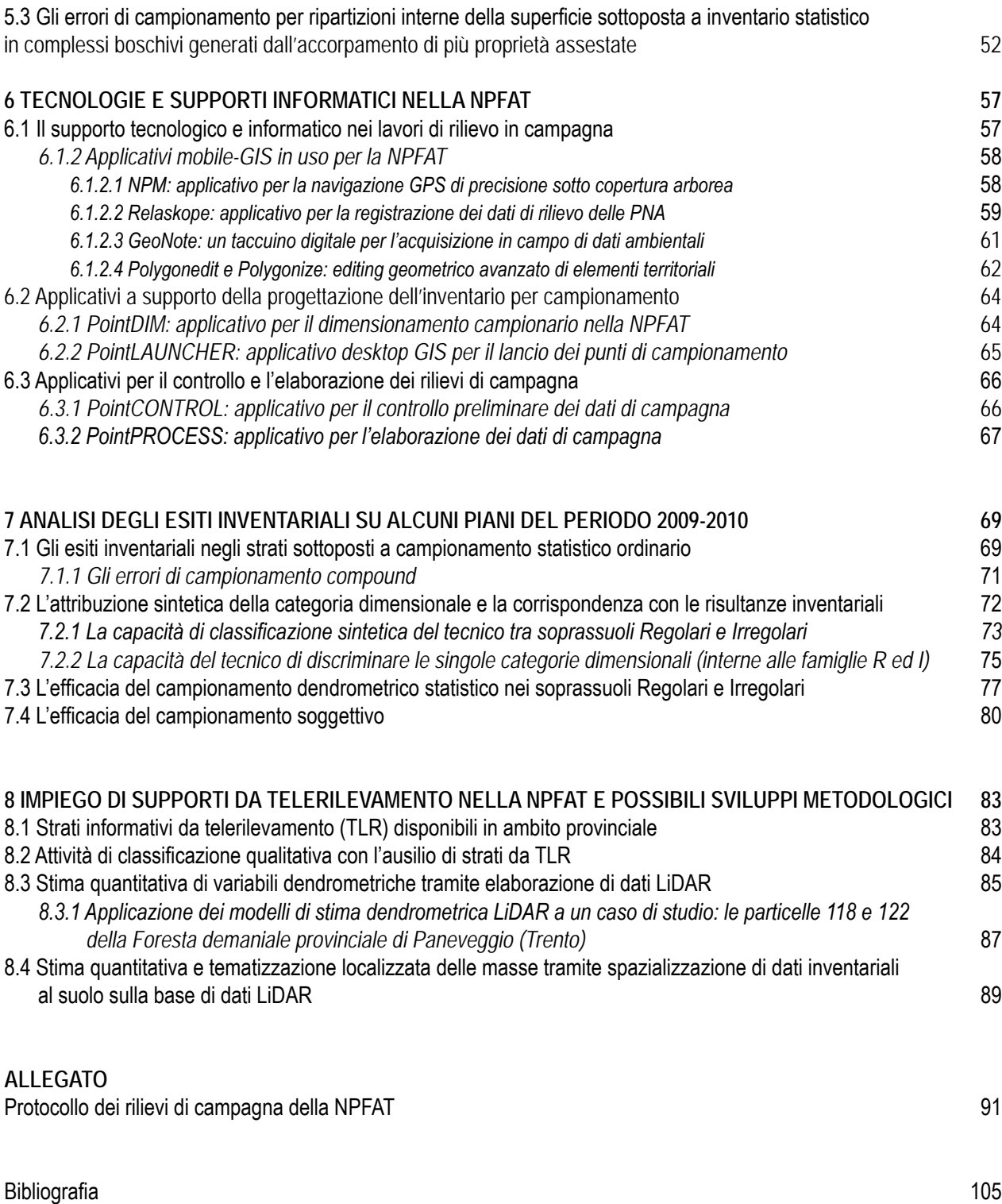

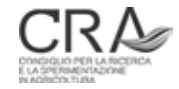

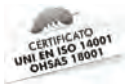

## Presentazione del Dirigente del Servizio Foreste e fauna

*Questo contributo rappresenta un ulteriore ed importante risultato delle attività di approfondimento tecnico svolte nell'ambito del consolidato rapporto di collaborazione instauratosi tra Servizio Foreste e Fauna e il CRA-MPF di Trento, mediante le convenzioni denominate "Metafora" (progettazione di massima), "Resia1" (progettazione definitiva) e "Resia2" (progettazione di sviluppo). Tali convenzioni sono state rivolte all'ideazione, implementazione e sviluppo di soluzioni metodologiche inventariali a carattere fortemente innovativo, che hanno abbracciato gli ambiti statistico-matematico, informatico e tecnologico, al fine di gettare solide basi alla nuova Pianificazione Forestale Aziendale.*

*L'esigenza di rinnovamento in questo settore è stata fortemente sentita dall'Amministrazione forestale trentina, allo scopo di affinare la qualità delle analisi tecniche e delle scelte gestionali, da realizzarsi anche attraverso un processo di crescita e specializzazione delle varie figure professionali a ciò dedicate nei diversi ruoli, con l'obiettivo, non secondario, di razionalizzare l'uso delle risorse economiche.*

*Sul versante CRA-MPF, sotto la responsabilità e la direzione scientifica di G. Scrinzi, hanno partecipato al Gruppo di Ricerca: F. Clementel, G. Colle, C. Farruggia, A. Floris, D. Galvagni, S. Gecele, L. Marzullo, C. Torresan. ed Effetreseizero s.r.l., spin-off, che con il sostegno del CRA ha collaborato per la realizzazione degli applicativi informatici di campagna e di elaborazione dei dati di rilievo. A tutti loro va il nostro sentito ringraziamento, oltrechè per l'indiscussa professionalità messa in campo, anche per la passione e convinzione con cui si sono dedicati a questo ambizioso progetto.* 

*Le attività sono state sempre condotte in stretta collaborazione e confronto con il personale dell'Ufficio Pianificazione e Selvicoltura, A. Wolynski (responsabile e coordinatore), A. Carriero, C. Gagliano e M. Miori. In corso d'opera si sono tenuti vari momenti di verifica, monitoraggio e approfondimento degli esiti degli studi che hanno coinvolto i colleghi responsabili degli uffici centrali e periferici del Servizio e talora anche il sotto-*

*scritto.* 

*Un ringraziamento particolare va al prof. Bernardo Hellrigl (già ordinario di Assestamento forestale presso l'Università di Padova), maestro professionale e di vita per molti di noi, che anche in questa occasione non ha negato il suo prezioso apporto critico alle idee ed ai metodi che si stavano sviluppando per il rinnovamento della pianificazione forestale trentina.*

*dott. Maurizio Zanin*

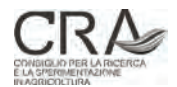

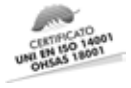

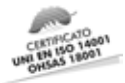

# Presentazione del Direttore dell'Ufficio Pianificazione e selvicoltura

*Il processo di revisione della pianificazione forestale, iniziato nel 2007, vede con questa pubblicazione un ulteriore importante tassello del nuovo quadro assestamentale trentino.* 

*Risultato della fruttuosa collaborazione del Servizio Foreste e Fauna con il CRA-MPF di Trento, che ha già portato alla pubblicazione dei "Nuovi modelli dendrometrici per la stima delle masse assestamentali in provincia di Trento", questo nuovo documento illustra i criteri del campionamento stratificato e definisce i metodi impiegati per la misurazione e il calcolo dei valori dendrometrici dei popolamenti partendo dai dati di campionamento.*

*L'attenzione ai singoli popolamenti è forse la novità più importante della nuova pianificazione, che da una impostazione prevalentemente particellare è oggi basata su un'analisi e suddivisione del bosco in unità più omogenee sotto l'aspetto dendrometrico e colturale. L'adozione del campionamento statistico stratificato consente di avere interessanti informazioni sulle caratteristiche dei singoli popolamenti e sotto questo aspetto assume una maggiore pregnanza per quanto riguarda la selvicoltura.*

*Degna di nota è l'introduzione del concetto di "triangolo" delle categorie dimensionali, col quale si caratterizzano i popolamenti attraverso la relazione reciproca tra le grandi categorie diametriche presenti (piante piccole, medie e grosse), che verrà ulteriormente approfondita nel lavoro in corso di preparazione "Atlante strutturale delle fustaie del Trentino".* 

*Altri importanti argomenti trattati sono il collaudo e la valutazione dell'errore di campionamento, aspetti essenziali per garantire la qualità del dato.*

*Completano il lavoro una descrizione delle tecnologie e dei supporti informatici impiegati nella nuova pianificazione forestale trentina e un'analisi dei rilievi effettuati nel primo periodo di applicazione della nuova metodologia, riferito agli anni 2009 e 2010.*

*Per finire vengono presentati alcuni esempi di applicazione del LiDAR al rilevamento di dati dendrometrici per i piani di gestione aziendale, esempi che aprono una prima finestra sulle possibilità offerte alla pianificazione dalle nuove tecnologie, destinate sicuramente ad avere notevoli sviluppi nel prossimo futuro.*

> *Il direttore dell'Ufficio Pianificazione e Selvicoltura Dott. Alessandro Wolynski*

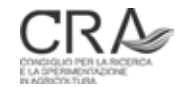

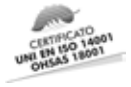

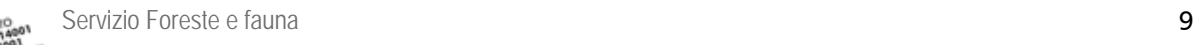

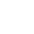

#### $G$ . Scrinzi<sup>1</sup>, F. Clementel<sup>1</sup>, G. Colle<sup>2</sup>, C. Farruggia<sup>1</sup>, A. Floris<sup>1</sup>, C. Torresan<sup>1</sup>

#### CRA-MPF, Trento Consiglio per la Ricerca e la Sperimentazione in Agricoltura Unità di Ricerca per il Monitoraggio e la Pianificazione Forestale

#### **L' inventariO DENDROMETRICO assestamentaLE nella Nuova Pianificazione forestale aziendale trentina (NPFAT)**

#### **Riassunto**

Dalla fine del 2007 il Servizio Foreste e Fauna (SFF) della Provincia Autonoma di Trento (PAT) attraverso l' Ufficio Pianificazione e Selvicoltura, ha intrapreso un processo di completa revisione dei criteri di realizzazione dei piani di assestamento aziendale in provincia di Trento. Nell'ambito di tale lavoro di revisione metodologica dell'assestamento trentino il Servizio si è avvalso della consulenza scientifica e della collaborazione di un apposito Gruppo di Ricerca del CRA-MPF (Consiglio per la Ricerca e la Sperimentazione in Agricoltura - Unità di Ricerca per il Monitoraggio e la Pianificazione Forestale) di Trento (già Isafa).

Con riferimento agli aspetti inventariali dendrometrici della Nuova Pianificazione Forestale Aziendale Trentina (NPFAT), questo documento riprende ed esplica nel dettaglio tutti i temi metodologici sviluppati nel processo descritto, anche alla luce dei primi esiti applicativi riscontrati con la realizzazione in provincia del primo contingente di piani di nuovo tipo nel corso del 2009-2010. Infatti, con coraggio e lungimiranza, il SFF/PAT non ha voluto porre indugi all'implementazione operativa dei nuovi approcci metodologici a soli due anni dall'inizio degli studi per la revisione completa dei vecchi metodi assestamentali.

Il documento analizza sia gli aspetti generali che di dettaglio operativo dell'inventario dendrometrico nella NPFAT, corredando la loro organica esposizione con molti elementi di esemplificazione, soprattutto sul versante dei calcoli e delle elaborazioni dei dati inventariali, ma anche sugli accorgimenti per la progettazione e il rilievo in campo.

Il documento risponde anche all'esigenza di creare un contesto descrittivo organico stabilizzato almeno ad un primo *step* cui si possa fare riferimento anche in futuro in eventuali processi di sviluppo metodologico o di revisione che si rendessero necessari alla luce dell'esperienza pratica che andrà via via maturando.

#### **Summary**

#### **The forest inventory procedures in the New Forest Management Planning of Trentino (Italy)**

Since late 2007, the Forest Service of the Autonomous Province of Trento (PAT), through the Forest Planning Office, has undertaken a process of complete revision of the criteria for implementing forest management plans in the province of Trento. Within this methodological revision work the Office has received scientific advice and collaboration from a CRA-MPF dedicated research group located in Trento (Agricultural Research Council - Research Unit for Forest Monitoring and Planning - formerly ISAFA). Concerning the dendrometric inventory aspects of the New Forest Management Planning of Trento Province, this work takes up and explains in detail all the methodological issues developed in this process, considering also the first application results obtained in the province since the creation of such new procedures during the years 2009-2010. In fact, with courage and foresight, although only two years had passed since the start of the revision work, the SFF / PAT did not want to delay the implementation of the new methodological approaches. The present paper discusses both general and detailed aspects in the NPFAT operational dendrometric inventory, adding their organic exposure with many examples, especially regarding calculation and processing of inventory data, as well as helps for field surveys. The document also responds to the need to create a reference point in the context of a descriptive organic structure which can be looked at for future developments which may be necessary in the light of its practical experience.

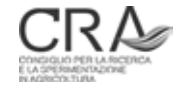

<sup>1</sup> CRA-MPF, Trento.

<sup>2</sup> EFFETRESEIZERO s.r.l., spin-off CRA, Trento.

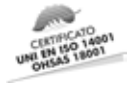

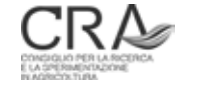

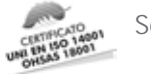

# 1 L'INVENTARIO DENDROMETRICO: ASPETTI GENERALI

### 1.1 Il disegno di campionamento e il tipo di unità campionarie

Sia per motivi di ordine economico che tecnico, nella nuova pianificazione trentina vengono abbandonati i tradizionali metodi di inventario e cioè il cavallettamento totale ai fini della determinazione delle masse e il metodo del bilancio di massa o "del controllo" per la determinazione dell'incremento (Scrinzi, 2007a; Scrinzi et al., 2009; Wolynski et al., 2008).

Nel caso delle fustaie, l'inventario **dendrometrico** finalizzato alla stima delle masse è di tipo campionario, per **strati** di soprassuolo omogenei definiti nell'ambito del cosiddetto inventario **tematico**. Quali unità campionarie si adottano quelle relascopiche o **Prove di Numerazione Angolare (PNA),** senza misurazione dei diametri dei soggetti censiti o "**soggetti IN**", ma con valutazione a vista dell'appartenenza di ciascun soggetto IN ad una delle tre grandi classi dimensionali delle Piccole, delle Medie e delle Grosse (PMG) e con la classificazione della specie o gruppo specifico di ogni albero IN. In alcuni casi, nei quali l'inventario verrà esteso anche ai soggetti **pre-inventariali** (diametro maggiore o uguale a 7,5 cm ma inferiore a 17,5 cm)3 la valutazione verrà estesa anche all'identificazione di tali soggetti con indicazione a parte dei loro dati di consistenza dendrometrica.

Nel caso dei cedui il metodo inventariale è analogo (statistico campionario per prove relascopiche), ma con intensità di campionamento molto inferiore, con una diversa suddivisione delle classi arboree (tra gruppo indistinto dei polloni e delle matricine e gruppo indistinto delle conifere) e con soglia inventariale posta a 2,5 cm di diametro.

Per i cedui con componenti rilevanti a fustaia (cedui/fustaia) si procederà analogamente per campionamento relascopico a bassa intensità (come per i cedui), con la stessa soglia inventariale (2,5 cm) ma con applicazione degli approcci inventariali del ceduo per i soggetti di diametro inferiore a 17,5 cm e di quelli della fustaia per i soggetti di diametro superiore.

L'inventario campionario relascopico rappresenta un buon compromesso tra precisione delle stime che ne derivano e costi di realizzazione. Si ricorda che, ove l'obiettivo principale di stima sia il volume (e l'area basimetrica), il campionamento relascopico semplice è di gran lunga il sistema più efficiente (massima precisione ai minori costi) ed è largamente più preciso delle aree di saggio tradizionali a raggio fisso con cavallettamento individuale dei soggetti inclusi (MENGUZZATO e TABACCHI, 1976).

Per quanto riguarda la stima dell'incremento, vengono impiegate stime con metodi diretti (prelievo di carotine incrementali) sulla base di dati raccolti su un ridotto sottoinsieme di alberi nei pressi di ciascuna delle unità di campionamento relascopiche realizzate all'interno di ogni strato.

Sotto il profilo statistico l'inventario sarà un "campionamento stratificato" con distribuzione spaziale sistematica delle unità campionarie all'interno degli strati.

Il numero di unità campionarie da realizzare in ciascuno strato verrà dimensionato in base a criteri suggeriti in pratica da BITTERLICH (1984) che tengono conto della superficie di strato e del coefficiente relascopico "K" adottato o del corrispondente Basal Area Factor (BAF). Tuttavia tale tipo di dimensionamento sarà opportunamente rivisto secondo criteri codificati, sulla base dell'importanza inventariale attribuita in sede progettuale a ciascuno strato dallo stesso assestatore.

L'adozione di tali metodi consentirà di attribuire a ciascuna stima campionaria dei parametri dendrometrici a livello di strato il rispettivo intervallo di affidabilità. Analogamente, la combinazione di tali errori fornirà precisi intervalli di affidabilità dei dati complessivi di proprietà.

Nei casi in cui il campionamento statistico ordinario sarà giudicato antieconomico a seguito della esiguità della superficie di strato e/o della sua scarsa rilevanza dendrometrica o, infine, della sua marginalità economica rispetto alla produzione legnosa, si procederà con **campionamenti soggettivi** non statistici (sempre attuati con tecnica relascopica) o infine con **stime a vista** guidate da un supporto informativo che sarà messo a disposizione del tecnico.

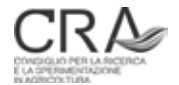

<sup>3</sup> Nel testo, con il termine "diametro" si intenderà sempre il diametro a 1,30 m di altezza ("a petto d'uomo").

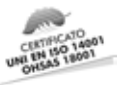

Benché non venga effettuata una quantificazione campionaria degli esiti inventariali e del rispettivo errore di campionamento a livello di particella, un metodo automatico di combinazione dell'inventario tematico con quello dendrometrico consentirà comunque di fornire dati, pur se indicativi, di consistenza dendrometrica anche a livello particellare oltre che sub-particellare, attraverso l'individuazione "dell'impronta degli strati" su ogni singola particella (formazione delle **sezioni**) e la determinazione delle rispettive superfici di sezione e delle masse di sezione, globali e per ettaro.

Il nuovo metodo inventariale forse obbligherà a qualche concessione sul piano della precisione dei dati di particella ma, rispetto al vecchio metodo del cavallettamento totale (peraltro ormai ridotto al 20-25% delle particelle nella vecchia pianificazione) fornirà una quantità di informazione a livello sub-particellare di gran lunga superiore rispetto a quanto accadeva in passato. Ciò, con particellari fisiografici, ove i soprassuoli delle particelle hanno elevata variabilità interna, è aspetto necessario per una corretta gestione del bosco.

## 1.2 Il tipo di inventario

In relazione a quanto detto, per il **tipo di inventario** da effettuare, il tecnico avrà a disposizione le seguenti opzioni:

- • **campionamento statistico** per PNA: per gli strati da inventariare ordinariamente;
- • **campionamento soggettivo** per PNA: per gli strati di esigua superficie, in larga massima non più estesi di 10-15 ha, ma che avrebbero altrimenti rilevanza inventariale ordinaria, ove l'approccio statistico determinerebbe la necessità di un numero di PNA/ha così elevato da porsi al di fuori della logica sul piano dei costi inventariali;
- • **nessun inventario**:
	- superfici boscate marginali sotto il profilo della rilevanza produttiva in relazione ai costi di utilizzazione;
	- vuoti;
	- novelleti;
	- spessine;
	- usi forestali permanentemente non boscati;
	- superfici erbacee;
	- pascoli e praterie;
	- improduttivi per natura;
	- usi del suolo non forestali:
	- altre situazioni fuori inventario.

La possibilità di effettuare il campionamento soggettivo è prevista **solo** per le fustaie e per le fustaie con rilievo delle pre-inventariali, ma **non** per i cedui e per i cedui/fustaia, nei quali si effettuerà sempre un inventario statistico ordinario. La circostanza è dovuta al fatto che il dimensionamento campionario per gli inventari in ceduo o ceduo/fustaia prevede già il dimezzamento del numero di PNA rispetto alle condizioni ordinarie in fustaia. Nei cedui, inoltre, è di particolare importanza critica l'individuazione **completamente oggettiva** dei centri delle unità campionarie con la procedura denominata **Navigazione da Posizione Media** (NPM), (confr. par. 6.1.2.1). Nel caso di ipotetico campionamento soggettivo in ceduo, è plausibile pensare che, per motivi di praticità, i centri delle PNA possano essere scelti più o meno sistematicamente in modo distorto (tendenzialmente "tra le ceppaie" e "ben distanti da esse") e ciò porterebbe, considerato anche il basso numero di unità campionarie, a stime distorte, cioè affette non solo dall'**errore di campionamento** ma anche da un **errore sistematico** di sottostima. Si sottolinea che nei cedui deve essere considerato del tutto normale che i centri delle PNA si collochino anche all'interno delle ceppaie.

Nell'esecuzione delle PNA, su ognuna di esse verranno raccolti i dati di rilievo evidenziati nel "**Protocollo per l'esecuzione dei rilievi inventariali dendrometrici**" (riportato in allegato a questo contributo).

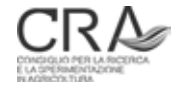

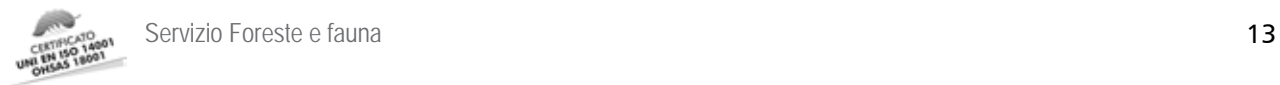

Si chiarisce che, una volta che il tecnico abbia prodotto il *layer* GIS degli strati inventariali e che questo sia stato positivamente collaudato (**collaudo tematico**), **nel caso del campionamento statistico** il SFF/PAT fornirà le coordinate di precisa localizzazione delle PNA da realizzare e che gli esiti di tale tipo di inventario saranno corredati da una valutazione statistica della loro attendibilità (**errore standard di stima**). **Nel caso del campionamento soggettivo** sarà predeterminato **solo** il numero di PNA da eseguire e tali PNA saranno localizzate soggettivamente dal tecnico nell'ambito dello strato in modo da cogliere tendenzialmente manifestazioni locali prossime alla situazione media generale dello strato stesso in termini di dotazione provvigionale, struttura e composizione.

## 1.3 Gli standard di riferimento: classi arboree, tipi di governo, tipi di masse

#### **1.3.1 Le classi arboree**

Le classi arboree si distinguono con i criteri dimensionali che vengono di seguito descritti.

Per la fustaia i soggetti arborei presenti vengono così distinti:

- soggetti di specie arboree fino a 1,3 m di altezza: **Semenzali**;
- soggetti di specie arboree con altezza ≥ 1,3 m e con diametro < 7,5 cm: **Rinnovazione**;
- soggetti di specie arborea con diametro ≥ 7,5 cm e < 17,5 cm: **Pre-inventariali**;
- soggetti arborei con diametro da 17,5 cm in su: **Inventariali**; suddivisi in:
	- − **Piccole** (P): 17,5 ≤ diametro < 27,5 cm;
	- − **Medie** (M): 27,5 ≤ diametro < 47,5 cm;
	- − **Grosse** (G): diametro ≥ 47,5 cm.

Si ponga attenzione al fatto che il limite superiore del diametro delle piante piccole e quello inferiore delle medie è di 27,5 cm, anziché il tradizionale limite in uso finora nell'assestamento trentino (32,5 cm).

Nel loro insieme, le tre classi dimensionali delle inventariali verranno di seguito indicate con la sigla **PMG**. Per il ceduo i soggetti arborei presenti vengono così distinti:

- fusti di latifoglie di origine agamica o gamica da 2,5 cm di diametro in su (indistinti): **gruppo Polloni/ Matricine**;
- fusti di Gimnosperme (principalmente conifere) da 2,5 cm di diametro in su: gruppo **Conifere**.

Per i cedui-fustaia i soggetti arborei presenti sono così distinti:

- **soggetti del ceduo:** tutti quelli di qualsiasi origine e specie con diametro ≥ 2,5 cm e < 17,5 cm, distinti secondo le classi arboree del ceduo di cui sopra;
- **soggetti della fustaia:** tutti quelli di qualsiasi origine e specie con diametro ≥ 17,5 cm, distinti secondo le classi dimensionali PMG di cui sopra.

Sia nel ceduo che nel ceduo/fustaia i soggetti di qualsiasi origine e specie fino al diametro di 2,5 cm (escluso), appartengono alla rinnovazione.

### **1.3.2 I tipi di governo**

Vengono considerate **fustaie** tutte le formazioni nelle quali l'eventuale componente di origine agamica è di norma del tutto sporadica e insignificante, limitata a soli strati inferiori e spesso riferibile esclusivamente a specie secondarie (es. nocciolo). Come eccezione tra gli strati a fustaia vengono considerate anche le fustaie transitorie derivanti da conversione del ceduo che presentino un sufficiente livello di sviluppo dimensionale. Vanno considerati **cedui** ed aggregati in strati, differenziati sulla base di **tipo dendrometrico** (vedi oltre), composizione e fertilità, i soprassuoli:

1. la cui modalità di manifestazione largamente prevalente (80% e oltre) in termini di copertura del suolo

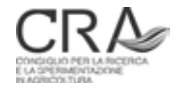

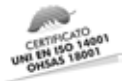

sia data dalla presenza di polloni ed eventuali matricine (in caso di coperture sovrapposte si consideri prevalente la componente di cui al successivo punto 3);

- 2. che siano trattati selvicolturalmente come cedui (taglio raso o a sterzo dei polloni eventualmente con rilascio più o meno intenso di matricine) a turni più o meno elevati;
- 3. nei quali l'eventuale presenza di conifere o di soggetti di alto fusto di latifoglie<sup>4</sup> sia sporadica (al di là di eventuali limitati addensamenti locali) e globalmente tale da non rappresentare più del 20% della copertura del suolo.

Vanno considerati situazioni di transizione tra ceduo e fustaia o **cedui/fustaia** o formazioni a governo misto<sup>5</sup> ed aggregati in strati, differenziati con le stesse modalità adottate per il ceduo, i soprassuoli:

- 1. la cui modalità di manifestazione prevalente (50% e oltre) in termini di copertura del suolo sia data dalla presenza di polloni ed eventuali matricine (in caso di coperture sovrapposte si consideri prevalente la componente di cui al successivo punto 2);
- 2. nei quali la presenza di conifere o di soggetti di alto fusto di latifoglie NON sia sporadica e globalmente sia tale da rappresentare almeno il 20% della copertura del suolo;
- 3. che non siano comunque classificabili come fustaie vere e proprie con componente a ceduo chiaramente accessoria e sottoposta.

Nel caso dei cedui coniferati, può trattarsi tipicamente di quelle formazioni residuali di conifere in successione con popolamenti di latifoglie originariamente ceduate già preesistenti.

Cedui "compositi" derivanti da matricinatura intensiva, ma non sufficiente a deprimere la ripresa del ceduo, tipicamente alcune delle conversioni di faggeta più datate (che venivano effettuate con bassa intensità di matricinatura), oppure di quelle situazioni, tipiche delle fasce basali, di alternanza continua di aree a minore e a maggiore fertilità, dove è opportuno attuare un trattamento differenziato di conversione o di taglio del ceduo, ma non è possibile isolare le singole aree in unità autonome a causa delle loro estensioni limitate.

### **1.3.3 I tipi di masse**

Tutte le masse riferite a componenti di **fustaia** determinate con modelli MV2 (nuove tavole a doppia entrata del Trentino), MV1 (nuove tariffe del Trentino) e MPF (nuovo modello "di popolamento" di stima del volume ad ettaro delle fustaie) sono riferite al **volume cormometrico** e cioè quello del fusto e dei rami, in entrambi i casi fino ad un diametro minimo di svettamento di 7 cm.

Tutte la masse riferite a componenti di **ceduo** determinate con modelli MPC (modelli "di popolamento" di stima del volume ad ettaro dei cedui) sono riferite al **volume cormometrico del fusto** e cioè quello del fusto fino ad un diametro minimo di svettamento di 2,5 cm**.**

## 1.4 Le categorie dimensionali/strutturali: significato e regole di classificazione

Le *categorie dimensionali* (12+1 categorie) esprimono in maniera sintetica il tipo di rapporto esistente all'interno del popolamento tra i contingenti (aliquote) di **area basimetrica** dei soggetti arborei delle grandi classi dimensionali PMG e cioè dei soli soggetti inventariali<sup>6</sup>.

Si sottolinea il fatto che l'attribuzione non va fatta rispetto ai contingenti in **numero di piante**, bensì valutando la percentuale di presenza, appunto in termini di area basimetrica, rispetto ai soli soggetti inventariali e **solo** per i popolamenti con area basimetrica complessiva di tali soggetti superiore o uguale a 10 m²/ha.

<sup>6</sup> Si presti attenzione alla differenza concettuale e terminologica tra **categoria** dimensionale e **classe** dimensionale: la prima si riferisce alla classificazione della tipologia distributiva dell'area basimetrica relativa tra classi dimensionali e riguarda il popolamento nel suo complesso, la seconda si riferisce all'appartenenza di un singolo soggetto alle P, alle M o alle G secondo quanto chiarito al paragrafo 1.3.1.

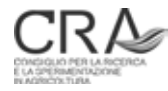

<sup>4</sup> Intendendo per questi ultimi anche quelli di origine agamica che si siano fortemente differenziati cronologicamente e dimensionalmente rispetto alle normali matricine del ceduo, secondo *facies* più o meno riconducibili a quelle del "ceduo composto".

<sup>5</sup> Si tratta di formazioni a ceduo nelle quali è presente una forte componente d'alto fusto che tuttavia non è ancora sufficiente a caratterizzare come fustaia il popolamento e dove la componente a ceduo mantiene comunque un suo significato produttivo autonomo.

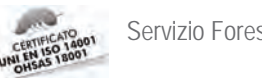

I popolamenti vengono distinti in 2 grandi gruppi.

Il gruppo dei soprassuoli **Regolari** comprende nove categorie:

R11 Regolare a prevalenza di piante piccole

R12 Regolare a prevalenza di piante piccole e con piante medie

R13 Regolare a prevalenza di piante piccole e con piante grosse

R21 Regolare a prevalenza di piante medie e con piante piccole

R22 Regolare a prevalenza di piante medie

R23 Regolare a prevalenza di piante medie e con piante grosse

R31 Regolare a prevalenza di piante grosse e con piante piccole

R32 Regolare a prevalenza di piante grosse e con piante medie

R33 Regolare a prevalenza di piante grosse

Il gruppo dei soprassuoli **Irregolari** comprende invece tre categorie:

I1 Irregolare a prevalenza di piante piccole

I2 Irregolare a prevalenza di piante medie

I3 Irregolare a prevalenza di piante grosse

A queste 12 categorie si aggiunge la categoria dimensionale accessoria A0, che raccoglie qualsiasi altra situazione arborata nella quale l'area basimetrica degli eventuali soggetti inventariali presenti (di qualsiasi classe dimensionale) sia comunque inferiore a 10 m<sup>2</sup>. In tale categoria rientreranno quindi situazioni molto diversificate:

- superfici erbacee o basso-arbustive non permanenti:
- superfici distrutte precedentemente a fustaia;
- novelleti;
- novelleti e/o tagliate con soggetti isolati nel piano superiore;
- spessine;
- boschi radi.

Il grafico triangolare in Figura 1 illustra la ripartizione dello spazio che ognuna delle categorie di cui sopra si aggiudica in termini di ripartizione

percentuale delle classi PMG.

Figura 1. Grafico triangolare delle categorie dimensionali. L'individuazione di una particolare tripletta di valori si effettua all'intersezione di tre segmenti che vanno orientati secondo allineamenti che individuano la percentuale di una classe lungo linee parallele al lato del triangolo che evidenzia la classe immediatamente precedente (con riferimento "circolare" delle tre classi). Ad esempio l'allineamento che identifica la percentuale (costante) di piccole al 15% è quello che procede dal lato di base (piccole), 15%, verso l'alto parallelamente al lato delle grosse (classe precedente alle piccole con riferimento "circolare"). Ulteriore esempio: l'allineamento che identifica la percentuale (costante) di medie al 15% è quello che procede dal lato di destra (medie), 15%, orizzontalmente parallelamente al lato delle piccole (classe precedente alle medie con riferimento "circolare").

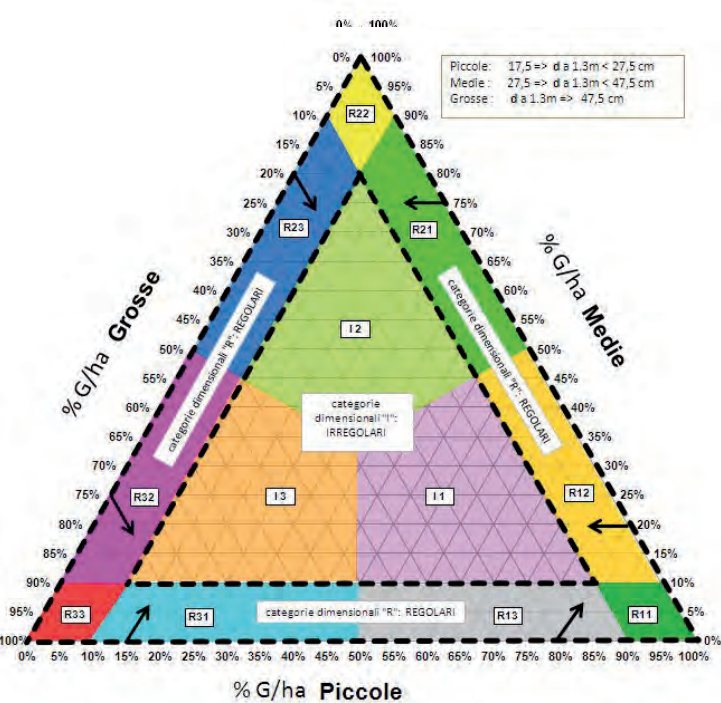

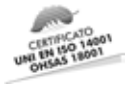

#### **1.4.1 Il significato delle categorie dimensionali e le regole di classificazione**

In assenza di dati di inventario ordinario (cavallettamento totale) la classificazione in categorie dimensionali assume rilevanza nel descrivere come si ripartisce la massa stimata da campionamento nelle tre grandi classi dimensionali dei soggetti arborei che la esprimono. In proposito, si ricorda che la ripartizione percentuale dell'area basimetrica nelle grandi classi esprime già con buona precisione quella in volume.

La classificazione in categorie dimensionali traduce però anche indicazioni sulla **struttura verticale** dei popolamenti.

Si sottolinea nuovamente che il criterio di classificazione che individua la categoria dimensionale è esclusivamente basato sulla distribuzione **dell'area basimetrica** del popolamento nelle grandi classi dimensionali. L'attribuzione della classe aggiuntiva A0 dipende, invece, dal solo valore globale dell'area basimetrica ad ettaro (riferito a tutte e tre le classi dimensionali), che, in tal caso, sarà inferiore a 10 m². Qualsiasi tentativo di traslare gli stessi concetti e parametri quantitativi adottando però i riferimenti distributivi (forse più consueti nella realtà trentina) del **numero di alberi invece che dell'area basimetrica**, porterà a **gravi errori interpretativi e classificatori.** Il riferimento all'area basimetrica nasce dalla necessità di individuare criteri classificatori basati sui dati disponibili dall'inventario, che, essendo realizzato mediante prove relascopiche "adiametriche", riguardano solo l'area basimetrica.

La classificazione in categorie dimensionali costituirà anche il **riferimento primario più importante** per l'assestatore nell'interpretare e discriminare i popolamenti sotto il profilo strutturale, ai fini della stratificazione; naturalmente in tale discriminazione il tecnico terrà **contestualmente** conto dell'altro aspetto di primaria rilevanza e cioè della composizione specifica/tipologia forestale del popolamento.

Per i soprassuoli sottoposti ad inventario campionario, la classificazione strutturale verrà automaticamente eseguita anche in sede di elaborazione dei dati di tutte le PNA di ciascuno strato, e allo strato stesso verrà attribuita analiticamente un'unica categoria dimensionale. Questa potrà divergere da quella stimata dal tecnico in sede di classificazione delle unità forestali (UFOR) confluite nello strato. Si ricorda in proposito che tale eventualità non è da considerarsi eccezionale, tanto è vero che, proprio nel caso di popolamenti di difficile attribuzione strutturale a priori (stima), il tecnico può agire su uno dei parametri di ponderazione ("pesi") di cui si dirà oltre, determinando una intensità di campionamento più elevata; in tal modo la classificazione automatica fornirà un indicazione più corretta della categoria dimensionale.

I sistemi di classificazione strutturale in funzione della distribuzione dell'area basimetrica in grandi classi sono piuttosto diffusi in Francia (Ancel et al., 1999), ma i criteri, benché simili, possono differire anche apprezzabilmente a seconda della regione forestale di applicazione.

I criteri e le regole adottate per la classificazione in categorie dimensionali (strutturali) nella nuova pianificazione aziendale trentina sono stati messi a punto nel corso di due anni di studi realizzati dal CRA-MPF in collaborazione col Servizio Foreste e Fauna, che ha anche finanziato i numerosi rilievi al suolo sui quali tali studi si sono basati. Il lavoro si tradurrà in una pubblicazione specifica di esplicazione e approfondimento che assumerà peraltro la veste pratico-applicativa di "*Atlante strutturale delle fustaie del Trentino*", ove tabelle riassuntive, grafici e immagini di situazioni boschive reali verranno fornite ai tecnici come guida operativa in tale tipo di classificazione.

Prescindendo da ogni ulteriore esplicazione relativa alla categoria dimensionale aggiuntiva A0, a grandi linee si può dire che il criterio sottostante all'intero sistema di classificazione prende in considerazione l'istogramma distributivo della ripartizione percentuale della G/ha nelle tre grandi classi. Se tale istogramma dimostra una evidente differenziazione (più o meno netta prevalenza di una o due classi) allora la classificazione si orienta verso il gruppo delle formazioni strutturalmente **Regolari** (tendenzialmente coetanee/paracoetanee e monoplane/monostratificate): si tratta di 9 "tipi R". Qualora ciò non accada (non esiste una vera prevalenza di una o due classi) la classificazione si orienta verso il gruppo dei 3 "tipi I" delle **Irregolari** (tendenzialmente paradisetanee/disetanee, multiplane/pluristratificate).

Da quanto detto è evidente la differenziazione in termini di codici identificativi dei vari tipi di categorie dimensionali tra soprassuoli di tipo R e soprassuoli di tipo I.

Rimangono da chiarire i successivi caratteri discriminativi costituiti da combinazioni delle cifre 1, 2 e 3. La cifra

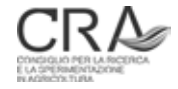

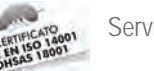

Ad esempio R31 significa presenza di un popolamento Regolare a prevalenza in area basimetrica di piante grosse con piante piccole (sostanzialmente attribuibile ad una *facies* biplana); R23 vuol dire popolamento Regolare a prevalenza di piante medie con piante grosse, R11 vuol dire popolamento Regolare con prevalenza praticamente esclusiva di piante piccole e così via. I3 significa soprassuolo Irregolare con prevalenza (accentuata o meno) in area basimetrica dei soggetti grossi, I1 significa soprassuolo Irregolare con prevalenza (accentuata o meno) in area basimetrica dei soggetti piccoli e così via.

In relazione all'argomento della categoria dimensionale occorre sottolineare ancora che:

- il sistema di attribuzione per categorie dimensionali vuole fornire indicazioni sintetiche sulla distribuzione dimensionale dei soggetti presenti dato che, combinato con quello di volume, è particolarmente importante per la definizione delle possibilità di prelievo;
- il sistema ha forti capacità di guidare in sede di stima e di determinare automaticamente in sede di elaborazione dei dati l'attribuzione di tipologie strutturali ai soprassuoli. Si ricorda infatti che il software di campagna attualmente in uso agli assestatori (vedi capitolo 6) determina automaticamente la categoria dimensionale appropriata non appena viene completato il rilievo relascopico della PNA ed è in grado di attuare tale determinazione anche in riferimento alla media dei parametri dendrometrici di una serie di PNA; tale determinazione assume corretto significato ovviamente se le PNA "mediate" sono state eseguite in condizioni omogenee di soprassuolo.

Uno schema pratico di classificazione delle 12 classi e di quasi istantanea applicazione mnemonica è quello illustrato in Figura 2.

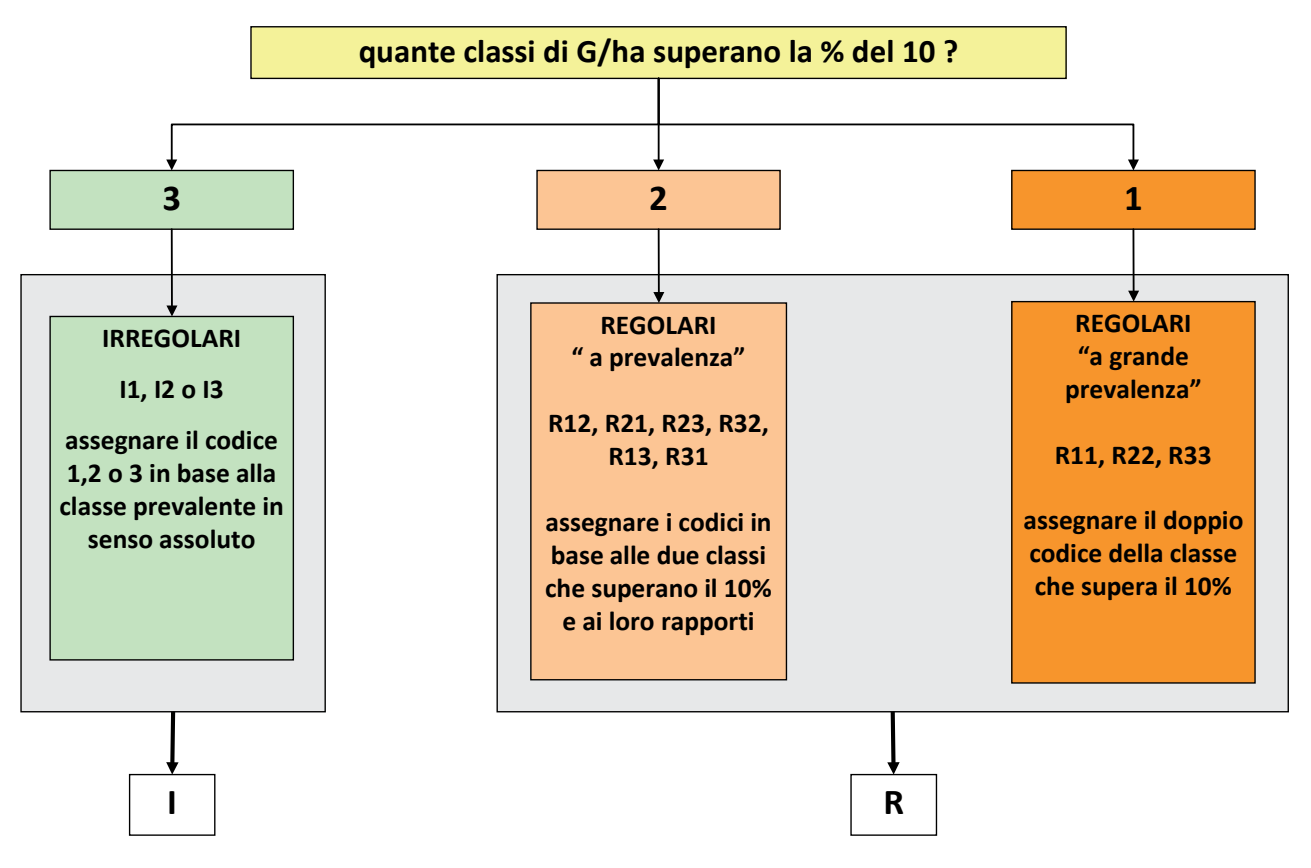

Figura 2. Schema per la classificazione della categoria dimensionale di un popolamento.

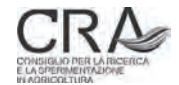

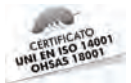

Lo schema può essere di ausilio laddove il tecnico debba cercare di interpretare sul terreno la struttura del popolamento in sede di realizzazione dell'inventario tematico (stratificazione). Naturalmente la classificazione viene invece operata automaticamente a livello di elaborazione delle risultanze inventariali di strato, tenendo in considerazione tutte le PNA di strato e le aliquote medie di G/ha che emergono.

Si fa notare che l'approccio più opportuno è quello di evitare la classificazione basata su stime totalmente a vista delle tre aliquote di area basimetrica ad ettaro delle PMG. Una o più sommarie PNA effettuate velocemente anche col "sistema del pollice a braccio teso" (vedasi Allegato), in situazioni tipiche dello strato, può aiutare considerevolmente a ricostruire mnemonicamente il superamento o meno delle soglie. Ad esempio se contassi in totale 14 soggetti IN, con ripartizione 6P, 5M, 3G potrei facilmente constatare che tutte le classi superano la soglia di 1,4 soggetti (10% di 14) e attribuire rapidamente il caso alla categoria dimensionale I1 (riscontrando il massimo di 6 soggetti nelle P). A scanso di equivoci si fa notare che in tal caso è lecito utilizzare nei conteggi il numero di soggetti IN dato che essendo sempre sottomultiplo delle rispettive G/ha (G =  $n_{class}$  x BAF) non vengono alterati i rapporti relativi che stanno a base della classificazione.

Si ricorda inoltre che l'applicativo di rilievo Relaskope (vedi oltre) in dotazione ai tecnici per la navigazione e la registrazione dei dati in campo, prevede una possibilità d'impiego "extraprocedurale" e cioè slegata dall'effettivo rilievo di una specifica PNA tra quelle previste dal rilievo campionario ufficiale. In tale contesto sarà possibile rilevare, appunto extraproceduralmente, 3-4 PNA destinate eventualmente solo a fornire indicazioni sulla categoria dimensionale/strutturale all'interno di un certo tratto di soprassuolo omogeneo cui si è interessati e sfruttare immediatamente dopo, sempre in campo, la capacità di Relaskope di fornire a richiesta il dato di classificazione "mediata" basato su tutti i dati delle 3-4 PNA indicative realizzate considerate globalmente.

Si sottolinea, infine, come nell'attribuzione della categoria dimensionale siano completamente estranee valutazioni sulla abbondanza o meno di soggetti pre-inventariali che **non sono in alcun modo rilevanti a tal fine**.

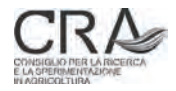

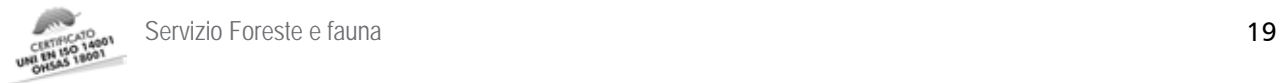

# 2 IL CAMPIONAMENTO: PROGETTAZIONE

## 2.1 La stratificazione: criteri generali

E' molto importante che il processo di stratificazione sia in qualche modo progettualmente sovraordinato all'inventario tematico (anche se di fatto verrà realizzato dopo di questo) nel senso che il numero e il tipo dei diversi strati dovrà essere "pensato" dal tecnico, nella sua articolazione progettuale, già prima dell'inventario tematico e quindi impiegato per "ispirare" fin dall'inizio lo stesso inventario tematico delle unità forestali. Ciò secondo un approccio "sintetico" e non "analitico-inventariale" alla stratificazione; approcci del secondo tipo, infatti, porterebbero alla proliferazione di strati di esigue dimensioni (anche molto inferiori alle estensioni delle attuali particelle), vanificando le utilità e i principi stessi del campionamento stratificato.

L'**unità forestale** assume il carattere di manifestazione locale di un certo tipo di bosco che trova però la sua identificazione primaria nello strato. Ogni strato ospita, infatti, tutti i tratti di bosco della proprietà che evidenziano sostanzialmente lo stesso tipo di soprassuolo per governo, composizione, struttura (in primo luogo), poi per densità ed eventualmente fertilità (come aspetti accessori).

Normalmente lo strato non si manifesta in un unico elemento territorialmente accorpato, ma attraverso una pluralità di elementi di varia estensione che, anche se forestalmente analoghi, occupano aree non contigue della proprietà assestata. La necessità di connotare isolatamente caratteristiche di dettaglio (varianti locali) dello strato porterà l'assestatore a suddividere (nell'inventario tematico) elementi unitari di strato (specie se di notevole estensione) in unità forestali differenziate che evidenzieranno particolari tratti di soprassuolo ove le caratteristiche medie divergono per qualche aspetto dallo "standard di strato". Tale circostanza va intesa come possibilità di meglio precisare aspetti localizzati (varianti) della *facies* tipica dello strato ritenuti significativi, con l'accortezza di evitare differenziazioni eccessive e ininfluenti sotto il profilo gestionale.

Una volta individuate le unità forestali il tecnico attribuirà ciascuna unità al proprio strato di pertinenza che ospiterà tutte le unità inventariali ritenute simili o molto simili sotto il profilo della loro natura (per certi tipi di superficie/usi del suolo) e della loro struttura/composizione per le unità ospitanti soprassuoli arborei.

## 2.2 La formazione della tabella strati

La stratificazione si conclude con la produzione dello piano informativo GIS (*layer*) "strati" e della relativa **tabella strati** che, per ogni strato, deve contenere i dati visualizzati in Tabella 1.

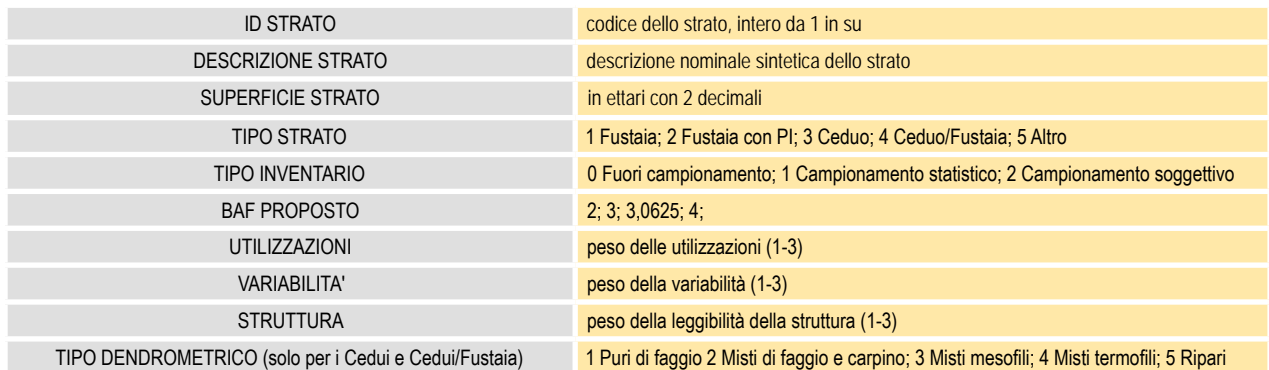

Tabella 1. Contenuti della tabella strati

La tabella strati sarà naturalmente unitaria per tutti gli strati che compariranno ciascuno in una riga; le colonne saranno intestate con le informazioni che si trovano a sinistra nella Tabella 1; i dati relativi e pertinenti a

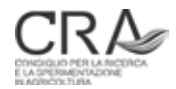

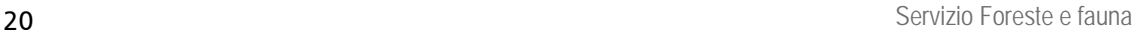

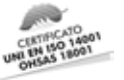

ciascuno strato "popoleranno" le opportune caselle della tabella. Le caselle prive di dati pertinenti per lo strato considerato **andranno lasciate vuote**.

Nella tabella strati fornita dal tecnico alla fine del processo di stratificazione egli deve in sostanza fornire dati atti a definire il destino inventariale degli strati in termini di tipo di inventario cui sottoporre ciascuno strato e il relativo BAF da impiegare nelle relative prove relascopiche.

Per la variante di inventario da effettuare, il tecnico nella tabella strati indicherà se lo strato è:

- a fustaia;
- a fustaia con inventario relascopico anche delle pre-inventariali;
- a ceduo:
- a ceduo/fustaia:
- altro.

Per quanto attiene alle indicazioni da riportare a cura del tecnico nella tabella strati inerenti il BAF, i pesi inventariali e il tipo dendrometrico cedui si rinvia ai relativi paragrafi.

# 2.3 I criteri per la scelta del BAF

Il BAF (Basal Area Factor o "banda") proposto dal rilevatore dovrà tener conto dei seguenti fattori secondo una valutazione complessiva ponderata e calata nel caso dello strato in esame.

Da molte ricerche sperimentali risulta che il BAF ideale è quello che comporta l'inclusione nelle PNA (come **media** dello strato) di 10-12 soggetti IN. Includere (mediamente) più soggetti nelle PNA aumenterebbe troppo i costi. Includerne meno aumenterebbe troppo la variabiltà e l'errore di campionamento.

Il BAF **standard** è 4.

Una buona valutazione del BAF da impiegare si ottiene dividendo per 10 l'area basimetrica media presunta dello strato da campionare (nelle fustaie considerando i soggetti da 17,5 cm in su, nei cedui considerando i soggetti da 2,5 cm in su). Nel valutare l'area basimetrica media ad ettaro presunta dello strato si consideri che quella fornita dai piani include superfici lorde tendenzialmente maggiori di quelle reali che una buona stratificazione potrebbe invece escludere, e quindi essa tenderà ad essere inferiore alla realtà delle PNA che si andranno a materializzare e rilevare.

Alcune rapide prove relascopiche di orientamento effettuate in situazioni medie dello strato potranno dare buone indicazioni sul numero di soggetti che risulterebbero soggetti IN, con diversi BAF.

La riduzione del valore di BAF agisce sul dimensionamento campionario del numero di PNA da realizzare **diminuendole** ma, allo stesso tempo, amplia la superficie da esplorare in ciascuna PNA aumentando sia il tempo di rilievo di ciascuna PNA che le problematiche legate alla sovrapposizione dei fusti e alla determinazione delle piante IN.

Il BAF deve essere scelto a priori per lo strato e impiegato su **tutte** le PNA dello stesso. In alcuni (limitati) casi il BAF proposto può rivelarsi all'atto pratico chiaramente inadatto rispetto alla realtà riscontrata; se la media del numero di alberi IN per le PNA dello strato (una volta che ne sono state rilevate un certo numero) è pari a un valore sensibilmente diverso da 10-12 (in meno o in più) il BAF scelto non è efficiente per lo strato (anche se le stime elaborate mantengono validità)<sup>7</sup>. In tal caso è ammessa una modifica del BAF "in corso d'opera" per le successive PNA ancora da realizzare nello strato. La modifica andrà eseguita manualmente, nell'apposito campo di Relaskope, per ciascuna PNA, in quanto il software continuerà a proporre il BAF impostato nella tabella strati fornita inizialmente. E' opportuno ribadire che si tratta di una procedura di **assoluto ripiego**, da applicare con **estrema cautela** e solo nei casi di evidente inadeguatezza del valore di BAF in uso.

Strati a bassa densità richiedono BAF più bassi; strati ad alta densità e/o a bassa visibilità richiedono BAF più alti.

<sup>7</sup> Il numero medio di alberi IN si calcola dividendo la G/ha media di strato (che può essere determinata in qualsiasi momento con l'applicativo Relaskope per le PNA già realizzate) per il BAF in uso.

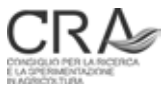

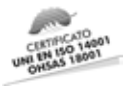

Strati a struttura monoplana richiedono di norma BAF più bassi di quelli a struttura multiplana dove sono presenti di norma molti soggetti pre-inventariali che alterano la percezione dell'area basimetrica presente.

Nei casi dove il protocollo richiede il rilievo relascopico delle pre-inventariali il BAF **non** va assolutamente modificato rispetto a quello stabilito per lo strato.

Il BAF assumerà di norma i seguenti valori: 2; 3; 3,06; 4. Sebbene tecnicamente possibile (e previsto dal software di campagna), si sconsiglia di allargare il campo dei BAF adottabili oltre questi specifici valori. Il valore 3 (intero) è possibile solo con l'impiego del relascopio elettronico (che permette di impostare qualsiasi valore di BAF fino alla prima cifra decimale, quindi 3, oppure 3,1 ma non 3,06). Il valore 3,06 (3,0625) è quello più vicino a 3 adottabile col relascopio di Bitterlich modello Spiegel e viene materializzato dalla banda del 1 + le 3 bande bianco/nere più prossime a questa (HELLRIGL, data ignota).

Aggiungendo alla banda del 1 tutte le 4 bande bianco/nere più prossime si otterrà invece la materializzazione del BAF 4 (cfr. Allegato).

## 2.4 I criteri e le motivazioni per l'attribuzione dei pesi inventariali negli strati a fustaia

L'attribuzione dei **pesi inventariali degli strati** avviene a cura del tecnico assestatore nella redazione della tabella strati. I pesi intervengono nell'algoritmo di dimensionamento del numero di PNA da realizzare in ciascuno strato modulando le risorse di campionamento da dedicare ad ogni strato in funzione della sua "rilevanza inventariale".

L'attribuzione dei pesi si attua **solo** nel caso di strati a fustaia o a fustaia con rilievo di pre-inventariali. Attraverso tale attribuzione si determinano dei cambiamenti nella distribuzione del numero di PNA negli strati (cioè nell'intensità con cui verranno rilevati campionariamente) rispetto al dimensionamento di base (Bitterlich, 1984), calcolato esclusivamente sulle superfici di strato e sul BAF previsto per ciascuno strato. In sostanza, risorse inventariali di base (cioè numeri di PNA) verranno sottratte agli strati inventarialmente definiti meno importanti e ridistribuite negli strati ritenuti più importanti, senza variazioni del numero totale di PNA determinato per l'insieme di tutti gli strati in base ai citati criteri di base.

Ciò consente una ricalibrazione delle risorse inventariali dedicate ad ogni strato in vista dell'aumento dell'efficienza dei rilievi campionari rispetto agli obiettivi conoscitivi richiesti. Il tecnico indicherà nella tabella strati un peso inventariale dello strato basato su 3 parametri valutati sinteticamente su una scala da 1 a 3. Possono essere indicati anche valori con decimali dei pesi nei casi in cui il tecnico ritenga che la scala di interi 1/2/3 non sia esaustiva per valutare le differenze riscontrate e voglia ricorrere ad una maggiore "risoluzione valutativa". Tali parametri interpretano sinteticamente i seguenti aspetti.

1. UTILIZZAZIONI: interpreta la valutazione data dal tecnico circa l'importanza dello strato in termini di possibilità di prelievo, valutata ipotizzando una intensità di prelievo in metri cubi per ettaro percorso, nell'orizzonte temporale del piano:

- 1: intensità di prelievo inferiore ai 30 m<sup>3</sup>/ha;
- 2: intensità di prelievo tra i 30 e i 60 m<sup>3</sup>/ha;
- 3: intensità di prelievo oltre i 60 m<sup>3</sup>/ha.

Si chiarisce che si tratta di valutare la possibilità teorica di utilizzazione del bosco, non la sua certezza effettiva, che verrà stabilita a suo tempo dal piano dei tagli definito in altra sede. In pratica il criterio di pesatura "utilizzazioni" aumenta l'importanza degli strati con maggiori possibilità (teoriche) di prelievo.

2. VARIABILITÀ: interpreta l'omogeneità o la disomogeneità del soprassuolo in termini di densità, struttura e variabilità dimensionale dei soggetti, frequenza di addensamenti o vuoti, tutti aspetti che incidono sulla presumibile tendenza delle PNA a fornire valori poco, mediamente o molto dispersi attorno alla loro media:

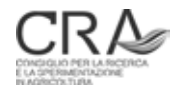

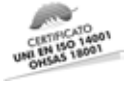

- 1: poco variabile;
- 2: mediamente variabile:
- 3: molto variabile.

Il criterio di pesatura "variabilità" aumenta l'importanza inventariale (e il numero di PNA da realizzare) negli strati con elementi di disomogeneità nella distribuzione spaziale dell'area basimetrica e della massa: strati poco variabili possono essere inventariati con minore intensità.

3. STRUTTURA: facilità di interpretazione visiva (senza dati inventariali) della struttura del soprassuolo. Spesso molto correlata all'aspetto precedente, interpreta la facilità con cui si può classificare a vista la struttura di un soprassuolo che, ad esempio, può essere alta nelle perticaie (R11 - R12), media in situazioni monoplane di transizione tra classi cronologiche, bassa nei vari tipi di multiplani:

- $1:$  alta:
- 2: media;
- 3: bassa.

Il criterio di pesatura "struttura" aumenta l'importanza inventariale (e il numero di PNA da fare) degli strati per i quali il tecnico ritiene più difficoltosa l'attribuzione a vista di una corretta categoria dimensionale: strati poco "leggibili" in senso strutturale dovranno essere inventariati con maggiore intensità per consentire una più precisa valutazione strutturale sulla base delle risultanze inventariali.

Come si vedrà in seguito, l'influenza di ciascun criterio nella determinazione del numero di PNA verrà ulteriormente ponderata attraverso una ulteriore "pesatura dei criteri".

### 2.5 La determinazione del numero di PNA da rilevare: dimensionamento campionario

Uno degli elementi di base di progettazione dell'inventario dendrometrico è dato dalla determinazione del numero di PNA da rilevare per ciascuno strato e quindi per l'insieme degli strati.

Tale "dimensionamento campionario" viene attuato secondo un approccio suggerito da BITTERLICH (1984), valido "*per situazioni di soprassuolo abbastanza omogenee* ("*well stratified*") *….. per fornire una accuratezza vicina a quella del cavallettamento totale*".

L'approccio, che coinvolge la superficie di strato (S) e il BAF che si ritiene di adottare nel campionamento di quello strato, si concretizza nelle seguenti espressioni:

- se la superficie di strato è minore o uguale a 4 ha:  $n_{PMA} = 2 \times S \times \sqrt{BAF}$ ;
- se la superficie di strato è maggiore di 4 ha:  $n_{PNA} = 2 \times \sqrt{BAF} \times 5^{\log 5}$  / log S.

In Tabella 2 e Figura 3 si evidenziano gli andamenti del numero di PNA da realizzare al variare della superficie di strato e del BAF previsto.

Tabella 2. Numero di PNA da realizzare in uno strato al variare della sua superficie e del BAF adottato: criterio di BITTERLICH (1984).

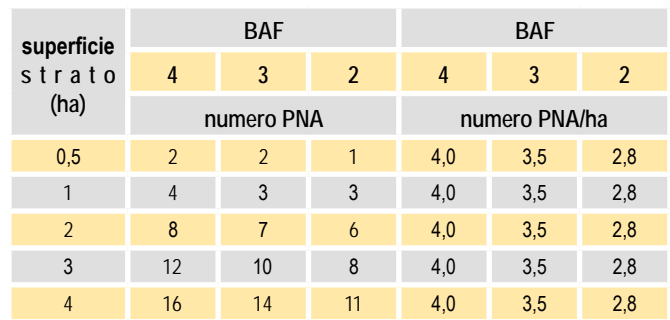

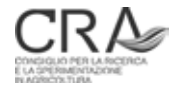

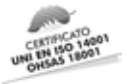

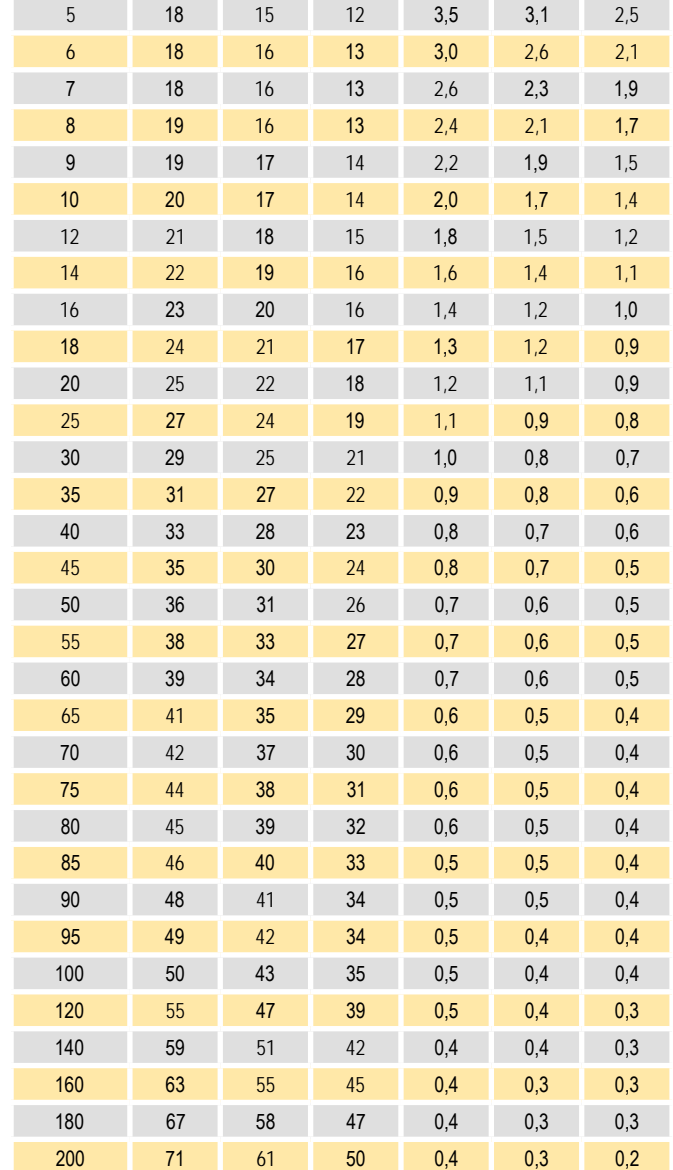

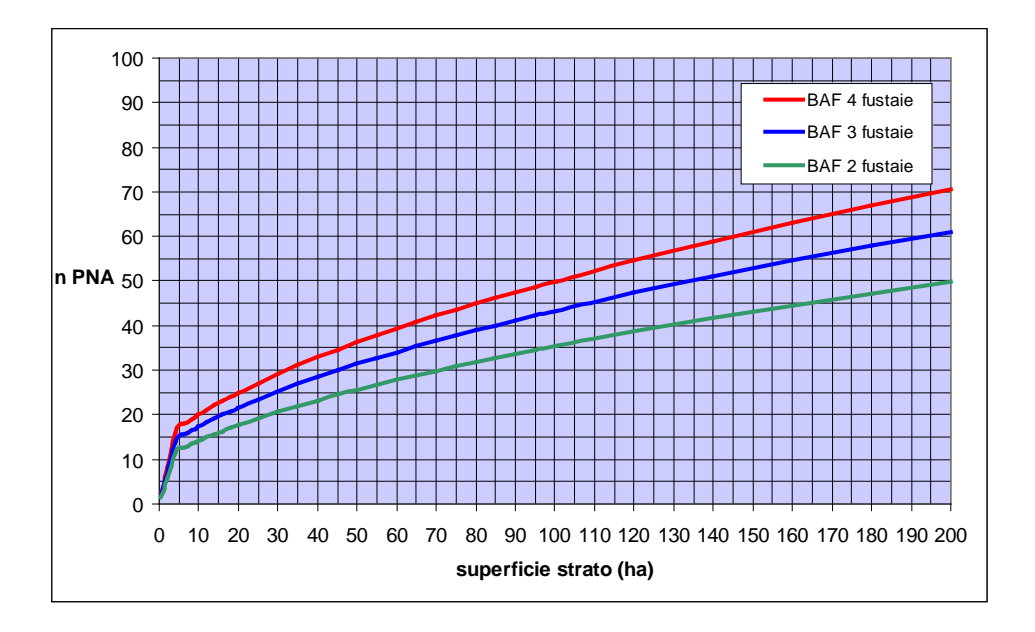

Figura 3. Andamento del numero di PNA da realizzare in uno strato al variare della superficie e del BAF.

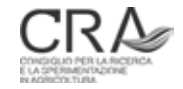

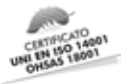

L'adozione del criterio di dimensionamento descritto in precedenza in luogo di quello "canonico", su base statistica, è stata preferita in relazione alle seguenti considerazioni:

- il dimensionamento statistico prevede l'impostazione di un errore di campionamento massimo tollerato e l'ipotesi aprioristica di una variabilità presunta di strato (coefficiente di variabilità dell'area basimetrica ad ettaro o del volume ad ettaro) derivante dalle PNA che saranno rilevate; tale valore, anche in riferimento al tipo di unità campionarie adottate, è difficilmente ipotizzabile a priori data la grande varietà di casi che si potranno presentare;
- i criteri di BITTERLICH (1984) sono stati messi a punto sperimentalmente proprio in relazione all'adozione del campionamento relascopico (non in generale) e derivano da ampia sperimentazione in contesti forestali piuttosto simili a quelli della pianificazione trentina.

Si può notare come il numero di PNA:

- aumenta con la superficie dello strato;
- diminuisce con il BAF (a parità di superficie): BAF minori ampliano la superficie mediamente esplorata da ciascuna PNA e riducono quindi il numero di PNA necessarie.

Si nota altresì come le densità di PNA per ettaro rimangono inalterate fino a 4 ha (sempre 4,0 / 3,5 / 2,8 PNA/ ha, rispettivamente per i BAF 4, 3 o 3,06 e 2), mentre per superfici di strato superiori tendono rapidamente e costantemente a decrescere all'aumentare della superficie di strato.

Proseguendo nell'esplicazione dei criteri di dimensionamento e richiamando ora quanto evidenziato al precedente paragrafo 2.3, i pesi stabiliti nella tabella strati vengono ora combinati in un coefficiente unico. L'algoritmo di trattamento dei pesi e di conseguente **ridistribuzione** del numero di PNA negli strati rispetto a quanto stabilito dal criterio base di BITTERLICH (1984) porterà ogni strato ad assumere un peso inventariale finale variabile da 1 (pesi tutti a 1) a 3 (pesi tutti a 3). In funzione di dove si collocherà il peso medio degli strati, gli strati con peso inferiore alla media vedranno diminuire le PNA assegnate dal dimensionamento base, mentre quelli con peso superiore alla media ne acquisiranno. Ciò ovviamente in misura tanto maggiore (in un senso o nell'altro) a seconda della distanza del loro peso finale dalla media pesi.

Un esempio di azione concreta dei pesi e di altre regole di dimensionamento campionario che saranno evidenziate nel prosieguo, può forse contribuire a comprendere il meccanismo di pesatura e di rideterminazione pesata del numero di PNA per strato (Tabella 3).

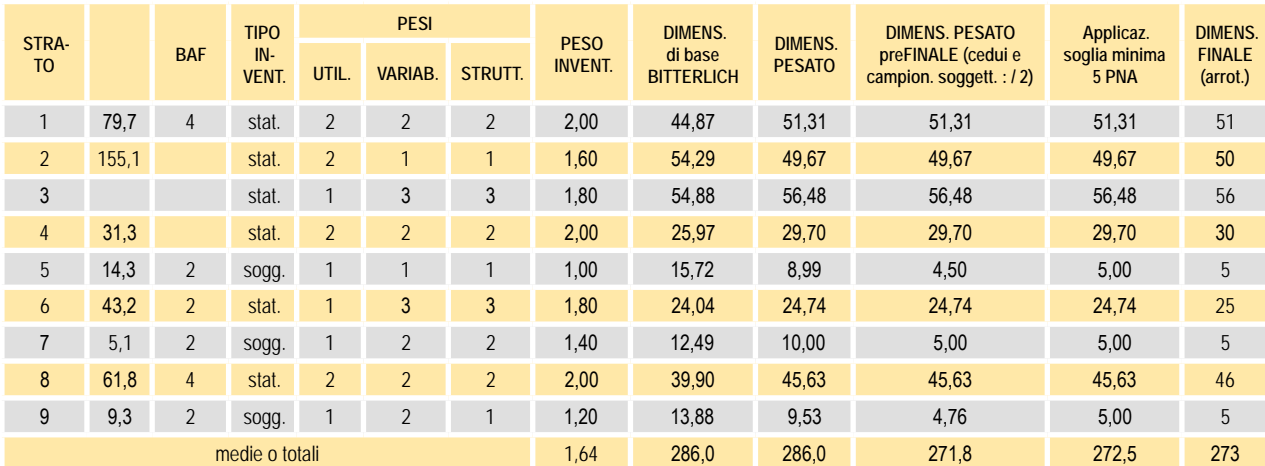

Tabella 3. Esempio del meccanismo di azione dei pesi inventariali e delle altre regole nella ridistribuzione del numero di PNA stabilito dal criterio base di BITTERLICH (1984).

Il peso inventariale  $p_{\varsigma}$  dello strato 2 è dato da:

 $p_{s2} = p_{u2} x k_{u} + p_{v2} x k_{v} + p_{s2} x k_{s} = 2 x 0.6 + 1 x 0.2 + 1 x 0.2 = 1.6$ 

dove i valori *p* sono i pesi indicati dal tecnico per i tre tipi di criteri (colonne "pesi" della tabella strati) e i valori

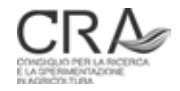

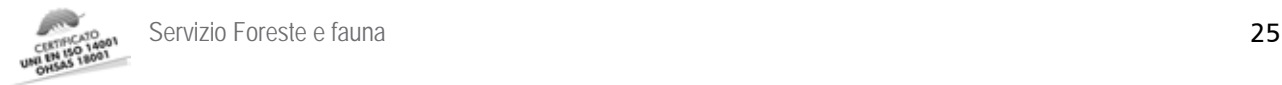

*k* sono in sostanza "pesi dei pesi" che esprimono il grado di influenza col quale ciascuno dei criteri di pesatura influenza la formazione del peso inventariale finale dello strato (valori costanti e pari a 0,6 per le utilizzazioni, 0,2 sia per la variabilità campionaria che per la leggibilità strutturale: totale 1,0).

Il valore pesato n<sub>n2</sub> di numero di PNA per lo strato 2 (basato sul numero di PNA stabilito nel dimensionamento di base e sul peso inventariale dello strato) è dato da:

 $n_{p2} = p_{p3} \times n_{p1} \times N_{p1} / P = 1,6 \times 54,29 \times 286,00 / 500,26 = 49,67,$  dove:

 $p_{\rm s2}$ : peso inventariale globale dello strato considerato;

n<sub>db2</sub>: numero di PNA stabilito per lo strato nel dimensionamento di base;

 $N_{ab}$ : numero totale di PNA stabilito nel dimensionamento di base per tutti gli strati;

P : sommatoria dei prodotti p $_{\textrm{\tiny{s}}}$  x n $_{\textrm{\tiny{db}}}$  di tutti gli strati (nell'es.: 500,86).

Nell'esempio si nota come, avendo un peso inventariale al di sotto della media, lo strato 2 vede ridursi il numero di PNA assegnate rispetto a quelle previste dal dimensionamento di base.

Oltre alla ridistribuzione del numero di PNA dovuta al meccanismo dei pesi (confronta nell'esempio, colonne dim. Bitterlich (1984) e dim. pesato), dalla tabella si possono notare i meccanismi di azione di ulteriori **regole accessorie di dimensionamento**, che agiscono successivamente alla ridistribuzione pesata:

- **regola 1**: negli strati a fustaia che siano sottoposti a campionamento soggettivo e in quelli a ceduo o a ceduo/fustaia, il numero di PNA **viene ridotto alla metà** (cfr. nell'esempio, colonne dim. pesato e dim. pesato prefinale, strati 5, 7, 9); ovviamente, la regola 1, se applicata, comporta sempre una riduzione (anche consistente) del numero di PNA totali previste dai dimensionamenti, di base e pesato;
- **regola 2**: nessuno strato **può avere assegnate meno di 5 PNA**, indipendentemente dal fatto che sia inventariato con campionamento statistico o soggettivo e/o dal fatto che sia a fustaia, a ceduo o a ceduo/fustaia, (cfr. nell'esempio, colonne dim. pesato e dim. pesato pre-finale, strati 5, 9); ovviamente, la regola 2, quando opera, comporta sempre un aumento (in genere contenuto) del numero di PNA previste dal dimensionamento pesato pre-finale.

Nell'esempio si nota come il dimensionamento finale derivi dall'applicazione degli arrotondamenti a numero intero di PNA (ultima colonna a destra della tabella 3).

Tenuto conto della possibile collocazione di alcune PNA in posizioni inaccessibili ai rilevatori, la procedura di dimensionamento, infine, prevede la generazione di un numero di PNA "di riserva" pari al 30% delle PNA da realizzare in ciascuno strato, con una soglia minima di 5 riserve (per strato).

# 2.6 La localizzazione geografica delle PNA

L'esito delle procedure di dimensionamento è la determinazione del numero di PNA e di alberi modello dell'incremento, da rilevare in ciascuno strato. Negli strati dichiarati "a campionamento statistico" il disegno campionario prevede che le coordinate (teoriche) dei punti vengano generate a priori con procedura priva di soggettività, condizione fondamentale affinché sia possibile calcolare gli errori statistici.

Tali coordinate vengono poi individuate in campo attraverso procedure di navigazione assistita da GPS.

Le possibili alternative nella generazione delle coordinate all'interno degli strati sono:

- generazione casuale;
	- generazione secondo un reticolo sistematico.

La prima alternativa, che peraltro garantirebbe la massima aderenza ai principi statistici che consentono il corretto dimensionamento degli errori, viene attuata solitamente tramite funzionalità presenti nella generalità dei software GIS (interne o come *plugin* esterni), specificando il numero di punti da generare per ciascuno strato (fornito dal dimensionamento). In ArcGis 9.2 di Esri, ad esempio, la funzionalità è:

ArcToolBox\Data Management tools\Feaure Class\Create Random Points

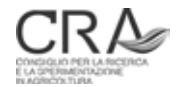

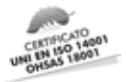

Numerosi test eseguiti su stratificazioni reali relative ai primi piani realizzati hanno tuttavia messo in evidenza che questa modalità di generazione delle coordinate non è garanzia di una omogenea distribuzione dei punti su tutta la superficie dello strato e i poligoni più piccoli, soprattutto se aventi forma allungata, rischiano di non essere adeguatamente sondati.

Qualsiasi intervento a correzione di questo aspetto, ad esempio con l'imposizione di un numero minimo di punti in ciascun poligono di manifestazione dello strato, altera notevolmente la condizione di casualità.

La seconda alternativa (generazione secondo un reticolo sistematico di campionamento), prevede la formazione di un grigliato regolare di punti, a maglie quadrate, con "passo" (distanza fra due punti adiacenti) congruente con l'intensità di campionamento calcolata nel dimensionamento, quindi diverso per ogni strato. In particolare, il lato *l* della maglia di campionamento viene calcolato con:

$$
I = \sqrt{(S/n)}
$$

dove *S* è la superficie dello strato considerato e *n* il numero di PNA da generare, pari alla somma delle aree "titolari" e delle aree "riserve".

Adottando il lato così calcolato come dimensione del reticolo sistematico, verrebbe generato un numero di punti (nodi del grigliato) esattamente pari alle aree di saggio da generare. Occorre però considerare che le forme irregolari, e spesso molto articolate dei poligoni che compongono uno strato, determinano sia la "dispersione" di alcuni punti al di fuori dei confini dello strato che l'estrema vicinanza di altri punti ai bordi dei poligoni.

Per generare sempre un numero sufficiente di punti, riducendo al tempo stesso il fenomeno della vicinanza ai bordi dei poligoni, è stato introdotto un fattore di espansione di *n* pari a 1,5. In tal modo viene inizialmente generato un grigliato con maglie un po' più piccole e con un numero di punti maggiore rispetto a quelli necessari. Successivamente una procedura di ordinamento casuale consente di conservare solo gli *n* punti previsti dal dimensionamento (titolari + riserve), eliminando (casualmente) il contingente di quelli superflui. La generazione delle coordinate dei punti di campionamento tramite reticolo sistematico a maglie quadrate è stata quindi l'alternativa prescelta, in quanto permette sia di rispettare il criterio di assenza di soggettività, sia di favorire una adeguata distribuzione dei punti su tutta la superficie dello strato (sebbene non possa dare garanzia assoluta della presenza di aree di saggio su tutti i poligoni).

Alla luce di queste esplicazioni il metodo distributivo delle PNA appena descritto, che è quello ordinariamente adottato nella NPFAT, può essere definito **pseudo sistematico**. In relazione alle conseguenze del sistema distributivo a livello di calcolo dell'errore di campionamento si veda oltre.

In Figura 4 viene riportato un esempio reale di individuazione di punti di campionamento (procedura chiamata "**lancio**" nel gergo della NPFAT) con i due diversi sistemi (strato n. 6 del Piano della Foresta demaniale di Cadino).

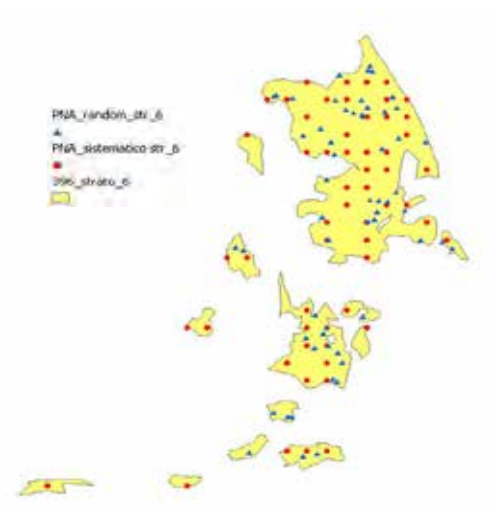

Figura 4. Confronto fra generazione casuale (triangolo azzurro) e su reticolo sistematico (tondo rosso) delle coordinate di campionamento delle PNA.

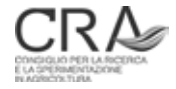

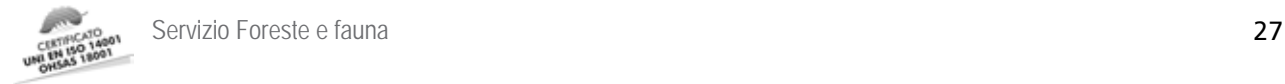

# 3 IL COLLAUDO DEI RILIEVI DI CAMPAGNA

## 3.1 Cenni sul collaudo dell'inventario tematico

Una volta concluso l'inventario tematico del complesso assestamentale e individuate le Unità forestali il tecnico attribuirà le unità produttive ad uno strato di pertinenza che ospiterà tutte le unità inventariali simili per uso del suolo, caratteristiche strutturali, compositive e quantitative.

Prima di procedere al successivo inventario dendrometrico, il personale dell'Ufficio Pianificazione e selvicoltura provvederà alla verifica della stratificazione considerando principalmente tre aspetti:

- la correttezza semantica e di contenuto: la lista degli strati ed una loro descrizione sintetica; verifica della congruità dell' assegnazione delle UFOR agli strati e delle descrizioni/classificazioni delle unità forestali;
- la correttezza posizionale (topologica): i confini cartografici delle unità forestali e degli strati corrispondono laddove le unità confinano con unità di altri strati, e con quelli reali al suolo;
- le attribuzioni propedeutiche all'inventario dendrometrico: tipo di strato, tipo di inventario, BAF, ecc. proposti.

Premesso che la completezza e congruenza delle informazioni da registrare sono garantite da controlli automatici delle routine informatiche di archiviazione, si è ritenuto che le operazioni di controllo su questi aspetti potessero essere difficilmente codificate in una logica di "collaudo" canonico. Pertanto il metodo adottato prevede l'esecuzione di alcuni controlli empirici stabiliti dal personale dell'UPS sulle attribuzioni operate dagli assestatori, da effettuarsi in parte in ufficio sulla scorta dei dati ancillari e della conoscenza del territorio in esame e in parte attraverso un sopralluogo in campo che di norma avverrà insieme al tecnico assestatore. Ad un esito positivo di questi controlli potrà seguire l'accettazione integrale della stratificazione e della redazione del piano descrittivo GIS delle unità/strati. In caso contrario si procederà ad un rigetto parziale o totale degli elaborati prodotti.

L'inventario tematico dovrà comunque essere definitivamente accettato prima di poter procedere ad ulteriori attività, in particolare il dimensionamento del campione e il lancio dei punti di campionamento.

## 3.2 Collaudo dendrometrico di verifica dei rilevamenti relascopici assestamentali

Il collaudo dendrometrico avviene in tre fasi a valle dell'esecuzione dell'inventario dendrometrico:

- selezione delle prove relascopiche da collaudare;
- reperimento sul terreno dei corrispondenti punti di campionamento e nuova esecuzione delle prove relascopiche da parte del collaudatore;
- analisi statistica dei risultati mediante un test basato sull'errore standard (test ES).

Le prove relascopiche da collaudare vengono scelte casualmente e indipendentemente dalla stratificazione di piano. Il loro numero, in funzione del numero totale di PNA eseguite nell'ambito del piano da collaudare, viene determinato come da Tabella 4.

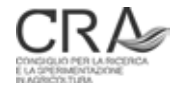

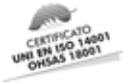

#### Tabella 4. Determinazione del numero di PNA da sottoporre a collaudo dendrometrico.

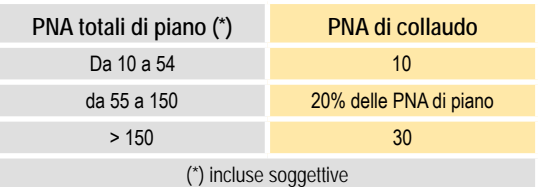

Per contenere i costi di collaudo e salvaguardare le esigenze logistiche, il collaudatore potrà selezionare casualmente le coordinate di un sottoinsieme *n*<sub>1</sub> del numero *N* di PNA da sottoporre a collaudo (orientativamente nell'ordine del 20-30% di *N*). Le PNA appartenenti al sottoinsieme  $n_{\text{1}}$  sono dette PNA primarie di collaudo. Successivamente ognuna delle *n*<sub>1</sub> PNA primarie verrà individuata sul terreno e sottoposta a collaudo, unitamente alle *n<sub>2</sub>* PNA più prossime ad essa, con:

 $n_{2} = N / n_{1}$ 

Nel caso che più PNA derivate dalla PNA primaria risultino poste alla stessa distanza da detta PNA primaria, verranno scelte convenzionalmente quelle contrassegnate dal codice identificativo PNA via via più basso, fino ad esaurire il contingente (*n<sub>2</sub>*) locale di PNA da collaudare.

Il collaudatore effettuerà la prova relascopica su ciascuno dei punti selezionati per il collaudo, possibilmente nella stessa posizione adottata dal rilevatore nei rilievi di piano (cfr. in allegato il Protocollo per i rilievi di campagna).

A tal fine il collaudatore si porta nei pressi del punto prescelto con le procedure di navigazione previste dal protocollo e ne determina la posizione con criteri oggettivi attraverso la procedura NPM. Al riguardo si possono verificare due possibilità:

- 1. al termine delle procedure di navigazione **vengono reperiti i segni rossi** apposti dal rilevatore di piano: il punto sul quale il collaudatore eseguirà la prova di verifica sarà quello individuato dai segni del rilevatore di piano;
- 2. al termine delle procedure di navigazione **NON vengono reperiti i segni rossi** apposti dal rilevatore di piano: il punto sul quale il collaudatore eseguirà la prova di verifica sarà quello individuato dalla propria determinazione autonoma NPM (in questo caso il collaudatore provvederà a marcare sul terreno, con colore diverso, la posizione da lui determinata per la PNA in questione).

In entrambi i casi, il valore di G/ha che viene sottoposto a test rimane, per quanto riguarda il tecnico assestatore, quello risultante dal rilievo di piano.

In caso di "sconfinamento" della prova relascopica in uno strato diverso da quello nominale di appartenenza, il collaudatore procederà ad una propria personale valutazione della necessità reale (o meno) di riduzione della PNA dell'aliquota percentuale da adottare tra quelle previste (50% o 75%). Indipendentemente dal comportamento adottato dal tecnico che ha realizzato il piano, la risultanza di collaudo della PNA sarà quella che emergerà dal giudizio del collaudatore e i suoi valori di riferimento per il collaudo saranno quelli che conseguono a tale valutazione, sia in ordine alla necessità o meno dell'eventuale riduzione, sia nei confronti dell'eventuale aliquota.

Per verificare il grado di concordanza tra valori di collaudo e quelli di piano si valuterà **la differenza delle MEDIE di G/ha conseguite rispettivamente dal rilevatore di piano e dal collaudatore, sull'intero contingente di PNA sottoposte a collaudo.** Va sottolineato che il criterio di confronto, benché conferisca valore di riferimento alla media del collaudatore, **non** assume l'ipotesi che essa, nonostante la sua accuratezza, che le va ascritta per definizione, **sia indenne da errore**. In sostanza entrambe le procedure vengono ritenute "stime" della VERA e SCONOSCIUTA media di G/ha di quello specifico contingente di PNA.

Operativamente si procede al calcolo dell'Errore Standard (ES) di G/ha del gruppo di PNA, relativo al rilievo del collaudatore. Si ricorda che detto errore si ottiene dividendo la deviazione standard dei valori di G/ha

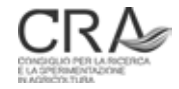

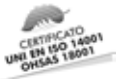

determinati dal collaudatore per la radice quadrata del numero di PNA considerate nel collaudo. Aggiungendo e sottraendo tale valore di errore standard alla media collaudatore, si individua un intervallo attorno ad essa all'interno del quale la teoria statistica consente di collocare **probabilisticamente** il **vero** (e sconosciuto) valore della media delle PNA di collaudo, con 2 probabilità su 3 di dire il vero (circa 67%). Qualora la media di G/ha delle PNA del rilevatore di piano si collochi all'interno dell'intervallo di cui sopra, si può affermare che essa appare plausibile e quindi si può ritenere **superato** il collaudo stesso.

Qualora la media rilevatore si collochi al di fuori dell'intervallo di cui sopra, semplificando, la circostanza può determinarsi in maniera più o meno accentuata.

Ai fini di una discriminazione tra le due situazioni descritte, l'Amministrazione individuerà un fattore fisso di ampliamento (compreso in linea di massima tra 1 e 2) dell'errore standard della G/ha media di collaudo. A tal fine sarà comunque adottata la statistica denominata "t di Student" (e relative tabelle standard). Tale valore, applicato come moltiplicatore all'errore standard G/ha collaudatore, amplierà ulteriormente l'intervallo di presunta "incertezza" della G/ha media del collaudatore e consentirà quindi di ritenere ancora accettabile la media fornita dal rilevatore, qualora essa fosse stata collocata al di fuori dell'intervallo base (media collaudatore + o – ES collaudatore) ma giaccia all'interno di tale nuovo intervallo "ampliato". In tale caso i rilievi di piano saranno ancora accettati (senza obbligo di rifacimento dei rilievi stessi) ma si riterrà che il rilevatore di piano abbia introdotto un errore sistematico di sovrastima o sottostima e l'intero set di valori forniti come risultanza di piano saranno corretti d'ufficio, studiando una relazione lineare apposita e personalizzata tra dati di collaudo e dati piano. Si noti che, in tal modo, una operazione necessaria ma costosa come il collaudo, non si limita ad una pura operazione di controllo, ma contribuisce di fatto **a migliorare l'attendibilità delle risultanze di piano**.

E' evidente infine che, qualora la media di G/ha desunta dai rilievi di piano delle PNA collaudate si collochi al di fuori del nuovo intervallo di tolleranza ampliato, il collaudo risulterà negativo e **l'intero contingente dei rilievi di piano dovrà essere ripetuto a cura del tecnico assestatore.**

Un esempio di procedura di collaudo dendrometrico realmente eseguita per il Piano di Assestamento di Padergnone potrà contribuire a chiarire l'intera procedura.

Nel Piano in questione sono state rilevate complessivamente 57 PNA nella normale campagna di rilievo. In base ai criteri descritti in precedenza devono quindi essere selezionate in sede di collaudo 11 PNA (20% di 57, arrotondato per eccesso, come da Tabella 4).

Il numero di PNA primarie da individuare è quindi risultato 3 (20-30% delle PNA di collaudo). Le 3 PNA primarie sono state scelte casualmente secondo una procedura che prevede di elencare in colonna (ad es. in ambiente Excel) i codici identificativi delle 57 PNA di piano, producendo accanto una colonna di 57 numeri casuali corrispondenti (funzione Excel: CASUALE()). Ordinando le righe sulla base della colonna dei numeri casuali, le 3 PNA che occupano le prime tre righe sono quelle da selezionare. Le PNA primarie individuate con questa procedura sono risultate quelle contrassegnate dagli identificativi (UID) 37, 53 e 72.

Per individuare le rimanenti 8 PNA di collaudo si sono scelte quelle più vicine alle rispettive PNA primarie (Tabella 5).

Tabella 5. Numero di PNA e relativi UID sottoposti a collaudo dendrometrico per il Piano di Assestamento di Padergnone.

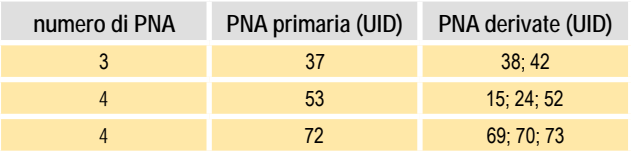

Gli esiti del collaudo dendrometrico sono riportati nella Tabella 6.

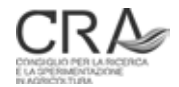

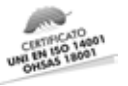

Tabella 6. Esempio di procedura di collaudo dendrometrico realmente eseguita per il Piano di Assestamento di Padergnone: rilievi di campagna ed esiti del test basato sull'Errore Standard del collaudatore.

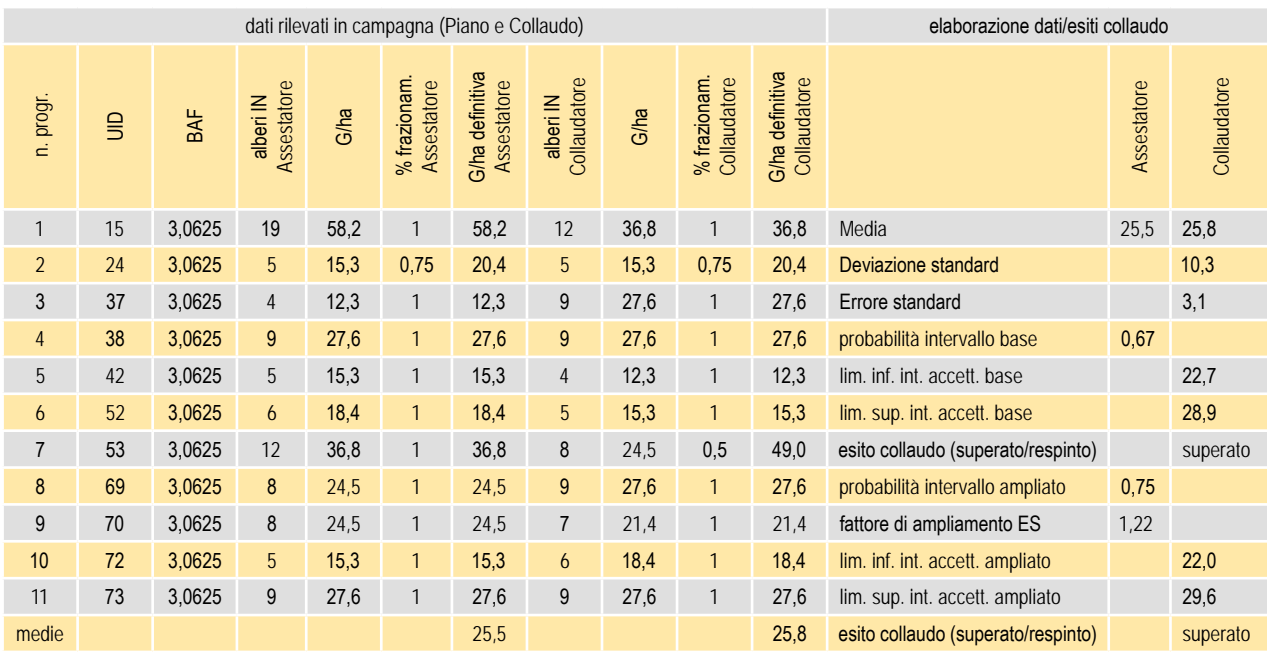

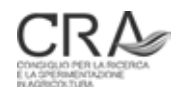

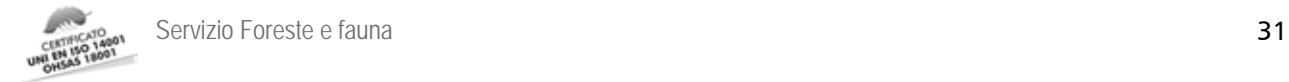

# 4 ELABORAZIONE DEI DATI INVENTARIALI

## 4.1 I risultati dell'inventario dendrometrico

Qualora venga realizzato l'inventario statistico esso, dopo opportune elaborazioni, fornirà esiti **per ciascuno strato** e per **l'intero insieme degli strati** sottoposti a inventario statistico. Vengono di seguito elencate le variabili dendrometriche elaborate.

Per gli strati a fustaia:

- G/ha media e G totale;
- ripartizione della G/ha media (in valore assoluto e in percentuale) e della G totale (in valore assoluto) nelle grandi classi dimensionali PMG;
- ripartizione della G/ha media (in valore assoluto e in percentuale) e della G totale (in valore assoluto) nelle specie o gruppi specifici presenti con propri soggetti in almeno una PNA dello strato;
- G/ha media dei soggetti pre-inventariali negli strati inventariali a fustaia nei quali sia stato prescritto e realizzato il rilievo relascopico di tali soggetti:
- V/ha medio e V totale;
- V/ha medio e V totale delle pre-inventariali;
- numero di alberi medio (N/ha) e totale (N);
- incremento corrente (I/ha) annuo medio ad ettaro e totale (I);
- incremento percentuale (I%);
- percentuale del numero di PNA (sul totale delle PNA di strato) con presenza di soggetti preinventariali;
- valutazione della categoria dimensionale (strutturale) di afferenza dello strato basata sulla ripartizione % media della G/ha in PMG.
- errore standard di stima di G/ha e V/ha, di G totale e V totale (in valori assoluti);
- errore standard di stima percentuale di G e V.

Per gli strati a ceduo:

- G/ha media e G totale;
- ripartizione della G/ha media (in valore assoluto e in percentuale) e della G totale (in valore assoluto) nelle classi dendrologiche dei polloni/matricine (diametro da 2,5 cm in su), e delle conifere (diametro da 2,5 cm in su);
- altezza dominante media dei polloni;
- V/ha medio e V totale;
- errore standard di stima di G/ha e V/ha, di G totale e V totale (in valori assoluti);
- errore standard di stima percentuale di G e V.

Per gli strati di transizione ceduo/fustaia:

- G/ha media e G totale;
- ripartizione della G/ha media (in valore assoluto e in percentuale) e della G totale (in valore assoluto) nelle classi dendrologico-dimensionali dei polloni/matricine (con diametro da 2,5 cm a

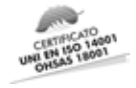

17,5 cm), e delle conifere (con diametro da 2,5 cm a 17,5 cm);

- ripartizione della G/ha media (in valore assoluto e in percentuale) e della G totale (in valore assoluto) nelle grandi classi dimensionali PMG;
- ripartizione della G/ha media (in valore assoluto e in percentuale) e della G totale (in valore assoluto) nelle specie o gruppi specifici presenti con propri soggetti in almeno una PNA dello strato nelle classi dimensionali da 17,5 cm in su;
- Altezza dominante media dei polloni;
- V/ha medio e V totale:
- V/ha medio e V totale della componente con diametro  $\geq 2.5$  e < 17.5 cm;
- V/ha medio e V totale della componente con diametro ≥ 17,5 cm;
- errore standard di stima di G/ha e V/ha, di G totale e V totale (in valori assoluti);
- errore standard di stima percentuale di G e V.

Gli approcci di stima dendrometrica per passare dai dati delle PNA ai volumi saranno i seguenti:

- per le componenti da 17,5 cm in su delle fustaie e dei cedui/fustaia sarà adottato il nuovo modello di cubatura per collettivi arborei denominato MPF;
- per i cedui e per la componente <17,5 cm di diametro dei cedui/fustaia verranno adottati i modelli di passaggio ai volumi per collettivi denominati MPC;
- per i soggetti pre-inventariali delle fustaie verrà adottato il modello di passaggio ai volumi a partire dalla sola area basimetrica denominati MPI.

## 4.2 Il volume degli alberi delle classi inventariali

#### **4.2.1 Fustaie: il modello MPF**

Come già chiarito in precedenza, nel nuovo impianto assestamentale trentino è stato introdotto l'impiego della relascopia quale metodo di reperimento delle stime di G/ha negli strati, perseguendo vantaggi sul piano dei costi inventariali e dell'efficienza campionaria.

In assenza della possibilità di applicare il consueto approccio stereometrico individuale alla quantificazione delle masse di strato (nessuna misurazione diametrica sui soggetti delle unità campionarie) si è dovuto studiare un approccio alternativo alla quantificazione delle masse, peraltro stimolato dalla volontà di sfruttare i vantaggi sul piano dei costi inventariali e dell'efficienza campionaria che l'uso della relascopia nella sua versione "nativa" (cioè "adiametrica") implica e di non prevedere la raccolta di informazione ipsometrica su soggetti campione.

Tale approccio è stato realizzato mettendo a punto un modello regressivo empirico tra G e V (entrambi riferiti all'ettaro) sulla base dell'imponente archivio di cavallettamenti totali particellari dell'assestamento trentino oltre 10.000 casi (Scrinzi, 2007; Scrinzi et al., 2008).

In tale contesto il modello regressivo messo a punto (denominato MPF o Modello Per le Fustaie) si è dimostrato in grado di fornire una stima **molto accurata** del volume **tariffario** ad ettaro di particella, sulla base della seguente struttura generale:

 $V = b_0 + (b_1 G) + (b_2 G P_s) + (b_3 G P_s I_i) + (b_4 G P_s B_d)$ 

dove *G* è l'area basimetrica per ettaro, *b<sub>o</sub>, b<sub>1</sub>, b<sub>2</sub>, b<sub>3</sub> e b<sub>4</sub> sono i coefficienti di regressione e P<sub>s</sub>, I<sub>t</sub>, B<sub>d</sub> sono <i>indici sintetici secondari* integralmente derivati dai dati di campionamento relascopico il cui significato viene chiarito nel seguito di questo paragrafo. La variabile dipendente è naturalmente il volume ad ettaro.

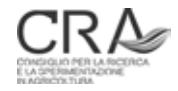

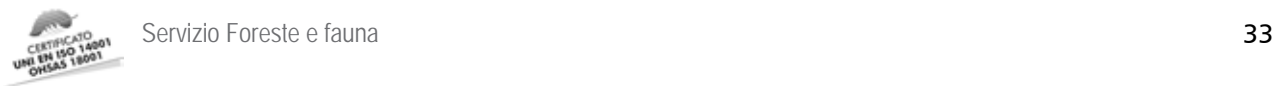

Si sottolinea che MPF fornisce **direttamente un valore di volume ad ettaro** a partire da **dati collettivi** derivanti dalla prova relascopica senza alcun passaggio per sommatorie di dati individuali (come sarebbe stato possibile con aree di saggio tradizionali a raggio fisso e cavallettamento individuale dei soggetti arborei interni all'area). Si tratta quindi di una **sorta di modello stereometrico di popolamento** che simula direttamente i valori di volume ad ettaro che si sarebbero ottenuti con l'applicazione individuale dei modelli MV1 (nuove tariffe del Trentino) a ciascun soggetto dell'unità campionaria e successiva sommatoria dei valori di volume ottenuti con relativa trasformazione ad ettaro.

Approfondimenti su derivazione e *performance* estimative del modello MPF sono desumibili in Scrinzi et al. (2010).

Passando all'esemplificazione pratica dell'applicazione di MPF occorre ribadire che il nuovo protocollo inventariale prescrive il rilievo in campo, per ogni soggetto "IN" che superi la soglia inventariale (diametro ≥ 17,5 cm), dei seguenti parametri: (a) la specie; (b) una stima a vista<sup>8</sup> dell'appartenenza del soggetto ad una delle tre "grandi classi dimensionali" PMG.

Dal pregresso impianto di dati assestamentali viene inoltre desunto l'indicatore di tariffa di ogni specie presente. Per ciascuna PNA sono quindi sempre derivabili i seguenti dati:

- valore stimato di G/ha;
- aliquote relative di G/ha ascrivibili alle classi dimensionali PMG;
- aliquote relative di G/ha riferite alle specie presenti.

Al fine di ottimizzare la capacità predittiva del modello, i parametri sopra citati sono stati ulteriormente ricombinati ottenendo i citati indici sintetici secondari successivamente impiegati come variabili esplicative.

L'indice di potenzialità stereometrica di specie  $P_{\rm s}$  esprime la capacità delle specie presenti di produrre una massa più o meno elevata a parità delle altre condizioni. Per il calcolo dell'indice  $P_{\frac{1}{s}}$ vengono utilizzati i valori di area basimetrica relativi riferiti alle specie presenti<sup>9</sup>:

$$
\mathrm{P_{_{S}}=(G_{_{AR}}+G_{_{AB}})\times 1,0+(G_{_{PS}}+G_{_{PN}}+G_{_{PC}}+G_{_{FA}}+G_{_{AL}}+G_{_{AC}})\times 0,9+G_{_{LA}}\times 0,8}
$$

I valori che  $P_{\rm _S}$ può assumere variano nell'intervallo 0,8 – 1,0, dove i valori pari a 0,8 corrispondono a popolamenti composti esclusivamente da larice (scarso potenziale stereometrico) e i valori massimi (1,0) indicano popolamenti composti esclusivamente da abete rosso e/o abete bianco (elevato potenziale stereometrico). I valori intermedi di  $P_{s}$ individuano popolamenti caratterizzati da variabilità compositiva, con risultante potenzialità stereometrica intermedia.

L'indice di baricentro dimensionale  $B_{\tiny \text{d}}$  è stato ideato in quanto V/ha dipende ovviamente anche dalla dimensione media dei soggetti presenti (maggiore è tale dimensione, maggiore sarà la massa ad ettaro). *B<sub>a</sub>,* agendo sui valori di ripartizione relativa dell'area basimetrica ad ettaro nelle grandi classi dimensionali, identifica in un singolo indice la posizione del "centroide" basimetrico del popolamento, collocandolo nell'intervallo 0-1. Dopo aver suddiviso l'intervallo 0 - 1 in tre intervalli uguali rappresentativi delle tre classi dimensionali, per ogni intervallo è stato scelto il valore centrale come indicatore di classe. Noti i valori di ripartizione relativa reale di area basimetrica riferiti alle piante piccole, medie e grosse,  $B_{\!d}$  viene derivato di conseguenza in ogni singolo caso sommando i prodotti di tali valori per il valore centrale di classe in accordo con la formula:

$$
\mathsf{B}_{_{\mathrm{d}}} \mathsf{= G}_{_{\mathrm{P}}} \times 0.167 + \mathsf{G}_{_{\mathrm{M}}} \times 0.5 + \mathsf{G}_{_{\mathrm{G}}} \times 0.833
$$

L'indice così costruito varia nell'intervallo 0,167 - 0,833. Minore è il valore assunto da  $B_{\!_{\rm d}}$  e maggiore è la prevalenza nel popolamento di soggetti appartenenti alla grande classe dimensionale delle piccole. Per contro, più il valore di  $B_{\rm d}$  si avvicina al massimo, la preponderanza nel popolamento di piante "grosse" diventa sempre più

8 Per stima a vista si intende quella attuata dagli operatori opportunamente addestrati, eventualmente supportati, nei casi dubbi, da controlli sul diametro del soggetto, attuati dall'assistente di rilievo.

<sup>9</sup> AR: abete rosso; AB: abete bianco; PS: pino silvestre; PN: pino nero; PC:pino cembro; FA: faggio; AL: altre latifoglie; LA: larice; AC: altre conifere.

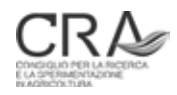

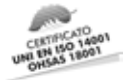

accentuata. Ovviamente, i valori intermedi assunti da  $B_{\text{\tiny d}}$ non corrispondono a popolamenti composti esclusivamente da soggetti di classe dimensionale media, ma composti da piante appartenenti in varia misura anche a due o tre grandi classi dimensionali.

L'**indice tariffario (a ponderazione basimetrica)** *l***<sub>t</sub>è stato ideato per interpretare la circostanza che a parità** di area basimetrica, composizione specifica e "baricentro dimensionale", V/ha dipenda dalla "tariffa media" dei soggetti presenti (minore è tale indicatore maggiore sarà la massa ad ettaro). Si parla di "tariffa media" (intesa come media "ponderata sull'area basimetrica" dei valori di tariffa) perché non sempre la tariffa applicata risulta costante per tutte le specie presenti nella particella. L'indice *I*<sub>t</sub> fornisce una pseudo-indicazione della fertilità della particella, tenuto conto di tutte le specie presenti. L'indice *I*<sub>t</sub> si ottiene ponderando il valore di tariffa delle specie presenti con la loro ripartizione relativa in termini di area basimetrica.

Per ogni particella, noti i valori di area basimetrica relativa delle specie costituenti il popolamento e il corrispondente valore tariffario desunto dai dati dell'archivio assesta mentale PAT, l'indice *I*<sub>t</sub> sarà pari a:

$$
\boldsymbol{I}_{\text{t}} = \big( \boldsymbol{G}_{_{\mathsf{AR}}} \times \boldsymbol{I}_{_{\mathsf{AR}}} \big) + \big( \boldsymbol{G}_{_{\mathsf{AB}}} \times \boldsymbol{I}_{_{\mathsf{AB}}} \big) + \big( \boldsymbol{G}_{_{\mathsf{LA}}} \times \boldsymbol{I}_{_{\mathsf{LA}}} \big) + \big( \boldsymbol{G}_{_{\mathsf{PS}}} \times \boldsymbol{I}_{_{\mathsf{PS}}} \big) + \big( \boldsymbol{G}_{_{\mathsf{PN}}} \times \boldsymbol{I}_{_{\mathsf{PN}}} \big) + \big( \boldsymbol{G}_{_{\mathsf{PC}}} \times \boldsymbol{I}_{_{\mathsf{PC}}} \big) + \big( \boldsymbol{G}_{_{\mathsf{FA}}} \times \boldsymbol{I}_{_{\mathsf{FA}}} \big) + \big( \boldsymbol{G}_{_{\mathsf{AL}}} \times \boldsymbol{I}_{_{\mathsf{AL}}} \big) + \big( \boldsymbol{G}_{_{\mathsf{AC}}} \times \boldsymbol{I}_{_{\mathsf{AC}}} \big)
$$

dove:

 $G_{\scriptscriptstyle{n}}$  è l'area basimetrica relativa delle specie presenti e  $I_{\scriptscriptstyle{n}}$  è il corrispondente indice tariffario.

L'indice *I*<sub>t</sub> varia all'interno dell'intervallo 1-9.

Per la costruzione di MPF è stato utilizzato un approccio modellistico di regressione multipla, includendo nel modello base come variabili esplicative G/ha,  $P_{s}$ ,  $B_{d}$ ,  $I_{t'}$  nonché tutte le interazioni possibili di primo (es. var<sub>1</sub>\*var<sub>2</sub> ) e secondo grado (es. var<sub>1</sub>\*var<sub>2</sub>\*var<sub>3</sub>) delle quattro variabili primarie. La funzione di regressione selezionata alla fine del processo è risultata la seguente:

$$
V/ha = b_0 + b_1 G + b_2 G P_s + b_3 G P_s I_t + b_4 G P_s B_d
$$

dove:

*b*<sub>0</sub> = - 1,94605, *b*<sub>1</sub> = -0,72941, *b*<sub>2</sub> = 17,240, *b*<sub>3</sub> = -1,295, *b*<sub>4</sub> = 2,914

In un caso pratico ove dalla realizzazione di una PNA fossero emersi i seguenti dati:

G/ha:  $36 \text{ m}^2$ ; G/ha abete rosso: 20 m<sup>2</sup>; (tariffa 5); G/ha faggio: 12 m<sup>2</sup>; (tariffa 6); G/ha pino silvestre:  $4 \text{ m}^2$ ; (tariffa 5); G/ha Piccole: 20 m<sup>2</sup>;  $G/ha$  Medie: 12 m<sup>2</sup>; G/ha Grosse: 4 m<sup>2</sup>;

avremo:

$$
P_s = (G_{AR} + G_{AB}) \times 1,0 + (G_{PS} + G_{PN} + G_{PC} + G_{FA} + G_{AL} + G_{AC}) \times 0,9 + G_{LA} \times 0,8 =
$$
\n
$$
P_s = 20 / 36 \times 1,0 + (4 / 36 + 12 / 36) = 0,955
$$
\n
$$
B_d = G_P \times 0,167 + G_M \times 0,5 + G_G \times 0,833 = 20 / 36 \times 0,167 + 12 / 36 \times 0,5 + 4 / 36 \times 0,833 = 0,352
$$
\n
$$
I_t = (G_{AR} \times I_{AR}) + (G_{AB} \times I_{AB}) + (G_{LA} \times I_{LA}) + (G_{PS} \times I_{PS}) + (G_{PN} \times I_{PN}) + (G_{PC} \times I_{PC}) + (G_{FA} \times I_{FA}) + (G_{AL} \times I_{AL}) + (G_{AC} \times I_{AC}) =
$$

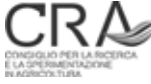
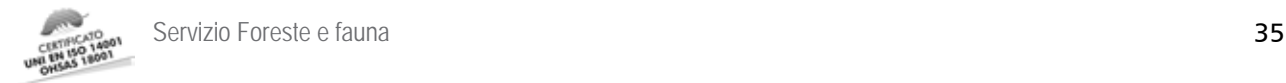

 $I<sub>t</sub> = (20 / 36 + 4 / 36) \times 5 + 12 / 36 \times 6 = 5,333$ 

 $V = b_0 + b_1 G + b_2 G P_s + b_3 G P_s I_t + b_4 G P_s B_d =$ V = - 1,94605 + (- 0,72941) × 36 + 17,240 × 36 × 0,955 + (- 1,295) × 36 × 0,955 × 5,333 + 2,914 × 36 ×  $0.955 \times 0.352$ = 362,3 m<sup>3</sup>/ha

Il modello si è dimostrato in grado di "riprodurre" la relazione "storica" media particellare trentina tra G/ha e V/ha, con errori molto contenuti (<8,26 m<sup>3</sup>/ha nel 95% dei casi, <2,46 m<sup>3</sup>/ha nel 50%) e con struttura dei residui regolare su tutto il campo di esplicazione. Dalle sperimentazioni operative emergono indicazioni favorevoli nella traslazione applicativa del modello a medie di unità campionarie con una conferma dell'effettiva validità dell'ipotesi di approccio alla quantificazione delle provvigioni di strato.

Lo scenario è quindi quello nel quale le nuove tariffe trentine (modelli MV1) manterranno il loro ruolo primario essenzialmente nella quantificazione individuale delle masse all'atto delle **martellate**, mentre, sul piano inventariale, sarà il modello MPF quello delegato alla quantificazione delle provvigioni.

E' chiaro che nella formazione delle stime di volume medio di strato, queste deriveranno dalla media di tutti i valori delle unità campionarie di strato. Applicazioni sulle singole unità campionarie di MPF per passare dai dati unitari di G/ha ai rispettivi volumi mostreranno presumibilmente una variabilità appena superiore a quella di G/ha, traducibile in 2-3 punti di coefficiente di variazione.

Altro aspetto da segnalare è il fatto che MPF, essendo stato costruito su migliaia di piedilista di cavallettamento "storici", sottende ovviamente il vecchio impianto tariffario trentino con il suo specifico determinismo dendrometrico. Si consideri peraltro che il nuovo impianto tariffario trentino (modelli MV1) non rappresenta altro che un'interpretazione matematica del vecchio, con regolarizzazione delle sue anomalie, in un quadro di sostanziale immutabilità dei determinismi dendrometrici che le vecchie tariffe sottendevano. La circostanza appare quindi ininfluente sulla struttura finale del modello MPF. Anzi, semmai, se si fossero potute ricalcolare le masse dell'intero database con i nuovi modelli MV1, è probabile che, a struttura finale praticamente immutata del modello MPF, la sua capacità di adattamento ai dati sarebbe stata addirittura superiore a quella già più che soddisfacente riscontrata.

Circa gli inquadramenti tariffari che l'applicazione del modello MPF impone, non ci si trova logicamente in condizioni diverse rispetto al passato. MPF sarà in grado di "ereditare" inquadramenti tariffari esistenti con riferimento alla particella d'appartenenza dell'unità campionaria, **soluzione pragmatica di transizione** che è stata adottata in sede di prima applicazione della NPFAT. MPF potrà peraltro accettare nuovi inquadramenti di revisione dei preesistenti, soluzione in futuro probabile e da affrontare secondo approcci metodologicoprocedurali uniformi.

Il modello MPF costituisce, di fatto, un ingranaggio piuttosto importante della nuova pianificazione trentina. Ciò sia in relazione all'approccio dendrometrico innovativo, pur se pragmatico e particolare, sia in relazione alla circostanza che l'immensa mole di dati della pianificazione è stata sicuramente **valorizzata** e non dispersa con l'ingresso di nuovi metodi assestamentali.

#### **4.2.2 Modelli di cubatura "di popolamento" MPC per i cedui del Trentino**

Per completezza si riportano in questo paragrafo i dati salienti dei modelli "di popolamento" per i principali tipi dei boschi cedui del Trentino (Sottovia e TABACCHI, 1996), poiché nel nuovo impianto assestamentale si ricorrerà a tali modelli per la stima su base campionaria del volume dei cedui trentini appartenenti a proprietà assestate. Per omogeneità con la nomenclatura del nuovo assestamento trentino, è stata adottata la denominazione **MPC** (Modelli di Popolamento per i Cedui).

Si tratta di modelli derivati da un vasto impianto di aree di saggio sperimentali (777), di 200 m<sup>2</sup> l'una, realizzate

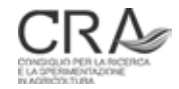

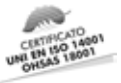

a metà degli anni '80 in tutto il Trentino, nell'ambito della proprietà boschiva sia pubblica sia privata, governata a ceduo. In tali aree fu rilevata la massa (fino ad un diametro di svettamento di 3 cm) dei polloni, delle matricine e di eventuali conifere, da 2,5 cm di diametro ad 1,3 m in su. Furono rilevate altezze sufficienti a costruire una curva ipsometrica locale dei polloni e inoltre l'altezza dei due polloni più grossi ogni 100 m<sup>2</sup> (con esclusione di matricine e conifere).

Successivamente, raggruppate le informazioni per i cinque tipi principali di formazione a ceduo che erano state ritenute tipologicamente differenziabili, furono studiate le relazioni tra G/ha e altezza dominante (H<sub>d</sub>), da una parte, e V/ha dall'altra (stimato con le tavole a doppia entrata delle specie a ceduo dell'Inventario Forestale Nazionale '85), come variabile dipendente. In particolare si studiò la capacità di stima del modello:

 $V = b_0 + (b_1 \text{ }GH_{d})$ 

La definizione canonica di **altezza dominante** è quella che fa riferimento "alla media dell'altezza dei 100 soggetti di diametro maggiore ad ettaro". Su base campionaria è corrente l'interpretazione di *H*<sub>4</sub> come "aspettativa dell'altezza del soggetto più grosso ogni 100 metri quadrati". Nell'applicazione pratica dei modelli MPC si è ritenuto che, in ceduo, considerata l'area di esplorazione circostante il punto di campionamento mediamente realizzata col relascopio, il parametro di ingresso H<sub>a</sub> possa tradursi nella misura dell'altezza dei due-tre pol**loni più grossi** entro una distanza di **8 metri** dal punto di campionamento e nel successivo calcolo del valor medio di tali altezze.

Gli esiti del lavoro di SOTTOVIA e TABACCHI (1996) sono riportati nella successiva Tabella 7 per le cinque categorie tipologiche principali di cedui trentini.

Tabella 7. Struttura matematica dei modelli di popolamento di stima della massa ad ettaro per le cinque categorie tipologiche principali di cedui trentini (da SOTTOVIA e TABACCHI, 1996).

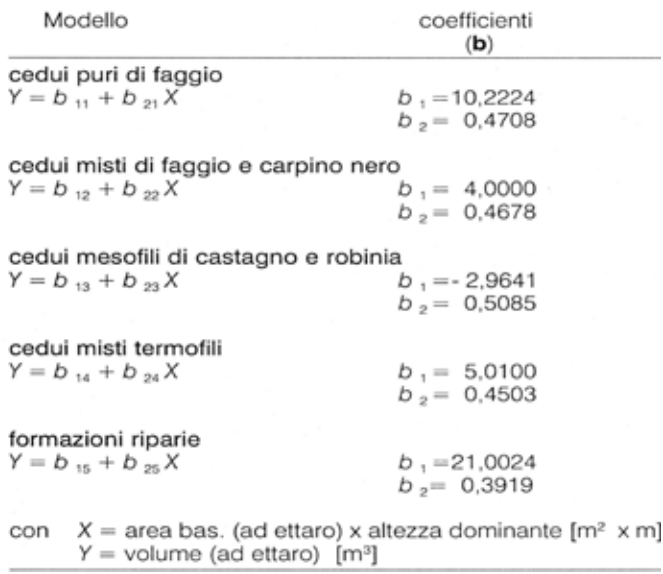

Si noti come, in larghissima media e ai fini di stime sommarie, nel campo di variabilità presumibilmente più ricorrente delle variabili G/ha e altezza dominante (*H<sub>d</sub>*), i modelli forniscono stime di V/ha non molto dissimili **dal prodotto dell'area basimetrica ad ettaro per la metà dell'altezza dominante**, funzione che si potrebbe adottare ai fini di stime, orientative.

Per ogni altro approfondimento in relazione all'applicazione dei modelli MPC si rinvia al lavoro originale più volte citato.

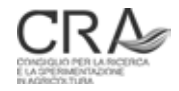

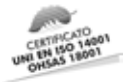

#### 4.3 Il volume degli alberi delle classi pre-inventariali: modello MPI

Nella NPFAT il volume dei soggetti pre-inventariali è stato determinato fino alla fine del 2010 in base ad un modello preliminare approssimato di passaggio dall'area basimetrica ad ettaro al volume ad ettaro delle preinventariali. Il modello, rettilineo senza intercetta, calcolava il V/ha (in m<sup>3</sup>) moltiplicando la G/ha (in m<sup>2</sup>) per 3,8824.

Tale modello era basato sui rilievi di 77 aree di saggio sperimentali di grandi dimensioni rilevate in tutta la provincia nell'ambito del progetto "Atlante strutturale del Trentino" (CRA-MPF/ PAT-SFF).

Nel corso del 2010, a tali 77 aree si sono aggiunte:

- nell'ambito dello stesso progetto, altre 13 aree di saggio rilevate essenzialmente in popolamenti nelle prime fasi di sviluppo (struttura R11);
- ulteriori 41 coppie di valori desunti da aree di saggio di medio-grandi dimensioni realizzate nel 2008 dal Servizio Foreste e Fauna della PAT per la calibrazione di dati LiDAR a Paneveggio, Sella di Valsugana e Padergnone.

Ciò ha portato ad arricchire la base dati per la stima del rapporto tra G/ha delle pre-inventariali e rispettivo volume ad ettaro e soprattutto ad ampliarne il campo di analisi fino a quasi 26 m<sup>2</sup> ad ettaro per G e fino a circa 140 m<sup>3</sup> ad ettaro per V (Figura 5). In totale si è giunti infatti a 131 coppie di valori sperimentali per i quali G/ha deriva sempre da cavallettamento totale al centimetro intero dei soggetti pre-inventariali presenti nelle aree. Per quanto riguarda la stima del rispettivo V/ha individuale di ogni soggetto pre-inventariale, la modellistica dendrometrica è stata quella del sistema di tavole **MV2** (Scrinzi et al., 2010) basata sul rilievo individuale dell'altezza di tutti i soggetti delle aree campione di cui sopra.

Mettendo insieme l'intero campione (131 coppie di valori) è emerso un rapporto tra V/ha delle pre-inventariali e rispettiva area basimetrica ad ettaro pari a 5,16. Considerazioni di ordine pratico hanno portato ad individuare il fattore intero di moltiplicazione 5 per passare dalla G/ha (in m<sup>2</sup>) delle pre-inventariali al rispettivo V/ha (in m<sup>3</sup> ). I volumi ottenuti sono sempre volumi cormometrici secondo la definizione soggiacente ai citati modelli MV2. La denominazione identificativa del modello è **MPI**.

Tale convenzione è stata adottata quindi in via definitiva nell'elaborazione dei dati della NPFAT laddove è previsto e attuato l'inventario in fustaia con rilievo delle pre-inventariali.

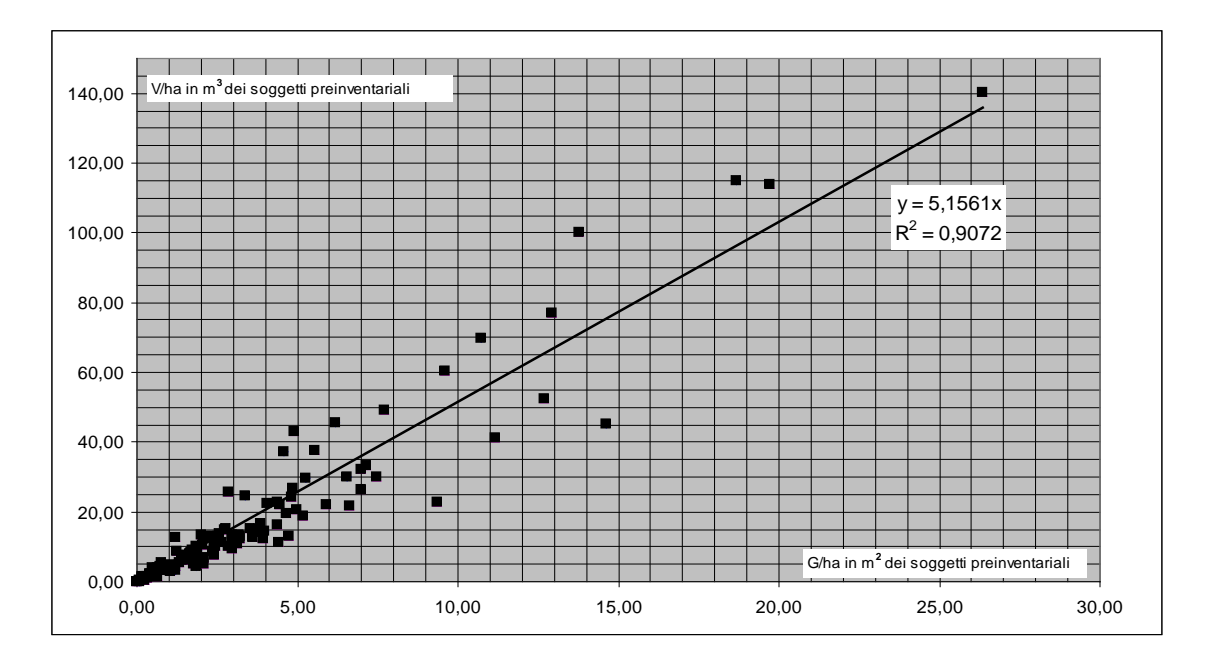

Figura 5. Modello perequativo del V/ha delle pre-inventariali desunto dai dati delle 131 aree sperimentali.

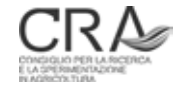

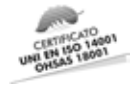

# 4.4 Il numero di soggetti delle classi inventariali

La stima del numero di alberi per ettaro avviene applicando un approccio di BITTERLICH (1984) particolarmente adatto nel caso di classificazioni a vista in grandi classi dimensionali (Piccole, Medie, Grosse) dei soggetti IN nella PNA. Tale aspetto è sottolineato da D<sub>ILWORTH</sub> (1973) come uno dei tanti vantaggi della tecnica relascopica: "*Il sistema richiede solo diametri approssimati*", che lo stesso Bitterlich (1984) esplica come: "*questo significa che la misura dei diametri* (degli alberi IN) *non è necessaria in relascopia per la stima del volume: qualsiasi classificazione oculare degli alberi in grandi classi diametriche può essere adottata*".

Il metodo si traduce nell'applicazione a livello di ciascuna PNA della formula:

N $_{\rm C}$  = 12732 × nIN $_{\rm C}$  × BAF × [ 1 / d $_{\rm 1C}$  – 1 / (d $_{\rm 1}$  + s $_{\rm C}$ )] / s $_{\rm C}$ 

cioè:

N<sub>C</sub> = 12732 × G<sub>C</sub> × [ 1 / d<sub>1C</sub> – 1 / (d<sub>1</sub> + s<sub>c</sub>)] / s<sub>c</sub>

dove:

*N<sub>c</sub>* : numero di alberi/ha espressi da una determinata classe dimensionale P, M o G in una PNA;

*n*IN<sub>c</sub> : numero di alberi IN della grande classe considerata riscontrati nella PNA;

BAF : fattore di numerazione relascopico adottato nella PNA;

*G*<sub>C</sub> : area basimetrica in m<sup>2</sup>/ha della classe considerata riscontrata nella PNA (= *n*IN<sub>C</sub> × BAF);

 $d_{1c}$  : diametro inferiore in cm della classe dimensionale considerata;

*s*<sub>c</sub> : ampiezza in cm della classe dimensionale considerata;

12732 : costante.

Le variabili  $d_{1C}$  e  $s_C$  assumono i valori in cm della Tabella 8 per le tre grandi classi delle P, M, G:

Tabella 8. Limiti inferiori di classe e relative ampiezze (cm) per l'applicazione della formula di BITTERLICH (1984) per la stima del numero di soggetti inventariali

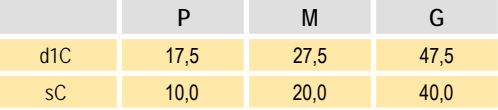

Nei valori di  $d_{1c}$  e *s<sub>c</sub>* assunti per la classe G, è implicita la considerazione che tale classe si estenda fino a 87,5 cm di diametro, mentre si tratta di classe teoricamente senza limite superiore. Ovviamente il metodo non poteva essere adottato senza introdurre un limite superiore convenzionale di classe anche per le piante Grosse. Tuttavia, le simulazioni eseguite hanno mostrato che le stime del numero di soggetti sono poco influenzate dal limite convenzionale superiore del diametro delle G, anche se diverso da quello stabilito in precedenza.

La formula è stata verificata sperimentalmente prendendo in considerazione migliaia di cavallettamenti particellari reali eseguiti in passato in provincia di Trento e verificando il rapporto tra dato reale riscontrato nel cavallettamento e dato stimato dalla formula. Tale verifica ha portato alla conferma di una **elevata attendibilità** del metodo.

Il numero totale di alberi per ettaro espresso da ciascuna PNA viene calcolato per sommatoria dei numeri di soggetti per ettaro stimati dalla formula per le tre grandi classi in relazione a quella PNA. Il numero medio di

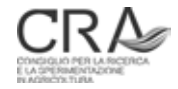

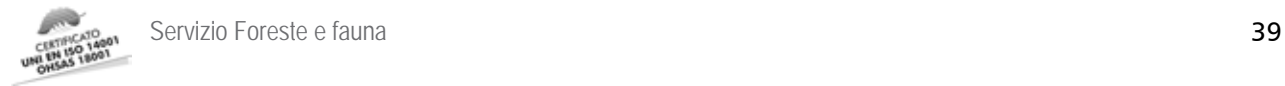

alberi per ettaro dello strato risulterà dalla media delle stime dello stesso parametro su tutte le PNA appartenenti allo strato. Il numero totale di alberi stimato per lo strato sarà dato dal precedente valore moltiplicato per la superficie di strato.

# 4.5 ll metodo di stima dell'incremento

Nella NPFAT La stima dell'incremento avviene con metodo diretto, mediante prelievo e lettura di carotine incrementali su soggetti inventariali, ed è calcolato a livello di strato.

Il metodo che verrà successivamente descritto è una rielaborazione originale ispirata alla trattazione di Hellrigl sui "*Metodi per il calcolo dell'incremento percentuale*" (ISEA, 1986).

Tutti i soggetti arborei di uno stesso strato sottoposti a rilievo dell'incremento, opportunamente ripartiti per grande classe dimensionale P, M, G, concorrono alla stima degli incrementi percentuali medi (ponderati) di ciascuna delle tre grandi classi dimensionali. Gli incrementi percentuali applicati alle masse di strato delle rispettive classi dimensionali forniscono l'incremento corrente di strato, totale e ad ettaro.

Il passaggio preliminare è la determinazione dell'incremento percentuale di volume (p<sub>v</sub>) di ogni singolo albero campione dell'incremento in una qualsiasi delle PNA di strato.

Tale incremento deriva da due componenti, ciascuna determinata a parte e poi sommata: l'incremento percentuale dell'area basimetrica (p<sub>g</sub>) e quello dell'altezza (p<sub>h</sub>). Come abituale, nella formula generale di calcolo dell'incremento percentuale degli alberi in piedi, dato il breve periodo di riferimento implicito nel rilievo dei soli 10 anelli più esterni, si ignora la componente di variazione del coefficiente di forma, per cui si considera che l'incremento percentuale di volume sia approssimativamente pari a:

 $p_v = p_q + p_h$ 

Ovviamente la determinazione di p<sub>g</sub> non pone alcun problema essendo noto come teoricamente

# $p_{\rm g} = 2 * p_{\rm d}$

(in riferimento ai saggi di incremento "istantanei") e in pratica come p<sub>g</sub>sia comunque esattamente e facilmente determinabile in riferimento allo specifico periodo sotteso dall'ampiezza della carota incrementale prelevata (normalmente riferito a 10 anelli).

Più complessi sono gli aspetti che attengono alla determinazione di p<sub>h</sub>. Al riguardo, invece di impiegare i consueti criteri sottesi dai metodi e coefficienti di Schneider (o Pressler) si è ritenuto di procedere altrimenti.

In pratica si opera considerando le **funzioni ipsometriche guida** dei modelli MV1 (Nuove tariffe del Trentino) della specie e della tariffa del soggetto considerato. Impiegando la funzione guida appropriata si determina il saggio di incremento ipsometrico dell'albero modello come differenza tra la stima probabilistica dell'altezza al diametro attuale e quella presunta dell'anno precedente, che viene valutata sulla stessa curva ipsometrica guida, sottraendo al diametro attuale l'incremento medio diametrico periodico desunto dalla carotina incrementale. Si sottolinea che, anche ai fini del calcolo dell'incremento, le serie tariffarie trentine classiche e le rispettive curve ipsometriche sono state interpretate matematicamente pervenendo ad una loro modellizzazione in precedenza assente (Scrinzi et al., 2010).

L'approccio scelto per la determinazione dell'incremento percentuale di altezza del singolo albero modello è quindi piuttosto diverso da quello abituale nel caso dei procedimenti classici di stima dell'incremento con metodi diretti (metodi di Schneider e Pressler) e decisamente più preciso. Tali metodi adottano infatti coefficienti (*k* o *c*) indifferenziati per interi popolamenti in base "all'età stadiale" o ad altri criteri di grossolano

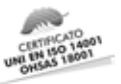

inquadramento generale, indipendenti dalla situazione specifica dell'individuo arboreo per il quale si calcola il saggio di incremento volumetrico. Il metodo adottato nel calcolo di p<sub>h</sub> è invece più assimilabile al "Metodo **combinato esplicito"** (HELLRIGL in ISEA, 1986). La determinazione di  $\Delta h/h$  (saggio di incremento di altezza) è infatti decisamente individualizzata per lo specifico albero modello considerato, sia pure come **valore probabilistico** di un soggetto medio di quella specie e di quel diametro che si sviluppi nelle condizioni di fertilità interpretate dall'indicatore di tariffa proprio della specie nella specifica localizzazione della PNA in cui si trova. L'approccio qui adottato si differenzia perché sostituisce l'effettiva misura di *h* e la specifica stima di D*h* con valori probabilistici, pur se personalizzati per ciascun albero modello.

Può forse apparire irrituale, sotto il profilo dendrometrico, che l'incremento ipsometrico non venga desunto da una vera curva di sviluppo ipsometrico (altezza su età), ma da una curva ipsometrica guida tariffaria (altezza su diametro) che esprime la probabile variazione di altezza con il diametro di un soggetto di data specie in determinate condizioni di fertilità. Il termine "curva ipsometrica" è peraltro canonicamente riferibile solo a situazioni in cui il fenomeno di dinamica ipsometrica col diametro interpreti la sola potenzialità ipsometrica differenziata da individuo a individuo di alberi **aventi tutti la stessa età** (popolamenti coetanei), e, in quanto tali, moderatamente differenziati in diametro; si tratta quindi di funzioni relativamente poco pendenti. Questo non è il caso delle curve "ipsometriche" guida tipiche delle (vecchie e nuove) tariffe trentine, che si estendono su intervalli diametrici che coprono l'intero intervallo delle possibili manifestazioni assestamentali del diametro (da 5 a 85 cm), riferibili quindi a tutta l'ampia gamma di età individuali riscontrabili, ed è impensabile che esse siano applicabili a sole formazioni coetanee. Si tratta quindi in realtà di curve o funzioni che esprimono variazioni di altezza in corrispondenza di variazioni di diametro che, a loro volta, sottendono anche correlate variazioni di età. Infatti appaiono piuttosto pendenti e convergenti per i diametri piccoli. Appare quindi legittimo desumere da tali curve la probabile variazione di altezza corrispondente ad una data variazione diametrica annua, aspetto che viene sfruttato nel metodo di determinazione dell'incremento ipsometrico individuale descritto.

Determinato quindi l'incremento percentuale in volume di ogni singolo soggetto campione dello strato, l'incremento percentuale medio dei soggetti di ciascuna delle tre classi dimensionali P, M, G, viene calcolato ponderando i singoli incrementi individuali di volume **rispetto all'area basimetrica** propria di ciascuno di essi. Ottenuti gli incrementi percentuali medi "classati", essi vengono applicati alle rispettive masse stimate per lo strato delle piante P, M, G. La somma fornisce l'incremento corrente totale di strato (e ovviamente quello percentuale) e, tenendo conto della superficie di strato, si perviene alla stima dell'incremento corrente per ettaro.

#### **4.5.1 Contributo delle componenti**  $p_{\alpha}$  **e**  $p_{h}$  **alla formazione di**  $p_{\alpha}$

Nella Tabella 9, si riportano i valori medi di p<sub>v</sub>e delle sue componenti p<sub>g</sub>e p<sub>h</sub> in riferimento ai 2946 alberi modello rilevati nella campagna inventariale NPFAT 2009-2010:

Tabella 9. Valori medi di pv e delle sue componenti pg e ph in riferimento a 2946 alberi modello rilevati nella campagna inventariale NPFAT 2009-2010.

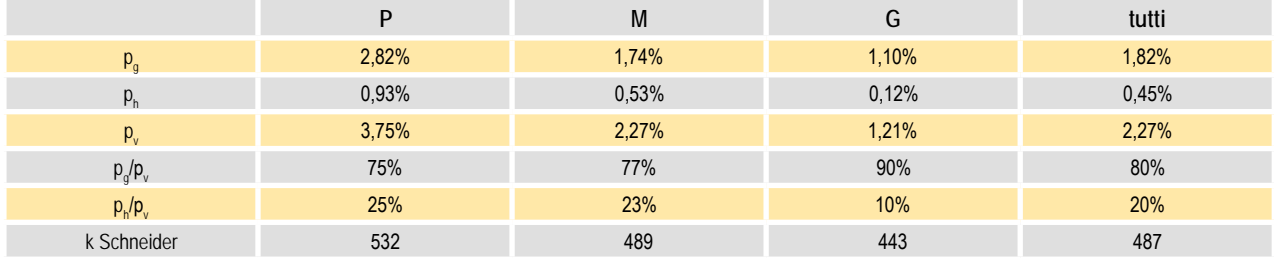

Dall'esame della Tabella 9 si nota come i contributi di p<sub>g</sub> e p<sub>h</sub> rispetto a p<sub>v</sub> siano, in media, rispettivamente dell'80% e del 20% con variazioni congruenti con le aspettative nelle diverse classi dimensionali. Dati i valori di

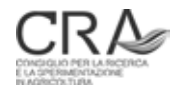

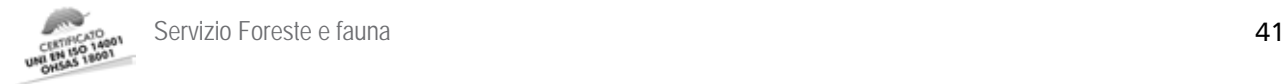

massa medi ad ettaro riscontrati nei piani 2009-2010, a partire da un incremento medio percentuale del 2,27%, se ne potrebbe dedurre un incremento corrente annuo medio ad ettaro **dei soli soggetti inventariali** in fustaia valutabile in circa 8 m<sup>3</sup>.

Nell'ultima riga della Tabella 9 sono riportati i coefficienti *k* della formula di Schneider conseguenti ai rapporti medi evidenziati delle componenti incrementali, ricordando che (HELLRIGL in ISEA, 1986):

k = 200 × [ 2 + (Δh / h) / ((Δg / g ) / 2)]= 200 × [ 2 + (p<sub>h</sub>/100) / ((p<sub>g</sub> /100) /2)]

I valori risultanti appaiono, nelle loro medie per le tre classi inventariali, piuttosto prudenziali (si ricorda che, secondo prassi, rispetto ad una condizione teorica, sono privi della componente di variazione fornita dal coefficiente di forma). La circostanza depone per una valutazione degli incrementi correnti nella NPFAT piuttosto cauta.

# 4.6 L'elaborazione dei dati dell'incremento

Al termine dei rilievi inventariali di strato, l'archivio dei dati inventariali di campagna contiene i dati relativi agli alberi modello dell'incremento rilevati su ciascuna PNA secondo le modalità previste dal protocollo di rilievo (vedi oltre).

In particolare, per ogni albero modello dell'incremento saranno presenti i dati relativi a:

- codice della specie o del gruppo specifico;
- d diametro (cm);
- s spessore (mm) della carotina incrementale;
- a numero di anelli cui si riferisce lo spessore di cui sopra.

Dai dati della PNA cui l'albero modello si riferisce, inoltre, si può desumere l'indicatore della tariffa locale della PNA per la specie o gruppo specifico di appartenenza dell'albero modello.

Si procederà di seguito all'esemplificazione pratica di dettaglio del calcolo, in primo luogo a livello di determinazione dell'incremento percentuale di volume di un singolo soggetto campione e poi nel calcolo degli incrementi di strato, sia in termini percentuali che assoluti (incremento corrente).

## **4.6.1 Calcolo dell'incremento percentuale di volume di un singolo soggetto campione**

Nella Tabella 10 si riassumono i dati campionari e di elaborazione di un generico albero campione dell'incremento rilevato in una PNA. Gli esiti di tale elaborazione sono dettagliati successivamente nella loro derivazione algoritmica.

Tabella 10. Valori di rilievo e calcolati relativi all'incremento di un generico albero modello.

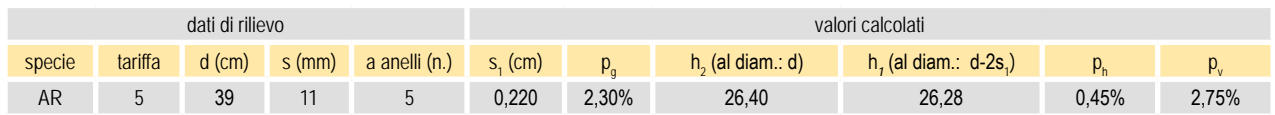

Il calcolo dell'incremento percentuale  $\bm{{\mathsf{p}}}_\text{v}$  procede con i seguenti passi:

s<sub>1</sub> = (s / 10) / a = (11 / 10) / 5 = 0,220 cm

incremento annuale di raggio;

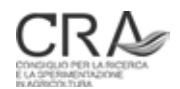

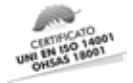

 $p_g = (g_2 - g_1) / g_1 = [d^2 - (d - 2 s_1)^2] / (d - 2 s_1)^2 = [39^2 - (39 - 2 \times 0,220)^2] / (39 - 2 \times 0,220)^2 = 2,30\%$ 

incremento percentuale annuale di area basimetrica corrispondente all'incremento in diametro 2s<sub>1</sub>; si noti che  $p_g$  è riferito al diametro iniziale del periodo di un anno (d – 2 s<sub>1</sub>); il valore di  $\pi$  / 4 presente sia al numeratore che al denominatore si semplifica;

 $h_2$  = 1,3 + 0,891588780 × d + 0,003951744 × d<sup>2</sup>+ (- 0,000490030) × d<sup>3</sup>+ 0,000007005 × d<sup>4</sup> + (-0,000000031)  $\times$  d<sup>5</sup> = 26,40 m

stima dell'altezza attuale del soggetto arboreo in base al modello ipsometrico appropriato MV1 (vedi struttura e coefficienti dei modelli ipsometrici MV1 per l'abete rosso, serie tariffaria 5, al diametro attuale di 39 cm);

 $h_1 = 1,3 + 0,891588780 \times d_{t-1} + 0,003951744 \times d_{t-1}^2 + (-0,000490030) \times d_{t-1}^3 + 0,000007005 \times d_{t-1}^4 + (-0,000000031)$  $\times$  d<sub>t-1</sub><sup>5</sup> = 26,28 m

stima dell'altezza pregressa (di un anno) del soggetto arboreo in base al modello ipsometrico appropriato MV1 (vedi struttura e coefficienti dei modelli ipsometrici MV1 per l'abete rosso, serie tariffaria 5, al diametro pregresso (di un anno) d<sub>t-1</sub> = d – 2 s<sub>1</sub> = 39 – 2 × 0,220 = 38,560 cm);

 $p_h$ = (h<sub>2</sub>-h<sub>1</sub>) / h<sub>1</sub> = (26,40 – 26,28) / 26,28 = 0,45%

incremento percentuale annuale di altezza; si noti che  $p_{\text{h}}$  è riferito all'altezza della curva ipsometrica guida appropriata corrispondente al diametro iniziale del periodo di un anno (d – 2 s<sub>1</sub>);

 $p_v = p_g + p_h = 2{,}30\% + 0{,}45\% = 2{,}75\%.$ 

In merito al metodo adottato per la stima dell'incremento in altezza occorre osservare che in rari casi, in corrispondenza di diametri elevati, ove il fenomeno ipsometrico è piuttosto "piatto", può determinarsi la circostanza che h<sub>2</sub> risulti uguale o addirittura leggermente inferiore ad h<sub>1</sub>. Il fenomeno è connesso ad una "inadeguatezza" (più formale che sostanziale) dei modelli ipsometrici MV1 che si verifica in tale zona ipsometrica per alcune specie e che si è dovuta ammettere in funzione di prioritarie esigenze di aderenza tra nuovi e vecchi valori delle serie tariffarie. Tale aspetto è ampiamente trattato nella monografia sui nuovi modelli dendrometrici MV1 (Scrinzi et al., 2010). In tali casi, nel calcolo dell'incremento percentuale di volume, l'incremento percentuale in altezza viene **posto uguale a zero** e quindi il valore di incremento di volume diventa uguale a quello di area basimetrica.

Questa circostanza si verifica limitatamente a soggetti per i quali essa è tutto sommato ammissibile anche sotto il profilo auxometrico; si tratta in sostanza di una implicita applicazione del criterio "k 400" proposto anche da Schneider nel caso di "soprassuoli maturi o pressoché maturi" (Hellrigl in ISEA, 1986).

### 4.6.2 Calcolo degli incrementi percentuali e correnti di volume della massa inventariale a livello di strato

Si premette che ogni determinazione di incremento **è riferita alla sola massa inventariale** e quindi non include componenti incrementali relative alle masse di soggetti pre-inventariali.

Il calcolo dell'incremento percentuale (e quindi corrente) di strato avviene determinando in primo luogo **l'incremento percentuale medio "classato" di volume**.

In sostanza, avendo determinato l'incremento percentuale di volume di ciascun albero modello dello strato, si procede a determinare prima l'incremento percentuale di volume del soggetto medio appartenente a ciascuna delle tre grandi classi dimensionali (P, M, G). A tal fine si applica il procedimento di Borggreve (HELLRIGL in ISEA, 1986) che, per ciascuna grande classe considerata, consiste nel calcolo di una media ponderata (con le rispettive aree basimetriche) di tutti i p<sub>v</sub> degli alberi modello della grande classe in questione:

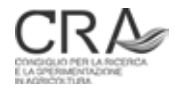

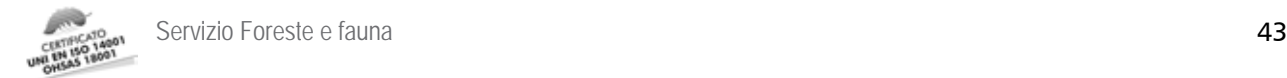

 $p_{\text{v di classe}} = S(p_{\text{vi}} \times g_{\text{i}}) / Sg_{\text{i}}$ 

**con i = 1,…, n<sub>c</sub> (numero di alberi modello dell'incremento della grande classe considerata)**.

Nel caso esemplificativo del calcolo riferito alla determinazione del p<sub>v di classe</sub> delle Piccole ( $n_{\rm c}$  =10) di cui alla Tabella 11:

 ${\sf p}_{{\sf v} \text{\,di} \text{\,classe\,}} = \Sigma({\sf p}_{\sf v} \mathbin{\times} {\sf g}_{\sf i})$  /  $\Sigma {\sf g}_{\sf i}$  = 0,01901 / 0,42082 = 4,52%

Successivamente si applicano tali incrementi medi percentuali individuali (classati) alle rispettive masse medie ad ettaro di strato delle tre grandi classi dimensionali, desunte dagli esiti dell'inventario dendrometrico<sup>10</sup> e si perviene alla stima degli incrementi correnti medi ad ettaro di classe:

$$
I_c = p_{v \text{ di classe}} \times V_c
$$

Sempre nel caso esemplificativo del calcolo riferito alla determinazione dell'incremento corrente medio ad ettaro delle Piccole di cui alla Tabella 11:

 ${\mathsf N}_{\rm c}$  =  ${\mathsf p}_{\rm v \, \text{di \, \text{classes}}}$  x  ${\mathsf V}_{\rm c}$  = 4,52% × 48,45 = 2,19 m<sup>3</sup>/ha\*anno

Si sottolinea che, nel caso esemplificato, il valore di massa media ad ettaro delle Piccole (48,45 m<sup>3</sup>/ha) per lo strato in questione, deriva da:

$$
V_c = G_c / G \times V = 5,32851 / 42,46762 \times 386,147 = 48,45 \text{ m}^3/\text{ha}
$$

dove G<sub>c</sub> = 5,32851 m<sup>2</sup> è l'area basimetrica media ad ettaro di strato riferita alle Piccole, desunta dall'inventario, 42,46762 m2 è l'area basimetrica media ad ettaro di strato di tutte le classi inventariali, desunta dall'inventario e 386,147 m<sup>3</sup> è il volume medio ad ettaro di strato di tutte le classi inventariali, desunto dall'inventario.

Ottenuti gli incrementi correnti medi ad ettaro di ciascuna grande classe inventariale per lo strato in questione, essi vengono sommati per la determinazione finale dell'incremento corrente medio ad ettaro della massa inventariale di strato.

Nell'esemplificazione di Tabella 11:

I = I<sub>P</sub> +I<sub>M</sub> + I<sub>G</sub> = 2,19 + 4,22 + 1,46 = 7,87 m<sup>3</sup>/ha/anno

L'incremento percentuale medio di strato (tutte le classi assieme), sarà pari a:

 $P_v = 1 / V = 7,87 / 386,147 = 2,04%$ 

<sup>10</sup> In realtà il metodo di passaggio alle masse tramite il modello MPF, per ogni PNA (e quindi in media per lo strato), perviene alla stima della massa ad ettaro indistinta rispetto alle componenti riferibili alle tre grandi classi inventariali. Tale massa media ad ettaro viene quindi suddivisa nelle masse ad ettaro componenti in base alle aliquote di area basimetrica ad ettaro (note) che tali classi si aggiudicano. Ciò in base alla circostanza che il rapporto tra volumi ad ettaro di classe e volume totale ad ettaro, normalmente, si può ritenere rispetti una proporzionalità analoga a quella delle rispettive aree basimetriche ad ettaro, per cui V<sub>c</sub> = G<sub>c</sub> / G x V (con valori riferiti all'ettaro).

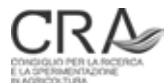

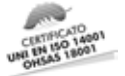

Considerando che nell'esemplificazione la superficie di strato S è pari a 24,65 ha, l'incremento corrente annuo dell'intera massa inventariale di strato sarà pari a:

I  $_{\text{totale strato}}$  = I x S = 7,87 x 24, 65 = 193,91 m<sup>3</sup>/anno

Tabella 11. Esemplificazione di calcolo degli incrementi percentuali e correnti di volume della massa inventariale a livello di strato.

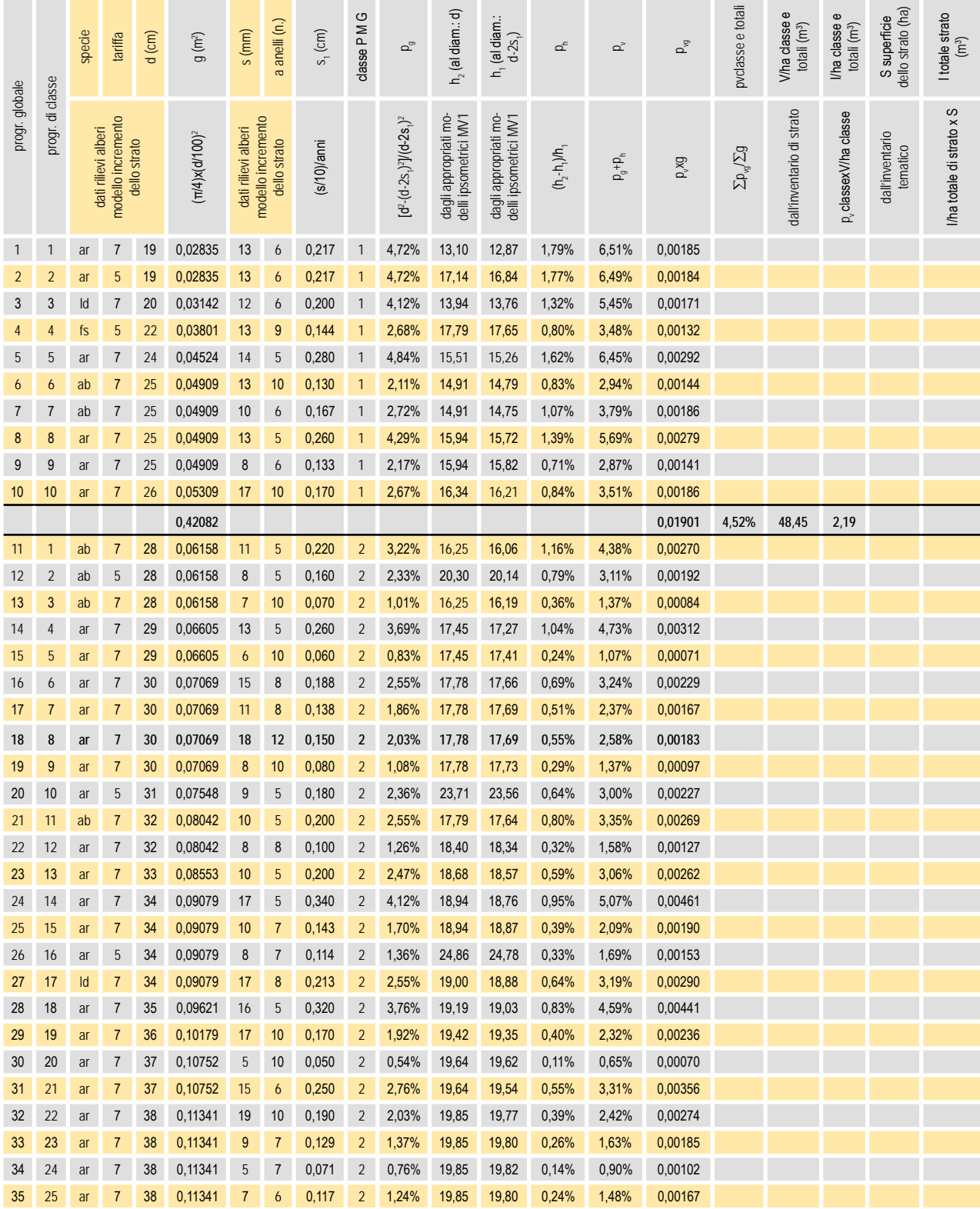

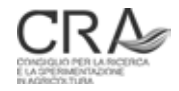

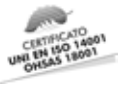

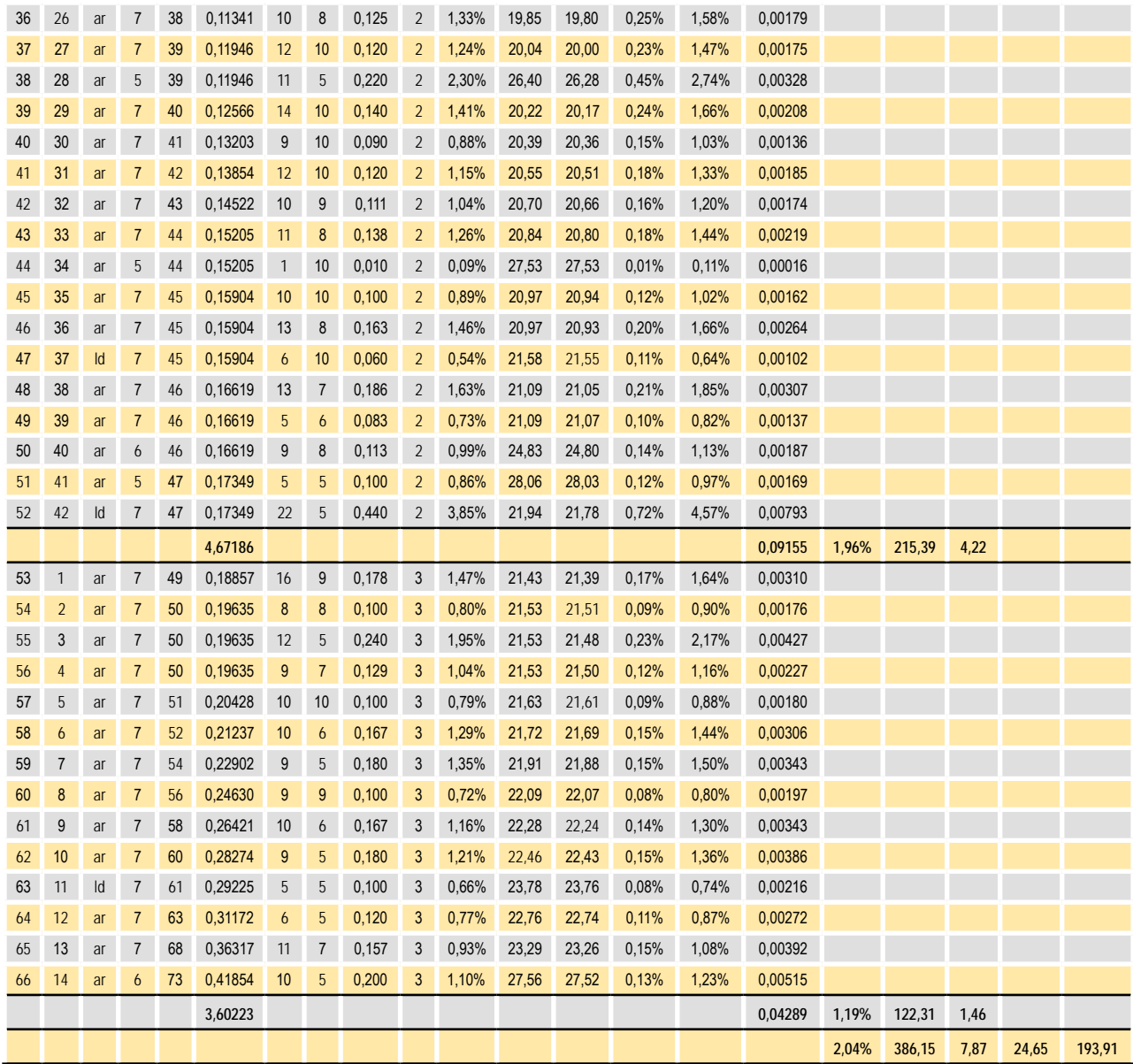

## 4.7 La stima dei dati mancanti nel calcolo degli incrementi

L'eventualità che il numero di alberi modello rilevati per uno strato sia carente o nullo in riferimento a qualcuna delle grandi classi dimensionali è sempre possibile. La circostanza può verificarsi particolarmente in riferimento a strati di esigua superficie con pochi alberi modello rilevati, specialmente se ospitanti soprassuoli regolari ove i soggetti arborei sono poco differenziati dimensionalmente.

La regola di selezione di due alberi modello dell'incremento per ciascuna PNA (secondo la procedura "dell'orologio" vedi oltre), può essere considerata di tipo PPF (*probability proportional to frequency*), in quanto privilegia la selezione di soggetti arborei nelle classi dimensionali maggiormente rappresentate. Ciò, se è corretto sotto il profilo della determinazione di un incremento percentuale medio di strato, più legato alla effettiva ricorrenza dei soggetti che maggiormente contribuiscono ad edificare lo strato, può peraltro determinare situazioni di carenza di alberi modello nelle classi dimensionali meno frequenti, fenomeno che potrebbe ulteriormente amplificarsi nel caso di campionamenti soggettivi, nei quali sussiste la necessità di concentrare la scelta sui soggetti medi e "anonimi" (vedi protocollo di rilievo).

Ai fini del calcolo degli incrementi è stato perciò individuato un metodo per sopperire (almeno in situazioni "emergenziali", non abituali) alla carenze descritte. Si tenga presente che la necessità di ricostruzione

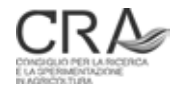

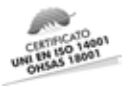

probabilistica di un dato di incremento percentuale di volume in riferimento ad una delle tre classi P, M, G, si configurerà presumibilmente in situazioni in cui i soggetti di detta classe saranno poco frequenti nell'intero soprassuolo di strato, circostanza che determinerà la loro rarefazione o scomparsa tra gli alberi modello dell'incremento selezionati con procedure PPF. Ne consegue che il contributo della classe alla determinazione dell'incremento in volume di strato sarà esiguo e pertanto l'influenza di una ricostruzione probabilistica di massima avrà impatti estimativi di scarsa rilevanza.

In tale quadro, sulla base di un certo numero di osservazioni sperimentali effettuate in diversi rilievi di piano del periodo 2009-201011 si sono ricostruite le seguenti relazioni proporzionali medie probabilistiche tra incrementi di volume degli alberi appartenenti alle tre classi dimensionali delle P, M e G. Tali relazioni devono intendersi **provvisorie** e probabilmente saranno **soggette ad affinamenti** con l'aumento dei dati sperimentali che la realizzazione di nuovi piani metterà a disposizione.

Nella parte sinistra della Tabella 12 sono riportati i dati sperimentali medi sui quali sono state costruite le regole pratiche della parte destra. E' da osservare come:

- i rapporti medi tra p<sub>v</sub> di classe derivanti dai dati riassuntivi di strato (in carattere blu, 77 valori sperimentali) e quelli analoghi derivanti da quasi 3000 alberi modello (in carattere rosso) **mostrano una sostanziale concordanza**;
- gli errori standard di stima dei valori medi riportati risultano in media del 5 7% e depongono per una buona attendibilità delle stime di valore probabile che saranno eseguite in caso di dati mancanti;
- il coefficiente di adeguamento dell'incremento percentuale in volume della classe dimensionalmente inferiore per passare ad una valutazione previsionale di quello della classe superiore è mediamente di 0,55 e di 0,57 nei due casi (0,56 in media).

La parte destra della Tabella 12 mostra come peraltro, agli effetti pratici, si sia deciso di introdurre delle approssimazioni rispetto ai valori sperimentali, che si traducono sostanzialmente nell'adozione di un coefficiente di adeguamento convenzionale fisso di 0,60 in luogo di quello sperimentale di 0,56 per la valutazione previsionale dell'incremento percentuale in volume della classe dimensionalmente superiore a partire da quello registrato nella classe inferiore.

Le regole evidenziate in tabella possono essere quindi così riassunte: "*all'aumentare della classe dimensionale l'incremento percentuale di volume decresce secondo un fattore 0,6 rispetto a quello della classe dimensionale immediatamente inferiore, mentre al diminuire della classe dimensionale l'incremento percentuale di volume aumenta di un fattore 1,8 rispetto a quello della classe dimensionale immediatamente superiore*".

Tali approssimazioni si ritengono giustificate dalla possibilità di semplificare, anche sotto il profilo mnemonico, le regole di ricostruzione a fronte di un effetto di "distorsione" molto limitato, e dal fatto che la casistica sperimentale verrà ampliata con il procedere della realizzazione di piani in Provincia di Trento.

Le regole pratiche (parte destra della Tabella 12) permettono di ricostruire probabilisticamente l'incremento percentuale di volume di una qualsiasi classe dimensionale a partire dall'incremento percentuale medio di volume, noto per una qualsiasi altra classe dimensionale. Le regole vanno impiegate qualora in una determinata classe la rappresentanza di alberi modello di strato sia nulla o ritenuta insufficiente a stimare correttamente l'incremento percentuale di classe (in linea di massima con **meno di due alberi modello** di quella classe nell'intero strato).

Ai fini di eventuali ricostruzioni è sempre preferibile adottare come dato di base per la stima del dato mancante quello della classe dimensionale che annovera il maggior numero di alberi modello tra quelle disponibili, **anche se non adiacente** a quella per la quale viene ricostruito il dato di incremento percentuale medio di volume.

<sup>11</sup> Per una corretta interpretazione dei valori presentati si chiarisce che essi sono riferiti a oltre 2000 PNA realizzate in 77 strati di campionamento nei piani di Cadino F.D., San Martino, Fai, Andalo, Ronzone, Cavedine e Fraz., Padergnone, con medie intorno ai 378 m∛ha di massa inventariale, 36 m²/ha di area basimetrica, 380 soggetti inventariali ad ha. Sempre in media, la composizione del soprassuolo arboreo è risultata di abete rosso (55%), abete bianco (18%), larice (13%), faggio (8%), Pini (5%), altre (1%), con indicatore tariffario medio di 5,7.

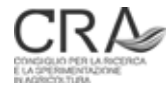

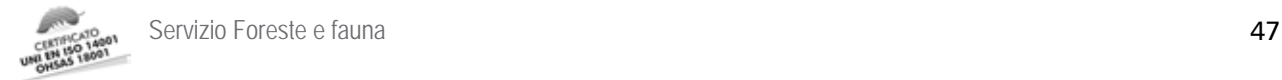

Tabella 12. Risultati dell'analisi dei dati di incremento su alcuni piani realizzati nel 2009-2010 ai fini della ricostruzione dei dati mancanti.

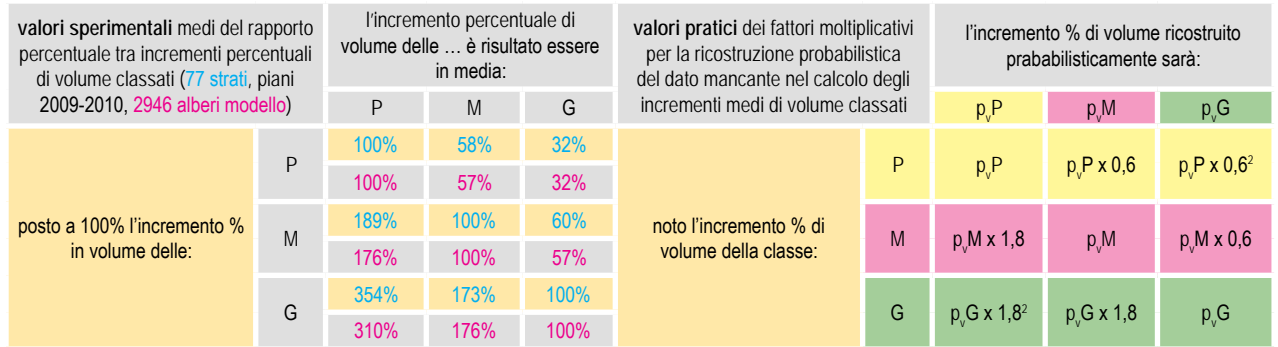

### 4.8 La stima delle masse a livello di particella

Una delle principali carenze informative del vecchio sistema inventariale del cavallettamento totale su base particellare si sostanziava nel fatto che, benché teoricamente molto attendibile, (±4% a livello dell'intera particella (Scrinzi, 1989)), il cavallettamento non forniva alcuna indicazione di distribuzione sub-particellare della provvigione di particella. A tal fine, la carta dei tipi strutturali poteva suggerire solo qualche indicazione orientativa di massima.

Come già accennato al paragrafo 1.1, col nuovo sistema inventariale, se è vero che la ricostruzione del dato di consistenza a livello particellare avviene sicuramente con precisione inferiore al passato, è altrettanto vero che tale dato viene però accompagnato da concrete indicazioni georeferenziate sulla sua distribuzione intraparticellare attraverso un processo di intersezione automatica (GIS) strati/particelle, detto di "formazione delle sezioni" corredato di informazioni quantitative.

Nella Figura 6 è schematizzato a titolo esemplificativo tale processo. In alto a sinistra della figura, l'intero complesso inventariale viene sottoposto a inventario statistico dimensionato e separato sui 2 strati S<sub>1</sub> e S<sub>2</sub> nei quali è stato distinto. Come esito immediato dell'elaborazione dei dati inventariali si desumono quindi le masse medie ad ettaro di strato  $v_1$  e  $v_2$ , le rispettive masse globali di strato  $V_1$  e  $V_2$  (moltiplicando le masse medie per le superfici di strato  $A_{s1}$  e  $\overline{A}_{s2}$ ) e quindi il volume globale *V* del complesso inventariale, per somma di *V*<sub>1</sub> e V<sub>2</sub>. Supponendo poi che l'area inventariale sia in realtà suddivisa nelle particelle  $P_1$  e  $P_2$  (Figura 6 in basso a sinistra) e che il processo di intersezione GIS porti automaticamente, ad esempio per la particella  $P_{\text{1}'}$  alla individuazione delle sezioni S<sub>1</sub>P<sub>1</sub> e S<sub>2</sub>P<sub>1</sub> appartenenti a strati diversi (Figura 6 in basso a destra), adottando le rispettive masse medie ad ettaro di strato  $v_1$  e  $v_2$  e moltiplicandole per le superfici di sezione  $A_{\rm S1P1}$  e  $A_{\rm S2P2'}$  si andranno a determinare le masse complessive ascrivibili alle citate sezioni (V<sub>S1P1</sub> e V<sub>S2P2</sub>), e, per sommatoria, la massa complessiva di particella V<sub>P1</sub>.

Ovviamente si tratta di stime di carattere indicativo, in quanto basate su masse medie di strato (emerse dall'inventario) che a livello della manifestazione di strato nelle singole particelle potrebbero anche divergere in misura più o meno rilevante dalla realtà. In funzione di tale fatto anche la ricostruzione del dato provvigionale complessivo particellare va considerata a carattere indicativo. Naturalmente i dati saranno tanto più vicini al vero quanto più equilibrata sarà stata la stratificazione.

Una rappresentazione GIS di carattere operativo degli esiti di tali stime a livello di una generica particella è visualizzata in Figura 7.

All'atto della stesura di questo contributo, presso il CRA-MPF, in collaborazione con il Servizio Foreste e Fauna PAT, sono in corso studi specifici (confr. par. 8.4) tesi a migliorare l'attendibilità di tale processo attraverso l'integrazione di dati LiDAR disponibili. In tale quadro si è fatta l'ipotesi che il dato critico (per la qualità delle stime) della masse medie di strato possa essere meglio calibrato su ogni specifica sezione attraverso un rapporto tra la sommatoria delle altezze lidar (modello digitale delle chiome o CHM) valutata sull'intero strato e lo stesso parametro misurato invece a livello di ogni singola sezione sub-particellare riferita a quello strato. Tale rapporto

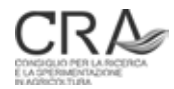

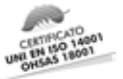

andrebbe a modulare localmente la massa media di strato di derivazione inventariale arrivando a precisarla con maggiore attendibilità.

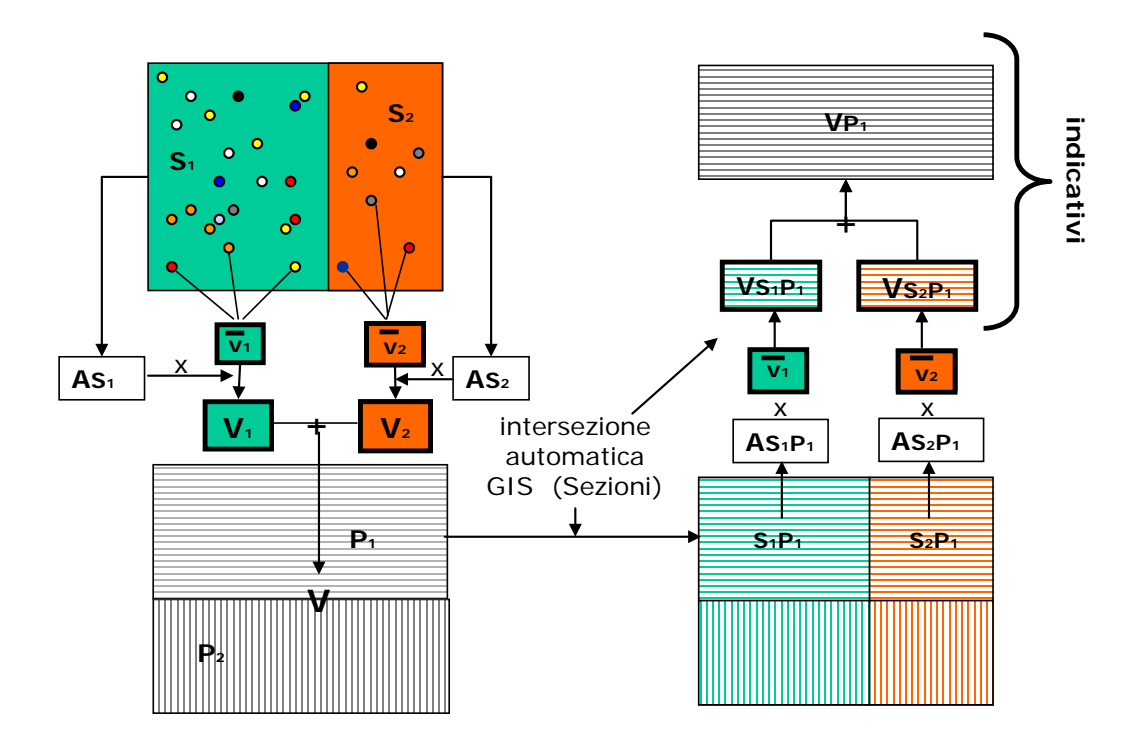

Figura 6. Esemplificazione grafica della formazione delle sezioni e della stima delle masse a livello sub-particellare e particellare. Per l'esplicazione si veda il testo.

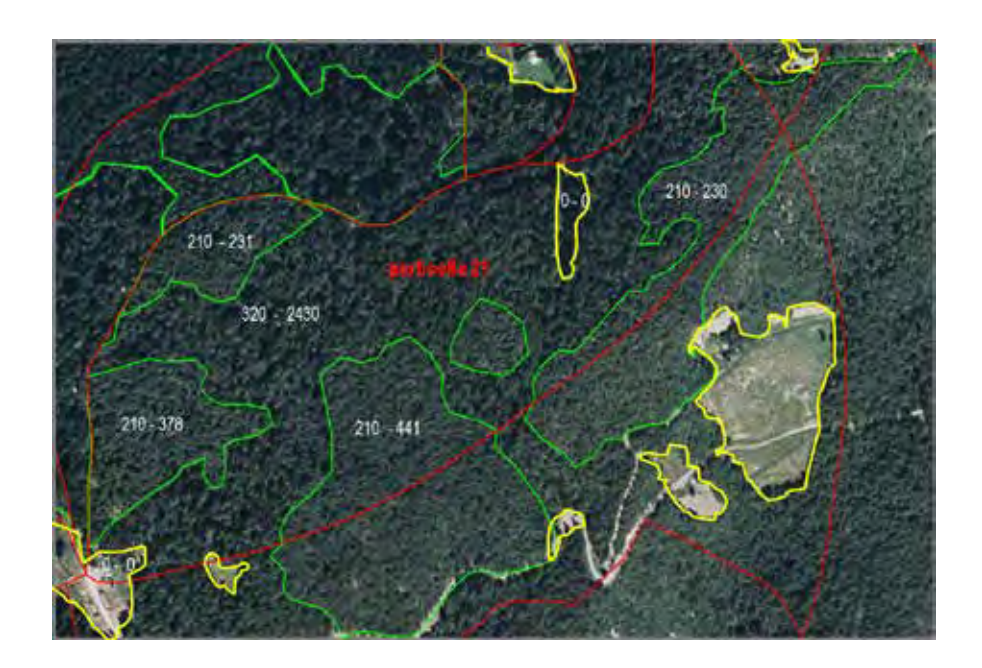

Figura 7. Ricostruzione della variabilità intraparticellare della provvigione in una particella (21) attraverso l'intersezione automatica GIS strati/particelle (formazione delle Sezioni). In rosso i confini di particella; in verde i confini di strato; in giallo le aree attualmente o permanentemente prive di soprassuolo. I valori indicati in corrispondenza di ogni Sezione intraparticellare indicano, nell'ordine, la massa media di strato (inventario statistico) e la stima della massa totale della sezione (massa media di strato per superficie della sezione). Dalle masse medie di strato si può desumere che la particella è interessata da due diversi strati con masse medie rispettivamente di 210 e 320 m<sup>3</sup>/ha e da superfici di "vuoti" con massa zero.

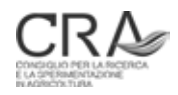

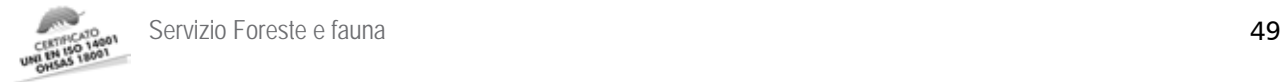

# 5 L'ERRORE DI CAMPIONAMENTO

#### 5.1 L'errore di campionamento delle stime di strato

Nella nuova pianificazione trentina la distribuzione delle PNA all'interno degli strati è di tipo **sistematico**. Ciò non tanto rispetto alla maggiore facilità di ritrovamento dei centri sul terreno (problema oggi superato con l'adozione delle tecniche di navigazione GPS) ma soprattutto in relazione alla maggiore capacità del campionamento sistematico di "coprire uniformemente" l'area da rilevare.

Nonostante ciò l'errore di campionamento delle stime dendrometriche di strato viene dimensionato con le formule classiche del campionamento **casuale semplice** che presupporrebbero appunto una distribuzione aleatoria delle PNA all'interno degli strati. In realtà non esistono algoritmi formalmente corretti per il dimensionamento d'errore nel caso di campionamenti sistematici ma soltanto laboriose formule empiriche spesso non generalizzabili.

E' peraltro probabile che l'adozione di tale metodo di dimensionamento d'errore porti normalmente ad una certa sovrastima dell'errore di campionamento reale, che, secondo numerosi studi, in presenza di situazioni boschive uniformi con alta autocorrelazione tra valori dendrometrici forniti dalle singole PNA (PNA più vicine tendono a fornire stime meno differenziate tra loro), può anche arrivare al 20%. Tale aspetto va inteso come elemento di semplificazione e prudenzialità e considerando il fatto che gli errori che ne conseguono sono mediamente più pessimistici di quanto realmente si verifichi.

L'errore di campionamento viene calcolato in riferimento ai parametri G/ha, V/ha, G totale, V totale di strato nell'unità di grandezza originale (rispettivamente m<sup>2</sup> e m<sup>3</sup>) e in percentuale. Dette aree basimetriche e volumi sono sempre quelli totali e cioè, per le fustaie G e V di tutte le componenti arboree censite (inventariali ed eventualmente pre-inventariali, se censite nello strato), nei cedui G e V totali di polloni o matricine più G e V delle conifere, nei cedui/fustaia il totale di G e V della componente a ceduo e di quella a fustaia.

L'errore di campionamento assume il seguente significato pratico:

*entità della variabile che va rispettivamente sottratta e aggiunta alla media campionaria di strato del parametro dendrometrico considerato per individuare un intervallo, simmetrico rispetto alla media campionaria, all'interno del quale si colloca il vero e sconosciuto valore medio del parametro considerato, con una probabilità del 68,3% (praticamente in 2 casi su 3).* 

E' importante sottolineare che tale stima di errore **non indica l'errore vero** che possiamo supporre di aver conseguito col campionamento, **ma quello massimo possibile** (a quel livello di probabilità) e che, anzi, l'errore effettivo di campionamento conseguito, benché sconosciuto, sarà **nella maggior parte dei casi minore**, anche in misura rilevante. Come valore "probabile" si può indicare una riduzione del 30% circa rispetto all'errore di campionamento dimensionato come si vedrà in seguito.

Il valore 68,3% è caratteristico della funzione di distribuzione di una variabile normalmente distribuita cui noi assimiliamo la distribuzione dei valori derivanti dalle PNA.

Rispetto ai parametri G e V è da osservare che, normalmente, il secondo è spesso affetto da un errore di campionamento leggermente superiore al primo, pur con episodiche eccezioni di sostanziale uguaglianza o di entità leggermente inferiori dell'errore di campionamento di V rispetto a quello di G.

Sul piano pratico, disponendo ad esempio dei singoli valori di stima (*v*<sup>i</sup> ), di volume a ettaro delle *n* PNA di strato, i seguenti parametri distributivi caratteristici assumono significato (oltre che in se stessi) ai fini del calcolo dell'errore di campionamento:

**media** del volume ad ettaro di strato:

 $v_m = \sum v_i / n$ 

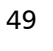

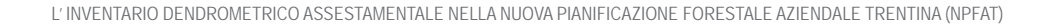

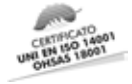

**deviazione standard** del volume ad ettaro di strato:

$$
s = \sum (v_{i} - v_{m}) / (n - 1)
$$

**coefficiente di variazione percentuale** del volume ad ettaro di strato:

 $CV\% = s / v_{m} \times 100$ 

In funzione di tali parametri si determinano facilmente (Freese, 1984): **errore (standard) di campionamento** del volume ad ettaro di strato (nell'unità di misura della variabile):

 $e = s / \sqrt{n}$ 

**errore percentuale (standard) di campionamento** del volume ad ettaro di strato (in percentuale della media del volume ad ettaro di strato):

 $e\% = CV \% / \sqrt{n}$ 

Tabella 13. Valori di V/ha registrati nelle PNA di un generico strato adottato come esemplificazione.

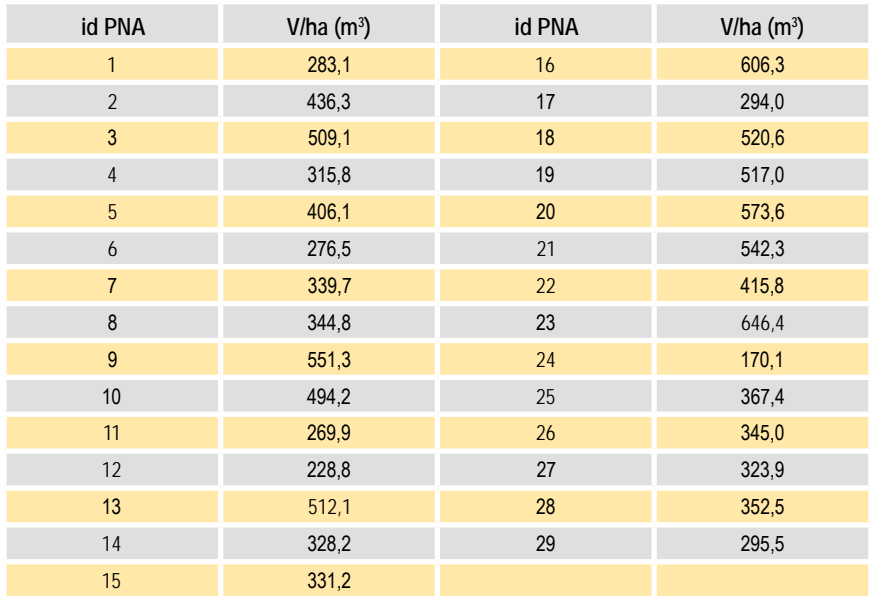

Per esemplificare rispetto ad un caso reale di uno strato con 29 PNA i cui valori di V/ha sono quelli della Tabella 13, avremo che:

v<sub>medio</sub> = 11597,26 / 29 = 399,91 m<sup>3</sup>/ha;

 $s = 123,30 \text{ m}^3/\text{ha}$ ;

 $CV\% = 123,30 / 399,91 \times 100 = 30.8$ 

e = 123,30 / √ 29 = 22, 90 m<sup>3</sup>/ha;

 $e\% = 30.8 / \sqrt{29} = 5.72$ 

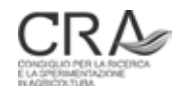

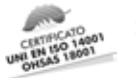

e potremmo concludere che la vera e sconosciuta media di V/ha di strato è compresa nell'intervallo [377,01 - 422,81] m<sup>3</sup>/ha, con una probabilità di dire il vero del 68,3%. Se lo strato avesse una superficie di 61,15 ha, si può anche concludere che il suo volume totale è pari a: 399.91 x 61.15 = 24454 m<sup>3</sup> (± 5.73%) con analoga probabilità.

Nel valutare le performance del campionamento occorre tener conto di tutti gli elementi che determinano un "fisiologico" effetto inflattivo delle stesse stime di errore adottate citate in precedenza.

In larga massima, si può ritenere che errori reali pari al 60-70% di quelli dimensionati formalmente per i parametri medi e totali di strato sono ipotizzabili nella maggior parte dei casi.

E' bene anche ricordare che in Trentino appositi studi (Scrinzi, 1989) hanno chiarito che l'analogo errore del metodo del cavallettamento totale a livello particellare è di circa il 4%.

### 5.2 L'errore di campionamento delle stime sull'insieme degli strati sottoposti a campionamento statistico

Una volta determinati gli errori di campionamento di strato si procede al calcolo dell'errore di campionamento, cosiddetto "*compound*".

Occorre subito chiarire che l'errore su tali insiemi sarà sensibilmente inferiore alla semplice somma degli errori individuali di strato in quanto è legittimo supporre che errori di segno diverso rispetto alla medie di strato si compensino parzialmente.

Si tratta di applicare le formule per il "campionamento stratificato" che sfruttano la circostanza che la variabilità globale della popolazione di PNA è stata frammentata, attraverso la stratificazione, in sottoinsiemi caratterizzati da variabilità tendenzialmente più omogenee al loro interno di quelle che si verificano non tenendo conto delle differenze di strato. Proprio in virtù di tale caratteristica il campionamento stratificato è preferibile rispetto al campionamento semplice in quanto fornisce stime globali affette da errori di campionamento solitamente più contenute. Naturalmente le diminuzioni di errore sono tanto più sensibili quanto più la stratificazione è avvenuta in aderenza a principi di isolamento di sottoinsiemi boschivi a varianza tendenzialmente omogenea. La stratificazione evidenzia peraltro anche il sostanziale (e forse principale) vantaggio di consentire di pervenire a stime individuali dei parametri di campionamento per ogni strato coinvolto e non solo nell'insieme, con ovvi vantaggi sul piano informativo.

Le formule di dimensionamento dell'errore nel campionamento stratificato presuppongono peraltro la conoscenza, per ciascuno strato, della cosiddetta **frazione di campionamento** e cioè del numero totale di unità campionarie **indipendenti** (del tipo impiegato) teoricamente individuabili nello strato. Se ad esempio si operasse con aree di saggio di 300 metri quadrati l'una, in ragione di una ogni 2 ettari, trovandosi in uno strato ampio 40 ettari, la frazione di campionamento sarebbe pari a 0,03 x 20 /40 = 0,015 (1,5%).

Già nel caso di adozione di aree a forma circolare sarebbe impossibile parlare di aree indipendenti, cioè utilizzando l'insieme delle quali venisse ricoperta l'intera superficie di strato con afferenza univoca di ciascun soggetto presente a una e una sola area di saggio.

Nel caso di adozione del campionamento relascopico le implicazioni sulla frazione di campionamento sono ancora più complesse, dato che le PNA esplorano spazi continuamente variabili in funzione delle dimensioni dei soggetti circostanti ogni singolo punto di campionamento. Si potrebbero attuare delle previsione medie secondo determinati criteri (MATERN, 1969), anch'esse peraltro affette da approssimazione.

Per tutti questi motivi, per determinare l'errore compound E, in luogo del metodo canonico della determinazione dell'errore nel campionamento viene adottato invece il metodo classico della **somma in quadratura degli errori di campionamento delle grandezze originali (**per determinare l'errore della grandezza somma di quest'ultime**)** (Taylor, 1986):

 $E = \sqrt{\sum e_i^2}$ 

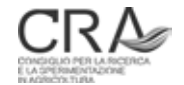

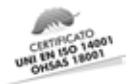

si noti che tale approccio si può adottare solo per gli errori espressi nell'unità di grandezza della variabile, e non in riferimento agli errori in %.

Se in un determinato inventario di piano sono stati coinvolti nel campionamento stratificato 10 strati aventi gli errori di campionamento del volume totale di strato di cui alla Tabella 14, l'errore compound della somma del volume degli strati (volume totale del complesso inventariato) sarà pari a:

E = √ (1400 $^2$  + 1255 $^2$  + …… + 1232 $^2$ ) = 3488 m $^3$ /ha

Ipotizzando, sempre a titolo esemplificativo, che la consistenza globale di tutti gli strati (somma delle masse di strato) sia stata determinata in 139675 m<sup>3</sup>, allora l'errore di campionamento percentuale di stima della massa inventariale del complesso campionato sarà:

E% =  $(3488 / 139675) \times 100 = 2,5\%$ 

Si noti che tale errore, che deve sempre ritenersi quale massimo possibile alla soglia di affidabilità del 68,3%, è ben inferiore sia a quello relativo fornito dalla semplice somma degli errori di strato rispetto alla consistenza complessiva (9232 / 139675 × 100 = 6,6%), che alla media semplice degli errori relativi di strato (8,6%). Si sottolinea ancora che la propagazione d'errore per somma in quadratura va applicata agli errori assoluti e

non a quelli relativi.

Tabella 14. Valori degli errori (in metri cubi e in percentuale) dei volumi totali di strato di un complesso assestamentale di 10 strati adottato come esemplificazione.

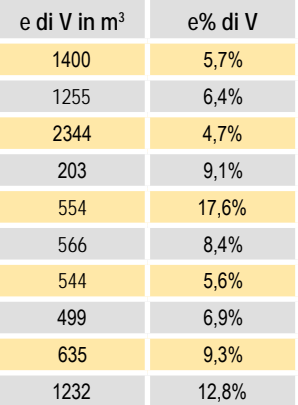

#### 5.3 Gli errori di campionamento per ripartizioni interne della superficie sottoposta a inventario statistico in complessi boschivi generati dall'accorpamento di più proprietà assestate

La necessità di pervenire alle stime e alle relative valutazioni di precisione a carico di ripartizioni interne dell'area sottoposta a inventario statistico si può determinare soprattutto nel caso in cui l'inventario venga progettato per insiemi di proprietà di modesta estensione, analoghe sotto il profilo delle caratteristiche dei soprassuoli coinvolti. In tali casi può essere conveniente riunire in un unico compendio inventariale le diverse proprietà, conseguendo obiettivi di contenimento dei costi inventariali per unità di superficie e di omogeneità dei criteri descrittivi.

Il contenimento dei costi inventariali deriva dalla circostanza che i criteri di dimensionamento campionario sono tali per cui il numero di unità campionarie aumenta meno che proporzionalmente rispetto alla superficie

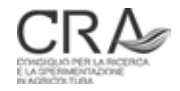

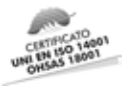

coinvolta e di conseguenza, con l'ampliarsi di quest'ultima, la **densità** delle unità campionarie (l'intensità di campionamento per unità di superficie) diminuisce, o, ciò che è lo stesso, la **diluizione** delle unità campionarie aumenta. Ne deriva che un dimensionamento campionario effettuato ad esempio per una superficie forestale *A* porti ad un numero di PNA molto più contenuto rispetto alla somma delle PNA che deriverebbero invece da dimensionamenti effettuati individualmente per le superfici  $a_1$ ,  $a_2$ ,  $a_3$ , componenti di *A*, con A =  $a_1 + a_2 + a_3$ .

Consultando la Tabella 2 al paragrafo 2.5, tutto ciò è facilmente desumibile. La ragione risiede nella circostanza che il numero di PNA necessarie viene essenzialmente dimensionato in funzione della presumibile tendenza di variazione della variabilità campionaria dei valori di stima (del parametro dendrometrico considerato) derivanti dalle PNA effettuate (deviazione standard o coefficiente di variazione della variabile in stima, a livello di tutte le PNA coinvolte). E' noto come, nella realtà della grande maggioranza dei popolamenti forestali trentini e alpini in generale, detta variabilità raggiunga i livelli massimi già a livello di superfici relativamente modeste (10, 20 ha), per poi aumentare in modo molto contenuto o, spesso, stabilizzarsi con l'ulteriore aumento dell'area coinvolta nel processo campionario.

Ciò non toglie che ci si possa e si debba interrogare sulle attendibilità delle stime quando esse sono appunto effettuate per grandi ripartizione interne delle superfici per le quali il campionamento è stato progettato.

Posto che nella NPFAT viene adottata la stratificazione per soprassuoli tendenzialmente omogenei del compendio inventariale, sembra legittimo procedere alle stime dei valori inventariali di singole ripartizioni interne di tale superficie in base ai valori medi di strato della variabile in stima desunti dal campionamento globale moltiplicati per le sub-superfici di ciascuno strato effettivamente coinvolte nella ripartizione considerata, sommando infine i valori totali ottenuti.

Circa il dimensionamento delle incertezze di tali stime occorre sottolineare innanzitutto che la teoria del campionamento aleatorio lega l'errore standard di campionamento, nell'unità di misura della variabile in stima (ad es. m<sup>3</sup> per le masse), al rapporto s / √ n, dove *s* è la deviazione standard dei diversi valori della variabile sulle singole PNA coinvolte (es. V/ha di ciascuna PNA) e *n* è il numero di unità campionarie realizzate.

Posto che la miglior stima di *s* (cioè della variabilità campionaria) sia comunque quella derivante dal campionamento dello strato nella sua interezza, si può intanto affermare che l'attendibilità  $e_{\scriptscriptstyle a}$  di una stima riferita ad una ripartizione interna *a* della superficie di detto strato (ad esempio riferita all'aliquota dello strato che interessa una singola proprietà tra quelle riunite ai fini della realizzazione dell'inventario statistico), può essere stimata con:

 $e_a$  = s /  $\vee$  n<sub>a</sub>

e dato che:

 $e = s / \sqrt{n}$ 

 $e_{a}$  = e x  $\sqrt{n}$  /  $\sqrt{n}_{a}$ 

## con evidenza del significato dei simboli.

Qualora si possa ritenere che la suddivisione del compendio inventariale in *r* grandi ripartizioni interne sia avvenuta con proporzionalità, cioè mantenendo aliquote degli strati in tali ripartizioni analoghe a quelle generali, si può ipotizzare che  $n_{a}$  = n / r e quindi che:

$$
e_a = e \times \sqrt{n} / \sqrt{(n/r)} = e \times \sqrt{n} \times \sqrt{r} / \sqrt{n} = e \times \sqrt{r}
$$

in sostanza affermando che le incertezze di stima dei valori ad ettaro, globali e percentuali delle stime della variabile dendrometria considerata, riferite a ripartizioni interne della superficie totale sottoposta a inventario statistico, siano pari a quelle originarie generali moltiplicate per un coefficiente dato dalla **radice quadrata del numero di ripartizioni interne considerate**.

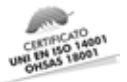

Ad esempio, se l'incertezza di stima della massa ad ettaro di un determinato strato, nell'inventario globale, è risultata pari a 30 m<sup>3</sup>, gli errori di stima della massa ad ettaro dello stesso strato a livello di sue due ripartizione interne *a* e *b* può essere valutata in 30 x √ r = 30 x √ 2 = 42,43 m3 /ha.

Le incertezze di stima percentuali, totali di strato e totali generali della singola ripartizione subiscono ampliamento con identica proporzionalità.

Un calcolo più accurato dell'attendibilità delle stime prevede la conoscenza:

- delle superfici di ogni strato in ogni ripartizione;
- del numero di PNA realizzate per ogni strato in ogni ripartizione.

Le Tabelle 15 e 16 illustrano un calcolo di questo tipo in relazione ad un processo campionario progettato per un complesso stratificato (16 strati), esteso su 658,63 ha, per il quale si desiderino poi calcolare le stime di massa e le rispettive attendibilità a livello di 3 ripartizioni interne a, b, c, rispettivamente di 204,27, 244,22 e 210,14 ettari. Gli esiti inventariali globali di tale processo in relazione alla stima delle masse sono riportati, assieme alle superfici e al numero di PNA, nella Tabella 15. Nella Tabella 16 sono invece rappresentate due strategie di stima dei dati inventariali e delle attendibilità all'interno delle ripartizioni nominate in precedenza.

Tabella 15. Esempio di stime di massa e delle rispettive incertezze per ripartizioni interne della superficie sottoposta ad inventario statistico: superfici totali degli strati, loro estensioni nelle ripartizioni interne a, b, e c e relative PNA di pertinenza; dati globali inventariali desunti dall'elaborazione dell'intera estensione sottoposta a inventario statistico.

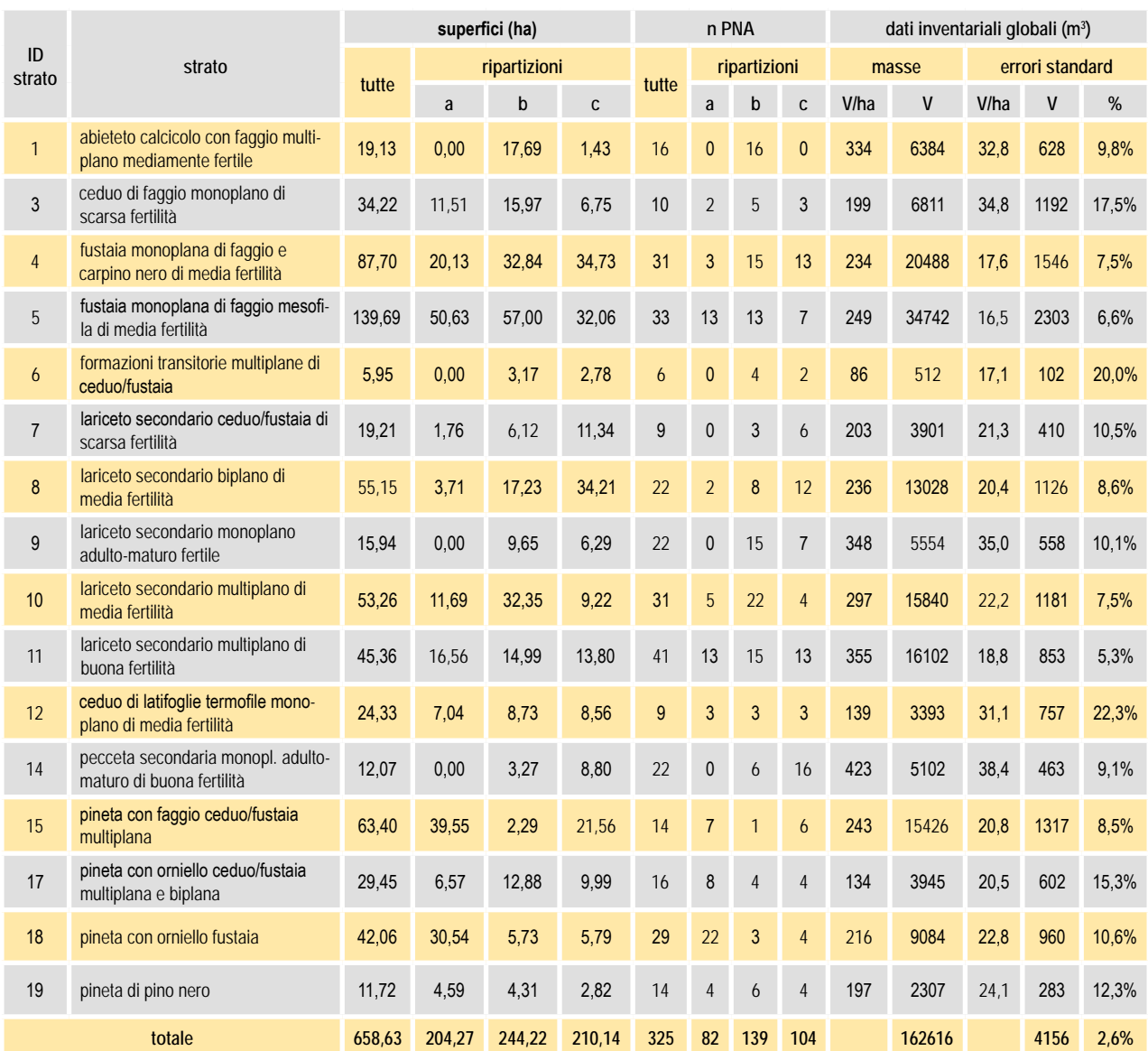

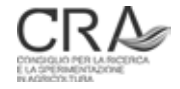

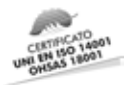

Tabella 16. Esempio di calcolo delle stime di massa  $(m^3)$  e delle rispettive incertezze a livello di ripartizioni interne (a, b, c) della superficie sottoposta ad inventario statistico: strategie **1** e 2.

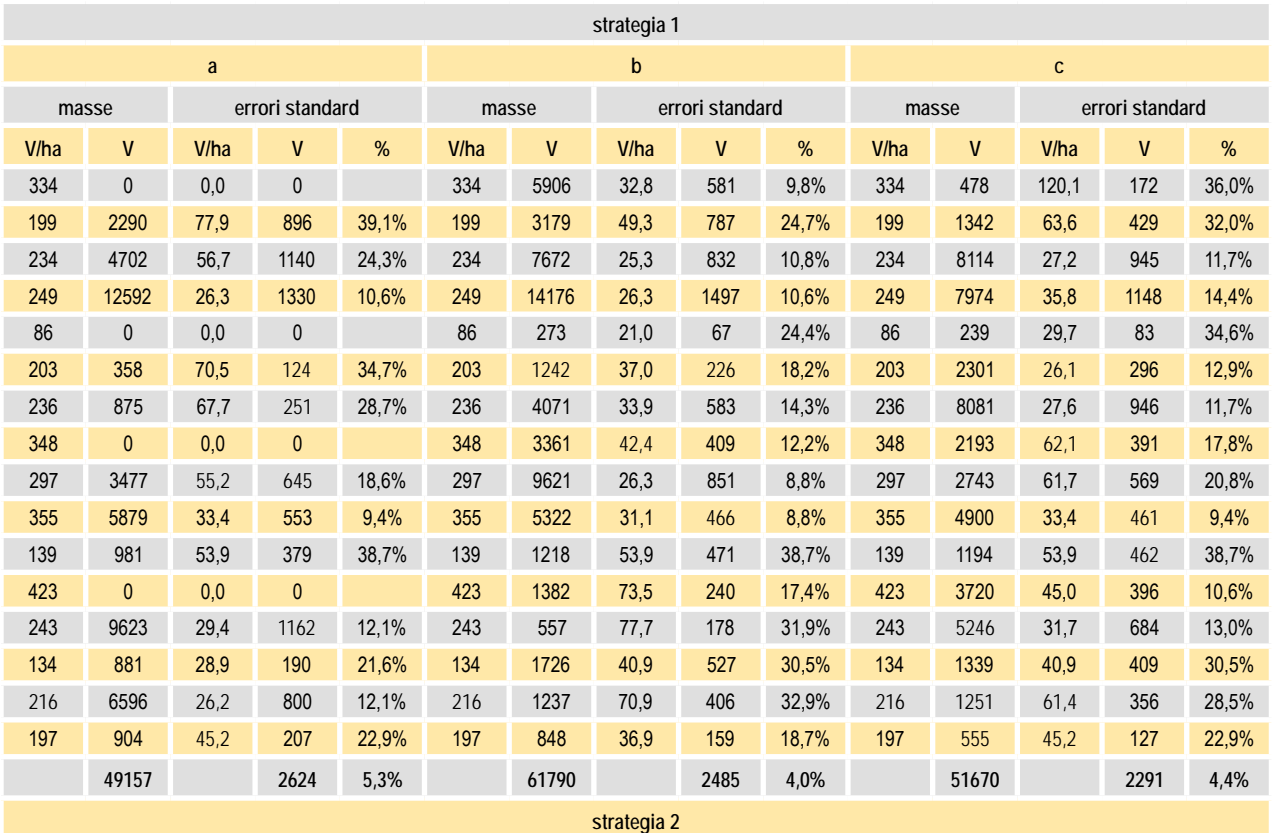

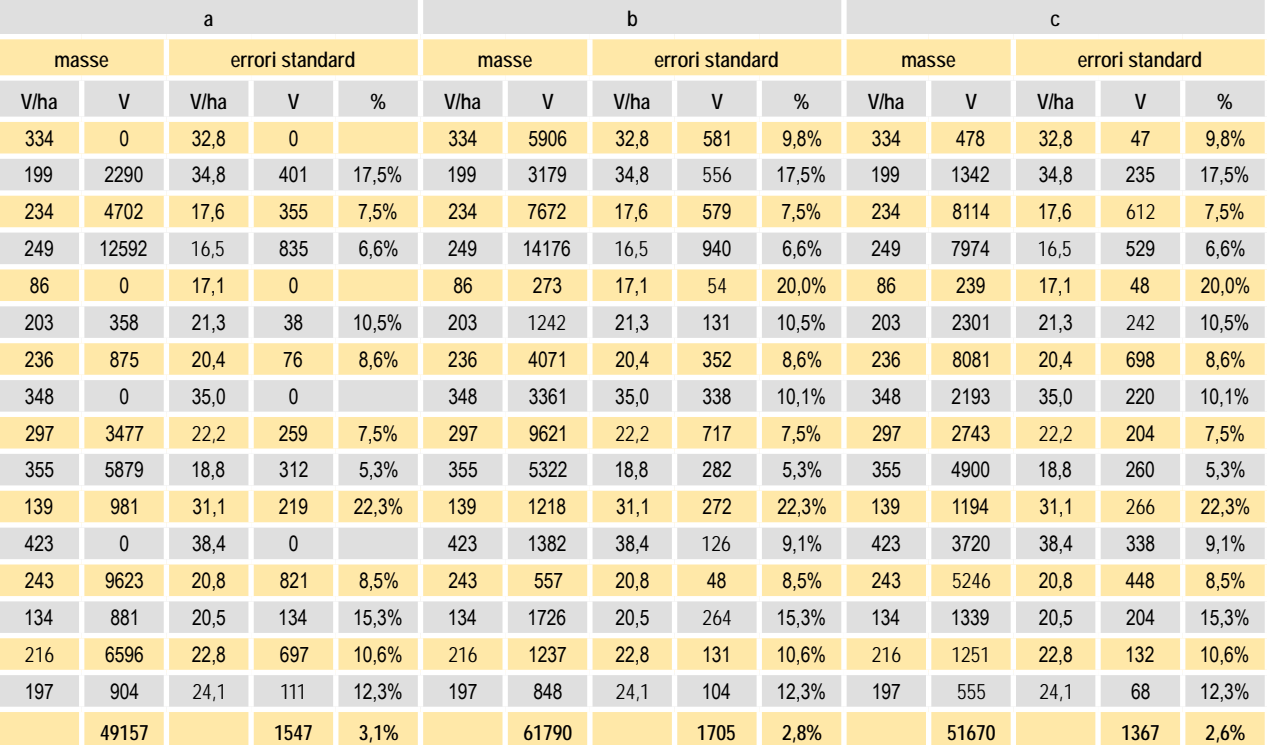

La **prima strategia**, più corretta e valida in qualsiasi circostanza, sulla traccia di quanto enunciato in precedenza, porta ad una dilatazione delle previsione d'errore di stima a livello di tutte le singole ripartizioni rispetto a quanto accade per il compendio inventariato.

La **seconda strategia**, ammissibile a livello di situazioni ad elevata omogeneità interna degli strati e in termini

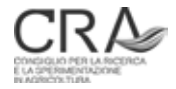

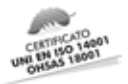

di ripartizioni degli strati e del rispettivo numero di PNA nelle ripartizioni, porta a dimensionamenti d'errore sostanzialmente analoghi a quelli generali, limitatamente modificati solo dalla specifica distribuzione della superfici degli strati nelle ripartizioni interne del complesso inventariato.

Per una delucidazione sulle modalità di calcolo ci si riferisce di seguito, ad esempio, allo strato 11 nella ripartizione *a* (Tabella 16, strategia 1):

- massa ad ettaro dello strato 11 in ripart. *a*: massa media globale dello strato 11: 355 m<sup>3</sup>;
- **massa totale dello strato 11 in ripart.** *a*: massa media globale dello strato 11 x superficie dello strato 11 in ripartizione *a*:  $355 \times 16,56 = 5879 \text{ m}^3$ ;
- **errore standard della massa media dello strato 11 in ripartizione** *a*: errore standard globale della massa media dello strato 11 per il rapporto tra le radici del numero di PNA globale dello strato 11 e il numero di PNA dello strato 11 in ripartizione *a*: 18,8 x √ 41 / √ 13 = 33,4 m3 /ha;
- **errore standard della massa totale dello strato 11 in ripartizione** *a*: errore standard della massa media dello strato 11 in ripartizione *a* x superficie dello strato 11 in ripartizione *a*: 33,4 x 16,56 = 553 m3 ;
- **errore standard % della massa media e della massa totale dello strato 11 in ripartizione** *a*: errore standard della massa totale dello strato 11 in ripartizione *a* / massa totale dello strato 11 in rip. *a*: 553 / 5879 = 9,4%; (oppure 33,4 / 335 = 9,4%).

E' opportuno osservare che:

- qualora un determinato strato non interessi la ripartizione considerata (strati 1, 6, 9 e 14 nella ripartizione *a* dell'esempio) le stime di massa e i rispettivi errori di stima sono ovviamente pari a zero;
- qualora un determinato strato sia presente con una seppur minima superficie a livello di una determinata ripartizione, ma, in tale ambito **non sia stata individuata nemmeno una PNA** (strato 1, ripartizione *c*), il dimensionamento d'errore di cui sopra porterebbe alla comparsa nell'algoritmo della radice di zero, tra l'altro al denominatore: in tali casi un artificio plausibile è quello di adottare comunque una misura "virtuale" del numero di aree di saggio pertinenti allo strato e alla ripartizione il numero globale di PNA dello strato moltiplicato per il rapporto tra la superficie dello strato nella ripartizione e la superficie globale dello strato; nell'esempio: 16 x 1,43 / 19,16 = 1,19 PNA (rapporto d'espansione d'errore  $√ 16 / √ 1.19$ :
- gli errori globali di stima della massa a livello dell'intera ripartizione derivano ovviamente dal normale criterio di propagazione illustrato al paragrafo 5.2 (somma in quadratura).

Nel caso di applicazione della strategia 2 di dimensionamento d'errore, i criteri di determinazione delle stime di massa non mutano. E' però è implicita la condizione che gli errori di campionamento siano considerati, **in termini relativi**, identici a quelli dell'inventario globale anche nel caso delle stime riferite alle ripartizioni interne della superficie per la quale è stato progettato e realizzato il processo campionario. Si assiste quindi a variazioni in aumento degli errori molto più limitate e riferite ai soli valori nelle unità di misura della variabile considerata, dovuti alla contingente ripartizione delle superfici di strato nelle ripartizioni interne considerate. Si ribadisce che tale strategia può essere adottata solo in presenza di condizioni di elevata omogeneità interna degli strati, tali da far presupporre una variabilità molto contenuta della massa ad ettaro (e quindi del suo valore medio) nelle varie superfici sulle quali gli strati si manifestano.

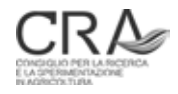

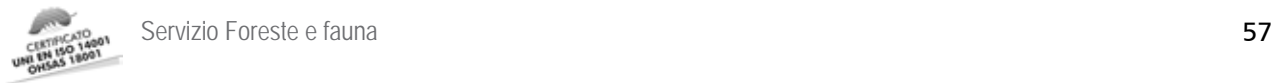

# 6 TECNOLOGIE E SUPPORTI INFORMATICI NELLA NPFAT

#### 6.1 Il supporto tecnologico e informatico nei lavori di rilievo in campagna $^{12}$

La revisione metodologica delle procedure di inventariazione assestamentale aziendale trentina non poteva prescindere dal delineare e adottare un quadro di innovazione parallela dei supporti tecnologici e informatici al rilievo stesso (Scrinzi et al., 2008).

Per facilitare il superamento di iniziali diffidenze del settore operativo nei confronti di ambiti tecnologici ancora poco diffusi nel mondo forestale si è deciso di puntare su un contesto hardware-software ad elevata personalizzazione per i rilievi inventariali NPFAT, in grado di coprire l'intero insieme delle operazioni inventariali ed un ampio spettro di esigenze operative. Tale contesto è basato:

- sull'uso intensivo del radio posizionamento satellitare (GPS) come procedura di "navigazione in bosco" con indicazioni aggiornate in tempo reale della posizione dell'operatore per il raggiungimento guidato di punti obiettivo in prima istanza di **tipo numerico** (distanza e azimuth tra operatore e punto) ma anche **di tipo grafico**, intese come visualizzazione costante della posizione del rilevatore e della traccia di spostamento su sfondo cartografico (e, in generale, tematico) digitale dell'area di lavoro;
- su tecnologia GPS non particolarmente sofisticata e costosa, senza obbligo di attuare correzioni differenziali in *real time* o in *post processing* e quindi con tolleranza di errori di posizionamento dei punti obiettivo (centri PNA) fino a 5 m (CEP13) o 10 m al 95% (Pompei et al., 2009);
- sull'impiego di computer palmari robusti (*rugged*) di dimensioni e peso ridotti, dotati di buona autonomia e alta leggibilità in condizioni di illuminazione avverse, con tecnologia GPS integrata o, **preferibilmente** separata e collegabile via cavo o wireless, in quanto in tal caso meglio posizionabile in termini di orizzonte di ricezione;
- sulla completa informatizzazione personalizzata del protocollo di rilievo (vedi oltre) della raccolta dei dati in campo (**abolizione di qualsiasi supporto cartaceo**) con inserimento guidato dei dati da registrare e controlli automatici di completezza e congruenza; sul massimo ricorso a liste di menù e tabelle di decodifica, sulle funzionalità di inserimento condizionale dei dati (inserimento richiesto solo nel caso che un attributo sovraordinato abbia assunto determinati valori);
- sull'ottimizzazione dell'input dei dati con massima limitazione della scrittura estesa alfanumerica e sfruttamento di funzionalità "*touch-screen*", con bottoni logici abbastanza grandi da poter essere attivati con un solo dito e associati a "contatori incrementali" per le variabili adatte (numero di elementi omogenei progressivamente osservati e contati);
- sulla possibilità di modificare le caratteristiche geometriche di elementi lineari e areali di *layer* GIS, supportata da GPS, evitando le inesattezze topologiche (es. ripetizione di linee condivise fra poligoni adiacenti);
- sulla possibilità di elaborazioni statistiche di riepilogo degli attributi quantitativi raccolti, con produzione di **nuova informazione in tempo reale in campo**; quest'ultimo aspetto può essere considerato la sfida attualmente più stimolante, nello sviluppo di applicativi per il mobile GIS.
- sulla gestione "intelligente" di informazioni multi-mediali: acquisizione di immagini e audio-appunti georiferiti, con memorizzazione in archivi opportunamente progettati;

Nella NPFAT si è fatto quindi ampio ricorso ad applicativi software appositamente realizzati, di **"***mobile***-GIS**", che integrano la capacità di navigazione satellitare verso i punti di campionamento, gestendo l'avanzamento dell'intero processo di inventario, la raccolta, l'archiviazione e la pre-elaborazione dei dati di rilievo in forma completamente digitale nonché l'informazione sulla posizione istantanea dell'operatore, contestualizzandola anche rispetto a supporti GIS descrittivi del complesso assestamentale disponibili

<sup>12</sup> Il testo di questo paragrafo, che si riporta per completezza di illustrazione dei metodi inventariali della NPFAT, fa ampio riferimento al lavoro: Colle et al. (2010) 13 Per CEP o *Circular error probable* si intende l'errore massimo di posizionamento nella materializzazione delle coordinate teoriche della PNA conseguito nel 50% dei casi: distanza tra coordinate realmente materializzate e posizione vera sul terreno delle coordinate teoriche.

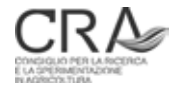

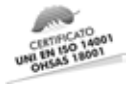

(ortofoto, supporti informativi GIS LiDAR, shape file del particellare, della viabilità, ecc…).

I paragrafi che seguono descrivono sommariamente le funzionalità software realizzate per la gestione dei rilievi di campagna della NPFAT.

#### **6.1.2 Applicativi mobile-GIS in uso per la NPFAT**

Ai fini della realizzazione dei rilievi di campagna della NPFAT sono stati ideati e realizzati<sup>14</sup> quattro applicativi per unità palmari che sono in uso da parte dei tecnici assestatori, per l'impiego dei quali sono stati adeguatamente professionalizzati in appositi corsi tecnico pratici. Gli applicativi consistono in quattro applet: NPM, Relaskope, GeoNote e Poligonedit/Polygonize sviluppate in Visual Basic Script ed implementate in ambiente ESRI ArcPad ® (rel 7.0, 7.1 e 8). L'insieme di applet dedicate al NPFAT va a costituire un estensione funzionale dell'applicativo di mobileGIS ArcPad® fornendo nuove funzionalità dedicate alla pianificazione forestale in termini di: supporto al rilievo dati in campo (applet Relaskope e GeoNote); navigazione assistita da GPS (applet NPM); editing di dati spaziali georiferiti (applet Poligonedit /Polygonize).

#### *6.1.2.1 NPM: applicativo per la navigazione GPS di precisione sotto copertura arborea*

NPM (Navigazione da Posizione Media) è un applicativo per l'elaborazione di dati GPS integrabile in altre applicazioni di *mobile*-GIS ed indispensabile per le attività forestali di campionamento dove la copertura delle chiome arboree riduce considerevolmente la qualità del segnale GPS. Nonostante la sua estrema utilità tale procedura non è implementata in alcun applicativo commerciale, se non di fascia altamente professionale.

NPM automatizza su palmare (Figura 8) una efficace procedura di navigazione ispirata alle norme per il campionamento a terra adottate dalla British Columbia Vegetation Resource Inventory Committee per gli inventari delle risorse boschive (Bcvric, 2001) ed utilizzata con successo nel progetto nazionale INFC per garantire l'individuazione sul terreno di un punto obiettivo di coordinate note, aumentando l'accuratezza del singolo *fixing* GPS ed eliminando la soggettività di posizionamento dovuta a scelte dell'operatore (Colle et al., 2008).

NPM viene impiegato nella NPFAT **solo** nell'approccio finale al punto di localizzazione PNA, laddove deve terminare, a circa 10-20 m di distanza, la **navigazione di avvicinamento** alle coordinate teoriche della PNA, supportata sia graficamente che con l'aggiornamento continuo di distanza e azimuth magnetico dalla posizione attuale, ma basata su **singoli fixing** GPS.

In tale situazione NPM prevede che l'operatore operi un **posizionamento stazionario** di 50-80 posizioni GPS nella situazione la più favorevole possibile rispetto alla qualità di ricezione GPS locale; al termine NPM fornisce automaticamente le coordinate medie di tale posizione e, con gli opportuni algoritmi trigonometrici, i relativi dati di distanza e azimuth magnetico al centro di PNA da materializzare (del quale sono note le coordinate teoriche).

La procedura fornisce due vantaggi ugualmente importanti:

- l'individuazione delle coordinate teoriche della PNA sul terreno, essendo basata su un "punto di ancoraggio" la cui posizione è determinata stazionariamente come media di 50-80 *fixing*, avviene con **precisione più elevata** (anche di molto) rispetto a quella conseguibile con i dati di singoli posizionamenti istantanei; pertanto anche la precisione di individuazione delle coordinate teoriche della PNA avviene con errore tollerabile, pur nelle condizioni di ricezione GPS avverse in cui si opera nei rilievi forestali;
- l'operatore materializza la distanza fornita da NPM lungo la direzione dell'azimuth calcolato dall'applicativo e adotta la posizione risultante **in modo oggettivo** come centro della PNA da eseguire; si evitano quindi gli "adattamenti" più o meno consci della posizione di PNA che deriverebbero dall'impiego di informazioni di posizionamento basate su singoli *fixing* (come nella navigazione di avvicinamento), per loro natura continuamente variabili nei pressi del centro teorico di PNA. Tali

<sup>14</sup> Gli applicativi in questione sono stati realizzati da EFFETRESEIZERO srl, società di Spin-off con il sostegno del CRA.

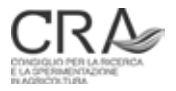

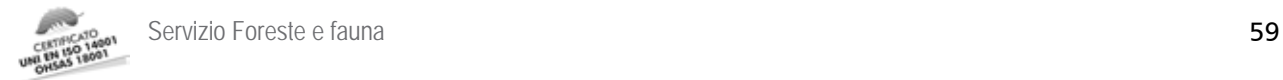

adattamenti porterebbero a distorsioni delle stime campionarie in quanto potrebbero essere presumibilmente attuati in modo da localizzare sistematicamente il centro di PNA in modo favorevole e cioè libero da ostacoli prossimi (alberi, ecc..) limitanti la visibilità relascopica.

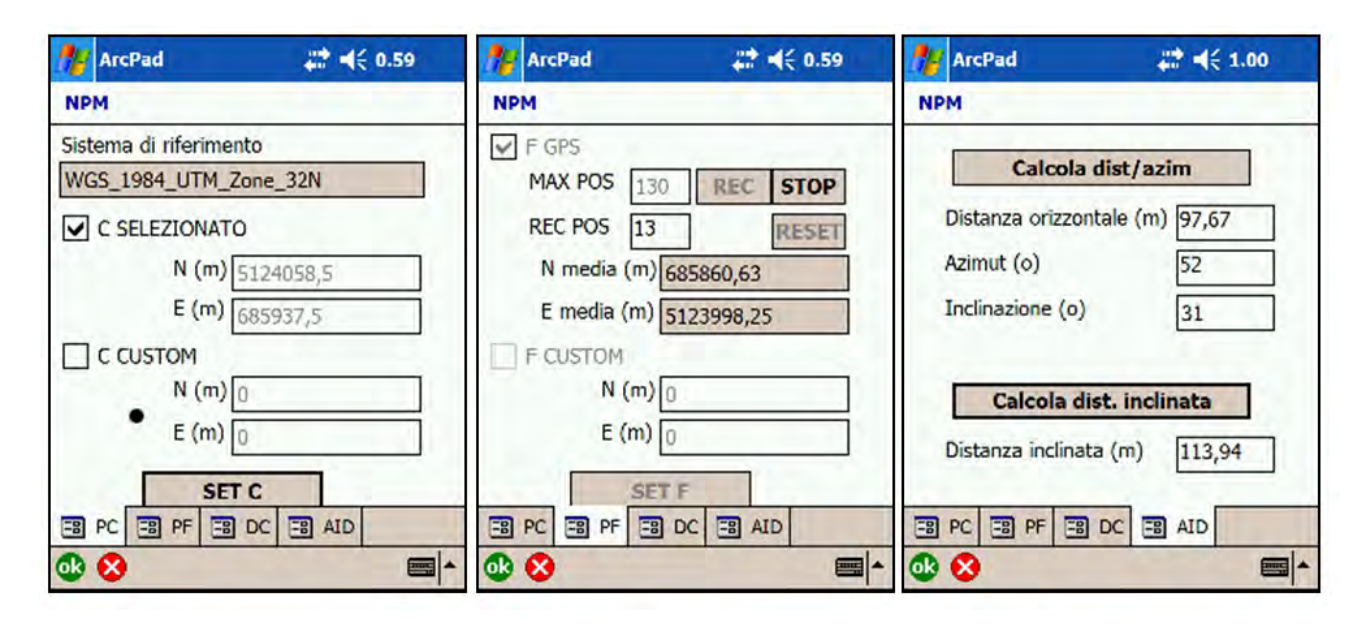

Figura 8. Finestre di dialogo NPM. nella prima a sx sono selezionate (da archivio) le coordinate teoriche del punto obiettivo (tuttavia potrebbero essere designate coordinate "custom" qualsiasi, sotto). Nella finestra in centro viene attivata la registrazione GPS stazionaria del punto di appoggio (o l'inserimento di coordinate, note, di un punto di appoggio cospicuo). Nella finestra di dx l'applicativo fornisce i dati da materializzare sul terreno della "battuta finale" per il centro di PNA (se viene inserita dall'operatore una inclinazione riscontrata lungo la direzione anche la distanza in riferimento al pendio).

#### *6.1.2.2 Relaskope: applicativo per la registrazione dei dati di rilievo delle PNA*

L'applicativo **Relaskope** viene impiegato per l'acquisizione dei dati rilevati con la prova relascopica (prova di numerazione angolare o PNA) e degli altri dati previsti dal protocollo di rilievo della NPFAT nei punti di campionamento.

Relaskope, implementato su di un computer palmare, permette di tenere con una mano il relascopio e con la seconda, impugnando il palmare, di inserire i dati grazie ai grandi pulsanti dell'interfaccia *touchscreen*. L'applicativo quindi consente ad una sola persona di eseguire la prova relascopica e simultaneamente di registrarne i dati. La particolare matrice di pulsanti per l'immissione dati di Relaskope permette, in contemporanea con la registrazione di un soggetto IN, anche l'assegnazione al soggetto di due attributi su classi: specie e grande classe dimensionale; questa particolarità estende la capacità dell'applicativo oltre il semplice utilizzo di contatore favorendone l'impiego in campagne di rilievo maggiormente articolate (Figure 9 e 10).

L'applicativo Relaskope è inoltre progettato per calcolare automaticamente l'area basimetrica ad ettaro (G/ ha) derivante dalla PNA, applicando fattori di area basimetrica (BAF) standard o personalizzati, correzioni per l'inclinazione (in assenza di strumenti auto-compensanti) e percentuali di riduzione della PNA (per presenza di confini con altri strati). Relaskope produce la ripartizione della G/ha per specie e classe dimensionale sia in termini assoluti che in termini di percentuale sul totale. Proprio a partire dalla ripartizione di G/ha nelle grandi classi dimensionali, Relaskope elabora la classificazione di categoria dimensionale/strutturale di cui al paragrafo 1.4, in riferimento ai dati dell'area della PNA (Figura 11), necessaria anche per applicare correttamente modalità di rilievo differenziate tra categorie R ed I per quanto riguarda il rilievo della presenza di pre-inventariali negli inventari delle fustaie. La visualizzazione dei dati riassuntivi di PNA consente l'immediata verifica e correzione di rilievi "anomali".

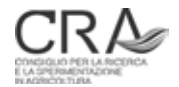

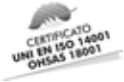

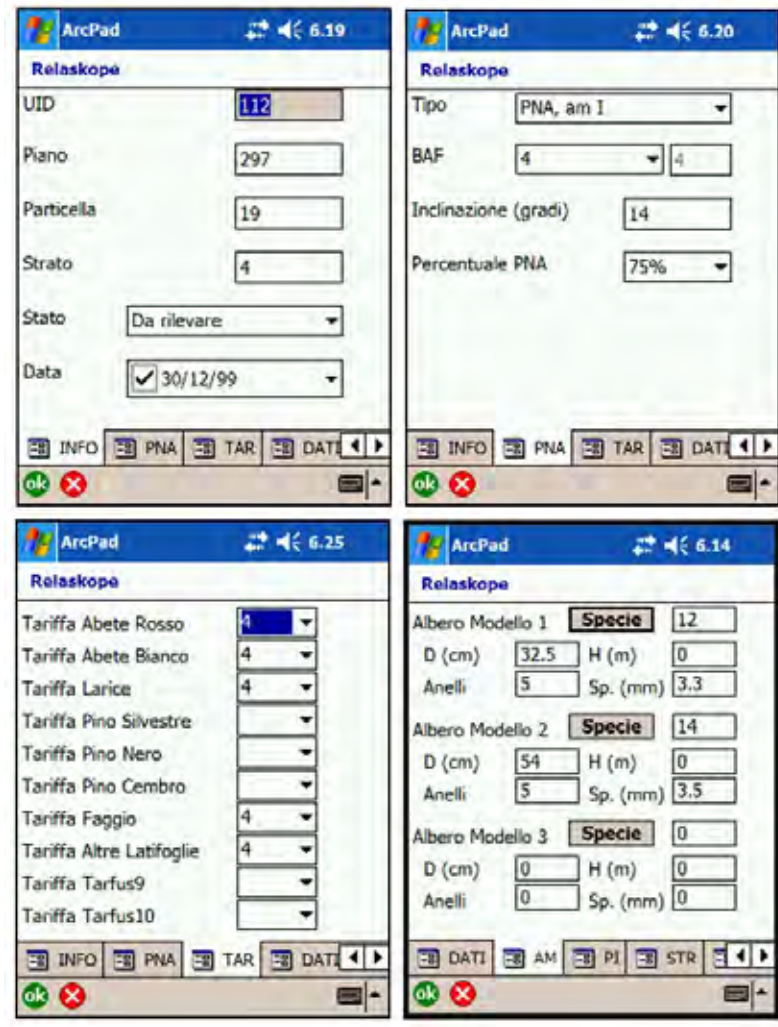

Figura 9. Relaskope: finestre di "inquadramento" iniziale della PNA e finestra di rilievo dei dati degli alberi modello dell'incremento.

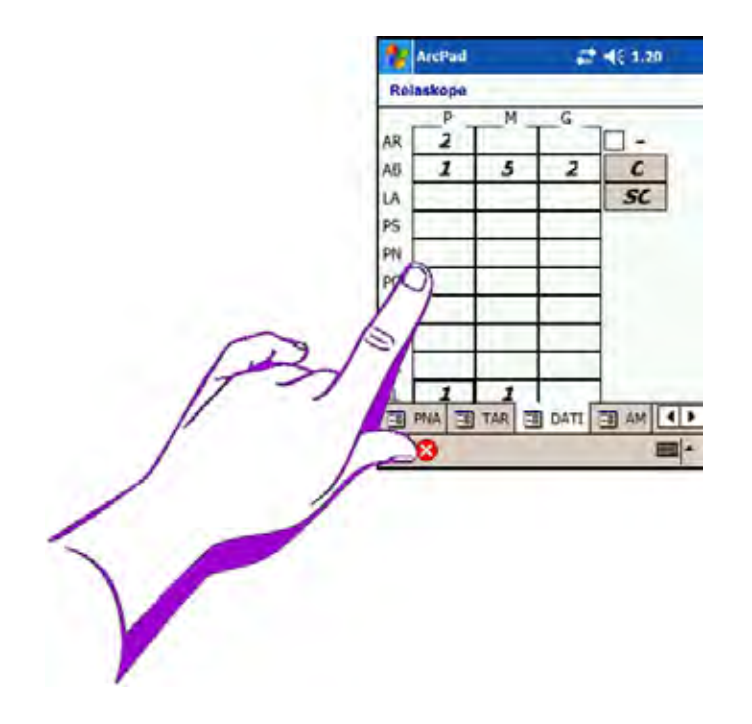

Figura 10. Relaskope: finestra di dialogo per l'inserimento ad una mano dei dati dei soggetti IN della PNA mediante bottoni touchscreen autoincrementali.

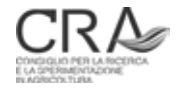

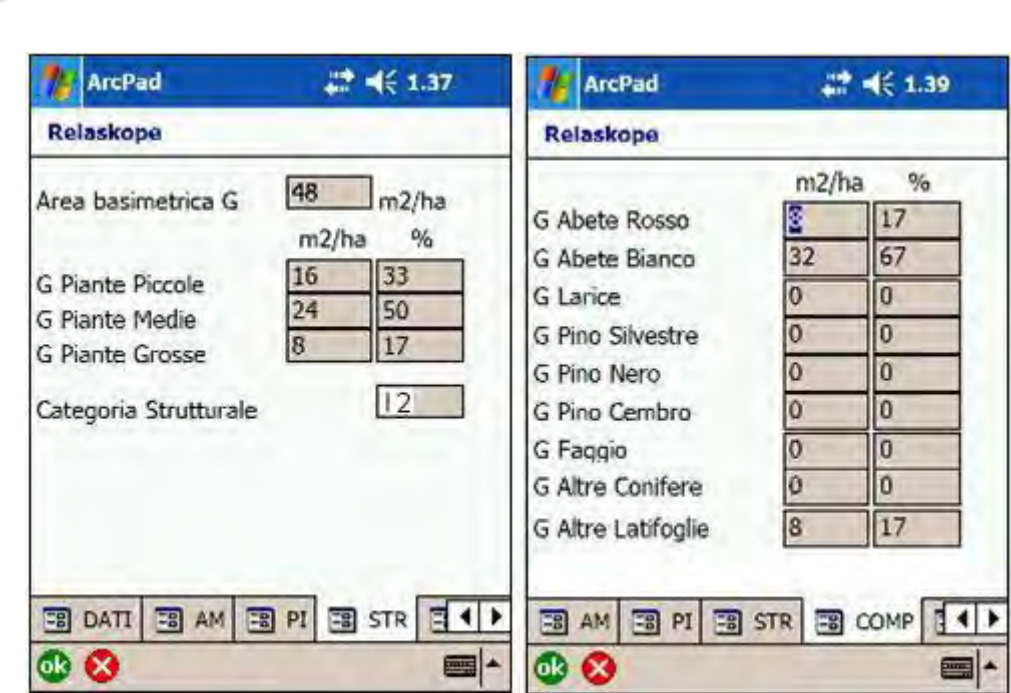

Figura 11. Relaskope: finestra di riepilogo dei dati di PNA prodotta automaticamente in base all'input del rilievo relascopico.

Infine Relaskope permette di elaborare e visualizzare direttamente in campo le statistiche di base per strato, per particella, o per intersezione strato/particella: una particolare sezione dell'applicativo calcola infatti le medie di G/ha dei diversi punti di campionamento afferenti ad ogni singolo strato, particella o intersezione S/P e la relativa categoria strutturale derivante da tutte le PNA realizzate fino a quel momento relative ai parametri selezionati. Tali funzionalità di calcolo statistico e geo-referenziato, con elaborazioni orientative immediate in campo dei dati raccolti, possono tradursi in informazione utile nella prosecuzione dei rilievi.

Relaskope dispone inoltre di un insieme di funzionalità di acquisizione dati quali: il rilievo di alberi modello per l'altezza e per l'incremento, il rilievo delle piante pre-inventariali, nonché di specifiche finestre di dialogo per il rilievo relascopico dei cedui e dei cedui/fustaia secondo i protocolli NPFAT (vedi oltre).

L'applicativo Relaskope produce e incrementa al progredire del rilievo in campo un file archivio che contiene i dati relativi a tutte le PNA rilevate. Il file, in formato .dbf (dBase) raccoglie in ogni riga tutti i dati relativi ad una singola PNA completata ed è quindi composto da tante righe quante sono le unità campionarie rilevate complessivamente in tutti gli strati (PNA soggettive comprese).

Ad oggi è già in corso di sviluppo una consistente evoluzione di Relaskope che implementerà i modelli di cubatura (MPF, MPC, MPI) e fornirà quindi, direttamente in campo, non solo i dati relativi alle aree basimetriche ma anche i dati di volume e la sua ripartizione per specie e grande classe dimensionale.

#### *6.1.2.3 GeoNote: un taccuino digitale per l'acquisizione in campo di dati ambientali*

L'applicativo GeoNote deriva dall'esperienza nella progettazione degli applicativi di mobile GIS per l'inventario forestale nazionale INFC 2005, migliorando ed estendendo le funzionalità di raccolta dati, di navigazione verso punti obiettivo e di posizionamento GPS all'interno di una unica applicazione adattabile a molteplici attività di monitoraggio, sia ordinario sia riferito ad uno specifico progetto.

GeoNote può essere visto come un taccuino digitale operante su di un computer palmare e in grado di registrare "**post-it geo-referenziati**" per i quali immettere una semplice nota testuale associata ad una data (Figura 12). GeoNote fornisce specifiche funzionalità avanzate di navigazione e posizionamento sul territorio come il **posizionamento GPS in off-set** e la **navigazione da posizione GPS media**.

Una seconda esigenza soddisfatta da GeoNote è quella di essere flessibile e facilmente configurabile per

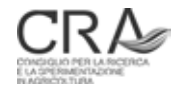

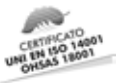

l'utilizzo in progetti specifici ed in attività di rilievo generiche. GeoNote, infatti, in utilizzo più avanzato permette all'utente di associare alla nota testuale ulteriori dati di tipo numerico e testuale organizzati in una struttura dati standardizzata ma allo stesso tempo flessibile chiamata "categoria". Una categoria è definita da un insieme di associazioni tra attributi di rilievo ed etichette descrittive, tale insieme è identificato da un codice univoco di categoria, dal nome della categoria e da una breve descrizione della stessa. Le categorie di rilievo possono essere definite in qualsiasi fase dell'attività, sia durante la progettazione del rilievo dati sia direttamente campo, permettendo in quest'ultimo caso di specificare gli attributi di un evento territoriale in presenza dello stesso.

Quando una nota viene assegnata ad una categoria già definita diventa possibile valorizzare gli attributi definiti da quest'ultima riconoscendoli dalle etichette. GeoNote permette inoltre di gestire differenti categorie all'interno della stessa sessione di rilievo caratterizzando l'orizzontalità in termini di utilizzo dell'applicativo e rendendo lo stesso uno strumento condivisibile tra più progetti anche in simultanea. La standardizzazione della struttura dati delle categorie permette inoltre l'unione dei dati rilevati da più operatori e la condivisione delle definizioni di categoria effettuate da operatori diversi, incrementando ulteriormente la flessibilità di utilizzo anche per piccoli progetti di carattere "personale".

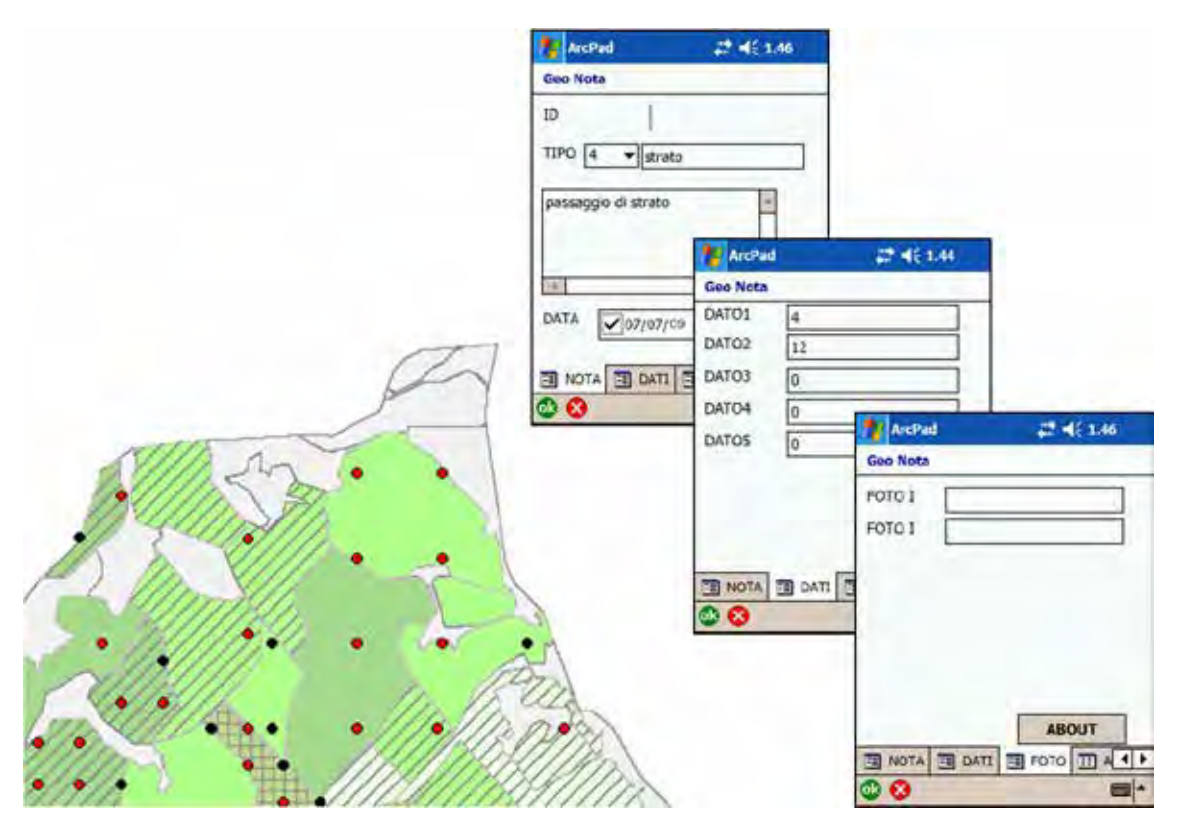

Figura 12. Geonote: finestre di dialogo di raccolta di post-it relativo a un punto di "passaggio strato" tra gli strati 4 e 12.

L'applicativo GeoNote viene impiegato nella NPFAT come strumento a supporto delle principali fasi di rilievo in campo. La sua natura flessibile, dovuta alla possibilità di definire categorie personalizzate per l'annotazione georiferita di informazioni e dati attinenti la redazione del piano, lo rende uno strumento trasversale alle varie fasi di redazione del piano, quali: il sopralluogo preliminare; la definizione della stratificazione strutturale; il rilievo della viabilità e della segnaletica; la redazione delle schede descrittive di unità forestale. La differente simbologia associata alle diverse categorie di rilievo e l'informazione geografica e temporale associata ad ogni nota rilevata permettono di avere su di un solo strato informativo una "fotografia" dello stato dei rilievi di un piano trasversale alle diverse fasi dello stesso.

#### *6.1.2.4 Polygonedit e Polygonize: editing geometrico avanzato di elementi territoriali*

Tra le esigenze pratiche che si possono incontrare nell'ambito della NPFAT vi è certamente quella di modificare

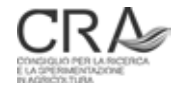

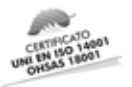

in campagna carte tematiche (particellare forestale, strati/unità forestali) attraverso la rettifica dei confini dei relativi poligoni GIS. La prassi operativa più diffusa prevede che il rilevatore, nel corso delle suoi sopralluoghi al suolo, annoti le correzioni spaziali di cui ravvede la necessità su supporti cartacei e poi le registri in ufficio su supporto digitale in ambiente GIS desktop. E' facile intuire che, sebbene l'utilizzo di ricevitori GPS ancorché di tipo speditivo si stia diffondendo in questo tipo di attività, rimane difficoltoso gestire il passaggio diretto dall'informazione posizionale fornita dal GPS all'ambiente GIS.

Gli applicativi di mobile GIS più diffusi presentano tuttora numerosi limiti all'esecuzione di tali operazioni, soprattutto per quanto riguarda l'editing spaziale da input "misti" (inserimento di nuovi nodi/vertici e spostamento di quelli esistenti con utilizzo congiunto della posizione GPS e della digitalizzazione diretta a display) e il rispetto delle relazioni topologiche di base: gli archi che separano poligoni adiacenti devono essere univoci, la modifica di un poligono deve avere effetto immediato su quello adiacente. Ancora più complicata appare l'operazione di segmentazione di poligoni esistenti in sotto-poligoni che individuino criteri di classificazione di maggior dettaglio riscontrati solo nel sopralluogo sul terreno: abbastanza frequente è il caso di una classificazione con formazione di un poligono eseguita per foto interpretazione a video su ortofoto digitali che necessita poi di essere "segmentato" in campo in due o più poligoni diversificati di pari gerarchia. In questi casi il rilevatore vuole evitare di ripercorrere per intero il perimetro dei sotto-poligoni che si vengono a determinare, individuando solo confini di sezionamento interni che poi originino automaticamente poligoni differenziati.

Per rispondere a queste esigenze pratiche sono stati progettati e realizzati due applicativi che permettono di eseguire con modalità piuttosto semplici le elaborazioni spaziali appena descritte. Un limite operativo permane nelle dimensioni dei display dei dispositivi palmari, che non consentono grande agio nell'esecuzioni di tali attività. Alternative più comode e performanti possono essere, in questo contesto, i tablet PC e gli UMPC.

**Polygonedit** (Figura 13) è un applicativo dedicato alla modifica in campo, assistita da GPS, del perimetro di poligoni adiacenti, con rispetto delle relazioni topologiche. L'*editing* dei vertici può avvenire sia manualmente (con il pennino in modalità *touchscreen*) se il rilevatore riconosce elementi al suolo facilmente individuabili sul supporto digitale (es. ortofoto), oppure "agganciando" il vertice alla posizione GPS corrente. Poiché la posizione GPS dell'operatore è costantemente visibile sul display, è agevolata anche la valutazione "a distanza" di determinati vertici che si trovino in posizione inaccessibile al suolo. Una funzionalità apposita permette di "copiare" istantaneamente la modifica apportata al perimetro di un poligono su quello adiacente, superando un limite intrinseco del formato *shape* che non gestisce pienamente la congruenza topologica.

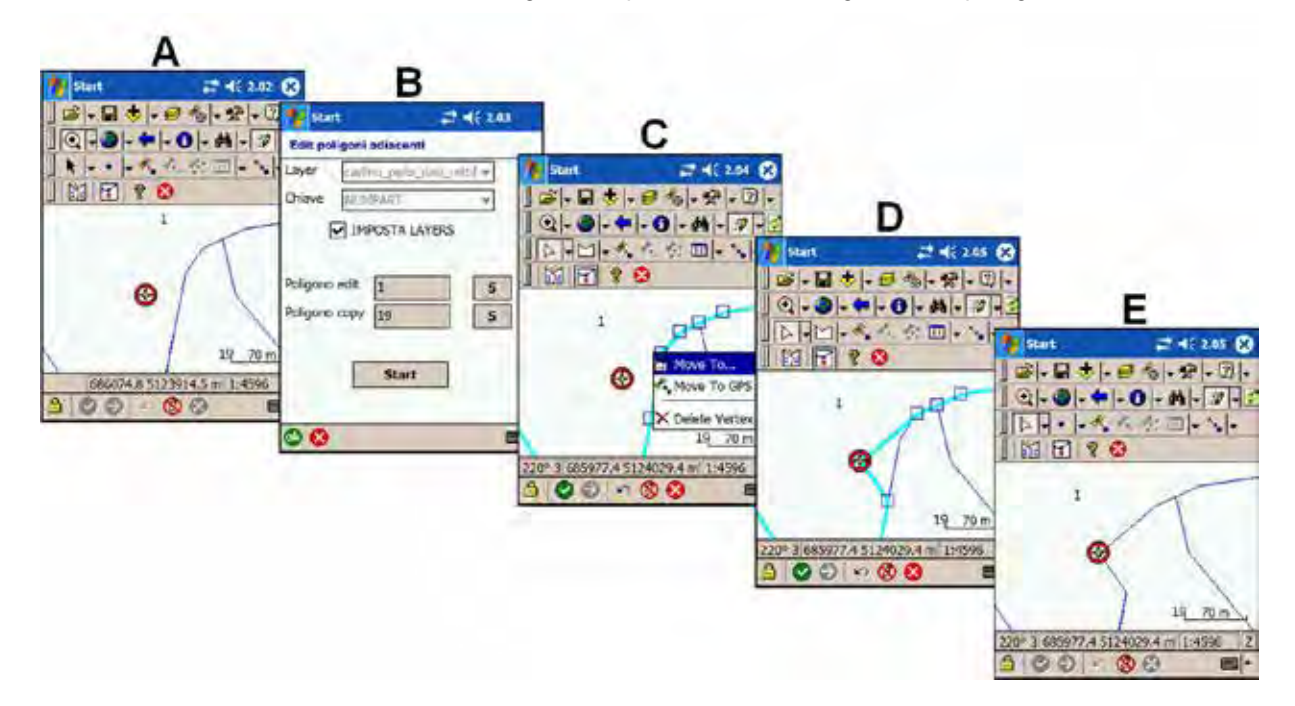

Figura 13. Polygonedit: sequenze delle finestre di dialogo per la correzione in campo della posizione di un vertice di poligono sulla posizione GPS attuale dell'operatore.

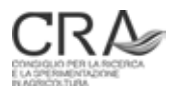

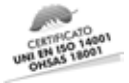

**Polygonize** (Figura 14) gestisce la segmentazione di un poligono esistente in due o più sotto-poligoni. L'operatore può scegliere di eseguire la modifica sul *layer* esistente (in questo caso i nuovi poligoni ereditano tutti gli attributi del poligono generatore), oppure di creare un nuovo *layer* con gli esiti della segmentazione, la cui struttura dei campi di *database* potrà essere definita a piacimento nei limiti del formato .dbf.

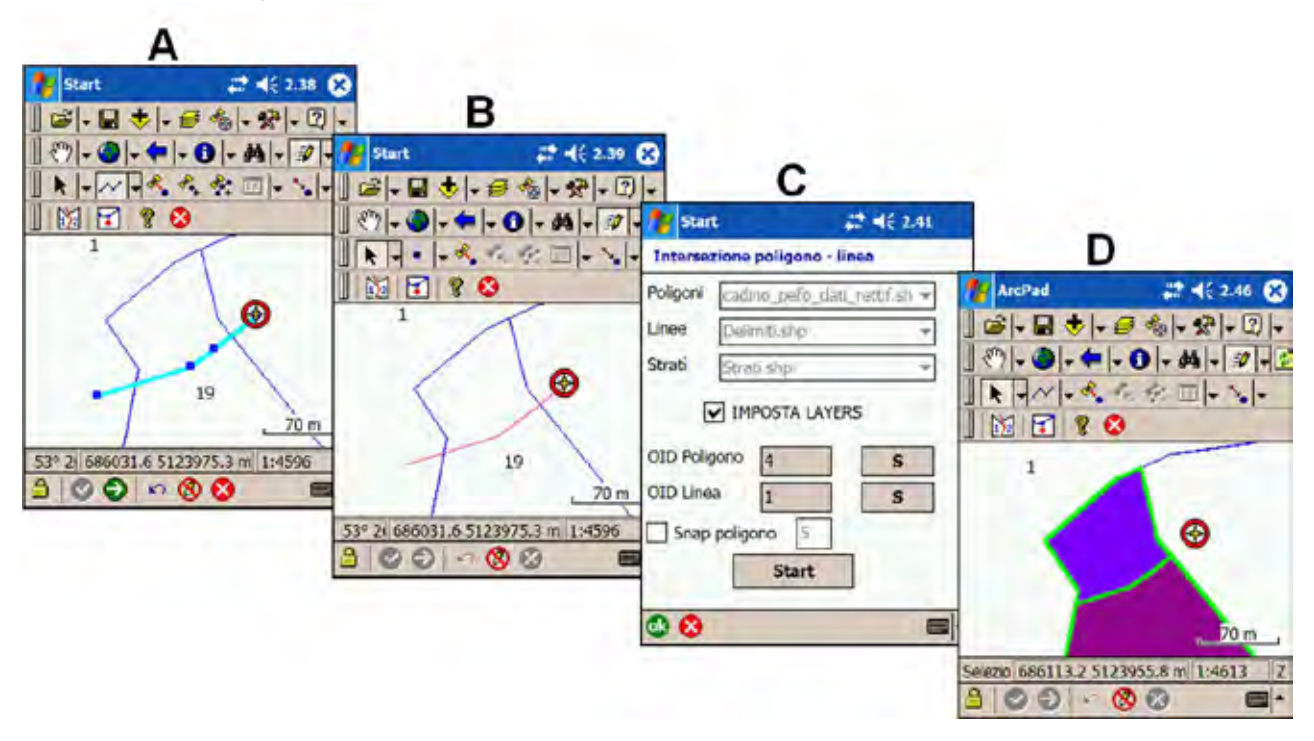

Figura 14. Polygonize: sequenze delle finestre di dialogo nella segmentazione automatica in campo di un poligono in due poligoni di pari gerarchia.

E' importante notare che applicativi quali Polygonedit e Polygonize, e per certi aspetti anche GeoNote, fruiscono di un tipo di percezione **globale** del rilevatore che fruisce simultaneamente sia della visione del terreno che di quella di piani descrittivi GIS ancillari "dentro" i quali si vede posizionato in tempo reale.

#### 6.2 Applicativi a supporto della progettazione dell'inventario per campionamento

Come chiarito ai paragrafi 2.5 e 2.6, la progettazione dell'inventario riguarda essenzialmente le due fasi del **dimensionamento campionario** (determinazione del numero di punti di campionamento o PNA da rilevare) e del "**lancio**" (individuazione delle coordinate di tali punti di campionamento da individuare sul terreno).

Di seguito vengono descritti gli applicativi sviluppati per fornire supporto alla progettazione dell'inventario per campionamento. Lo sviluppo di tale insieme di applicativi e la loro integrazione all'interno del database SIPAF per la gestione dei piani NPFAT, sviluppato dalla PAT, ha reso possibile l'intera informatizzazione ed automatizzazione della gestione dell'inventario per campionamento da parte dell'ufficio competente con una completa integrazione dei dati derivanti dall'inventario all'interno dei dati di piano.

#### **6.2.1 PointDIM applicativo per il dimensionamento campionario nella NPFAT**

Per quanto riguarda l'aspetto del dimensionamento campionario sono state realizzate due procedure analoghe entrambe denominate PointDIM (.DIM) che, ovviamente, portano a risultati perfettamente identici a parità di parametri immessi, laddove essi sono discrezionali. La prima è stata realizzata come modulo dell'ambiente

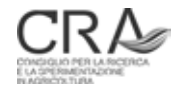

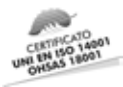

Access proprio del software gestionale ufficiale (SIPAF) della NPFAT realizzato dai Servizi Forestali; la seconda<sup>15</sup> è stata realizzata in ambiente Excel e costituisce una sorta di **simulatore di progettazione inventariale** (preliminare) da adottare qualora il tecnico assestatore fosse interessato alla verifica preliminare e immediata delle conseguenze in termini di numero di punti di campionamento e relativi tempi e costi generate dalla scelta dei parametri discrezionali introdotti nella tabella strati, quali BAF, pesi, tipo di inventario ecc. Ciò per aiutare l'assestatore a prendere coscienza delle conseguenze delle proprie scelte in vista di una loro ottimizzazione, pur in un quadro di aderenza all'impianto metodologico previsto per la NPFAT e fatti salvi i relativi vincoli. Come intuibile va quindi segnalato che tale ultima versione, appositamente realizzata su supporto semplice e non specialistico come il diffuso applicativo Excel, è dotata anche di una parte valutativa dei tempi e dei costi di realizzazione dell'inventario, come si vedrà oltre.

.DIM, basato sull'applicazione Excel in tre fogli di lavoro distinti, traduce e automatizza gli algoritmi e le regole ampiamente illustrate ed esemplificate al paragrafo 2.5, per il calcolo del numero di PNA da rilevare in ciascuno strato.

Nel primo foglio "dimensionamento campionamento" è previsto l'inserimento, in una sezione specifica, dei dati forniti in forma tabellare dal tecnico forestale al termine della fase di stratificazione: in sostanza della "**tabella strati**" di cui al paragrafo 2.2 (Tabella 1), opportunamente compilata. Il programma innanzitutto calcola ed evidenzia sullo stesso foglio il numero di PNA da realizzare per ciascuno strato, il numero di PNA di riserva ed il numero di alberi modello dell'incremento da rilevare, cioè i parametri necessari per passare alla successiva fase di lancio.

Il foglio excel successivo "tempi e costi" utilizza a sua volta la tabella strati citata, unitamente a dati calcolati dal foglio "dimensionamento campionamento" (quali il numero di PNA da rilevare, la loro densità ad ettaro, i BAF adottati) per stimare il costo totale, il costo ad ettaro e i tempi necessari per il rilievo di tutte le aree relascopiche previste. In particolare il programma prende in considerazione e/o calcola vari parametri modificabili dall'utente relativi ai tempi e ai costi di rilevo: tempo medio di spostamento (minuti), tempo medio per effettuare la PNA (min), tempo aggiuntivo per rilievo di un albero modello (min), tempo aggiuntivo per la materializzazione della PNA (min), tempo medio totale per il rilievo di una PNA (min), numero di PNA realizzabili al giorno, costo per ciascuna PNA rilevata (euro), costo del campionamento per ciascun strato (euro), tempo di campionamento per ciascun strato (giorni).

Il foglio excel finale "Tabella Invio", riporta in forma riassuntiva i principali dati desunti dal foglio di dimensionamento. Tali dati sono necessari sia per la "procedura di determinazione delle coordinate" del campionamento che per fornire al tecnico forestale la tabella con il numero di PNA e di alberi modello per l'incremento da rilevare per ciascun strato.

#### **6.2.2 PointLAUNCHER applicativo desktop GIS per il lancio dei punti di campionamento**

Negli strati dichiarati "a campionamento statistico" il disegno campionario NPFAT prevede la determinazione a priori delle coordinate (teoriche) delle PNA da rilevare attraverso una procedura priva di soggettività, condizione fondamentale affinché sia successivamente possibile calcolare gli errori statistici dell'inventario. Tale procedura prevede la generazione di un reticolo sistematico regolare di punti di campionamento a maglie quadrate con "passo" (distanza fra due punti adiacenti) congruente con l'intensità di campionamento calcolata nel dimensionamento e, quindi, tendenzialmente diverso per ogni strato.

L'applicativo denominato PointLAUNCHER (.LAUNCHER) automatizza la procedura di determinazione delle coordinate delle PNA relative a tutti gli strati di un piano attraverso un script per ESRI ArcMap®, realizzato in linguaggio Python. Lo script prende in input i dati geografici in formato shapefile relativi alla stratificazione ed al particellare ed i dati numerici del dimensionamento campionario NPFAT , risultanti da .DIM, restituendo uno shapefile pronto per essere usato nei rilievi in campo tramite il software di mobileGIS Relaskope.

<sup>15</sup> In questo applicativo come in quelli illustrati di seguito ai paragrafi 6.2 e 6.3, le denominazioni degli applicativi sono invariabilmente precedute dal simbolo "**.**" (point) per riprendere un gergo terminologico forestale anglosassone che individua nel "point-sampling" le tecniche di campionamento su base relascopica, distinguendole dal "plot-sampling" ove le unità campionarie sono invece quelle tradizionali areali a raggio (o comunque, a dimensione) fisso (aree di saggio).

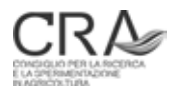

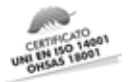

Lo script, oltre a determinare le coordinate delle PNA, effettua la discriminazine tra PNA effettive e di riserva ed assegna i valori iniziali necessari al rilievo derivanti dalla stratificazione e dal particellare (Es. tipologia di rilievo, tariffe particellari, BAF da impiegare per l'esecuzione della PNA ed altri).

Le principali fasi di elaborazione previste in .LAUNCHER sono le seguenti:

- 1. determinazione per ogni strato del passo della griglia di campionamento sistematico a partire dai dati del dimensionamento campionario;
- 2. creazione della griglia per ogni strato e clip della stessa sulla superficie di strato;
- 3. join spaziale tra i dati di strato ed i punti di campionamento afferenti ad esso;
- 4. selezione casuale per ogni strato dei punti di campionamento effettivi, dei punti di riserva e contestuale cancellazione dei punti soprannumerari;
- 5. join spaziale tra i dati del particellare ed i punti di campionamento
- 6. join spaziale tra i dati delle unità forestali ed i punti di campionamento.
- 7. assegnazione dei valori default ai campi Relaskope.

# 6.3 Applicativi per il controllo e l'elaborazione dei rilievi di campagna

Tutti i rilievi di campagna realizzati con l'utilizzo dell'applicativo Relaskope (vedi paragrafo 6.1.2.2) si traducono in un unico file archivio che contiene i dati relativi a tutte le PNA rilevate. Il file, in formato *.dbf* (dBase) raccoglie in ogni riga tutti i dati relativi ad una singola PNA ed è quindi composto da tante righe quante sono le unità campionarie rilevate complessivamente in tutti gli strati (PNA soggettive comprese).

Su tale archivio viene attuata una prima fase di controllo della congruità e completezza dei dati. Solo dopo tale fase (e le eventuali correzioni) si procede all'elaborazione finale dei dati di campionamento. Come nel caso del dimensionamento campionario visto in precedenza, per attuare dette fasi di controllo ed elaborazione sono state messe a punto due coppie di procedure analoghe e parallele sia in ambiente Excel, aventi finalità di analisi preliminare dei risultati inventariali, che in ambito Access, come moduli<sup>16</sup> propri del software gestionale ufficiale (SIPAF) della NPFAT realizzato dei Servizi Forestali.

#### **6.3.1 PointCONTROL: applicativo per il controllo preliminare dei dati di campagna**

Allo scopo di rendere rapida, completa ed efficiente la fase di controllo dei dati rilevati in campagna il programma PointCONTROL (.CONTROL) opera una personalizzazione dell'ambiente Excel, con ricorso a diverse funzioni sottostanti in codice Visual Basic for Application (VBA), che segnala automaticamente le incongruità e le omissioni presenti nell'archivio finale dati PNA prodotto da Relaskope, elementi che potrebbero condizionare la correttezza della successiva elaborazione dei dati inventariali del piano.

**.**CONTROL, è basato su una cartella Excel con macro VBA formata da due fogli:

- nel primo foglio sono riportate le istruzioni per l'utilizzo corretto del programma ed il pulsante di comando per l'avvio della procedura di controllo;
- nel secondo foglio viene invece importato l'archivio dei dati provenienti da Relaskope.

All'avvio della procedura di controllo il programma VBA crea una copia del foglio che contiene i dati di Relakope. In questo nuovo foglio vengono segnalati con formattazioni diverse (sfondo e carattere della cella) i dati da controllare o da correggere. Inoltre viene riportata una legenda ove è evidenziato il numero di dati da correggere o da controllare per ciascun tipo di errore. Se uno stesso dato risulta affetto da più errori, viene segnalata visivamente (dal tipo di formattazione) l'errore più grave, mentre gli eventuali altri vengono espressi (come numero) solamente nella legenda errori.

<sup>16</sup> I moduli inclusi in SIPAF, realizzati da EFFETRESEIZERO srl, rappresentano la traduzione dei metodi e degli algoritmi sviluppati dal gruppo di lavoro CRA-MPF NPFAT negli applicativi .CONTROL e .PROCESS.

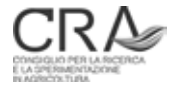

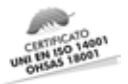

Gli errori evidenziati nel foglio vengono corretti ovviamente nel foglio contenente l'archivio iniziale. Dopo aver corretto i dati errati si procede a rilanciare la procedura di controllo per la verifica finale.

Circa la natura dei controlli attuati da .CONTROL, essi riguardano essenzialmente:

- i dati a livello del singolo campo: presenza di dati obbligatori ed eventuali valori anomali:
- la congruità tra dati di campi diversi: controlli di presenza/assenza correlata (secondo le specifiche del protocollo di rilievo), dati non pertinenti/superflui.
- Nella versione per SIPAF Access vengono anche svolti controlli sulla completezza dei rilievi: numero di PNA completate rispetto al totale di strato, numero di piante campione rilevate rispetto al totale di strato.

#### **6.3.2 PointPROCESS: applicativo per l'elaborazione dei dati di campagna**

PointPROCESS (.PROCESS) è un applicativo sviluppato sia in ambiente Excel che in ambiente Access come modulo SIPAF, con forte ricorso a molteplici funzioni sottostanti in codice VBA.

Il programma di elaborazione completa dei dati del rilievo di campagna prevede in input i dati dell'archivio *.dbf* prodotto dall'applicativo Relaskope, preliminarmente corretto tramite .CONTROL. In output viene fornito l'intero insieme di risultanze inventariali di cui al paragrafo 4.1, sia in relazione a ciascuno strato, che per l'insieme del compendio inventariale sottoposto a inventario statistico o soggettivo.

L'applicativo si basa su una cartella excel inizialmente formata da quattro fogli:

- 1. ESECUZIONE ELABORAZIONI nel quale sono riportate le istruzioni per l'utilizzo del programma ed il pulsante di comando per l'avvio dell'elaborazione;
- 2. TARIFFE (foglio non visibile all'Utente) che riporta i coefficienti dei modelli ipsometrici delle Nuove tariffe del Trentino (modelli MV1) che vengono utilizzati per il calcolo dell'incremento percentuale di altezza degli alberi modello dell'incremento (confronta paragrafo 4.5);
- 3. STRATI che è in pratica costituito dalla più volte citata tabella strati (par. 2.2, Tabella 1);
- 4. DB Relaskope che può essere rinominato con un qualsiasi nome, (es. Campionamento codpiano). Si tratta del più volte citato archivio Relaskope corretto finale e ordinato, rispetto a quello originale di campagna, sulla base del codice identificativo di strato di appartenenza delle PNA, in modo da combinare in sequenza tutte le PNA riferite ad ogni specifico strato.

A seguito dell'elaborazione vengono automaticamente prodotti tre nuovi fogli in output nominati rispettivamente:

- 5. ElaborazioniPNA, contenente i dati elaborati per singola PNA;
- 6. ElaborazioniStrati, contenente i dati elaborati per strato e sul totale;
- 7. ElabStratiRidotto, contenente i principali dati di strato in forma sintetica.

Nella corrispettiva versione per SIPAF Access, l'applicativo .PROCESS si integra all'interno della struttura dati SIPAF andando a riportare i risultati dell'elaborazione direttamente nella tabella relativa ai dati di strato e permettendo, quindi, l'elaborazione automatica di tutti i report attinenti i dati di campionamento, di strato e di piano.

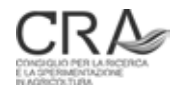

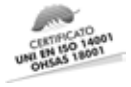

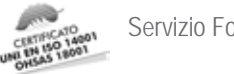

# 7 ANALISI DEGLI ESITI INVENTARIALI SU ALCUNI PIANI DEL PERIODO 2009-2010

Si è ritenuto opportuno analizzare in itinere gli esiti delle nuove metodologie della pianificazione trentina sui primi piani realizzati allo scopo di controllare l'efficienza estimativa e gli impatti operativi dei nuovi approcci inventariali anche per introdurre, eventualmente, qualche correttivo all'impianto metodologico. Naturalmente, all'atto della redazione di questo contributo, si disponeva soltanto di una casistica abbastanza ridotta di piani di nuovo tipo (quelli che avevano superato la fase inventariale di campagna entro fine 2010), mentre altri si trovavano in fasi realizzative meno avanzate. Si tratta dei piani di Andalo, Fai della Paganella, Foresta Demaniale di Cadino, Cavedine e Frazioni, San Martino di Castrozza, Padergnone e Ronzone. Pur non costituendo ovviamente un campione selezionato con criteri statistici di rappresentatività, si tratta tuttavia di un insieme di realizzazioni abbastanza vario che annovera patrimoni forestali molto noti e vasti (tra i quali la Foresta Demaniale Provinciale di Cadino e quella di San Martino di Castrozza) del piano montano superiore e inferiore e anche proprietà in parte governate a ceduo (Comuni di Padergnone e di Cavedine e Frazioni).

### 7.1 Gli esiti inventariali negli strati sottoposti a campionamento statistico ordinario

Sulla base degli esiti dei piani aziendali di cui sopra, sono state effettuate alcune analisi sui principali esiti emersi dalle elaborazioni dei dati raccolti nei rispettivi **campionamenti statistici ordinari**.

Una prima serie di dati si riferisce **esclusivamente agli strati a fustaia** (in totale 57 strati) per una superficie complessiva di 3108,71 ha.

Gli errori di stima emersi dalle elaborazioni dei rispettivi inventari sono stati ponderati rispetto alle relative superfici di strato. Nella Tabella 17 sono riassunti i principali dati emersi dall'analisi.

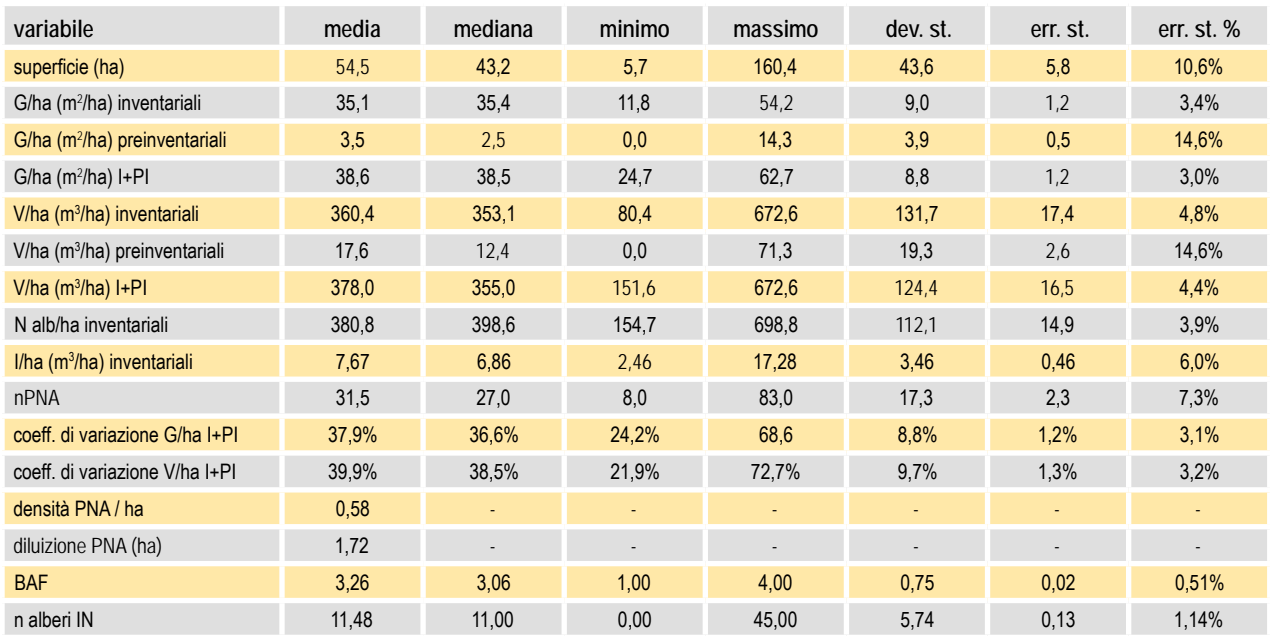

Tabella 17. Statistiche dei dati di superficie, dendrometrici, e di campionamento a livello degli strati a fustaia individuati in alcuni piani di assestamento di nuovo tipo realizzati nel 2009-2010 in Trentino.

Le due ultime colonne a destra forniscono (rispettivamente nell'unità di misura della variabile e in percentuale) le attendibilità delle medie (evidenziate nella seconda colonna) come se i 57 strati considerati nell'analisi rappresentassero un campione casuale di strati della nuova pianificazione trentina. La supposizione ovviamente

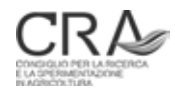

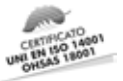

non è vera, dato che i 57 strati non sono un campione aleatorio ma la totalità dei dati disponibili. Tuttavia si ritiene che i valori di errore riportati possano almeno fornire una indicazione di larga massima. Sottolineando che si tratta di soli dati inerenti a strati a fustaia, sui dati evidenziati nella tabella si possono fare diverse osservazioni.

Per quanto attiene la superficie media di strato, essa si attesta intorno ai 55 ha con una mediana (valore sotto e sopra il quale si situano il 50% dei casi) sensibilmente inferiore, intorno ai 43 ha. Si tratta in pratica di una ampiezza media di strato intorno a 3 volte quella media delle particelle "di produzione" (circa 16,5 ha) della pregressa concezione assestamentale.

I valori medi di G/ha (circa 35 m<sup>2</sup>) e di V/ha (circa 360 m<sup>3</sup>) dei soggetti delle classi inventariali si attestano intorno a valori probabilmente abbastanza superiori rispetto alla normale concezione "sedimentata" nei tecnici assestatori e ispirata dai dati della vecchia pianificazione. Qui va detto che, oltre al fatto principale che non ci troviamo davanti ad un campione casuale di strati della nuova pianificazione ma soltanto a quelli dei piani disponibili a fine 2010, occorre tenere presente che le situazioni forestali sottoposte a campionamento ordinario sono sicuramente le più interessanti sotto il profilo produttivo e soprattutto sono "depurate" a priori di tutte le aree a nulla o scarsa consistenza provvigionale relative ai soprassuoli nelle fasi giovanili (novelleti e spessine), alle superfici utilizzate e ai "vuoti" più o meno permanenti, tutte confluite in aree "fuori inventario". La consistenza media dei soprassuoli "residui" si innalza, quindi, considerevolmente. Si ricordi che la percezione sedimentata cui si è fatto riferimento è sicuramente figlia di dati medi particellari nei quali tutte le situazioni descritte non erano affatto discriminate.

Il contributo delle componenti pre-inventariali si aggira intorno al 10% in area basimetrica e al 5% in massa degli analoghi valori delle componenti inventariali dei soprassuoli.

L'incremento corrente medio ponderato degli strati analizzati (riferito alla sole classi inventariali) è di circa 8 m<sup>3</sup>/ha (2,1-2,2%), intorno ai valori già ipotizzati sulla base dei dati individuali di tutti gli alberi modello dell'incremento (cfr. paragrafo 4.5.1)

Molto confortanti appaiono i dati di variabilità delle PNA che si attestano su coefficienti di variazione (CV, confronta paragrafo 5.1) del 38% per l'area basimetrica e del 40% per le masse, in questo caso riferiti alla totalità dei soggetti (pre-inventariali compresi). I valori testimoniano l'ottima efficienza campionaria della tecnica relascopica da una parte e, dall'altra, il notevole contributo della stratificazione (vedi sopra) al contenimento delle variabilità campionarie. Si ricorda che il contenimento della variabilità campionaria (espressa dal rapporto tra la media e la deviazione standard del parametro in stima desunta dalle unità campionarie realizzate) deve essere il primo obiettivo di qualsiasi processo di campionamento. Quanto più elevato sarà tale contenimento tanto maggiore sarà l'attendibilità delle stime stesse, a parità di risorse di campionamento dedicate. Numerose scelte metodologiche della NPFAT sono andate proprio in tale direzione. Esse hanno riguardato principalmente (ma non solo) l'introduzione della stratificazione, la scelta della relascopia e dei relativi criteri di scelta dei BAF adatti, i criteri di dimensionamento campionario, l'esclusione aprioristica dal campionamento delle aree con masse legnose nulle o irrilevanti. Ciò ha portato (almeno in riferimento a queste prime analisi consuntive) a valori di CV persino inusualmente bassi per la pratica del campionamento forestale quali sono quelli inferiori o prossimi al 40%.

La Tabella 18 coinvolge invece in vario modo tutti gli strati (anche quelli di ceduo) e le relative PNA per una superficie complessiva di 3511 ha. Si tenga presente che gli strati a ceduo o a ceduo/fustaia coinvolti sono solo 9, per circa 221 ha e che i campionamenti ordinari in ceduo rappresentano l'eccezione più che la regola.

La **densità** media delle PNA realizzate si attesta su 0,59 PNA/ha in fustaia e 0,42 PNA/ha nei cedui e cedui/ fustaia considerati unitariamente, per cui le **diluizioni** di PNA sono rispettivamente di 1,69 e 2,38 ha.

Il BAF medio delle oltre 2000 PNA realizzate è di 3,30 in fustaia, 2,00 in ceduo e 2,40 nei cedui/fustaia, circostanza che porta a medie di 11,65 soggetti IN per PNA in fustaia (11,0 la mediana) e a oltre 14 soggetti IN sia in ceduo che nei cedui/fustaia. Il valore di soggetti IN nelle PNA di fustaia è centrato sulle previsioni che indicavano tra i 10 e i 12 soggetti il numero ottimale di alberi da includere nelle PNA per ottenere un bilancio adeguato tra costi ed efficienza campionaria.

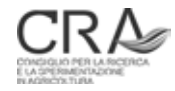
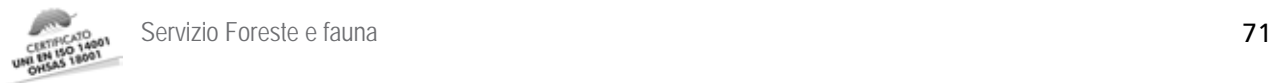

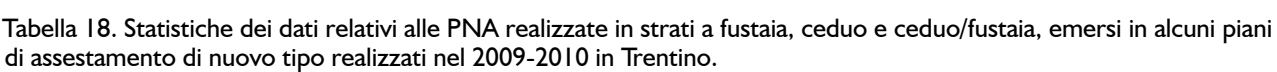

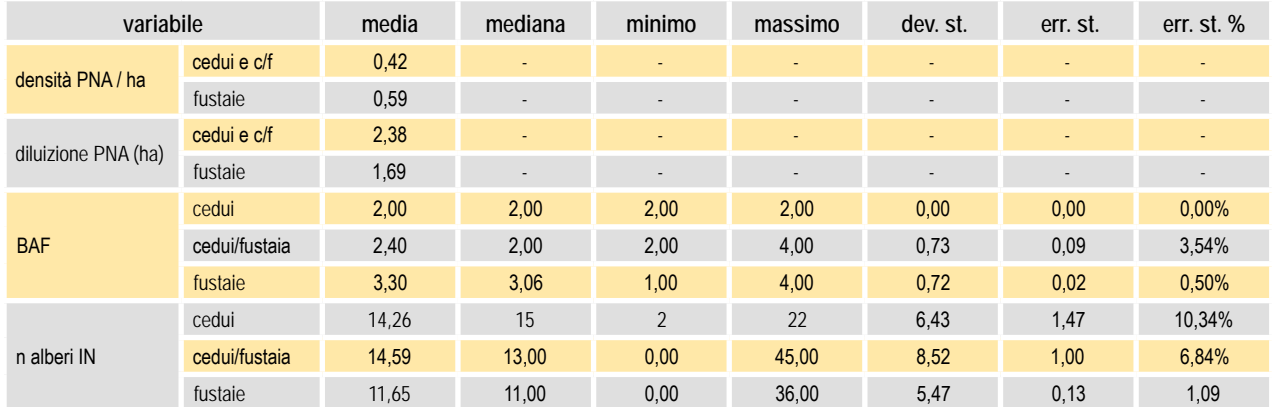

Il dato medio di oltre 14 soggetti IN delle PNA dei cedui e cedui/fustaia appare invece più alto anche se, considerato il basso numero di PNA realizzate nei cedui la circostanza va vista positivamente in termini di rapporto costi/efficienza e di contenimento dell'errore di campionamento. Occorre peraltro tener presente che i dati sono probabilmente poco indicativi in quanto riferiti globalmente a sole 91 PNA.

Si coglie l'occasione per segnalare ancora una volta come, nei cedui e cedui/fustaia, vada posta la dovuta attenzione **alla corretta e oggettiva esecuzione** della procedura di localizzazione dei centri delle PNA (NPM). Come più volte sottolineato, la circostanza che tale procedura possa portare ad una localizzazione del centro di PNA **all'interno di una ceppaia** va vista come **del tutto normale** in ceduo. E' evidente che una sistematica delocalizzazione del centro "tra le ceppaie", ove la circostanza di cui sopra si verifichi, può portare all'altrettanto sistematica distorsione in senso riduttivo dei soggetti IN.

#### **7.1.1 Gli errori di campionamento** *compound*

Nei piani esaminati, la superficie sottoposta a inventario si aggira sul 67% di quella forestale lorda di piano (64% statistico e 3% soggettivo).

Se si considera che negli ultimi anni di applicazione del vecchio impianto pianificatorio le superfici inventariate (cavallettamento totale) riguardavano il 25% circa delle particelle "di produzione", si noterà come il procedimento di inventario quantitativo si sia di molto ampliato.

Per i sette piani citati all'inizio del capitolo, la Tabella 19 riporta i dati medi per proprietà del solo **insieme delle superfici sottoposte a campionamento statistico** (fustaie e cedui, ove presenti) detti anche dati *compound*. Le ultime due colonne a destra assumono il significato più volte citato in precedenza e mostrano un innalzamento delle incertezze dovuto ai pochi dati coinvolti nell'analisi (appunto i soli valori *compound* di 7 piani).

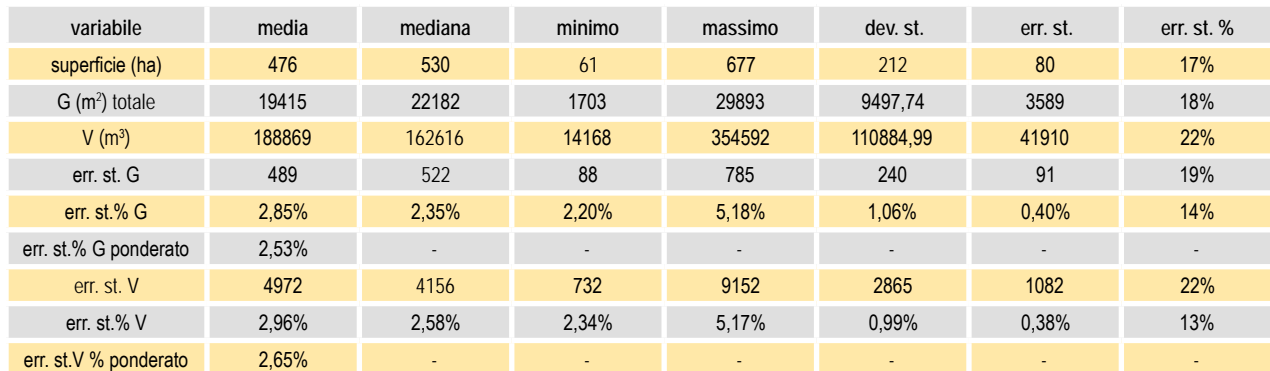

Tabella 19. Dati dendrometrici complessivi di piano (per le sole superfici sottoposte a campionamento statistico) e rispettivi errori di stima *compound* emersi in alcuni piani di assestamento di nuovo tipo realizzati nel 2009-2010 in Trentino.

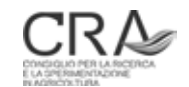

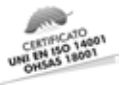

Le superfici sottoposte a inventario statistico ordinario si aggirano sui 500 ha a piano, in media, e ospitano soprassuoli con consistenze medie (per piano) di circa 190.000 m<sup>3</sup>.

Si nota come gli errori di campionamento *compound* (cfr. paragrafo 5.8) siano molto contenuti tanto in area basimetrica (2,53%) che in volume (2,65%), confermando che i meccanismi di propagazione degli errori di strato (in media intorno al 6-7%, cfr. paragrafo 6.3) portano, come nelle attese, ad un notevole contenimento dell'errore *compound* tramite le compensazioni di errori positivi e negativi negli strati coinvolti.

### 7.2 L'attribuzione sintetica della categoria dimensionale e la corrispondenza con le risultanze inventariali

Sulla base degli esiti dei piani aziendali realizzati nel 2009-2010 di cui sopra, sono state effettuate analisi tese a verificare il livello di congruenza tra le classificazioni sintetiche di categoria dimensionale (strutturale), di seguito anche indicata con Cd, effettuate dai tecnici assestatori in sede di descrizione delle unità forestali (inventario tematico<sup>17</sup>) e quelle corrispondenti "esatte" valutate invece in base ai rilievi delle PNA effettuate nelle unità stesse.

Il livello di analisi ha riguardato le unità forestali e non gli strati in quanto solo a livello di UFOR era possibile verificare una corrispondenza classificatoria poiché l'attribuzione sintetica di categoria dimensionale effettuata del tecnico avviene solo a livello di unità, mentre la categoria dimensionale di strato viene attribuita invece in base agli esiti inventariali.

Per disporre di dati di confronto di elevata affidabilità si sono considerate le sole UFOR che sul versante inventariale risultavano ospitare almeno 5 PNA, in modo da garantire un'attribuzione su base inventariale della categoria dimensionale dotata di elevata attendibilità, da confrontare con quella sintetica attribuita dal tecnico. Come è noto, infatti, la definizione di categoria dimensionale su base inventariale avviene mediante un preciso impianto di regole e valori che prendono in considerazione la distribuzione relativa dell'area basimetrica nelle grandi classi dimensionali delle Piccole, Medie e Grosse (cfr. paragrafo 1.4.1). Ovviamente, pur nell'ambito dello stesso tipo di soprassuolo molto omogeneo (quello che caratterizza la UFOR), le singole PNA possono manifestare appartenenze relativamente differenziate in termini di categoria dimensionale che le caratterizza come dato contingente, ma si ritiene che la classificazione effettuata sulla media delle aliquote relative di G/ha a livello di un certo numero minimo di PNA possa fornire una indicazione attendibile quale base di confronto con l'attribuzione sintetica di Cd operata dal tecnico.

L'analisi ha riguardato solo UFOR di fustaia dal momento che per cedui e cedui/fustaia l'attribuzione di categoria dimensionale non è richiesta, né pertinente. Nella valutazione della presenza del numero minimo di 5 PNA/ UFOR sono state prese in considerazione solo le PNA che non hanno subito riduzione per presenza di margini (PNA 100%).

Complessivamente sono risultate coinvolte nell'analisi 70 UFOR, appartenenti ai sette piani esaminati.

Con l'insieme disponibile di PNA appartenenti a ciascuna UFOR considerata è stata calcolata la distribuzione relativa media di G/ha per grandi classi dimensionali. In base a tale distribuzione è stata attribuita la categoria dimensionale da confrontare con quella sinteticamente attribuita dal tecnico.

Occorre chiarire che le categorie dimensionali inizialmente previste hanno subito una revisione durante la realizzazione dei piani 2009-2010, tesa a facilitare l'interpretazione strutturale dei popolamenti e quindi anche l'operato dei tecnici assestatori. Anche se basata su analoghi criteri del tutto simili di verifica dei rapporti di abbondanza/scarsità dell'area basimetrica relativa delle tre grandi classi dei soggetti inventariali, la revisione ha portato alla riduzione delle categorie dimensionali inizialmente previste da 16 a 12 (cfr. paragrafo 1.4). Se sul versante della classificazione su base inventariale si sono semplicemente introdotte le nuove regole di classificazione e gli algoritmi pertinenti per tutte le UFOR coinvolte e le relative PNA, nel caso della riparametrazione al nuovo impianto classificatorio delle classificazioni sintetiche dei tecnici si è dovuto procedere ad

<sup>17</sup> Nel contesto della NPFAT, questo argomento è maggiormente pertinente all'inventario tematico più che a quello dendrometrico. Tuttavia, dato che l'analisi di questa problematica, come si vedrà, fa ampio ricorso a dati di confronto desumibili solo dai dati dell'inventario dendrometrico, si è comunque ritenuto opportuno riportare la problematica anche in questo contributo

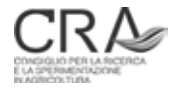

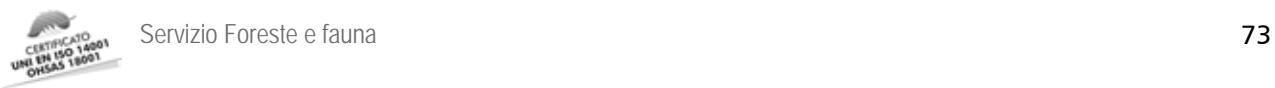

accorpamenti su base logica, in verità facilitati dalla congruenza sostanziale tra vecchio e nuovo impianto pur con la riduzione delle categorie citata.

E' da sottolineare peraltro che la professionalizzazione specifica dei tecnici all'atto delle applicazioni pratiche dei criteri di classificazione nei primi piani realizzati col nuovo impianto metodologico era ancora piuttosto limitata sia per difetto di esperienza pratica sia perché circoscritta alla conoscenza dei soli criteri generali di base del sistema di classificazione. L'esigenza di una applicazione del sistema delle categorie dimensionali a livello di UFOR tramite classificazione sintetiche a vista è stata infatti introdotta dall'Amministrazione solo successivamente e, dal momento che a livello di strati la classificazione avviene in modo automatico sulla base delle risultanze inventariali, la professionalizzazione dei tecnici al riguardo era stata orientata a esplicare i soli criteri generali.

#### **7.2.1 La capacità di classificazione sintetica del tecnico tra soprassuoli Regolari e Irregolari**

Un primo livello semplificato di analisi è stato finalizzato a valutare la prestazione dell'assestatore nel classificare le formazioni forestali limitatamente alla grande distinzione tra famiglia delle Regolari (9 classi) e quella delle Irregolari (3 classi).

La Tabella 20 illustra la casistica di concordanza/discordanza tra tecnico assestatore e classificazione basata sulle risultanze inventariali (verità) sia in termini assoluti che relativi.

Tabella 20. Prestazione dell'assestatore nel classificare le formazioni forestali limitatamente alla distinzione tra famiglia delle Regolari e quella delle Irregolari emersa in alcuni piani di assestamento di nuovo tipo realizzati nel 2009/10 in Trentino: casistica di concordanza/discordanza tra tecnico assestatore e classificazione basata sulle risultanze inventariali (verità) sia in termini assoluti che relativi.

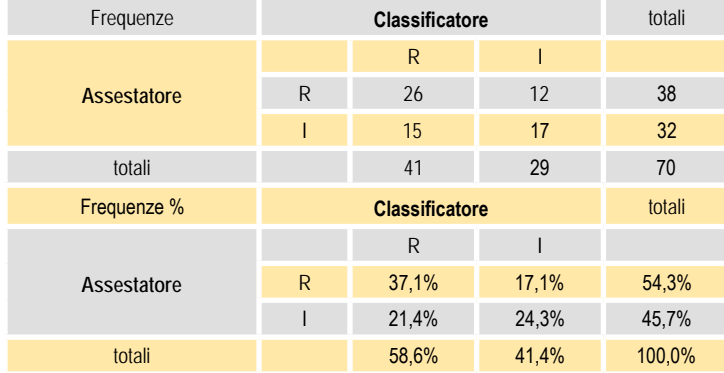

Su 38 casi classificati Regolari dall'assestatore, in realtà solo 26 lo erano veramente, i restanti 12 erano invece inquadrabili come Irregolari. Su 32 casi classificati come Irregolari dall'assestatore, solo 17 lo erano, mentre i rimanenti 15 erano Regolari. Ne deriva che l'accuratezza complessiva dell'assestatore è stata del 61,4%  $(37.1\% + 24.3\%).$ 

Il test statistico chi quadro applicato alla "tavola di contingenza" costituita dalla prima parte della Tabella 20, evidenzia, con il valore di 3,86, il leggero superamento del valore critico di Chi quadro (pari a 3,84) al livello di significatività 0,05. Le frequenze osservate differiscono quindi da quelle che sarebbero attese nel caso in cui non esistessero differenze significative tra assestatore e classificatore, e pertanto occorre concludere che tali differenze sussistono.

Si può concludere che, nelle condizioni testate, la capacità dei tecnici assestatori di cogliere visivamente (secondo quanto previsto dall'impianto criteriale del sistema delle categorie dimensionali) la differenziazione tra popolamenti Regolari (tendenzialmente monoplani, monostratificati, paracoetanei) e Irregolari (tendenzialmente multiplani, pluristratificati, paradisetanei) si assesta globalmente attorno al 60%, con corretto riconoscimento di soprassuoli Regolari come tali nel 68% circa dei casi (26/38) e degli Irregolari nel 53% dei casi (17/32).

Passando dal piano della capacità di riconoscimento individuale (del singolo caso o UFOR), aspetto molto

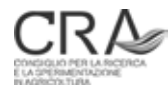

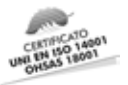

rilevante in assestamento, a quello del riconoscimento della ripartizione della superficie forestale tra strutture Regolari e Irregolari, aspetto più tipico invece di un contesto di inventario forestale generale, occorre osservare che il bilancio tra errori in un senso e quello in un altro porterebbe, tutto sommato, a una stima di ripartizione della superficie effettuata dal tecnico (R: 54% e I: 46%), vicina a quella reale (R: 59% e I:41%). Ovviamente, nel contesto della pianificazione si è interessati alla performance di riconoscimento del primo tipo; tuttavia occorre dire che un eventuale impiego dei dati assestamentali a livello di valutazioni più generali (di tipo statistico), sfruttando il bilanciamento di errori di classificazione in un senso e nell'altro, non porterebbe a dati molto distanti dal vero.

#### **7.2.2 La capacità del tecnico di discriminare le singole categorie dimensionali (interne alle famiglie R ed I)**

In relazione a tale aspetto, la distribuzione delle frequenze rilevate è evidenziata nella Tabella 21 denominata "matrice di confusione".

Tabella 21. Prestazione dell'assestatore nel discriminare le singole categorie dimensionali (interne alle famiglie R ed I) in alcuni piani di assestamento di nuovo tipo realizzati nel perdiodo 2009-2010 in Trentino.

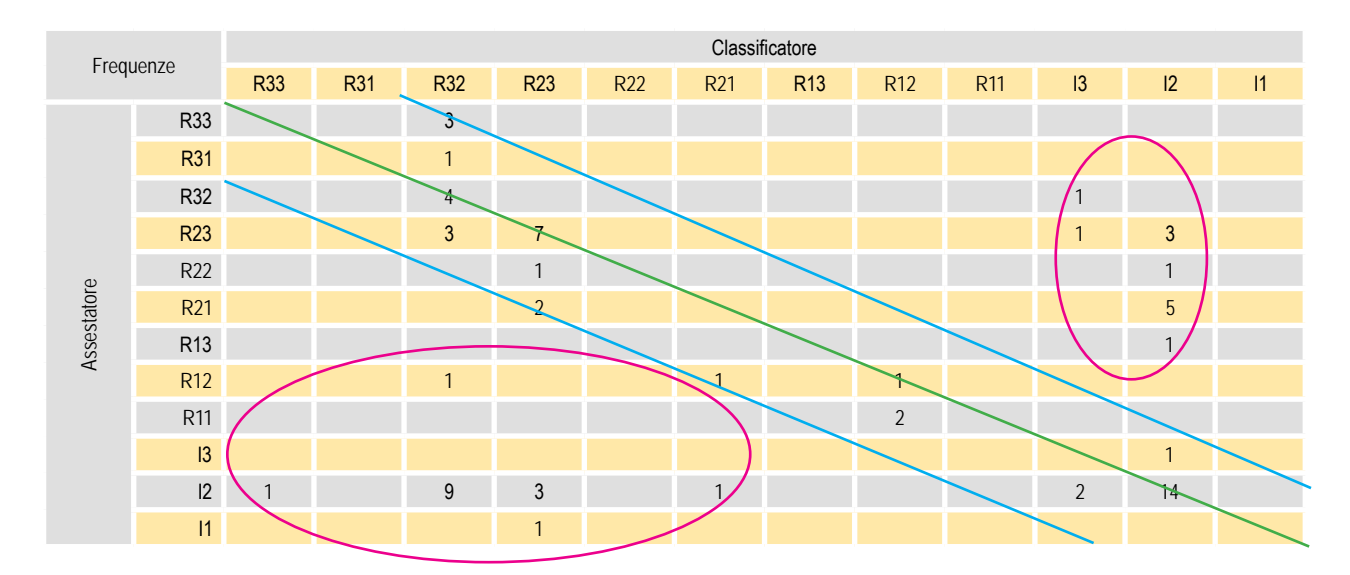

In termini descrittivi, la matrice di confusione mostra sostanzialmente tre zone differenziate:

- la zona di concordanza (più o meno sostanziale) tra classificazione del tecnico e realtà: quella delle frequenze che si situano lungo la diagonale della matrice e le sue immediate vicinanze;
- la zona "di omissione" di Regolari, in basso a sinistra della matrice;
- la zona "di inserimento" di Irregolari, in alto a destra della matrice.

Si nota peraltro come una concordanza assoluta si determini limitatamente alle celle della diagonale in senso stretto che raccolgono solo il 37% circa dei casi (26/70).

Un test riconosciuto per tradurre tali osservazioni in un indicatore sintetico di concordanza è quello adottato dall'United States Geological Survey (USGS) come indicatore di accuratezza delle carte tematiche (STORY e Colgaton, 1986; Adami e Genovese, 1992). Il test prende in considerazione la matrice di confusione e determina l'indicatore K, dato da:

 $K = (Q1-Q2) / (1 - Q2)$ 

dove:

Q1 è la sommatoria, estesa a tutte le classi considerate (12 classi), dei rapporti tra la frequenza in ciascuna

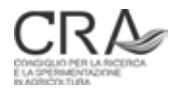

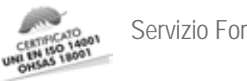

Servizio Foreste e fauna **75** 

cella della diagonale della matrice di confusione e N (numero di casi disponibili = 70); nella circostanza Q1 vale 0,37143;

Q2 è la sommatoria, estesa a tutte le classi considerate (12 classi), dei prodotti dei totali di riga e colonna della matrice di confusione diviso per N<sup>2</sup> (numero di casi disponibili = 70); nel caso considerato Q2 vale 0,04286. K vale quindi 0,34328.

Se si considera che K vale 0 per una situazione ipotetica nella quale il tecnico abbia agito con attribuzioni **completamente casuali** della categoria dimensionale, e, invece, 1 per attribuzioni **in assoluta concordanza tra tecnico e classificatore** (tutte le frequenze sulla diagonale della matrice di confusione), si può concludere che la concordanza tra tecnico e classificatore nell'attribuzione delle categorie dimensionali specifiche non arrivi al 35%.

Occorre peraltro considerare che questo tipo di test non fa alcuna differenza tra errori di tipo lieve ed errori gravi di attribuzione. In tal senso, una attribuzione da parte del tecnico di categoria di tipo R32 in un contesto ove la categoria corretta è il tipo R23, può essere considerata certamente meno grave di un errore attributivo, ad esempio, di una categoria R11 ad un tipo R33.

Per individuare un indice di accuratezza in grado di considerare tali aspetti si è ideato il seguente sistema di "pesatura" specifica di ogni discordanza.

E' stata innanzitutto individuata **una matrice dei pesi degli errori**.

Tale matrice (vedi Tabella 22), di dimensioni identiche a quella di confusione e simmetrica, contiene valori standardizzati nell'intervallo 0 – 1 che agiscono da **moltiplicatori delle frequenze riscontrate nella matrice di confusione** nelle celle rispettivamente corrispondenti.

Tabella 22. Matrice dei pesi degli errori attributivi (della categoria dimensionale/strutturale specifica) del tecnico assestatore. In corrispondenza di ogni cella viene evidenziato un valore tra 0 e 1 che esprime la gravità dell'errore effettuato dal tecnico che abbia attribuito la Cd evidenziata in riga ad una situazione ove la "verità" è data invece dalla Cd in colonna. Si veda nel testo per il criterio di dimensionamento dei pesi.

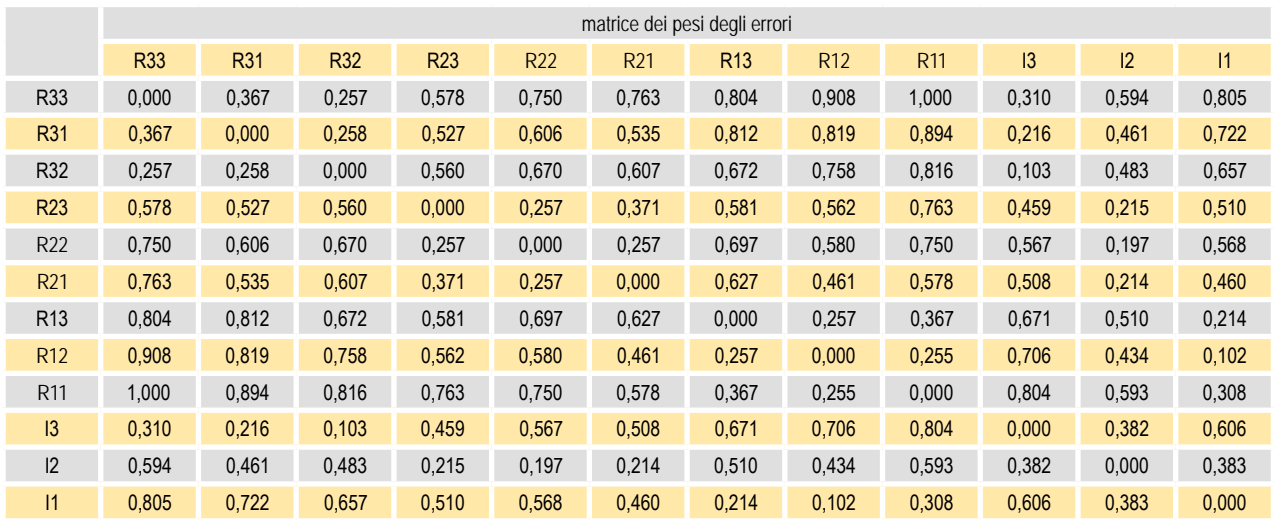

I valori della matrice pesi derivano da due componenti algebriche (concorrenti paritariamente al peso complessivo evidenziato) rispettivamente per entità standardizzate da 0 a 0,5.

La prima componente esprime un concetto geometrico di distanza tra le categorie dimensionali individuata come **distanza euclidea dei loro centroidi sul grafico triangolare delle categorie.** Nella Figura 15 sono esemplificate due di tali distanze tra il cetroide della categoria R33 e i centroidi delle categorie I3 e R21.

La seconda componente è invece data dalla **distanza nei codici** e apporta una ulteriore componente di peso laddove ad una stessa distanza euclidea tra categorie dimensionali occorre considerare un eventuale errore attributivo più grave a seguito della maggiore differenza tra i codici delle categorie coinvolte. Ad esempio, la

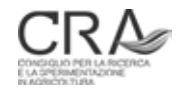

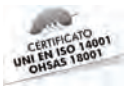

distanza euclidea è identica tra la categorie R33-R22 e R33-R11, ma è evidente che un errore attributivo da R33 a R22 deve essere considerato meno grave di un eventuale altro da R33 a R11, condizione nella quale si attribuirebbe addirittura un soprassuolo (probabilmente) maturo a una condizione di soprassuolo (probabilmente) nelle prime fasi di sviluppo. Proprio in riferimento ai casi esemplificati si nota infatti nella matrice pesi (Tabella 22) che il valore alla combinazione R33 (reale) – R22 (attribuzione assestatore) è 0,75, contro 1 per l'attribuzione R11 (maggiormente errata in termini di "distanza nei codici" ma non nella distanza euclidea dei centroidi).

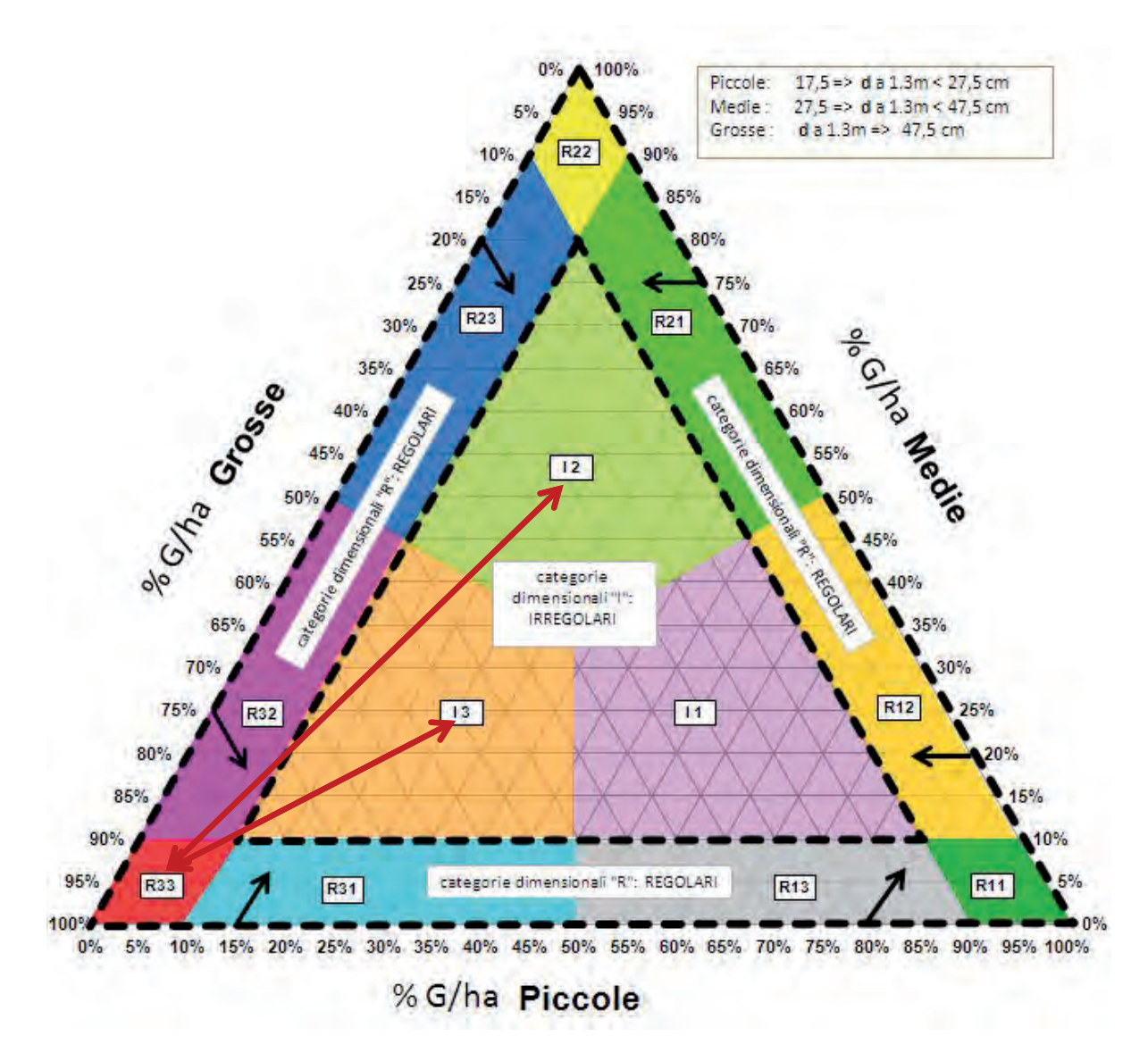

Figura 15. Esemplificazione della prima componente del peso di errore attributivo evidenziato in Tabella 22: distanza euclidea dei centroidi sul grafico triangolare delle categorie; in figura sono esemplificate due distanze tra il cetroide della categoria R33 e i centroidi delle categorie I3 e R21.

Elaborata la matrice dei pesi, questa è stata moltiplicata, elemento per elemento, per la matrice di confusione delle frequenze di classificazione (Tabella 21) ottenendo una nuova **matrice di confusione delle frequenze pesate**.

Occorre ora chiarire che la **sommatoria globale di tutti gli elementi** di tale nuova matrice si collocherà in un intervallo i cui estremi stanno rispettivamente tra il valore 0 (tutte le frequenze sulla diagonale, perfetta concordanza classificatore-assestatore) e un valore **da identificare**, che rappresenti invece la massima condizione di discordanza.

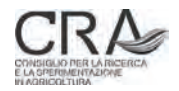

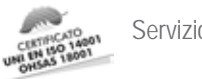

In ordine alla determinazione di tale ultimo valore si è intanto fatta l'ipotesi che esso si verifichi in corrispondenza di un ipotetico comportamento classificatorio del tecnico che operasse di volta in volta nei 70 eventi esaminati **con assegnazioni di categoria completamente casuali**. Si noti che non è detto che anche con attribuzioni di questo tipo, "casualmente" si verifichino eventi di concordanza (situati sulla diagonale), in una qualche misura.

Per determinare un valore plausibile di riferimento ("di fondo scala") della sommatoria degli elementi della matrice delle frequenze pesate per attribuzioni completamente casuali, si è attuata una simulazione ripetuta 1000 volte in ciascuna delle quali:

- 1. la matrice di confusione delle 70 frequenze era prodotta **a caso**;
- 2. tale matrice veniva moltiplicata ogni volta per la matrice pesi (costante);
- 3. veniva effettuata la sommatoria di tutti gli elementi della matrice ottenuta.

Si è poi adottata **la media di tali valori sommatoria come indicatore "di fondo scala"** da confrontare con quello, analogo, ottenuto con le vere classificazioni.

Per quanto detto e passando ai valori concreti, si è quindi individuata la scala:

- 0,00: concordanza assoluta assestatore-classificatore;
- 15,88: valore sperimentale reale della sommatoria degli elementi della matrice delle frequenze pesate;
- 34,13: valore di fondo scala del parametro corrispondente alla totale discordanza tra assestatore e classificatore (comportamento attributivo completamente aleatorio dell'assestatore).

Si può quindi concludere che, in termini percentuali, la concordanza tra assestatore e classificatore nelle circostanze sperimentali esaminate sia pari a: [1 – (15,88 / 34,13)] × 100 = **53,47%**.

Se ad un primo esame il valore di concordanza non appare elevato, occorre considerare quanto affermato all'inizio del paragrafo circa le difficoltà oggettive nelle quali si sono mossi i tecnici nell'operare le classificazioni delle categorie dimensionali (strutturali) nelle prime esperienze di questo tipo che il nuovo impianto metodologico della pianificazione trentina poneva loro.

E' pertanto plausibile che all'aumentare dell'esperienza e delle conoscenze specifiche, tenuto conto anche della semplificazione del numero delle categorie strutturali da individuare, nonché con la realizzazione di specifici supporti formativi, in corso di realizzazione, le capacità percettive dei tecnici a livello di stima sintetica delle Cd possano e debbano **aumentare considerevolmente** rispetto al quadro che qui è emerso.

## 7.3 L'efficacia del campionamento dendrometrico statistico nei soprassuoli regolari e irregolari

Sulla base degli esiti dei piani aziendali realizzati nel 2009-2010 più volte nominati, sono state effettuate analisi finalizzate a verificare l'eventuale differenza di efficacia del campionamento dendrometrico stratificato tra formazioni boschive **a fustaia** Regolari e Irregolari, attraverso la valutazione comparata degli errori di stima dei principali parametri dendrometrici e di altri parametri.

In totale si sono presi in considerazione 57 strati, di cui 37 classificati come formazioni Regolari e 20 come Irregolari. La superficie complessiva coinvolta è stata di 3108,71 ha, di cui 2124,37 ha di strati Regolari e 984,34 ha appartenenti a strati Irregolari.

Gli errori di stima emersi dalle elaborazioni dei rispettivi inventari sono stati ponderati rispetto alla superficie di strato e si sono ottenuti, per ciascun gruppo (Regolari ed Irregolari), gli errori medi ponderati.

La Tabella 23 mette a confronto gli errori di stima e il coefficiente di variazione dell'area basimetrica e del volume (a livello di strato) delle componenti inventariali e pre-inventariali del soprassuolo in riferimento ai due raggruppamenti delle Regolari (R) e delle Irregolari (I).

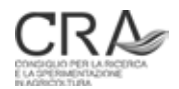

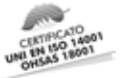

Tabella 23. Errori di stima e coefficiente di variazione dell'area basimetrica e del volume (a livello di strato) delle componenti inventariali e pre-inventariali del soprassuolo in riferimento ai due raggruppamenti delle R e delle I come emersi in alcuni piani di assestamento di nuovo tipo realizzati nel periodo 2009-2010 in Trentino.

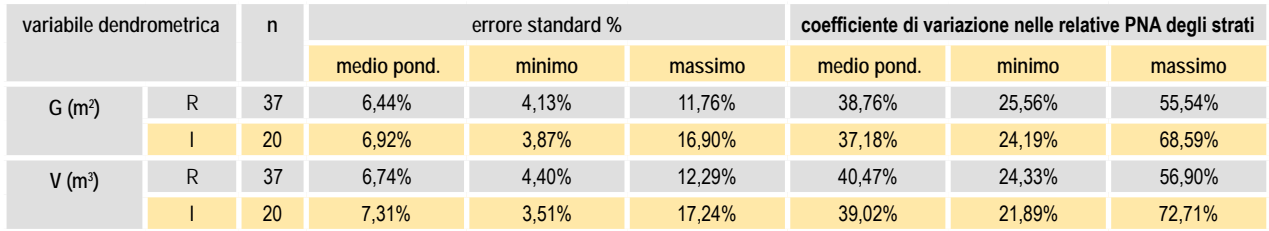

Occorre precisare che il calcolo classico dell'errore di campionamento viene sempre fatto come se le unità di campionamento avessero distribuzione casuale. In realtà nella NPFAT si adottano, per vari motivi, disegni distributivi sistematici. Nella grande maggioranza dei casi questo tipo di dimensionamento d'errore nel caso di campionamento sistematico porta a sovrastimare l'errore reale ma, formalmente, non c'è modo di tenerne conto. Si può dire che una **sovrastima dell'errore del 10-20% è abbastanza probabile**.

Ciò premesso, si può intanto affermare che gli errori standard percentuali medi ponderati di area basimetrica e di volume a livello di singolo strato non solo risultano essere piuttosto contenuti sia nei soprassuoli Regolari che Irregolari, **ma assumono valori del tutto simili nei due gruppi**. Lo stesso dicasi circa i valori medi ponderati del coefficiente di variazione delle singole PNA coinvolte in ciascuno strato.

Dal momento che, a parità di condizioni campionarie, è impensabile che soprassuoli Irregolari non mostrino una maggiore variabilità e quindi la tendenza a far riscontrare errori di campionamento maggiori, è evidente che il sostanziale contenimento degli errori nei soprassuoli Irregolari è stato conseguito da parte dei tecnici applicando correttamente le procedure e le scelte che la nuova metodologia di inventario prevedeva fin dall'inizio, proprio al fine di conseguire il sostanziale livellamento degli errori di stima tra soprassuoli R e soprassuoli I.

Tali procedure si sostanziavano essenzialmente in due tipi di scelte nella progettazione del campionamento e cioè (i) in quella del BAF da adottare e (ii) nella definizione dei pesi ascrivibili ai criteri "variabilità" e "struttura" (cfr. paragrafo 2.4).

In relazione al primo aspetto si osservi nella Tabella 24 che i valori medi del BAF impiegato nei soprassuoli I sono sostanzialmente più bassi di quelli adottati nei soprassuoli R, con la conseguenza che l'esplorazione di soprassuolo circostante una PNA è stata mediamente più ampia nei soprassuoli irregolari. Ciò ha comportato un bilanciamento dei soggetti coinvolti nelle PNA nei due casi che infatti raggiungono un numero medio sostanzialmente analogo. Tale circostanza ha determinato, assieme a quella di cui si discuterà oltre, un sostanziale contenimento di una intrinseca superiore variabilità campionaria dei soprassuoli Irregolari e quindi il contenimento dell'errore di stima.

Tabella 24. Valori medi del BAF e del numero medio di soggetti IN corrispondenti nei soprassuoli R ed I come emersi in alcuni piani di assestamento di nuovo tipo realizzati nel periodo 2009-2010 in Trentino (57 strati a fustaia).

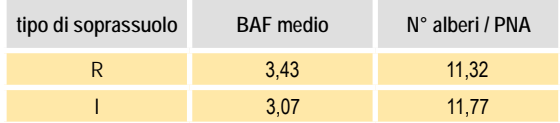

Vale la pena di osservare come i dati confermino che la prescrizione di adottare BAF tali per cui, mediamente, il numero di soggetti IN nelle PNA realizzate dovesse collocarsi tra 10 e 12 è stato sostanzialmente centrato dagli assestatori, garantendo così il **conseguimento del corretto equilibrio tra precisione e costi** che, come è noto, si manifesta proprio attorno a tale ambito di numerosità media dei soggetti coinvolti nelle singole PNA.

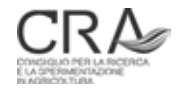

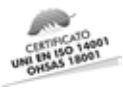

Per quanto attiene al secondo aspetto citato in precedenza (ii), si osservi che la densità media delle prove di numerazione angolare è risultata pari a 0,57 PNA/ha, nel caso dei popolamenti Regolari (con una "diluizione" media, cioè una superficie mediamente esplorata, di 1,76 ha), mentre, per i popolamenti Irregolari, la densità è stata pari 0,60 PNA/ha (con una "diluizione" media di 1,68 ha).

La circostanza è evidentemente dovuta al meccanismo di attribuzione dei pesi inventariali degli strati che, laddove il tecnico ascriveva presumibilmente pesi superiori agli strati I in funzione dei criteri "variabilità" e "struttura", determinava una intensificazione della densità di campionamento a carico di tali tipi di strati.

In sostanza, attraverso meccanismi di **moderato ampliamento delle risorse inventariali dedicate agli strati di tipo I** si è potuto conseguire un sostanziale livellamento dell'errore di stima tra questi e gli strati di tipo R.

Si può, quindi, concludere che il sistema di campionamento dendrometrico stratificato così come è stato studiato risulta essere efficace sia in contesti forestali a struttura monoplana che multiplana.

La Tabella 25 mostra i dati medi e le variabilità riscontrate nei campionamenti ordinari per i principali parametri dendrometrici e per i due raggruppamenti dei soprassuoli regolari e irregolari.

Tabella 25. Valori medi e variabilità riscontrate nei campionamenti ordinari per i principali parametri dendrometrici e per i due raggruppamenti dei soprassuoli Regolari e Irregolari, come emersi in alcuni piani di assestamento di nuovo tipo realizzati nel periodo 2009-2010 in Trentino (57 strati a fustaia).

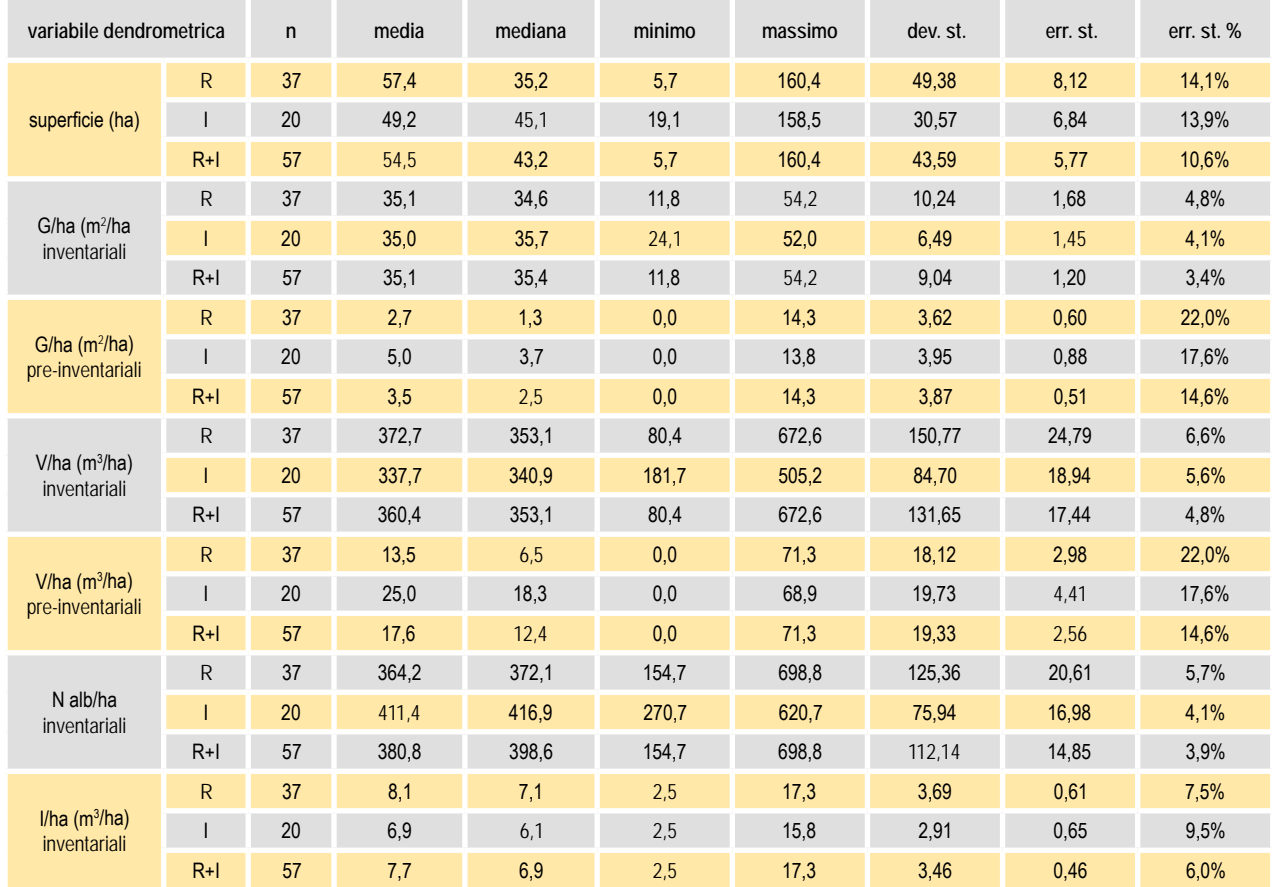

Le due ultime colonne a destra forniscono (rispettivamente nell'unità di misura della variabile e in percentuale) le attendibilità delle medie (evidenziate nella seconda colonna) nell'ipotesi che i 57 strati considerati nell'analisi rappresentino un campione casuale di strati del tipo di quelli che saranno sottoposti a campionamento statistico ordinario nella pianificazione trentina. La supposizione ovviamente non è vera, dato che i 57 strati non sono un campione aleatorio, ma la totalità della popolazione attualmente disponibile. Tuttavia si ritiene che i valori di errore riportati possano almeno fornire una indicazione di larga massima.

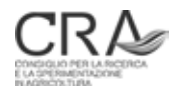

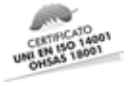

## 7.4 L'efficacia del campionamento soggettivo

Sulla base degli esiti dei piani aziendali realizzati nel 2009-2010, sono state effettuate analisi volte a verificare gli esiti del campionamento soggettivo nei 21 strati nei quali è stato attuato. Come è noto, il campionamento soggettivo poteva venire adottato per gli strati di esigua superficie, in larga massima non più estesi di 10-15 ha, ove l'approccio statistico ordinario avrebbe determinato la necessità di un numero di PNA/ha così elevato da porsi al di fuori della logica sul piano dei costi inventariali (cfr. paragrafo 1.2). Infatti, in tali casi, il numero di PNA prescritte viene ridotto alla metà di quelle che, in analoga situazione, determinerebbe il dimensionamento campionario ordinario su base statistica. Nel caso del campionamento soggettivo viene fornito al tecnico rilevatore solo il numero di PNA da eseguire nello strato ma non la loro localizzazione (come avviene invece nel campionamento statistico ordinario); ciò proprio per consentire che tali PNA vengano localizzate appunto soggettivamente dal tecnico in modo da cogliere tendenzialmente manifestazioni locali dello strato prossime alla situazione media generale in termini di dotazione provvigionale, struttura e composizione.

Il risvolto negativo di tale strategia è ovviamente l'impossibilità di calcolare per gli strati sottoposti a campionamento soggettivo un errore di campionamento e quindi una indicazione di affidabilità dei dati dendrometrici medi e totali desunti dalle PNA realizzate "soggettivamente". Si può adottare solo la legittima presunzione che, cogliendo con maggiore libertà situazioni "medie", i dati risultanti abbiano variabilità inferiori a quelle che si manifesterebbero ordinariamente e quindi, implicitamente, errori di stima più contenuti. Un conseguente aspetto negativo connesso a tale strategia è quello che gli strati sottoposti a inventario soggettivo non possono essere coinvolti nel procedimento di calcolo dell'errore *compound* con l'insieme degli strati sottoposti a campionamento statistico ordinario.

La Tabella 26 riassume i parametri medi e le variabilità delle principali variabili dendrometriche degli strati sottoposti a campionamento soggettivo. Le due ultime colonne a destra forniscono (rispettivamente nell'unità di misura della variabile e in percentuale) le attendibilità delle medie (evidenziate nella seconda colonna) nell'ipotesi che i 21 strati considerati nell'analisi rappresentino un campione casuale di strati del tipo di quelli che saranno sottoposti a campionamento soggettivo nella pianificazione trentina. La supposizione ovviamente non è vera, dato che i 21 strati non sono un campione aleatorio ma la totalità della popolazione attualmente disponibile. Tuttavia si ritiene che i valori di errore riportati possano almeno fornire una indicazione di larga massima.

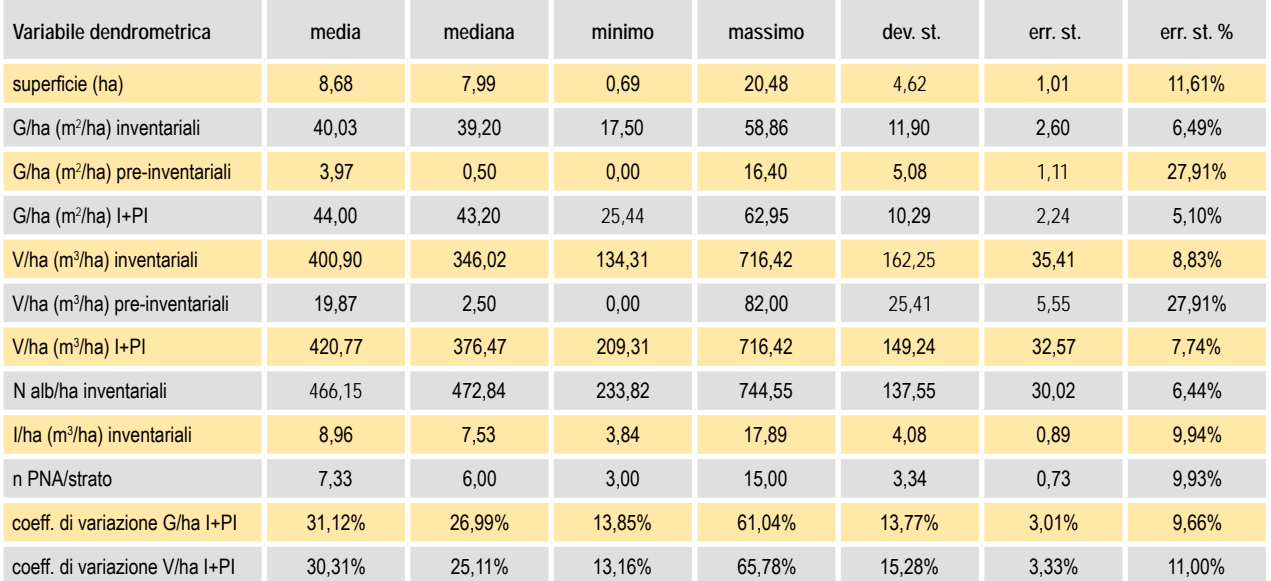

Tabella 26. Valori medi e variabilità delle principali variabili dendrometriche degli strati sottoposti a campionamento soggettivo come emersi in alcuni piani di assestamento di nuovo tipo realizzati nel periodo 2009-2010 in Trentino (21 strati).

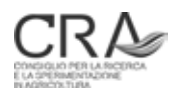

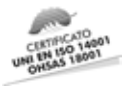

Si nota come la superficie media degli strati sottoposti a campionamento soggettivo sia inferiore ai 10 ettari anche se il massimo di oltre 20 ettari rappresenta valore sicuramente non consigliabile per l'applicazione dell'inventario soggettivo.

I parametri dendrometrici medi nel caso di inventari soggettivi non si discostano significativamente da quelli desunti per gli strati sottoposti a campionamento statistico ordinario (confr. Tabella 17).

Secondo previsione, si assiste invece ad una notevole riduzione delle variabilità campionarie (CV di G/ha e V/ ha, ultime due righe della tabella), che mediamente si attestano su valori (30% circa) inferiori di quasi 10 punti rispetto agli analoghi valori di variabilità relativi agli strati sottoposti a campionamenti statistici ordinari. La media è anche condizionata da 2 o 3 valori piuttosto alti di CV, probabilmente influenzati dal basso numero di PNA dai quali derivano (3 - 4 PNA); si nota infatti come la mediana dei CV per gli strati sottoposti a campionamento soggettivo (parametro che risente meno dei valori estremi) scenda intorno al 25- 27%.

Tale constatazione suggerisce la possibilità di avanzare una ipotesi metodologica per corredare anche le stime degli strati sottoposti a campionamento soggettivo con un dato di attendibilità (almeno presunta) e quindi di includerli (assieme agli strati "statistici") nel compendio di superfici che concorrerebbero alla valutazione dell'errore *compound*, ampliando così la superficie di piano dotata di un dato di attendibilità delle stime.

Infatti, qualora si accettassero i seguenti assunti:

- che la variabilità dei dati dendrometrici principali (aree basimetriche e volumi) tra le PNA di un generico campionamento soggettivo sia mediamente pari al 30% (CV);
- che non esistano distorsioni di stima della media dei parametri a partire dalle PNA disponibili (tendenza del tecnico a collocare le PNA in situazioni sistematicamente differenziate verso l'alto o verso il basso rispetto alla "dotazione" media del soprassuolo riguardo a quel parametro);

allora l'errore percentuale di stima presumibile rispetto a un qualsiasi parametro dendrometrico in uno strato sottoposto a campionamento soggettivo con n PNA, sarebbe:

 $e\% = CV / \sqrt{n} = 30 / \sqrt{n}$ 

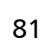

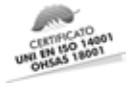

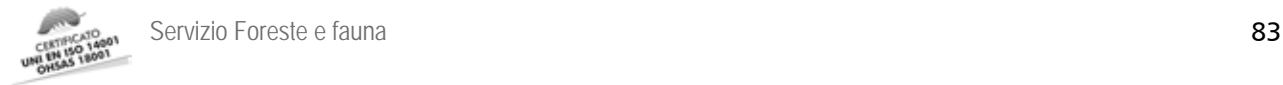

### 8 IMPIEGO DI SUPPORTI DA TELERILEVAMENTO NELLA NPFAT E POSSIBILI SVILUPPI METODOLOGICI

### 8.1 Strati informativi da telerilevamento (TLR) disponibili in ambito provinciale

Affinché uno strato informativo possa essere estensivamente e sistematicamente impiegato nella realizzazione di inventari tematici e dendrometrici, è necessario che sia disponibile con caratteristiche omogenee su tutto il territorio provinciale. Tuttavia non è da escludere l'ausilio eventualmente derivante da informazioni TLR raccolte nell'ambito di specifiche campagne di studio o di gestione di aree particolari e circoscritte che il tecnico dovrebbe sempre eventualmente cercare di reperire.

Gli strati informativi di possibile ausilio alle nuove procedure di pianificazione sono principalmente:

- orto-foto digitali (OFD) provenienti in primo luogo dall'ultimo volo disponibile, ma anche da voli precedenti che potrebbero evidenziare zone poco visibili nel supporto più recente causa presenza di ombre o nuvole;
- Modello Digitale del Terreno (DTM) ottenuto dall'elaborazione del volo provinciale LiDAR 2006-2007 (DTM LiDAR);
- Modello Digitale delle Chiome arboree (CHM LiDAR) ottenuto dall'elaborazione del volo LiDAR 2006- 2007.

Va segnalato che la Provincia Autonoma di Trento e il Servizio Foreste e Fauna in particolare, hanno dimostrato molta lungimiranza e capacità di innovazione nel cogliere immediatamente l'importanza della tecnologia LiDAR ai fini delle applicazioni al settore forestale, tra l'altro promuovendo molte ricerche in tal senso e finanziando appositi progetti di rilievo LiDAR sperimentale in alcuni scenari del Trentino. La PAT è comunque probabilmente l'unica Amministrazione forestale italiana che ha attuato un volo LiDAR generalizzato a tutto il territorio provinciale e i cui dati mette a disposizione (DTM, DSM, CHM) ai tecnici forestali che operano nella pianificazione. Purtroppo, essendo finalizzato principalmente alla costruzione di un DTM provinciale di elevata precisione, il volo LiDAR 2006-2007 è stato attuato in gran parte nella stagione invernale che garantiva la massima penetrazione del segnale laser fino al suolo nel caso dei boschi a prevalente composizione di latifoglie. L'aspetto negativo è ovviamente quello che in tali tipi di formazione l'assenza delle foglie all'epoca della ripresa rende difficoltosa la ricostruzione di un CHM adeguato. Tuttavia, data l'ampia diffusione dei boschi di conifere sul territorio provinciale e la elevata correlazione o coincidenza del CHM "estivo" e di quello "invernale" in tali situazioni (Clementel et al., 2010) il supporto LiDAR già disponibile appare, allo stato, di grande utilità ai fini della NPFAT.

All'interno delle attività da svolgere per la realizzazione di un Piano Aziendale di nuovo tipo, gli ambiti di impiego di strati informativi provenienti da telerilevamento sono i seguenti:

- ricognizione preliminare della proprietà oggetto di pianificazione (OFD);
- modifica dei confini esterni ed interni alla proprietà assestata (OFD, DTM e CHM LiDAR);
- rilevamento della viabilità (OFD, DTM LiDAR);
- riconoscimento e delimitazione/georeferenziazione tematica degli elementi territoriali interessati dalla pianificazione: unità forestali, strati inventariali (OFD, CHM, altre carte tematiche…);

Come già anticipato al par. 4.8, sono in corso studi per l'impiego di dati CHM sia a livello di produzione automatica di strati informativi (derivati dal CHM) di ausilio alla classificazione tematica (unità forestali, strati), soprattutto in relazione alla discriminazione dei soprassuoli rispetto a densità, classe cronologica e struttura, sia per la stima automatica diretta o indiretta di parametri dendrometrici, in particolare del volume legnoso, a livello di particella forestale ma soprattutto a livello di unità sub-particellari.

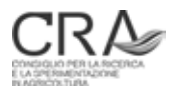

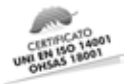

### 8.2 Attività di classificazione qualitativa con l'ausilio di strati da TLR

In primo luogo rientrano in questo insieme tutte le attività in cui gli strati informativi TLR forniscono supporto a valutazioni qualitative **soggettive** del rilevatore: riconoscimento di aree omogenee di soprassuolo per composizione e struttura, riconoscimento di elementi territoriali da verificare successivamente sul terreno (confini naturali, strade, ecc.), consultazione di cartografia e ortofoto digitali come aiuto allo spostamento sul territorio e al raggiungimento delle unità campionarie.

Particolare rilevanza riveste la foto-interpretazione a video attuata su OFD in accoppiamento con CHM e/o DTM, con la tecnica empirica del "*blinking*" (accensione/spegnimento in rapida successione di *layer*) e della visualizzazione *multi-zoom* in quanto caratteristiche diverse dei popolamenti forestali e degli altri elementi si riconoscono meglio a scale diverse. Inoltre può essere utile classificare automaticamente i valori di altezza del CHM in classi variabili (per numero e/o ampiezza) in modo da enfatizzare di volta in volta strutture e stadi di sviluppo dei popolamenti di specifico interesse.

Normalmente si opera in ambiente GIS, aggiungendo la visualizzazione contestuale del *layer* dei confini particellari di piano, utili sia quali elementi di appoggio durante la digitalizzazione tematica, sia per la loro frequente coincidenza con confini di tipo fisionomico dei soprassuoli. Il processo di tematizzazione determina la formazione di un nuovo tematismo (*layer*) vettoriale di linee o aree, contenente una prima digitalizzazione dei contorni di aree boschive ad apparenza omogenea, delle quali estensione e contenuto andranno confermati e/o modificati con i sopralluoghi di campagna.

L'impiego di dati CHM per la produzione automatica **oggettiva** di strati informativi derivati di ausilio alla classificazione tematica (unità forestali, strati) può portare alla discriminazione dei soprassuoli rispetto a densità, classe cronologica e struttura, nonché alla individuazione automatica di aree significative prive di soprassuolo rilevante in termini di massa (novelleti, vuoti, aree sottoposte a utilizzazione). In un primo esempio di tale approccio, attuato con dati LiDAR relativi alla Foresta Demaniale di Cadino (TN), Floris et al. (2009) hanno ridotto la risoluzione del CHM a un idoneo livello di dettaglio operativo attribuendo nuovo formato (3x3 m) ai pixel, assegnando loro il valore mediano dei 9 pixel originari ed inoltre ponendo successivamente a zero tutti i pixel con altezza fino a 5 m (copertura non significativa: vegetazione erbacea, arbustiva, rinnovazione). Utilizzando successivamente matrici di esplorazione (a scorrimento) su ciascun nuovo pixel, per intorni di 15x15 pixel da 3x3 m (2025 m<sup>2</sup>), hanno derivato layers tematici relativi a:

- copertura del soprassuolo (in tre classi);
- altezza media del soprassuolo (in quattro classi, compatibili con lo sviluppo medio ipsometrico delle principali classi cronologiche trentine o "tipi strutturali");
- variabilità ipsometrica locale del soprassuolo "scabrezza"- (due classi), variabile derivata tesa a caratterizzare la tendenza del soprassuolo a facies monoplane o multiplane.

Tali piani descrittivi GIS, in quanto tali od opportunamente ricombinati, possono essere impiegati in sede assestamentale come ausilio alla stratificazione tematica a fini inventariali, secondo i nuovi metodi della pianificazione trentina. Essi costituiscono, infatti, elaborazioni secondarie del CHM, tendenti a mettere meglio in luce la presenza e l'estensione di omogeneità/eterogeneità dei soprassuoli che il processo di stratificazione tematica assestamentale preinventariale intende appunto cogliere. Un esempio in relazione alla valutazione del parametro densità è visualizzato in Figura 16.

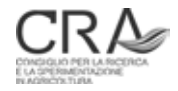

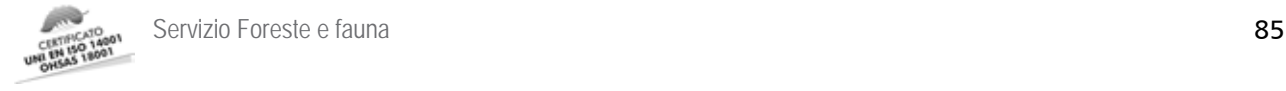

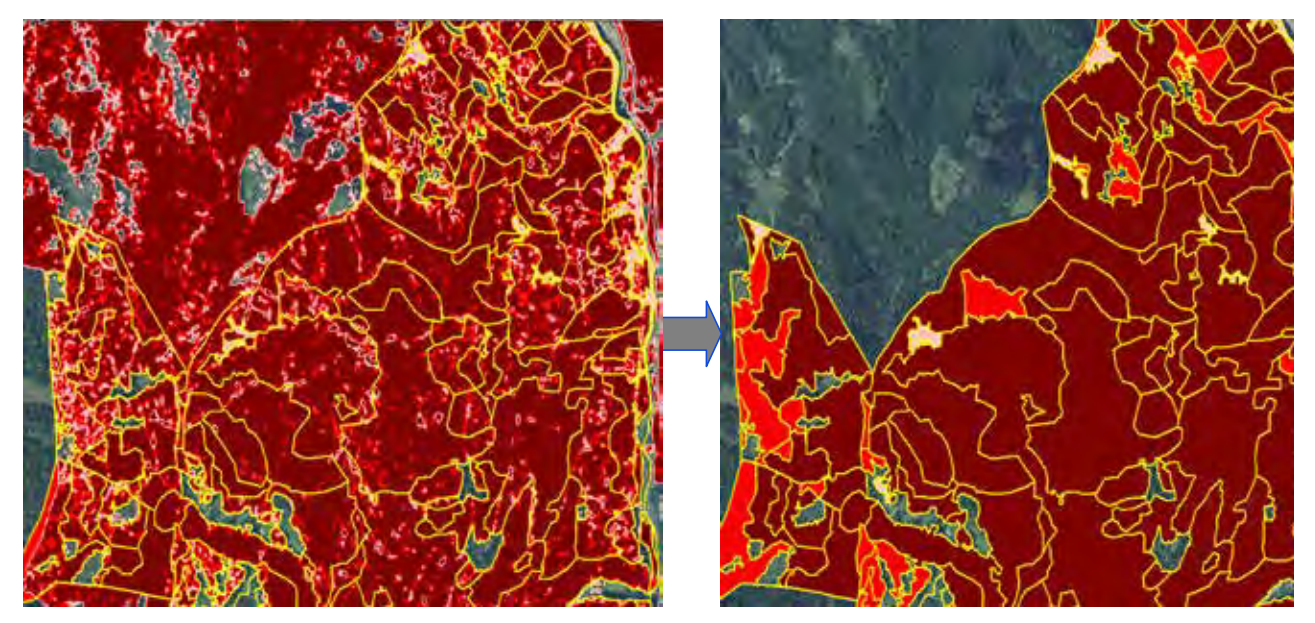

Figura 16. A sinistra, calcolo automatico sulla base del CHM LiDAR della carta derivata della densità (F.D. di Cadino, particolare) con attribuzione automatica della densità prevalente alle unità forestali (a destra). Da Floris et al., 2009.

#### 8.3 Stima quantitativa di variabili dendrometriche tramite elaborazione di dati LiDAR

Nel corso degli ultimi due anni sono stati realizzati dal gruppo di lavoro di geomatica forestale CRA-MPF diversi studi inerenti la stima di variabili dendrometriche (principalmente volume legnoso e altezza) attraverso la realizzazione di modelli di regressione che utilizzano variabili derivate da dati LiDAR e dati rilevati al suolo, necessari per la determinazione delle variabili dipendenti.

L'ipotesi di partenza, peraltro suffragata da numerose ricerche in ambito nazionale e internazionale, è che esista una relazione funzionale piuttosto stretta tra massa assestamentale presente su una determinata superficie e sommatoria delle altezze desunte dal modello digitale delle chiome (CHM) nell'ambito della stessa superficie. Nella letteratura specifica tale approccio rientra nel contesto metodologico delle tecniche LiDAR "*area-based*" 18.

Il layer raster CHM LiDAR, ottenuto per sottrazione dal DSM LiDAR (modello digitale della superficie) del DTM LiDAR, contiene per ciascuna tessera unitaria di territorio (in genere pixel da 1 m) il valore della massima altezza delle chiome arboree soprastante il terreno in quel punto. Tale valore non coincide con "l'altezza degli alberi", ma è con essa fortemente correlato, in misura variabile nei diversi tipi di popolamenti, principalmente a seconda della densità locale.

Per quanto riguarda la complessità dei modelli, essa dipende essenzialmente dal numero di variabili esplicative che entrano a far parte del modelli stessi, dal tipo di regressione e dalla funzione matematica finale che esprime la relazione esistente. Non è detto che a una maggiore complessità dei modelli corrisponda una migliore performance di stima. Spesso modelli relativamente semplici possono giungere a stime molto buone o perlomeno adeguate agli obiettivi da conseguire. A partire da questa constatazione i modelli realizzati finora a livello sperimentale in foreste del Trentino sono ispirati a criteri di semplicità e robustezza, applicabili a scenari di ampia estensione (ad es. un intero piano) con risorse di calcolo HW/SW relativamente contenute. FLORIS et al. (2010), su dati rilevati dal Servizio Foreste e Fauna della Provincia Autonoma di Trento, che ha messo a disposizione anche i dati di voli LiDAR sperimentali estivi appositamente eseguiti, hanno messo a punto un modello di regressione tra variabili ipsometriche derivate dal CHM e i valori di diametro, altezza, volume misurati a terra in aree di saggio a raggio fisso (variabile da 13 a 20 m) nella Foresta Demaniale Provinciale

18 In questo paragrafo si fa ampio riferimento a quanto riportato nel contributo di Corona P., Marchetti M., Scrinzi G., Torresan C., 2011 - *Stato dell'arte delle applicazioni laser scanning aereo in campo forestale.* Atti 15° Conferenza Nazionale ASITA, 15 – 18 novembre 2011, Reggia di Colorno, pp. 721-732.

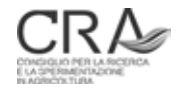

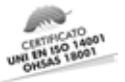

di Paneveggio (TN), quasi esclusivamente edificata da abete rosso. Gli autori hanno valutato la capacità esplicativa sulle masse unitarie al suolo di diverse variabili desunte dal CHM (sommatorie e medie di altezze depurate o meno dalla densità, altezza massima, % copertura) desumendo che la semplice altezza media locale del CHM (data dalla media delle altezze CHM dei pixel appartenenti all'area di saggio al suolo, considerando nella media con valore 0 i pixel CHM inferiori a 2 m) è dotata di ottime capacità previsionali della massa ad ettaro riscontrata al suolo, sia in relazione a quella totale (tutti i soggetti con diametro uguale o superiore a 2,5 cm) che a quella inventariale (soli soggetti con diametro uguale o superiore a 17,5 cm), quest'ultima stimata dal modello a doppia entrata appropriato (rispetto alla specie) della serie di modelli denominati "MV2" (Scrinzi et al., 2010) in uso nella pianificazione forestale del Trentino.

L'analisi statistica di regressione ha quindi definito come ottimali due modelli lineari molto semplici nei quali la variabile esplicativa con contributo altamente significativo è l'altezza media del CHM tal quale. I modelli di stima risultanti, rispettivamente per la massa totale da 2,5 cm di diametro in su e per la massa inventariale (assestamentale) da 17,5 cm di diametro in su, sono i seguenti:

 $V/ha_{\text{totale}} = a + b \times H_{\text{median CHM}} = 32,24754 + 36,61670 \times H_{\text{median CHM}}$  $V/ha$ <sub>inventariali</sub> = a + b × H<sub>media CHM</sub> = -19,8870 + 38,6869 × H<sub>media CHM</sub>

L'analisi della capacità predittive dei volumi unitari locali, attuata dopo *cross-validation* del modello, individua, per il modello di massa inventariale, valori di R2 *adjusted* ed ESS (errore standard di stima) intorno a 0,88 e 90 m<sup>3</sup>/ha per entrambi i tipi di masse e, considerata la massa media al suolo dello scenario (quasi 600 m<sup>3</sup>/ha), intorno al 15% di errore standard di stima percentuale (Figura 17).

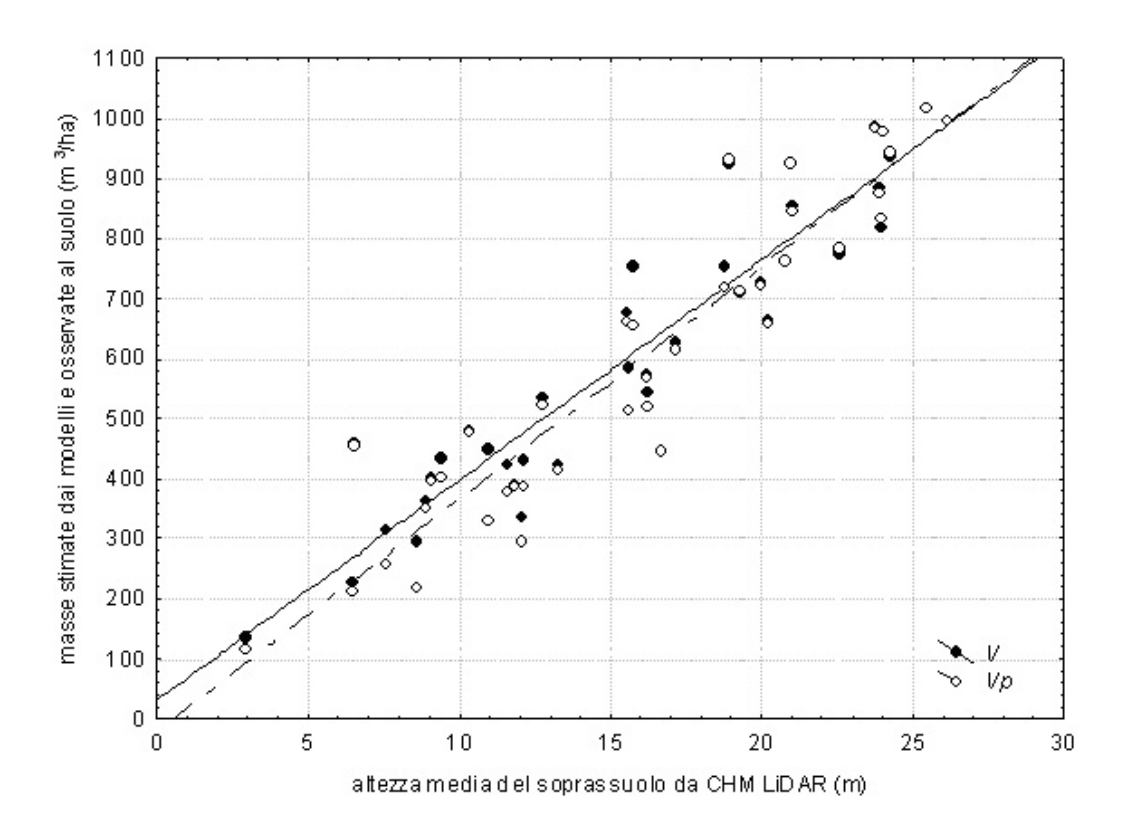

Figura 17. Andamento dei modelli di stima della massa totale ad ettaro (V) e di quella assestamentale (Vp) e dati osservati al suolo per le due masse. 39 aree di saggio (Foresta demaniale provinciale di Paneveggio). Da Floris et al. (2010).

A proposito di tali valori di *performance* estimativa, occorre però sottolineare che porre l'attenzione sulla valutazione "localizzata" (cioè sulle piccole aree di "verità al suolo") delle capacità predittive dei modelli è limitante e il settore operativo (in particolare quello assestamentale) è più interessato a valutare le precisioni di stima automatica LiDAR su superfici di una certa estensione (ad esempio a livello di particella). Purché i modelli non siano distorti (affetti da errori sistematici) e quindi dotati di buone distribuzioni dei residui, passando a stime

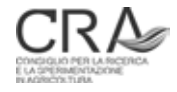

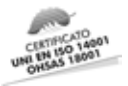

riferite a superfici di una certa estensione è plausibile supporre una compensazione di errori positivi e negativi delle stime localizzate, con aumenti consistenti della precisione relativa della somma di valori di singole realizzazioni estimative del modello su tratti limitati di superficie mutualmente indipendenti. Nello studio citato, Floris et al. (2010) hanno valutato l'errore estimativo a livello di una generica particella forestale di 10 ha della Foresta di Paneveggio, ove, sia attraverso un approccio teorico (Tabacchi, 1989), che attraverso un processo di simulazione, si è pervenuti a una valutazione dell'incertezza totale della stima del volume particellare tra il 2 e il 3% del volume assestamentale di particella. Tale valore è addirittura inferiore a quello conseguibile con il cavallettamento totale, affetto da un errore standard del 4% secondo stime effettuate in Trentino da Scrinzi (1989). L'applicazione del modello di stima del volume assestamentale in senso previsionale ad alcune particelle facenti parte del piano di assestamento della Foresta demaniale di Paneveggio ha evidenziato che i dati della stima LiDAR sono altamente correlati con quelli della pianificazione. Tuttavia, essendo i dati della pianificazione riferiti a circa 10 anni prima del volo LiDAR impiegato nello studio e anche per la non assoluta omogeneità dei modelli di cubatura adottati nelle due occasioni, la correlazione evidenziatasi non poteva fornire indicazioni di assoluta affidabilità. Pertanto si è attuato un test reale di cui si dirà nel successivo paragrafo.

#### **8.3.1 Applicazione dei modelli di stima dendrometrica LiDAR a un caso di studio: le particelle 118 e 122 della Foresta demaniale provinciale di Paneveggio (Trento)**

Nell'autunno 2010, approfittando della collaborazione prestata dall'Agenzia provinciale delle Foreste demaniali della Provincia Autonoma di Trento, si è deciso di attuare un vero e proprio test di campo, in due particelle della Foresta di Paneveggio, per verificare l'applicabilità delle stime LiDAR alle stima automatica delle provvigioni particellari. Il test è consistito nelle seguenti fasi:

- cavallettamento totale accurato delle particelle, per classi di 5 cm, con soglia inventariale a 17,5 cm (quindi con esclusione delle pre-inventariali);
- riconfinazione accurata delle particelle, con GPS, in modo da conseguire un dato accurato di superficie cui attribuire le grandezze stimate successivamente, in particolare i volumi;
- rilevamento di un congruo numero di coppie di valori ipso-diametrici opportunamente spazializzati in ciascuna particella;
- costruzione di una curva ipsometrica specifica di ciascuna particella;
- stima dei volumi dendrometrici di ciascuna particella;
- elaborazione e analisi dei layer derivati dalle riprese LiDAR.

Per la costruzione delle curve ipsometriche è stato adottato un modello, proposto da Curtis, di largo impiego:

#### h = 1,3 + d<sup>2</sup>/ (a + b × d + c × d<sup>2</sup>)

dove *d* è il diametro ad 1,3 m del soggetto, *a*, *b* e c sono i parametri del modello.

Calcolati con tale modello i valori di altezza per ciascuna classe diametrica, sono stati stimati i volumi dendrometrici con il modello a doppia entrata MV2 sottostante alle Nuove tariffe del Trentino (ScRINZI et al., 2010):

### V = a × (d - 3,69465)ʰ × Hˤ

I parametri *a, b* e *c* variano per ciascuna specie considerata.

Oltre al calcolo del volume con la metodologia appena descritta sono stati calcolati altri due volumi:

1) il volume tariffario a partire dai dati del cavallettamento 2010, applicando la tariffa assegnata dal piano di assestamento vigente: tariffa 6 e 5, rispettivamente per le particelle 118 e 122;

2) il volume tariffario a partire dai dati del cavallettamento 2010, applicando la tariffa più appropriata (apprezzamento sintetico) in riferimento alla curva ipsometrica costruita con i dati ipso-diametrici rilevati al suolo nel 2010: rispettivamente tariffa 4 per la particella 118 e tariffa 3 per la 122.

In conclusione, con tre diversi approcci dendrometrici, in base agli stessi dati di cavallettamento 2010, si sono ottenuti tre volumi totali rilevati al suolo per ciascuna particella da confrontarsi con il volume della

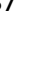

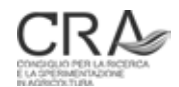

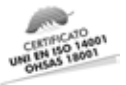

massa inventariale stimato dal modello LiDAR appropriato di cui al paragrafo precedente. Inoltre, considerato l'intervallo temporale di 2 anni intercorso tra il volo LiDAR sperimentale PAT utilizzato nello studio e il momento del cavallettamento delle particelle (2010), alla massa stimata via LiDAR si è applicato un "adeguamento al 2010" aggiungendo un incremento percentuale del 2% annuo per 2 anni. Si sottolinea che nell'intervallo 2008 – 2010 le due particelle in questione **non sono state oggetto di alcun intervento di utilizzazione né sono state interessate da fenomeni di schianti**19. In sostanza si sono ottenute le seguenti 5 (3+2) masse particellari da confrontare (gli esiti delle stime sono evidenziati in Tabella 27):

- a. con il modello ipsometrico di Curtis per il calcolo delle altezze (sulla base dei rilievi ipsometrici 2010) e i modelli a doppia entrata MV2 sottostanti alle Nuove tariffe del Trentino;
- b. con le Nuove tariffe del Trentino (modelli MV1), utilizzando la tariffa di particella assegnata dal piano attualmente in vigore;
- c. con le Nuove tariffe del Trentino (modelli MV1), utilizzando la tariffa più appropriata (apprezzamento sintetico) in riferimento alla curva ipsometrica costruita con i rilievi ipsometrici effettuati nel 2010;
- d. con il modello di stima delle masse via dati LiDAR PAT estivi 2010;
- e. con il modello di stima delle masse via dati LiDAR PAT estivi 2010, adeguato con l'incremento presunto 2008-2010.

Assumendo come valore "vero" dei volumi particellari (in quanto più attendibile in base al metodo di determinazione) quello calcolato secondo l'approccio a) di cui in precedenza, nelle ultime tre colonne a destra della Tabella 27 si è posto a 100% tale valore e si sono calcolati di conseguenza i valori relativi delle altre stime.

Tabella 27. Stime di massa totale di particella con i vari approcci stereometrici convenzionali al suolo e LiDAR-*based*, per le particelle 118 e 122 del test nella Foresta Demaniale Provinciale di Paneveggio (Trento). I valori relativi delle ultime 3 colonne a destra sono espressi in riferimento al valore di massa stimato al suolo con il metodo di maggiore attendibilità (vedi alternativa a. nel testo par. 8.3.1).

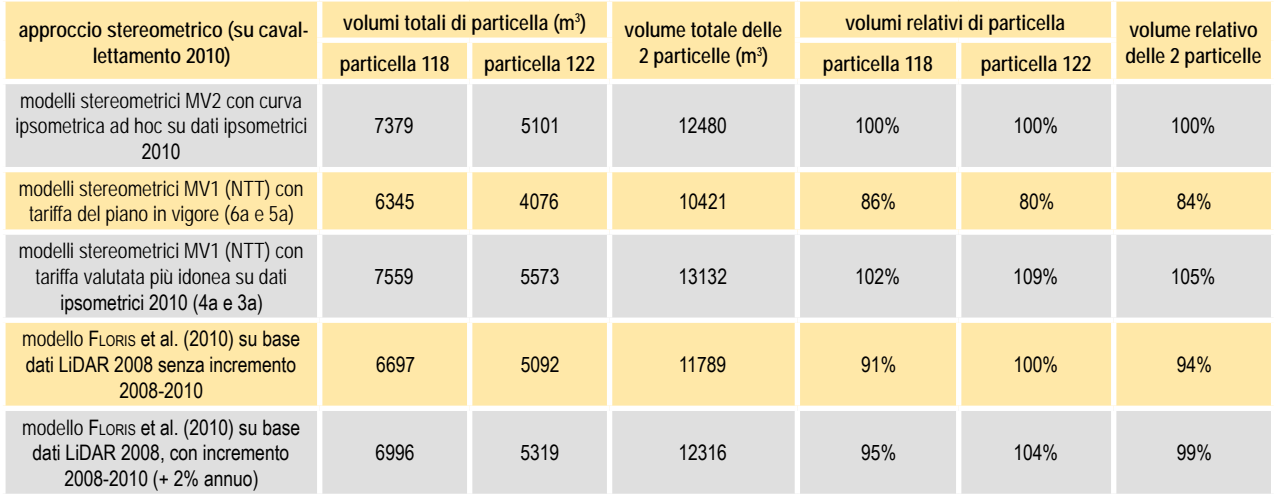

Si nota come la performance estimativa del modello LiDAR sia molto buona rispetto al dato della stima più attendibile effettuata sulla base dei dati di cavallettamento accurato, con "errori" del -5% e del +4% nelle due particelle e addirittura del -1% sull'insieme delle due superfici. Considerando che tali valori si riferiscono a soli due casi e quindi non sono informativi su una distribuzione di errore si può ragionevolmente concludere che quanto riportato nel paragrafo precedente circa le valutazioni effettuate sulla precisione della stima LiDAR comparata con quella del cavallettamento totale sono del tutto plausibili, almeno in situazioni di fustaia di abete rosso del piano montano e alpino, formazioni peraltro molto diffuse in Trentino.

<sup>19</sup> Le due particelle test sono state scelte per il test proprio per tale caratteristica fondamentale.

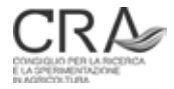

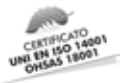

#### 8.4 Stima quantitativa e tematizzazione localizzata delle masse tramite spazializzazione di dati inventariali al suolo sulla base di dati LiDAR

Circa la spazializzazione delle masse, Clementel et al. (2010) hanno recentemente avanzato un'ipotesi di impiego del CHM per determinare una variabile derivata locale detta "k-LiDAR". Si tratta in sostanza di un coefficiente di adeguamento locale della massa media ad ettaro stimata con inventari di tipo tradizionale o per campionamento al suolo a livello di comparti inventariali di vario tipo (particella, strato campionario). Non presupponendo la costruzione di un vero e proprio modello LiDAR basato sulla raccolta di verità a terra, l'ipotesi è volta a ridurre i costi inventariali e ad aumentare il livello informativo laddove esistano già stime inventariali tradizionali di comparto derivanti dalla pianificazione ordinaria e, ovviamente, dati CHM.

Nel caso della NPFAT, tale approccio farebbe uso integrato dei dati al suolo provenienti dall'inventario per campionamento (aree relascopiche) e dati LiDAR. In sintesi, le attribuzioni medie di volume legnoso a livello di strato, ottenute con l'inventario dendrometrico per campionamento al suolo, vengono **spazializzate** e diversificate sulla base del parametro k-LiDAR che esprime **il rapporto tra l'altezza locale CHM e quella media di strato**. In tal modo è possibile ottenere stime di volume congruenti con quelle dell'inventario dendrometrico per campionamento, sia a livello medio di strato che di particella (per la quale la provvigione legnosa è la somma delle provvigioni degli strati che rientrano nella particella stessa ponderata sulle rispettive superfici di strato), ma molto più articolate e diversificate a livello di unità omogenee sub-particellari (sezioni). Come già anticipato al paragrafo 4.8, attraverso questo approccio potrebbe essere superato quello certamente meno sofisticato, di cui al paragrafo citato e all'esemplificazione di Figura 6, che prevede l'adozione della massa media campionaria di strato, tal quale, come parametro di dimensionamento delle masse di sezione (intersezione strato/particella) e quindi, per sommatoria, delle masse totali indicative di particella. Tale massa media verrebbe in sostanza meglio precisata nella sua articolazione locale di sezione attraverso la calibrazione k-LiDAR, con probabili notevoli aumenti di precisione nella valutazione della massa di particella.

Sia nel caso dell'approccio di cui al precedente paragrafo 8.3, che di quello qui ipotizzato attraverso l'impiego della variabile spazializzatrice k-LiDAR, gli approcci LiDAR-*based* hanno comunque alto interesse applicativo laddove consentono applicazioni localizzate "**in continuo**" della massa media ad ettaro (Figura 18) e danno quindi la possibilità di visualizzare automaticamente la variabilità assoluta e/o relativa delle masse unitarie a livello sub particellare, aspetto molto rilevante e innovativo ai fini della pianificazione (piano dei tagli, pianificazione operazioni di esbosco) e non conseguibile con qualsiasi processo inventariale tradizionale o campionario attualmente in uso.

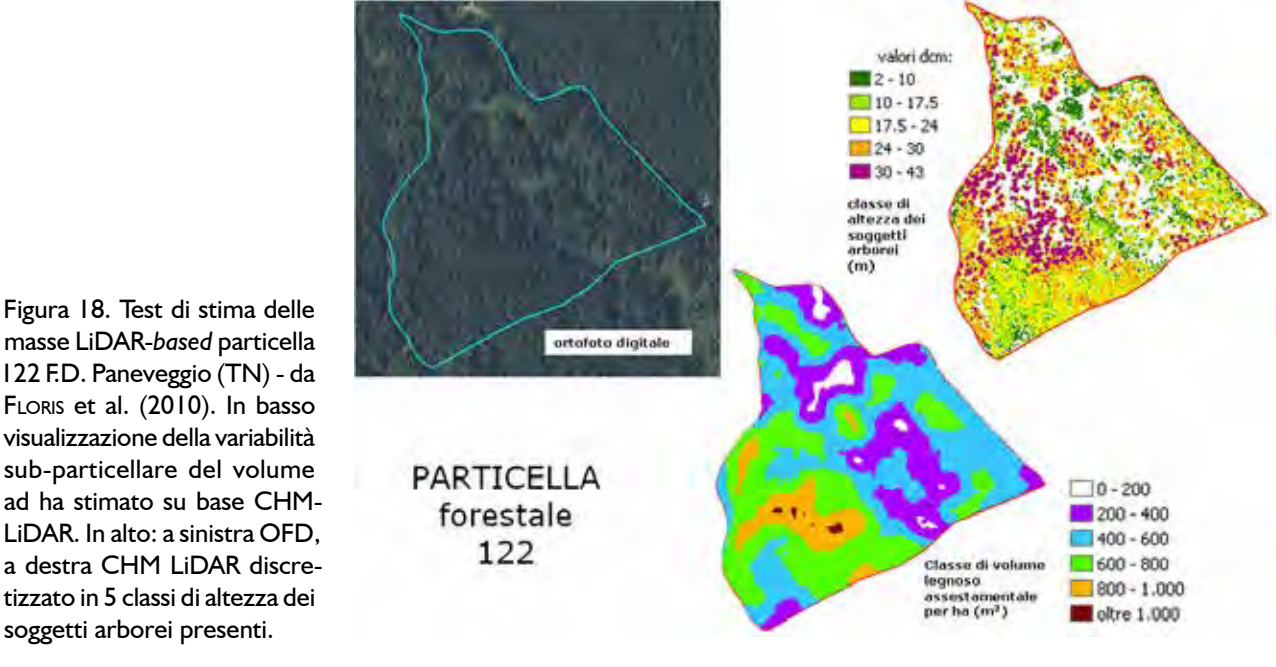

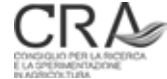

soggetti arborei presenti.

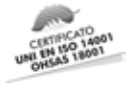

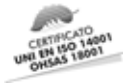

# **ALLEGATO**

## PROTOCOLLO DEI RILIEVI DI CAMPAGNA DELLA NPFAT

## 1. La navigazione assistita da GPS verso i punti di campionamento

Nel caso del **campionamento statistico** il Servizio Foreste e Fauna della PAT fornirà le coordinate di precisa localizzazione delle PNA da realizzare.

Le coordinate teoriche di ciascun punto di campionamento devono essere individuate sul terreno con la massima precisione conseguibile attraverso una procedura ragionevolmente speditiva. A questo scopo si utilizza il software NPM, realizzato come plug-in di Relaskope, che realizza la procedura di Navigazione da Posizione Media a suo tempo messa a punto per l'INFC (FLORIS et al., 2004).

La procedura di avvicinamento al punto di campionamento avviene tramite navigazione istantanea, utilizzando le funzionalità ordinarie di Arcpad (selezione del punto obiettivo e comando "**Go To Selected Feature***"*). Giunti a circa 10-15 m dal punto obiettivo, si sceglie arbitrariamente una posizione con buona ricezione del segnale GPS. Se necessario, si eleva l'antenna GPS per migliorare le condizioni di ricezione. Evitare di mascherare col corpo il segnale GPS e possibilmente rivolgere lo strumento con antenna integrata verso Sud.

Con il modulo software NPM si esegue un posizionamento stazionario come media di un adeguato numero di posizioni istantanee: in condizioni ordinarie sono sufficienti 50 posizioni, numerosità che può essere aumentata in caso di ricezione problematica (elevata copertura, rischio di multipath, ecc.).

Dalla posizione media così calcolata, il software NPM calcola distanza e azimuth verso il punto obiettivo (impostato in precedenza), da materializzare sul terreno con la bussola e il distanziometro (o cordella metrica).

La posizione definitiva così individuata conserva le proprie coordinate teoriche e non deve essere rilevata con GPS.

## 2. La determinazione delle coordinate dei punti negli strati a campionamento soggettivo

Per questi strati sarà predeterminato dal Servizio Foreste e Fauna della PAT solo il numero di PNA da eseguire, mentre la loro posizione sarà scelta soggettivamente dal tecnico nell'ambito dello strato in modo da cogliere tendenzialmente manifestazioni locali, in termini di dotazione provvigionale, struttura/composizione, **prossime alla situazione media generale** dello strato stesso.

Per il campionamento soggettivo non esiste quindi una procedura di navigazione. Una volta scelta la localizzazione della PNA il tecnico procederà al rilievo della sua posizione **con rilievo GPS stazionario (ad antenna ferma) mediato su almeno 50 posizioni istantanee.**

## 3. Il rilievo dendrometrico nei diversi tipi di strato

Di seguito vengono descritti separatamente, in quanto possono presentare differenze più o meno marcate, i protocolli di rilevamento nei seguenti tipi dendrologici di strato:

- fustaia:
- fustaia con rilievo delle pre-inventariali;
- ceduo;
- ceduo/fustaia.

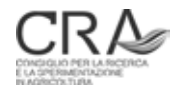

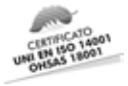

## 3.1 Il rilievo negli strati inventariali a fustaia

Il protocollo di rilevamento è suddiviso nelle seguenti procedure:

- localizzazione del punto di campionamento;
- materializzazione del punto di campionamento;
- Prova di Numerazione Angolare (PNA);
- attribuzioni tariffarie;
- rilievo della presenza di soggetti pre-inventariali;
- rilievo dell'incremento.

#### **3.1.1 Localizzazione del punto di campionamento**

Dopo aver effettuato la navigazione con GPS da posizione istantanea per il raggiungimento del punto, giunti a **circa 10-15 metri** dalle coordinate teoriche del centro della PNA, si passerà alla procedura di Navigazione da Posizione Media (NPM), con le modalità descritte in precedenza. In assenza di supporto software NPM agire secondo altre procedure in grado di garantire una individuazione oggettiva di precisione delle coordinate teoriche del punto di campionamento.

#### **3.1.2 Materializzazione del punto di campionamento**

Il centro della PNA deve essere evidenziato, ai fini del collaudo, con cerchiature di vernice poste a 1,5-2,0 m di altezza su due alberi vicini:

- scegliere i due alberi da marcare in maniera che l'angolo tra loro sia possibilmente compreso tra 60° e 120° e che gli alberi si trovino preferibilmente ad una distanza dal punto di campionamento compresa tra i 3 ed i 5 metri;
- se il punto cade praticamente in corrispondenza di un soggetto arboreo, i cerchi di vernice vanno posti **entrambi** sull'albero interessato, a 20 cm di distanza l'uno dall'altro.

#### **3.1.3 Prova di Numerazione Angolare (PNA)**

Eseguire la prova relascopica **con controllo degli alberi limite**, con indicazione della specie e della classe dimensionale PMG.

#### *3.1.3.1 Accorgimenti da seguire*

Di seguito si riportano gli accorgimenti da seguire in fase di esecuzione della prova di numerazione angolare:

- verificare la presenza del valore prescritto di BAF da impiegare nel software Relaskope e il tipo di rilievo da effettuare (in fustaia PNA + am I);
- in assenza di supporto software scegliere **e adottare uniformemente per l'intero strato** un BAF che determini presumibilmente l'inclusione di 8-12 soggetti IN per PNA intesi come **valore medio di numero di soggetti** su tutte le PNA dello strato;
- traguardare i fusti a una altezza di 1,30 m;
- considerare **solo** alberi con diametro ≥ 17,5 cm;
- **alberi IN**: larghezza della banda adottata MINORE della larghezza apparente dell'albero traguardato a 1,30 m;

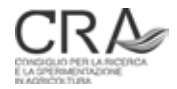

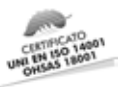

- **alberi OUT**: larghezza della banda adottata MAGGIORE della larghezza apparente dell'albero traguardato a 1,30 m;
- **alberi di dubbia attribuzione**: banda **apparentemente** coincidente con il diametro (apparente) a 1,30 m: occorre operare il CONTROLLO DELLA DISTANZA LIMITE (secondo la Tabella riportata in calce a questo Protocollo) per determinare l'inclusione/esclusione del soggetto considerato.
- **alberi con anomalie**:
	- **alberi biforcati:** se la biforcazione è al di sotto di 1,30 m di altezza, ogni fusto va trattato singolarmente agli effetti del controllo IN-OUT; se la biforcazione si verifica al di sopra di 1,30 m il soggetto va considerato unico;
	- **alberi inclinati**: inclinare lo strumento in modo da traguardare con **banda parallela al diametro ad 1,30 m**: l'operazione è delicata per il meccanismo di autocompensazione del tamburo (controllare che non si blocchi in modo anomalo);
	- **alberi secchi in piedi** (totalmente secchi in piedi ma integri o troncati): se non sono visibili branche viventi escludere tali soggetti dal controllo relascopico;
	- **alberi non totalmente secchi in piedi** (almeno una branca vegetata): considerare tali soggetti come normalmente censibili se troncati oltre metà dell'altezza che avevano presumibilmente prima della troncatura; in caso contrario considerarli come alberi secchi in piedi;
	- **alberi con malformazioni a 1,30 m**: valutare rispetto alla banda il fusto prolungato idealmente a livello della malformazione (sia in senso maggiorativo che riduttivo), in pratica mentalmente eliminando l'effetto visivo reale della malformazione.
	- **polloni in strati a fustaia:**

eventuali polloni presenti in strati classificati e rilevati col protocollo delle fustaie saranno **indistinti** rispetto ai soggetti di fustaia veri e propri e quindi, come questi, normalmente rilevati per specie o gruppo specifico e per classe dimensionale appropriata PMG (vedi oltre). Allo stesso modo (indistinto), verranno considerati, sempre in fustaia, i polloni eventualmente presenti che non superino la soglia di 17,5 cm (ma che abbiano comunque un diametro maggiore di 7,5 cm, limite inferiore delle preinventariali), in vista della normale classificazione di presenza assenza di pre-inventariali, classe cui vanno assimilati anche gli eventuali i polloni. Infine, polloni di diametro inferiore a 17,5 cm (e maggiore di 7,5 cm) eventualmente presenti nelle tipologie di fustaia di cui alla successiva nota, verranno esplicitamente rilevati e conteggiati nella prova relascopica, al solito indistintamente rispetto agli altri soggetti pre-inventariali ad alto fusto.

#### *3.1.3.2 Procedura di controllo della distanza limite per la verifica dei soggetti IN di dubbia attribuzione*

Per trovare la distanza limite IN/OUT orizzontale in metri relativa ad un albero di dubbia attribuzione, si deve:

• **calcolare la distanza limite**: moltiplicare il diametro in cm del soggetto considerato, misurato perpendicolarmente alla visuale del relascopio che lo traguarda, per il coefficiente (K) che dipende dal BAF;

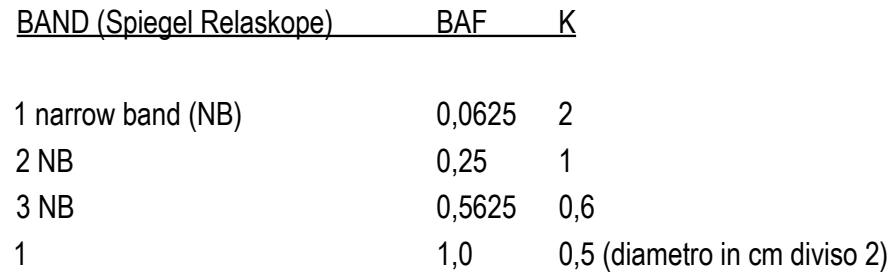

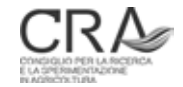

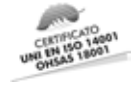

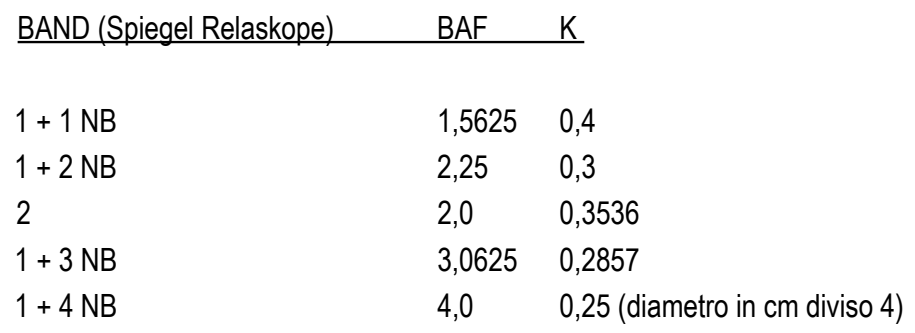

Oppure consultare la tabella in calce a questo Protocollo.

**• confrontare la distanza orizzontale reale** misurata tra il centro della PNA e l'**asse** dell'albero in questione e la distanza limite: se la distanza orizzontale misurata è **minore** della distanza limite, l'albero è IN; in caso contrario è OUT.

Per avere un riferimento orizzontale misurando la distanza:

- col telemetro laser occorre avere impostata la modalità HD e mirare all'albero in qualsiasi punto (se è verticale), oppure alla base o (massimo) a 1,30 m se è inclinato;
- con cordella metrica si cerchi in primo luogo di effettuare una misura orizzontale; se non è possibile si moltiplichi la distanza misurata inclinata per il **coseno dell'angolo di inclinazione** misurato col clisimetro e si otterrà la distanza orizzontale da confrontare con quella limite.

Qualora si utilizzi il relascopio elettronico esiste una funzionalità che, senza l'ausilio di tabelle, fornisce la distanza limite dato il BAF impiegato e il diametro del soggetto considerato: la distanza fornita si riferisce in questo caso **alla parte anteriore del soggetto e non al suo asse** e come tale va rilevata nel controllo.

#### *3.1.3.3 Rilevamento della specie o gruppo specifico e della Grande Classe Dimensionale (GCD)*

Ad ogni soggetto IN verrà attribuita la specie o il gruppo specifico secondo la seguente casistica:

- abete rosso;
- abete bianco;
- larice:
- pino silvestre;
- pino nero:
- pino cembro;
- altre conifere (gruppo specifico);
- faggio;
- altre latifoglie (gruppo specifico).

Indicazione di specie particolari (specie "*custom*" nel software Relaskope) a scelta dell'operatore: l'operatore può valutare di **distinguere isolatamente nel rilievo relascopico con indicazione particolareggiata propria** soggetti di specie minori o di elevato pregio, significativamente presenti nello strato, che non si desidera confondere sistematicamente con le altre latifoglie o le altre conifere, utilizzando la funzionalità software specie *custom* (SC), o comunque prevedendo un censimento relascopico differenziato. **Tali specie potranno essere al massimo 2 per PNA**. Si tenga presente che in linea di massima l'impiego della funzionalità va stabilito **a priori** e deve valere per tutto lo strato, individuando **in via previsionale** le specie che, ove saranno effettivamente presenti **in qualsiasi PNA e con qualsiasi numero di soggetti**, saranno SEMPRE rilevate come "*custom*". È assolutamente da evitare l'impiego episodico della modalità solo per alcune PNA dello strato ove le specie minori in oggetto si constatino, all'atto del campionamento, presenti con un numero consistente

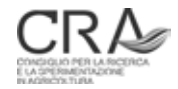

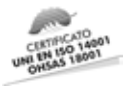

di soggetti. Ciò porterebbe ad un censimento distorto e vanificato dalla parzialità di considerazione delle specie in questione, dato che parte dei soggetti di tali specie avrebbero considerazione isolata propria (in certe PNA), mentre altri, solo perché sporadici (in altre PNA dello strato) verrebbero confusi nelle Altre latifoglie (o, se è il caso, nelle Altre conifere). Per ovvi motivi in sede di elaborazione non si arriverebbe a determinare correttamente la presenza effettiva di tali specie.

Si ricorda che peraltro, ai fini della quantificazione del volume, i soggetti di tali specie "*custom"* entrano a far parte **comunque** delle AL o delle AC e di fatto verranno dendrometricamente assimilate al faggio (come tutte le AL) o all'abete rosso (come tutte le AC) **pur potendo essere individuate con tariffa propria** (in caso di impiego del supporto software); ciò non toglie che sarà possibile una valutazione propria separata e corretta **dell'area basimetrica** di tali specie minori. Si sottolinea che pur nell'assimilazione dendrometrica obbligata all'abete rosso (AC) o al faggio (FA), potendo definire separatamente la tariffa per tali specie, il tecnico potrà in qualche modo agire sulla tariffa per determinare una assimilazione il più possibile realistica.

La GCD dei soggetti censiti viene valutata a vista dall'operatore e attribuita ad ogni soggetto IN: è consigliabile che l'operatore all'inizio dei rilievi (e periodicamente) si "calibri" eseguendo alcune attribuzioni di prova della GCD con il supporto dell'assistente che controllerà mediante rilevazione con il cavalletto dendrometrico. Si consideri che saranno particolarmente da tenere sotto controllo i comportamenti distorsivi di tipo sistematico.

Durante la prova relascopica, in caso di dubbia attribuzione della GCD, l'assistente effettuerà il cavallettamento di controllo degli alberi di dubbia attribuzione, avendo avuto l'accortezza di "seguire", spostandosi progressivamente, l'evoluzione della prova di numerazione in corso.

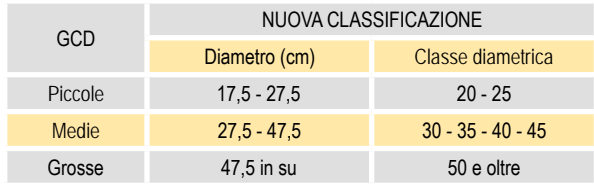

**ATTENZIONE:** rispetto alla classificazione "classica" trentina il limite superiore delle piccole è 27,5 cm e non 32,5 cm e di conseguenza è stato variato (ampliandolo in basso) il limite inferiore delle medie.

#### *3.1.3.4 Situazioni particolari del rilievo relascopico in fustaia*

#### *Sovrapposizione visuale di alberi*

Spostarsi dal centro della PNA fino ad eliminare la sovrapposizione **mantenendo però invariata la distanza dal soggetto coperto** (rispetto a quella dal centro PNA); risolta la valutazione IN/OUT della pianta coperta, **tornare al centro PNA** e proseguire la prova.

#### *Correzione per l'inclinazione del terreno nelle prove relascopiche*

Considerare i seguenti casi:

- se si opera col relascopio di Bitterlich: mantenere premuto il pulsante che libera la rotazione del tamburo con le bande (frenare leggermente rilasciando a scatti il bottone se il tamburo ruota eccessivamente) e traguardare a 1,30 m **a tamburo fermo**; l'inclinazione del terreno è compensata dal sistema;
- se si opera con il relascopio elettronico: lo strumento si auto-compensa nello stesso modo **ma un po' più lentamente** (attendere quindi **un tempo adeguato** per la stabilizzazione della larghezza del marker di banda):
- se si opera in emergenza con un sistema relascopico che non corregge per l'inclinazione si deve: impiegando il software Relaskope, imputare l'inclinazione del terreno **in gradi** misurata lungo la linea di massima pendenza passante per il centro PNA, misurata col clisimetro (sulla scala dei gradi

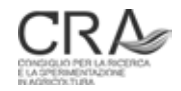

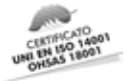

e **non** della pendenza %); se la linea di massima pendenza ha una inclinazione a monte e una, **significativamente** diversa, a valle, fare la media e inserire in Relaskope quest'ultima. I conteggi di Relaskope dei dati PNA terranno automaticamente conto dell'inclinazione inserita. **Non imputare alcuna inclinazione se si opera con l'attrezzatura dei punti 1 e 2**;

• in assenza di supporto software occorrerà moltiplicare l'area basimetrica trovata per la **secante trigonometrica dell'angolo di inclinazione** del terreno misurato come sopra.

#### *Assenza di visibilità per presenza di rami bassi/sottobosco*

Si deve operare la prova virtualmente **con controllo della distanza limite di ogni soggetto teoricamente candidato alla selezione.**

#### *Limiti della PNA che eccedono i margini dello strato*

In caso di PNA prossima al limite di strato si procederà a un "giro" relascopico **limitato all'interno dello strato in questione** e si valuterà la percentuale che si ritiene rappresenti il "giro" effettivamente eseguito rispetto al giro completo, imputandola (per approssimazione in uno dei 4 valori possibili) in Relaskope. In assenza del software citato, si moltiplicherà l'area basimetrica trovata col giro relascopico "limitato" per il rapporto tra 1 e il valore (inferiore a 1) che si ritiene rappresenti l'aliquota (rispetto a 1) della parte di "giro" non effettuata o comunque estranea allo strato.

Si tenga presente che se si contano nel giro parziale ad es. 4 soggetti IN con BAF 4 e si valuta una percentuale di giro del 50% rispetto a quello completo, la G/ha calcolata da Relaskope sarà 4\*4\*1/0,5= 32 m<sup>2</sup>, in pratica raddoppiando la stima desunta dai 4 soggetti IN. **Si usi quindi con prudenza questa funzionalità** limitandola ai casi in cui lo strato estraneo a quello del centro PNA **sia notevolmente diverso in area basimetrica** (es. vuoti). Peraltro la presenza di uno strato estraneo **deve essere segnalata dal tematismo strati** e NON dalla semplice evidenza di una diversità sul terreno (es. strade) che, se non ha dato luogo ad un confine di strato all'atto della stratificazione, **in pratica non esiste**.

#### **3.1.4 Attribuzioni tariffarie**

Per ogni PNA occorre registrare per tutte le specie o gruppi di specie presenti la tariffa, che viene "ereditata" da quella attribuita a quella specie nell'ultimo piano realizzato **in riferimento alla particella nell'ambito della quale si trova il punto di campionamento**. E' quindi possibile che una stessa specie assuma tariffe diverse in PNA pur se attribuite allo stesso strato.

Nel caso di uso del software Relaskope i valori delle tariffe sono già memorizzati, in quanto trasferiti automaticamente dal database assestamentale; qualora una specie riscontrata nella PNA non fosse stata rilevata nella particella forestale nel piano precedente (es. faggio, attualmente "in ingresso" nel soprassuolo a livello di classi inventariali, ma in precedenza non presente con soggetti di diametro censibile), **il supporto potrebbe non indicare la tariffa**, che in tal caso **va attribuita a vista dal tecnico**. Si sottolinea che l'assenza della tariffa anche in riferimento a un solo soggetto **determina l'impossibilità di elaborare i dati di PNA**.

#### **3.1.5 Rilievo della presenza di soggetti pre-inventariali**

Sono da considerare pre-inventariali tutti gli alberi con diametro compreso tra 7,5 e 17,5 cm compresi gli eventuali polloni, se presenti in fustaia. Al di sotto di 7,5 cm di diametro (in fustaia) **qualsiasi soggetto si considera afferente alla Rinnovazione** e non è pertanto censibile (sia che si tratti di albero di alto fusto che, eventualmente, di pollone).

Al termine della prova relascopica nella scheda "STR" di Relaskope insieme ai dati di area basimetrica appare in basso a sinistra la categoria dimensionale del punto appena campionato:

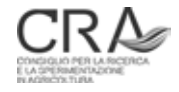

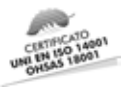

- leggere il valore indicato (es. I3);
- aprire la scheda "PI" e leggere le indicazioni relative alla categoria identificata (es. presenti se n>10 entro 15 metri);
- contare le piante pre-inventariali nell'arco di 15 metri valutati a vista e verificare la corrispondenza dei valori;
- indicare se le pre-inventariali vanno considerate presenti o assenti.

In assenza di supporto software si valutino le situazioni secondo il seguente schema:

- perticaie, biplani (adulti o maturi su spessina o perticaia): preinventariali da indicare come sempre presenti;
- altri casi in popolamenti tipo R: preinventariali presenti se si contano più di 6 soggetti entro un area di 15 m di raggio, valutati a vista;
- popolamenti tipo I: preinventariali presenti se si contano più di 10 soggetti entro un area di 15 m di raggio, valutati a vista.

#### **3.1.6 Rilievo dell'incremento**

La determinazione campionaria dell'incremento è prevista SOLO per gli strati a **fustaia** e a **fustaia con preinventariali**. NON si procede ad alcun rilievo dell'incremento nel caso dei **cedui** e dei **cedui/fustaia**.

L'incremento viene calcolato a livello di strato tramite la misura diretta di carotine operata su alberi modello dell'incremento diametrico.

I dati vengono raccolti su un sottoinsieme di alberi in ciascuna delle unità di campionamento relascopiche realizzate (**sempre 2 soggetti per PNA** sia che si tratti di campionamento statistico che di campionamento soggettivo) scelti con un meccanismo di selezione casuale codificato.

Nel caso delle PNA di campionamento statistico ordinario gli alberi candidati a essere alberi modello dell'incremento vengono identificati seguendo una procedura di selezione casuale denominata *"Metodo dell'orologio*".

**Possono essere selezionati quali alberi modello dell'incremento solo soggetti con diametro => di 17,5 cm**. ad **esclusione di polloni e grandi arbusti**, eventualmente appartenenti alle classi inventariali, che non presentino anomalie evidenti (malformazioni, biforcazioni alla base, secchi in piedi, troncati, ecc.), indipendentemente dalla specie **e dal fatto che siano stati contati IN o OUT** durante l'esecuzione della prova relascopica.

Nel caso delle PNA soggettive (campionamento soggettivo) si sceglieranno **soggettivamente** sempre 2 soggetti per PNA, indirizzando la scelta verso alberi di diametro e altezza il più vicino possibile alla condizione media dello strato e situati fino a 15-20 m dal centro della PNA soggettiva. Si tratta in sostanza degli alberi più "anonimi" (che non attirano l'attenzione né in senso positivo né negativo), che sono privi di malformazioni e, naturalmente, purché abbiano un diametro superiore a 17,5 cm. Per quanto attiene la specie, nel caso di PNA soggettive, si cercherà di bilanciare la composizione specifica media percentuale (valutata a vista) dello strato anche nella scelta degli alberi modello. Es. composizione stimata di strato AR 80%, AB 20%: su es. 20 alberi modello totali di strato: 16 AR e 4 AB.

Una volta selezionati, gli alberi modello dell'incremento devono essere cavallettati per determinarne il diametro. Nel caso in cui il fusto presenti una eccentricità evidente, il diametro deve essere calcolato facendo la media dei due diametri.

Il carotaggio degli alberi modello deve essere eseguito con un metodo di prelievo in grado di restituire una carotina il cui spessore consenta la lettura dell'ampiezza di 10 anelli.

Una volta estratta la carotina, deve essere misurato, di norma, lo spessore **in millimetri** di 10 anelli, con esclusione della corteccia. Il numero di anelli misurati può essere diverso da 10, in diminuzione, fino al minimo consentito di 5 in caso di problemi nel prelievo della carotina. **Sono assolutamente da evitare conteggi su spessori standard precostituiti e costanti (es. 1 o 2 cm)**.

Al termine dei rilievi inventariali, si otterrà la registrazione dei dati relativi agli alberi modello dell'incremento prescritti.

Per ogni albero modello dovranno dunque essere registrati i seguenti dati:

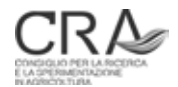

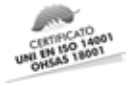

- specie;
- diametro ad 1,30 m (**cm**);
- spessore (**mm**);
- numero di anelli cui è riferito lo spessore.

#### **Selezionare casualmente gli alberi modello dell'incremento: metodo "dell'orologio"**

Si applica come metodo standard di selezione **nel caso di campionamento statistico** conoscendo l'ora e disponendo di una bussola. **N**

- a. Considerare la componente MINUTI dell'orario attuale. Es. 11:10 – si consideri il valore 10.
- b. Moltiplicare il valore dei minuti per 6 ottenendo un valore di azimut in gradi.

Es.  $10 \times 6 = 60^{\circ}$ .

c. Individuare tale azimut con la bussola, dal centro PNA.

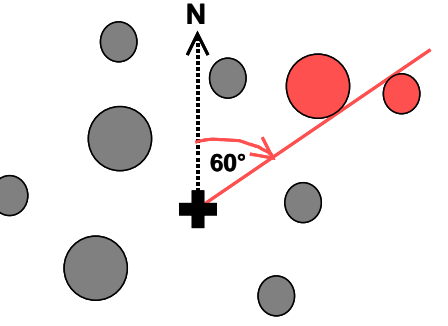

d. Selezionare come primo albero modello quello più **vicino a tale direzione** (non quello più vicino al centro della PNA) a

destra o a sinistra della stessa, indifferentemente. Selezionare il successivo considerando il **secondo più vicino** seguendo la stessa direzione.

#### **Rilevare il diametro dell'albero modello**

L'albero selezionato per la misura dell'incremento va sempre cavallettato al **centimetro** facendo la media dei due diametri se eccentrico.

#### **Misurare lo spessore degli anelli e indicare il numero di anelli considerato**

Prelevare una carotina incrementale, con succhiello di Pressler o martello incrementale, di lunghezza presunta sufficiente a contenere almeno 10 anelli.

Misurare lo spessore degli anelli in **mm** della carotina presa, senza corteccia, e, di norma, su 10 anelli. Il numero di anelli considerato **deve essere sempre indicato**, anche se pari a 10. Il numero di anelli può essere diverso da 10, in diminuzione, fino al minimo consentito di 5, se con dieci anelli si otterrebbe una misura incerta per qualche motivo. Se il primo o (al massimo) i primi 2 anelli risultano alterati nello spessore dalla compressione determinata dall'operazione di prelievo, si considerino i successivi anelli, anche se non sono i più esterni.

L'uso di una lente contafili o comunque di un sistema di ingrandimento è **obbligatorio**.

Il numero di alberi modello da rilevare per l'incremento **è sempre di 2 per PNA**, sia negli strati a campionamento statistico che in quelli a campionamento soggettivo. Se per qualche ragione (es. rottura dello strumento) non è possibile rilevare incrementi in qualche PNA, i rilievi mancanti andranno compensati in altre PNA dello stesso strato, ricordando che Relaskope consente di memorizzare fino a tre alberi modello per PNA.

## 3.2 Il rilievo negli strati inventariali a fustaia con pre-inventariali

Questa categoria viene individuata dall'assestatore all'atto della stratificazione e della costruzione della "tabella strati". Vi sono comprese **le fustaie** ove la componente di pre-inventariali **costituisce una parte prevalente, o comunque significativa, della massa del soprassuolo** (perticaie, fustaie transitorie da conversione, ev. altri casi simili).

Restano identiche le procedure di localizzazione e materializzazione del punto di campionamento, di attribuzioni tariffarie, di rilievo della presenza di soggetti pre-inventariali e di rilievo dell'incremento.

In particolare **resta invariata la valutazione di presenza/assenza delle pre-inventariali sulla base del** 

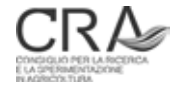

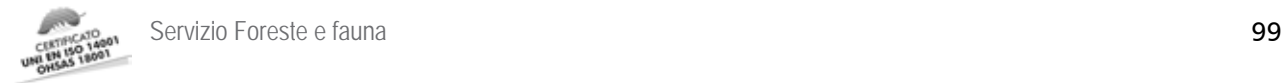

#### **conteggio speditivo previsto al precedente paragrafo**.

Per quanto riguarda l'esecuzione della prova di numerazione angolare, la prova relascopica **va estesa alla considerazione delle classi pre-inventariali** con il conteggio (**in classe separata propria**, ma con lo stesso BAF) dei soggetti pre-inventariali IN (da 7,5 a 17,5 cm di diametro).

Il rilievo relascopico delle pre-inventariali riguarda quindi tutte le PNA di un intero strato, senza eccezioni. Viceversa, negli strati dichiarati semplicemente "a fustaia", per i quali non è stato previsto il rilievo relascopico delle pre-inventariali, esso non dovrà essere effettuato nemmeno in PNA con evidente e abbondante presenza di pre-inventariali.

Il software Relaskope facilita la gestione di tali situazioni attivando o disattivando le specifiche sezioni di rilievo a seconda dell'appartenenza della PNA allo strato.

## 3.3 Il rilievo negli strati inventariali a ceduo

Vanno considerati **cedui in senso stretto** ed aggregati a strati (eventualmente differenziati sulla base della consistenza dendrometrica e/o della composizione e/o della fertilità) i soprassuoli:

- la cui modalità di manifestazione largamente prevalente (80% e oltre) in termini di copertura del suolo sia data dalla presenza di polloni ed eventuali matricine (in caso di coperture sovrapposte si consideri prevalente la componente di cui al successivo terzo punto);
- che siano trattati selvicolturalmente come cedui (taglio raso o a sterzo dei polloni, eventualmente con rilascio più o meno intenso di matricine) a turni più o meno elevati;
- nei quali la eventuale presenza di conifere o di soggetti di altofusto di latifoglie (\*) sia sporadica (al di là di eventuali limitati addensamenti locali) e globalmente tale da non dare origine a più del 20% della copertura del suolo.

Il rilievo è suddiviso nelle seguenti procedure:

- a. localizzazione del punto di campionamento;
- b. materializzazione del punto di campionamento;
- c. Prova di Numerazione Angolare (PNA);
- d. rilievo dell'altezza dominante (Hd).

#### **3.3.1 Localizzazione del punto di campionamento**

Dopo aver operato con navigazione con GPS da posizione istantanea per il raggiungimento del punto, giunti a **circa 5-7 metri** dalle coordinate teoriche del centro della PNA si passerà alla procedura di Navigazione da Posizione Media (NPM), con le modalità già descritte. In assenza di supporto software NPM agire secondo altre procedure in grado di garantire una individuazione oggettiva di precisione delle coordinate teoriche del punto di campionamento.

Si ricorda che in ceduo può essere frequente la collocazione del punto **all'interno di ceppaie**.

#### **3.3.2 Materializzazione del punto di campionamento**

Il centro della PNA deve essere evidenziato, ai fini del collaudo, con cerchiature di vernice poste a 1,5-2,0 m di altezza su due soggetti vicini (polloni, matricine o conifere):

• scegliere i due soggetti da marcare in maniera che l'angolo tra loro sia possibilmente compreso tra 60° e 120° circa e che gli alberi si trovino preferibilmente ad una distanza dal punto di campionamento

<sup>(\*)</sup> Intendendo per quest'ultimi anche eventualmente quelli di origine agamica che si siano fortemente differenziatisi cronologicamente e dimensionalmente rispetto alle normali matricine del ceduo secondo *facies* più o meno riconducibili a quelle del "ceduo composto".

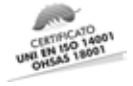

compresa tra 3-5 metri;

• se il punto cade all'interno di una ceppaia i cerchi di vernice vanno posti **entrambi** sul pollone più grosso, a 20 cm di distanza l'uno dall'altro.

#### **3.3.3 Prova di Numerazione Angolare (PNA)**

Eseguire la prova relascopica **senza controllo degli alberi limite, e senza indicazione della specie e delle GCD.**

Accorgimenti da seguire:

- verificare la presenza nel software del valore prescritto di BAF da impiegare e il tipo di rilievo da effettuare (in ceduo PNA + am H);
- in assenza di supporto software scegliere **e adottare uniformemente per l'intero strato** un BAF che determini presumibilmente l'inclusione di 8-12 soggetti IN per PNA come valore medio su tutte le PNA dello strato;
- traguardare i fusti a una altezza di 1,30 m;
- considerare **solo** alberi con diametro ≥ 2,5 cm;
- alberi IN: larghezza della banda adottata MINORE della larghezza apparente dell'albero traguardato a 1,30 m;
- alberi OUT: larghezza della banda adottata MAGGIORE della larghezza apparente dell'albero traguardato a 1,30 m;
- alberi di dubbia attribuzione: banda apparentemente coincidente con il diametro (apparente) a 1,30 m. Decidere se il soggetto è IN o OUT **senza controllo della distanza limite**;
- registrare i soggetti IN nelle due categorie POLLONI/MATRICINE oppure CONIFERE;
- soggetti con anomalie: come per le fustaie.

#### **3.3.4 Rilievo dell'altezza dominante (Hd)**

L'altezza dominante viene rilevata **esclusivamente su polloni** (né matricine, né conifere). Rilevare le altezze dei due polloni di diametro più grosso entro 8 metri di raggio (stimati a vista) dal centro della PNA, indipendentemente dal fatto che siano stati considerati IN o OUT durante l'esecuzione della PNA. **Non è necessario misurare il diametro di tali polloni né attribuirne la specie**.

## 3.4 Il rilievo negli strati inventariali a ceduo/fustaia

Vanno considerati **situazioni di transizione tra ceduo e fustaia** (\*) ed aggregati a strati (eventualmente differenziati sulla base della consistenza dendrometrica e/o della composizione e/o della fertilità) i soprassuoli:

- la cui modalità di manifestazione prevalente (50% e oltre) in termini di copertura del suolo sia data dalla presenza di polloni ed eventuali matricine (in caso di coperture sovrapposte si consideri prevalente la componente di cui al successivo punto);
- nei quali la presenza di conifere o di soggetti di altofusto di latifoglie (\*\*) NON sia sporadica e globalmente

<sup>(\*)</sup> Si tratta di formazioni a ceduo nelle quali è presente una forte componente d'alto fusto che tuttavia non è ancora sufficiente a caratterizzare come fustaia il popolamento e dove la componente a ceduo mantiene comunque un suo significato produttivo autonomo. Nel caso dei cedui coniferati, può trattarsi tipicamente di quelle formazioni residuali di conifere in successione con popolamenti di latifoglie originariamente ceduate già preesistenti. cedui "compositi" derivanti da matricinatura intensiva, ma non sufficiente a deprimere la ripresa del ceduo, tipicamente alcune delle conversioni di faggeta più datate (che venivano effettuate con bassa intensità di matricinatura), oppure di quelle situazioni, tipiche delle fasce basali, di alternanza continua di aree a minore e a maggiore fertilità, dove è opportuno attuare un trattamento differenziato di conversione o di taglio del ceduo, ma non è possibile isolare le singole aree in unità autonome a causa delle loro estensioni limitate.

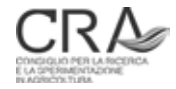

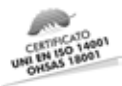

sia tale da dare origine ad almeno il 20% della copertura del suolo;

• che non siano comunque classificabili come fustaie vere e proprie con strato di ceduo chiaramente accessorio e sottoposto.

In tali situazioni valgono integralmente le procedure di rilievo dei cedui (anche per quanto riguarda localizzazione e materializzazione del punto di campionamento), con le seguenti **varianti**:

- saranno censiti isolatamente **con le regole del ceduo** i soggetti IN (polloni o matricine e conifere) aventi diametro  $\geq 2.5$  cm e < 17.5 cm;
- saranno censiti **con le regole della fustaia** i soggetti **di qualsiasi tipo** con diametro ≥ 17,5 cm;
- alle specie o gruppi specifici che si manifestano nelle PNA con soggetti di diametro ≥ 17,5 cm andrà attribuita la tariffa, ereditata dal SIPAF (qualora già presente) oppure attribuita a cura del tecnico assestatore; tale attribuzione sarà univoca per tutte le PNA di una stessa particella;
- l'altezza dominante sarà rilevata sui 2 polloni più grossi entro 8 metri dal punto di campionamento **che abbiano però diametro minore di 17,5 cm**.

Si ribadisce che non sarà necessario:

- eseguire controlli di alberi limite (le situazioni di dubbia attribuzione vanno risolte in un senso o nell'altro con la sola valutazione visiva);
- rilevare alcun dato di incremento, nemmeno sulla componente sopra i 17,5 cm;
- misurare il diametro e attribuire la specie ai polloni selezionati per la rilevazione di altezza dominante;
- rilevare o classificare la presenza di pre-inventariali.

## 4. Relascopia speditiva in emergenza

Qualora non si di disponga temporaneamente del relascopio (ottico od elettronico) è sempre possibile effettuare prove di numerazione angolare col sistema del "pollice a braccio teso" conoscendo il proprio **personal-BAF**  (p-BAF).

Allo scopo, misurare:

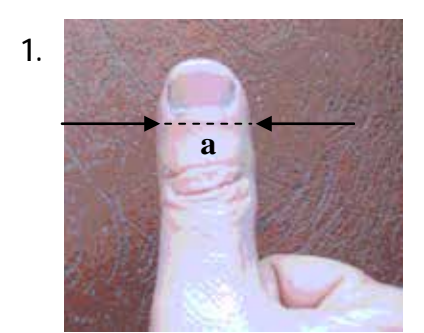

**a:** Punto più largo del pollice o comunque larghezza al riferimento che si intende adottare (es. base unghia)

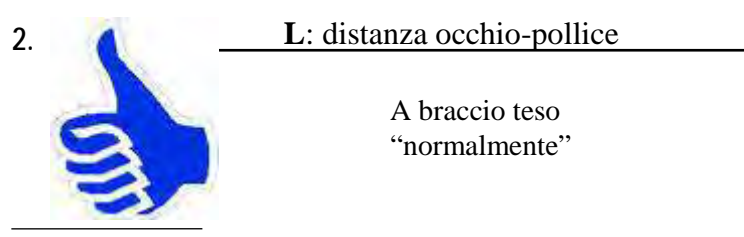

(\*\*) Intendendo per quest'ultimi anche eventualmente quelli di origine agamica che si siano fortemente differenziatisi cronologicamente e dimensionalmente rispetto alle normali matricine del ceduo secondo *facies* più o meno riconducibili a quelle del "ceduo composto".

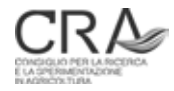

I

Con **a** e **L** in cm.

Successivamente determinare:

pBAF = ( 50 × **a** / **L** )2

valore teorico "**esatto**" del fattore di numerazione **personale** dell'operatore.

Tale valore andrà inserito come modalità "*custom*" (con due decimali) nell'apposita finestra di dialogo del software di campagna Relaskope.

Ovviamente nella realizzazione della PNA con tale sistema, **non** auto-compensante per l'inclinazione, andrà sempre parallelamente inserita l'inclinazione media del terreno (in gradi) in corrispondenza della PNA eseguita.

Esempi di alcuni valori a / L (in cm) e dei relativi pBAF: operatore a: (2,4 / 56,0)= 4,60; operatore b: (2,4 / 59,0)= 4,14; operatore c: (2,4 / 56,0)= 4,59; operatore d: (2,5 / 62,0)= 4,06.

Qualora ad esempio l'operatore a contasse 8 soggetti IN (n) utilizzando il proprio personal BAF (pari a 4,6) in una PNA con inclinazione del terreno (i°) pari a 20°, il valore di stima dell'area basimetrica ad ettaro calcolato da Relaskope sarebbe, per quella PNA:

G/ha = pBAF × n × secante (i°) = pBAF × n × 1/cos (i°) = 4,60 × 8 × 1/ 0,93969 = 39,16 m<sup>2</sup>/ha

Nel caso di stime sommarie in assenza di supporto software, operare invece cercando di individuare un pBAF "**pratico**", di facile impiego mnemonico per l'operatore, riconducendo il pBAF teorico a valori interi prossimi, eventualmente anche applicando fattori di correzione percentuali di facile applicazione.

Esempi:

operatore a:  $(2,4 / 56,0) = 4,60$  G<sub>approx</sub> =  $((n \times 5) - 10\%)$ operatore b:  $(2,4 / 59,0) = 4,14$  G<sub>approx</sub> =  $(n \times 4)$ operatore c:  $(2,4 / 56,0) = 4,59$  G<sub>approx</sub> =  $((n \times 5) - 10\%)$ operatore d:  $(2,5 / 62,0) = 4,06$  G<sub>approx</sub> =  $(n \times 4)$ 

Il fattore di adeguamento per l'inclinazione del terreno va naturalmente sempre applicato, moltiplicando la stima di G/ha emersa dall'impiego del pBAF pratico per 1/cos (i°) e cioè per i valori evidenziati nella seguente tabella.

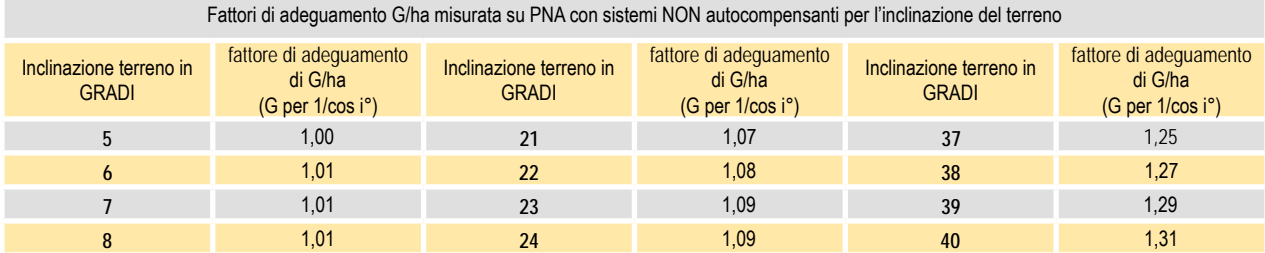

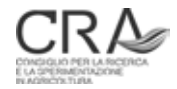

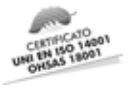

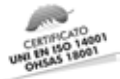

Fattori di adeguamento G/ha misurata su PNA con sistemi NON autocompensanti per l'inclinazione del terreno

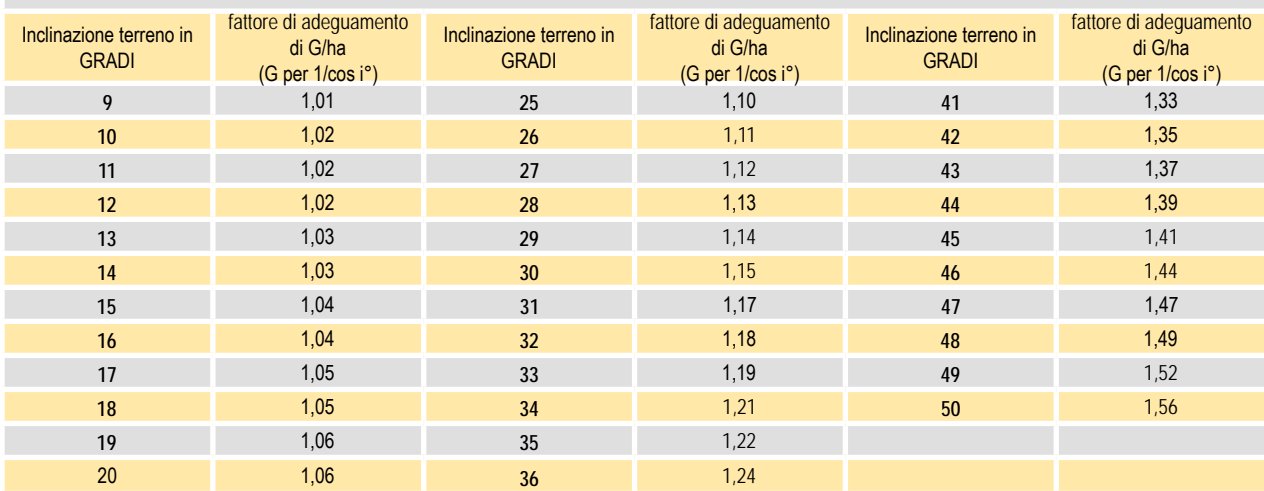

#### Tabella per il calcolo della distanza limite (m) nelle PNA

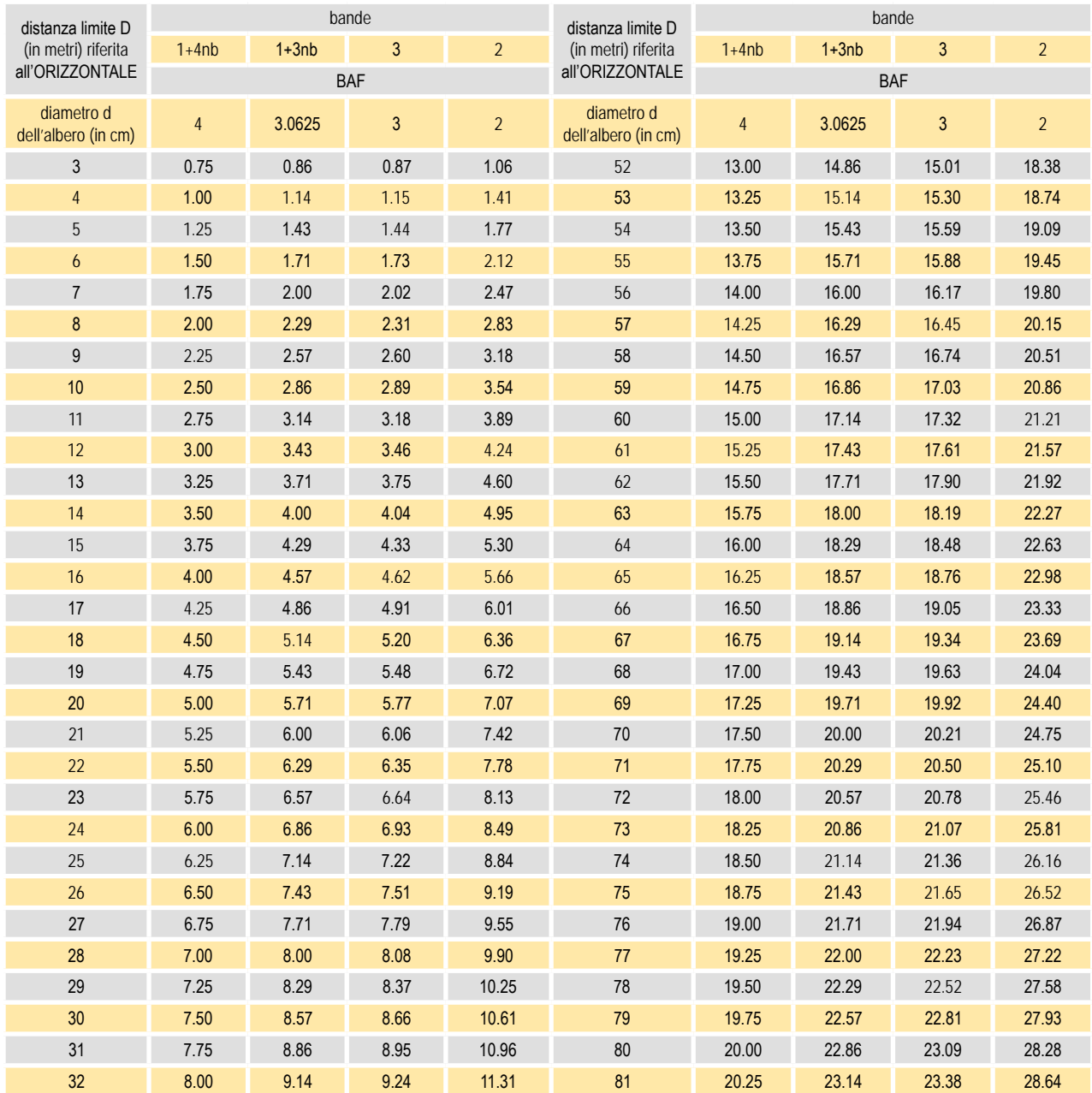

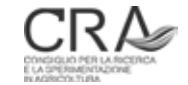

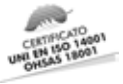

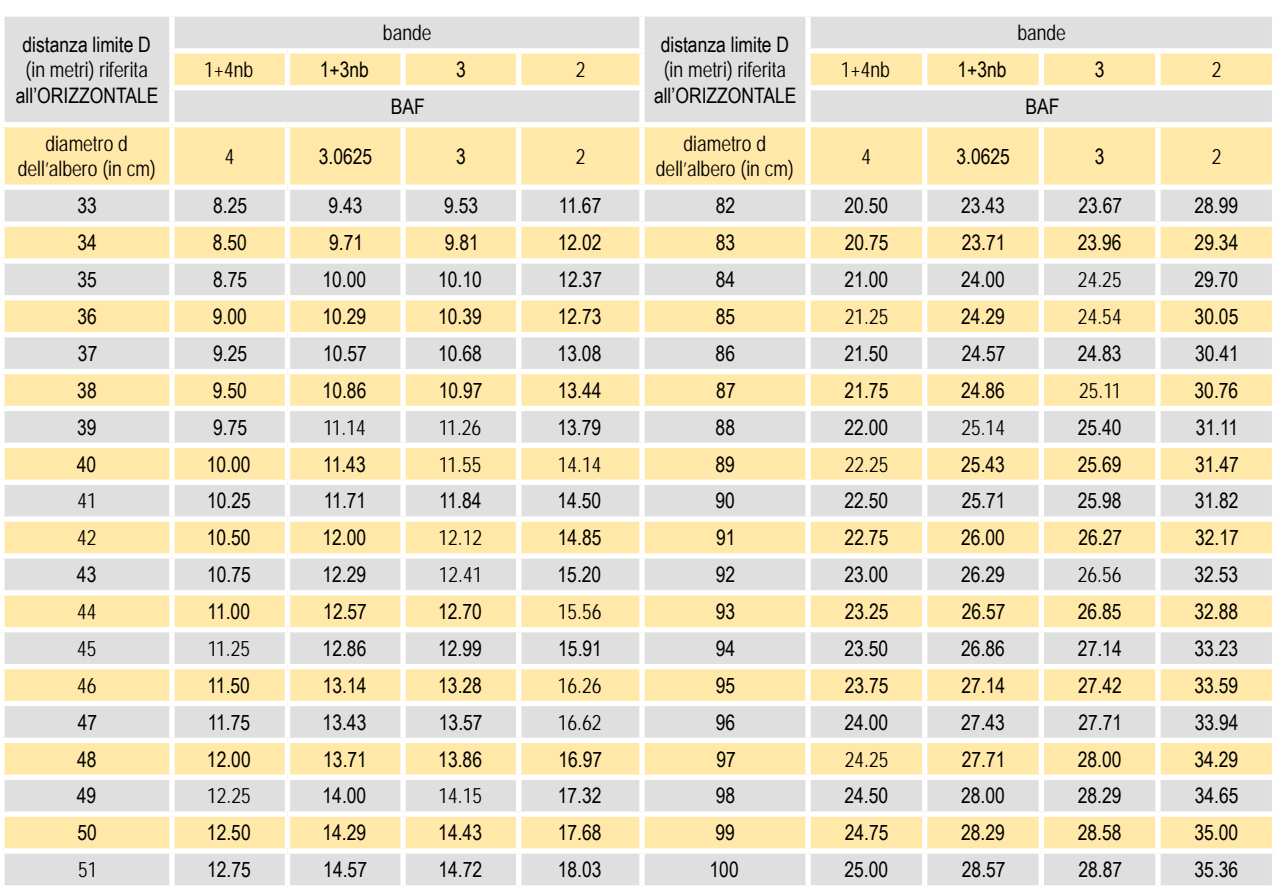

se la dist. vera dell'albero (riferita all'orizzontale) è <= alla dist. limite indicata, allora l'albero è IN, altrimenti è OUT D = radice quadrata (d x  $( 0,25 / BAF )$ )

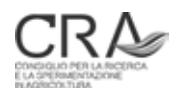

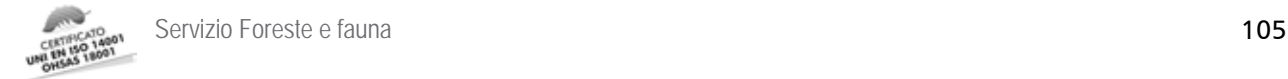

#### **BIBLIOGRAFIA**

Adami P., Genovese G., 1992 - *Validazione della carta di uso del suolo ottenuta da dati telerilevati.* Documenti del territorio n.26, CPSG – CISIS. Pag.45-49.

Ancel P., Wilhelm M. E., Lacombe E., 1999 - *Peuplements forestiers du massif vosgien: typologie et sylvicultures*. Centre Régional de la Propriété Forestière de Lorraine-Alsace – CNPF. 51 pagg.

BCRIC (British columbia resource inventory committee), 2001 - Ministry of Forests - *Procedures and Guidelines for Operational Forest Resource Survey and Mapping Using Global Positioning System Technology*. Ministry of Forests, GPS and Steering Committee for the Resources Inventory Committee. 47 pagg. URL: http://www.for.gov.bc.ca/hts/vri/standards/gps/MoF\_GPS\_Standards.pdf

BITTERLICH W., 1984 - *The Relascope idea: relative measurements in forestry*. Commonwealth Agricultural Bureaux, Farnham Royal (Slough), England. 242 pagg.

Clementel F., Colle G., Farruggia C., Floris A., Scrinzi G., Torresan C., 2010 - *Stima operativa di parametri dendrometrici forestali con riprese LiDAR invernali a bassa risoluzione*. Atti 14a Conferenza Nazionale ASITA, Brescia, 9-12 Novembre 2010. Pag. 625-630.

Colle G., Clementel F., Floris A., Marzullo L., Scrinzi G., 2010 - *Strumenti evoluti di mobile GIS a supporto del monitoraggio e della pianificazione forestale*. Forest@ 7 (2010), Sezione speciale - VII Congresso SISEF: "Sviluppo, adattamento, naturalità e conservazione" (a cura di: M. Marchetti, R. Tognetti). Pag. 148-157.

Colle G., Floris A., Scrinzi G., Tabacchi G., Cavini L., 2008 - *The Italian National Forest Inventory: geographical and positioning aspects in relation to the different phases of the project*. In: McRoberts R. E., Reams G. A., Van Deusen P. C., Mc Williams W. H., editors. Proceedings of the eighth annual forest inventory and analysis symposium, 2006 October 16-19, Monterey, CA. Gen. Tech. Report WO-79. Washington, DC: U.S. Department of Agriculture, Forest Service. Pag.1-8.

Corona P., Marchetti M., Scrinzi G., Torresan C., 2011 - *Stato dell'arte delle applicazioni laser scanning aereo in campo forestale*. Atti 15a Conferenza Nazionale ASITA, Reggia di Colorno, 15–18 Novembre 2011. Pag. 721-732.

Floris A., Clementel F., Farruggia C., Scrinzi G., 2009 - *Il LiDAR nella stratificazione tematica dei soprassuoli forestali: applicazioni in Trentino*. Atti 13a Conferenza Nazionale ASITA, Bari, 1-4 Dicembre 2009. Pag.1063- 1070.

Floris A., Clementel F., Farruggia C., Scrinzi G., 2010 - *Stima su base LiDAR delle provvigioni legnose forestali: uno studio per la Foresta di Paneveggio*. Rivista Italiana di Telerilevamento. 42 (3): 15-32.

Floris A., Gasparini P., Scrinzi G., Tabacchi G., Tosi V., 2004 - *INFC Manuale di campagna per i rilievi di seconda fase*. ISAFA/MIPAF – Corpo Forestale dello Stato. Pag. 1-182.

Freese F., 1984 - *Statistics for land managers*. Paeony Press. Kelso, Scotland. 176 pagg.

Hellrigl B., data ignota - *Il relascopio a specchio del prof. W. Bitterlich modello scala metrica CP. Descrizione e istruzioni per l'uso*. 31 pagg.

ISEA, 1986 - *Nuovemetodologie nella elaborazione dei piani di assestamento dei boschi*. Istituto per lo Sviluppo Economico dell'Appennino, Bologna (a cura di Bagnaresi U., Bernetti G., Cantiani M., Hellrigl B.). 1122 pagg.

Matérn B., 1960 - *Spatial variation.* Meddelanden från Statens Skogsforskningsinstitut 49.5. Also appeared as number 36 of Lecture Notes in Statistics. Springer-Verlag, New York, 1986. 144 pagg.

Matérn B., 1969 - *Wie gross ist die «Relaskop- Flaeche»?.* Allgemeine Fortzeitung. 79 Jahrgang, Folge 2. Pag. 21-22.

Menguzzato G., Tabacchi G., 1976 - *Prove comparative di campionamento sistematico per gli inventari forestali*. Annali ISAFA, Vol. V, 1976/1977, Trento. 62 Pagg.

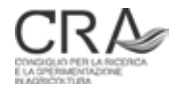

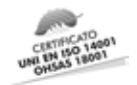

POMPEI E., CLEMENTEL F., COLLE G., FLORIS A., GALVAGNI D., LIBRANDI I., MARZULLO L., PICCOLI D., SCRINZI G., 2009 - *Sistema di valutazione e certificazione delle performance di precisione delle tecnologie di rilievo satellitare in dotazione al Corpo Forestale dello Stato in presenza di copertura forestale.* Atti 13a Conferenza Nazionale ASITA, Bari, 1-4 Dicembre 2009. Pag. 1627-1632.

Scrinzi G., 1985 - *Aree di saggio circolari e prove relascopiche: connessioni concettuali e comparazione di efficienza campionaria*. Annali ISAFA, Vol. IX, 1983/1984, Trento. Pag. 39-82.

Scrinzi G., 1989 - *Precisione degli inventari assestamentali per cavallettamento totale: un'analisi di trent'anni di esperienza applicativa in Trentino*. Annali ISAFA, Vol. XI, 1988, Trento. Pag. 143-186.

Scrinzi G., 2007a - *Progetto Metafora. Ipotesi progettuale per la ridefinizione dei contenuti della pianificazione aziendale dei patrimoni forestali della Provincia di Trento, con specifico riguardo alla revisione delle metodologie inventariali*. Relazione conclusiva di progetto, inedita, Trento, CRA-MPF.

Scrinzi G., 2007b - *Progetto Metafora. Possibilità e modalità di impiego dei dati dendroauxometrici presenti negli archivi assestamentali della Provincia Autonoma di Trento nell'ambito della revisione delle metodologie inventariali della pianificazione forestale aziendale*. Allegato alla Relazione conclusiva del progetto Metafora, inedito, Trento, CRA-MPF.

ScrinziG., Clementel F., ColleG., Floris A., Galvagni D., Marzullo L., 2009 - *Progetto Resia1. Studio, ideazione, sviluppo, implementazione e verifica operativa di criteri e metodi inventariali innovativi, sotto il punto di vista dell'efficienza informativa ed in relazione ai costi, per la realizzazione di Piani di gestione forestale aziendale dei patrimoni agro-silvo-pastorali della Provincia Autonoma di Trento.* Relazione conclusiva di progetto; inedita. Trento, CRA-MPF.

Scrinzi G., Clementel F.,Colle G., Floris A., Galvagni D., Gecele S., Marzullo L., 2008. *Soluzioni statisticomatematiche, informatiche e tecnologie per la nuova pianificazione forestale aziendale trentina*. AISF, Atti III Convegno Nazionale di Selvicoltura, Taormina, 16-19 Ottobre 2008. Pag. 915-920.

ScrinziG., Galvagni D., Marzullo L., 2010 *– I nuovi modelli dendrometrici per la stima delle masse assestamentali in Provincia di Trento*. Provincia Autonoma di Trento – Servizio Foreste e Fauna, Trento. 95 pagg.

Sottovia L., Tabacchi G., 1996 *– Tavole per la determinazione diretta della massa legnosa in piedi dei boschi cedui del Trentino*. ISAFA Comunicazioni di ricerca 96/1. 69 pagg.

Story M., Congalton R., 1986. *Accuracy assessment: a user's perspective*. Photogrammetric Engineering and Remote Sensing. 52(3): 397-399.

Tabacchi G., 1989 - *Sulla precisione delle stime condotte con tavole di cubatura costruite con metodo analitico*. Annali ISAFA. Vol. XI, 1988, Trento. Pag. 187-236.

Taylor J., 1986 *- Introduzione all'analisi degli errori*. Zanichelli, Bologna. 223 pagg.

Wolynski A., Zanin M., Scrinzi G., 2008 – *Revisione della pianificazione forestale in Trentino a cinquant'anni dall'adozione della selvicoltura naturalistica*. AISF, Atti III Convegno Nazionale di Selvicoltura, Taormina, 16-19 Ottobre 2008. Pag. 928-932.

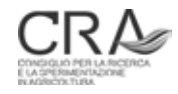
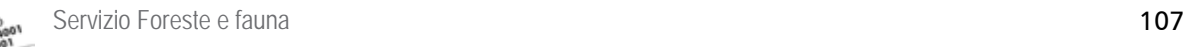

**CENT**<br>CHA BAS

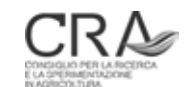